### REVISTA DE CARTOGRAFIA, SISTEMAS DE INFORMACIÓN **GEOGRAFICA, TELEDETECCION Y MEDIO AMBIENTE**

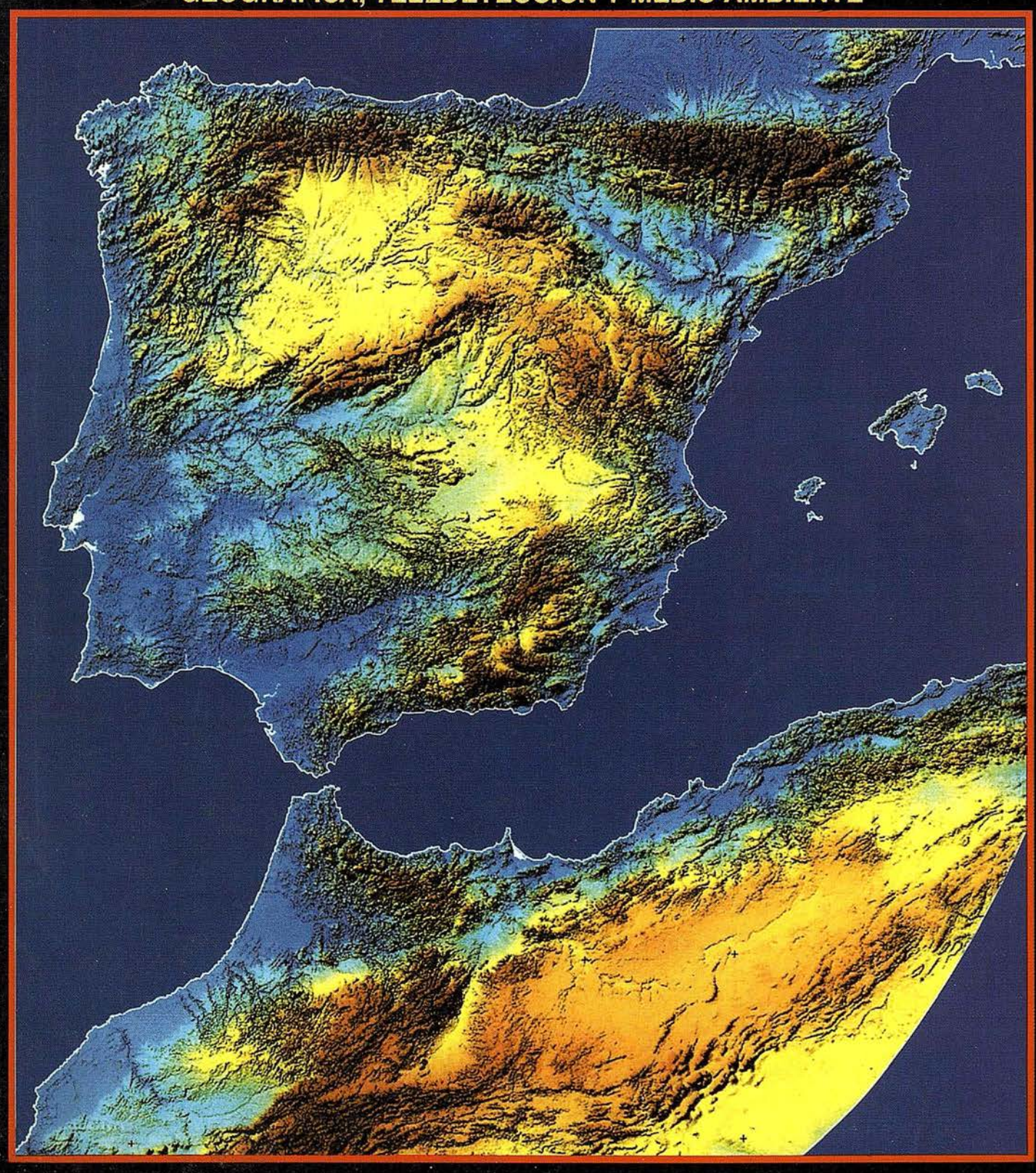

900

PRECIO

999

ABRI

53

# No pase la

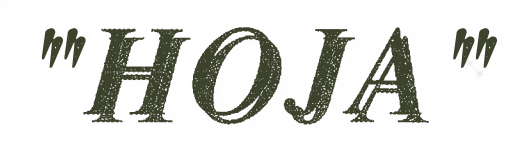

Aquí puede encontrar las "HOJAS" del Mapa Topográfico Nacional a escala J: 25. 000 en forma digital.

mprescindible en proyectos de...

Cenicero

 $\sqrt{1}$  Redes de distribución,  $\sqrt{1}$  Puntos de venta,  $\sqrt{1}$  Localización de mercados,  $\sqrt{1}$  Tendidos eléctricos,  $\sqrt{P}$  Previsión de riesgos,  $\sqrt{P}$  Optimización de rutas,  $\sqrt{P}$  Obra civil,  $\sqrt{k}$  Estudios medioambientales, demográficos, etc.

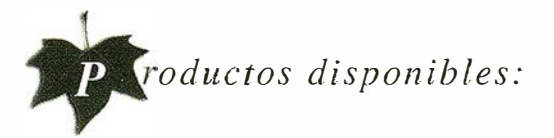

Base de Datos 1: 25.000 (BCN25), Base de Datos 1: 200.000 (BCN200), Base de Datos 1:1.000.000 (BCNJOOO), Modelo Digital del Terreno (MDT25), (MDT200) y (MDT1000), Base de Datos Monotemáticos, Mapa de Usos del Suelo (Corine-Land Cover), Datos Teledetección (Landsat TM) (Spot Pancromático), Líneas Límite (Varias escalas).

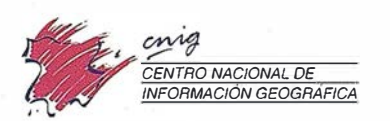

General Ibáñez de Ibero, 3 28003 Madrid (ESPAÑA) Teléfono: 34 (9) 159794 53 - Fax: 34 (9) 1 553 29 13 http://www.cnig.ign.es - E-mail: webmaster@cnig.ign.es - consulta@cnig.ign.es Servicios Regionales y Centros Provinciales

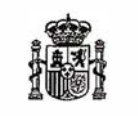

Ministerio de Fomento

## número **REL**

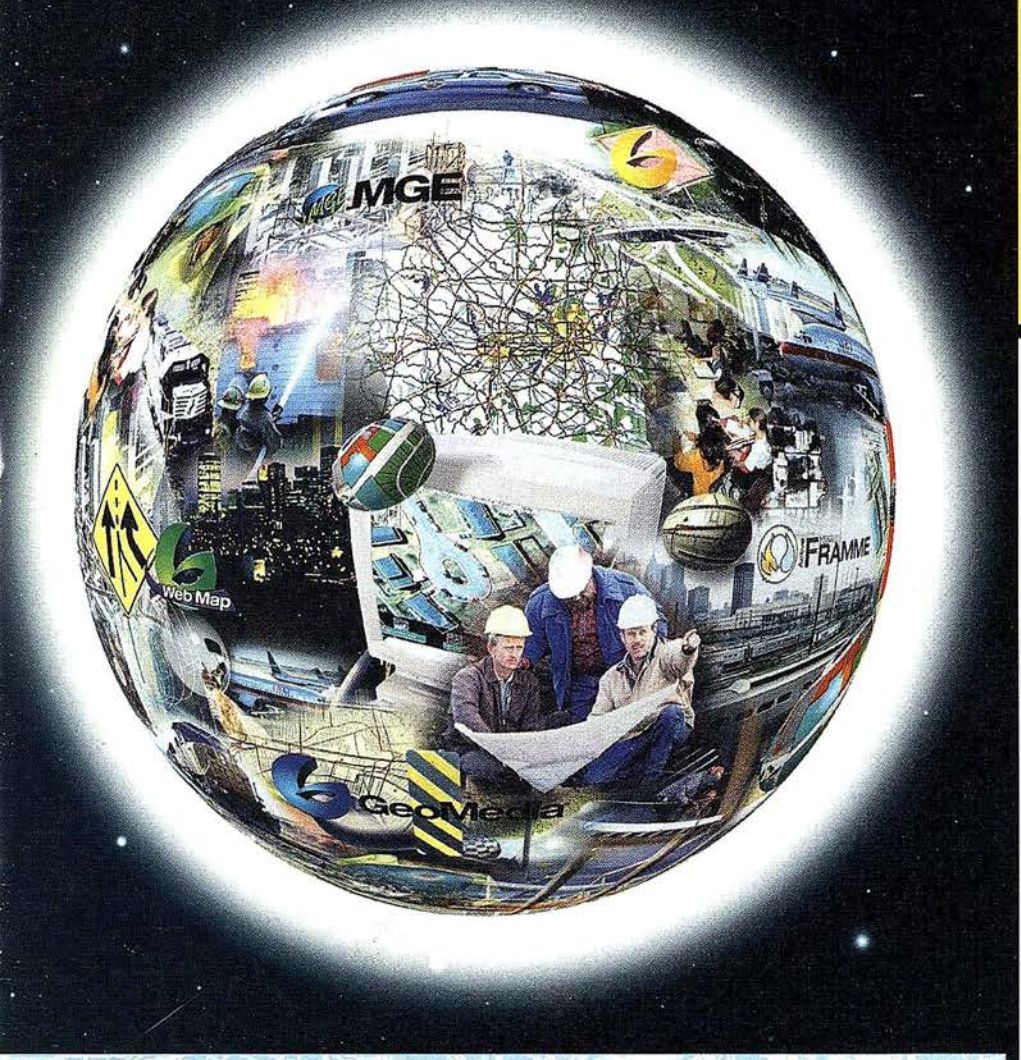

## Conozca la nueva generación de

## Sistemas de Información Geográfica.

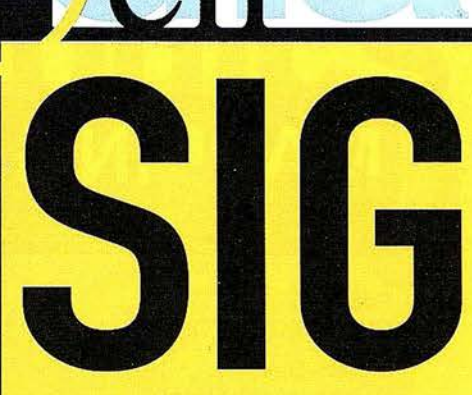

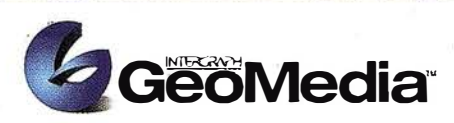

El cliente geográfico de múltiples formatos con capacidad de análisis espacial.

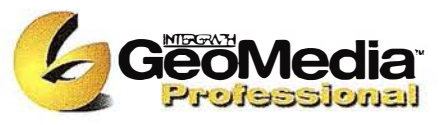

El producto para captura y mantenimiento de datos geográficos. desarrollado con la última tecnología que le permitirá mejorar su productividad.

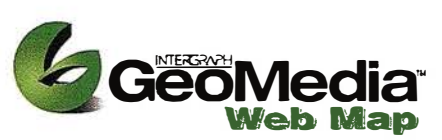

Permite publicar información geográfica en WEB. mejorando eficiencia y productividad con respecto a otras herramientas del mercado.

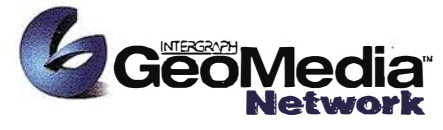

La solución para el análisis de redes logísticas y de transporte.

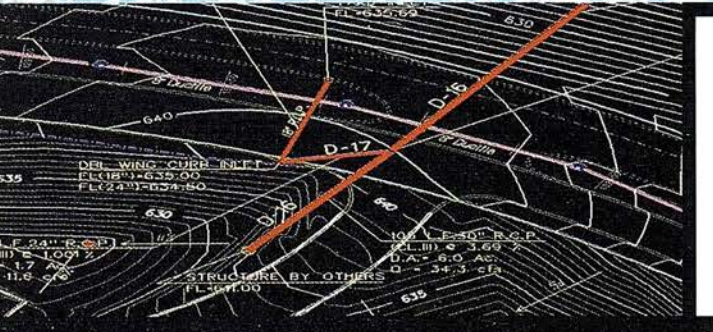

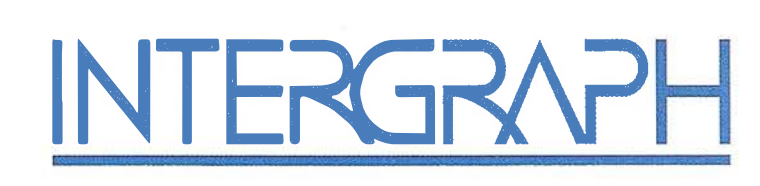

### Líder Mundial en Sistemas de Información Geográfica

INTERGRAPH (España) S.A. • C/Gobelas, 47 - 49 • (La Florida) 28023 MADRID • Tel.: 91 372 80 17 • Fax: 91 372 80 21 INTERGRAPH (España) S.A. · C/Nicaragua, 46. 1º 1ª · 08029 BARCELONA · Tel.: 93 321 20 20 · Fax: 93 321 47 73 Web: www.intergraph.com

### SUMARIO

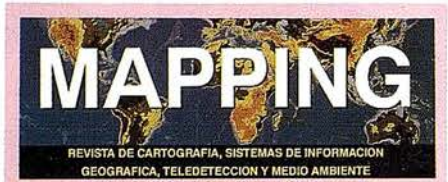

Edita: **CARTOSIG EDITORIAL, S.L.** 

**Editor - Director:** D. José Ignacio Nadal

Redacción, Administración y Publicación: P<sup>o</sup> Sta. M<sup>a</sup> de la Cabeza. 42 1º - Oficina 3 28045 MADRID Tel.: 91 527 22 29 Fax: 91 528 64 31 http://www.ctv.es/mapping Email: mapping@ctv.es

Delegación en Andalucía: D. Miguel A. Jiménez Tel.: 629 - 22 31 78

Delegación en País Vasco: Srta. Ana Moreno Tel.: 945 29 80 85

Fotomecánica: Haziel, s. l. Sistemas de Reproducción

Impresión: COMGRAFIC, S.A.

ISSN: 1.131-9.100 Dep. Legal: B-4.987-92

Mapa cabecera de MAPPING: Cedido por el I.G.N.

Portada: Cedida por el CENTRO NACIONAL DE INFORMACIÓN GEOGRÁFICA

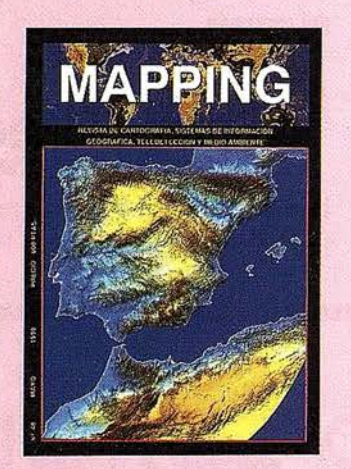

Prohibida la reproducción total o parcial de los originales de esta revista sin autorización hecha por escrito. No nos hacemos responsables de las opiniones emitidas por nuestros colaboradores.

**GEOMÁTICA E INFORMACIÓN AMBIENTAL EN ASTURIAS** 

LA INFORMACIÓN AMBIENTAL EN EL NUEVO  $2<sub>MLENIO</sub>$ 

O PROYECTOS S.I.G. EN EL ÁREA DE MEDIO O AMBIENTE DE LA DIPUTACIÓN PROVINCIAL **DE VALENCIA** 

25 ANÁLISIS COSTE/BENEFICIO DE LOS<br>25 PLANES GENERALES DE PROTECCIÓN **CONTRA LOS INCENDIOS FORESTALES (\*)** 

APLICACIÓN DE COMPONENTES S.I.G. A LA RED DE SANEAMIENTO DE LA ZONA **CENTRAL DE ASTURIAS** 

UTILIZACIÓN DE GPS RTK EN ENTORNOS **COSTEROS: APLICACIÓN A LA PLAYA DE SAMIL (VIGO - PONTEVEDRA)** 

**LAS MEJORAS OPERATIVAS EN LAS OFICINAS TÉCNICAS** 

LA FORMACIÓN POSTGRADO EN NUEVAS **TÉCNICAS DE ANÁLISIS TERRITORIAL** 

LA CARTOGRAFÍA COMO HERRAMIENTA **DETECTORA DE CAMBIOS EN EL PAISAJE MINERO** 

- FLUJO DE TRABAJO EN FOTOGRAMETRIA **DIGITAL**
- **FRESOLUCIÓN DE AMBIGÜEDADES GPS: O COMPARACIÓN DEL MÉTODO LAMBDA Y EL REDONDEO AL ENTERO EN APLICACIONES GEODÉSICAS**

SAN ANTONIO DE LOS BAÑOS (CUBA), **LUCHANDO POR SU MEDIO AMBIENTE** 

OBTENCIÓN DE LA ESTRUCTURA **GEOLÓGICA TRIDIMENSIONAL DEL MUNICIPIO DE BARCELONA** 

## MicroStation

**oGraphics®** 

para MicroStation

## la solución de CAD para el mundo GIS.

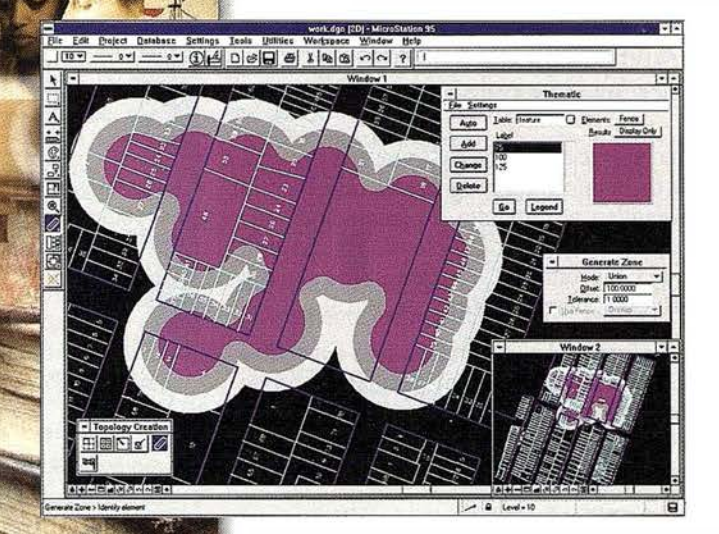

- •Totalmente personalizable.
- Gran capacidad de análisis espacial.
- Configuración de proyectos mediante un Wizard.
- Nuevo gestor de mapas incluyendo ficheros raster.
- Nuevo generador de consultas a base de datos (SQL Builder).
- •Visualización contínua de la Cartografía.
- Máquina virtual Java (JVM).

Solución Multiplataforma PC y UNIX.

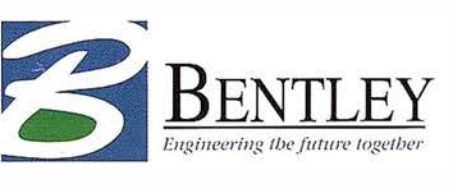

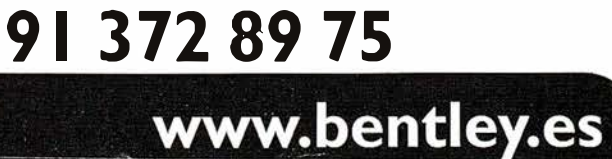

## GEO ATICA E INFORMACIÓN **AMBIENTAL EN ASTURIAS**

Carlos Rayón - Principado de Asturias. Víctor Manuel González Marroquín - HUNOSA. Fidel González Moro - SADIM.

### EL MEDIO AMBIENTE COMO UN **SISTEMA REFERENCIADO**

Un nuevo término aparece de modo cada vez más frecuente en el tratamiento de la información: geomática. Se podría entender como geomática al conjunto de tecnologías que sirven para impulsar o dar apoyo a una ciencia mucho más antigua: la Geografía. La Geomática, a su vez, utiliza siglas y términos como: GIS, GPS, percepción remota, etc.

Los Sistemas de Información Geográfica, más conocidos por sus siglas (GIS en inglés, o SIG en castellano) son un resultado natural de la evolución de la informática y la electrónica aplicadas al manejo de grandes volúmenes de datos asociados con la información referida a la tierra.

Como herramientas SIG se incluyen todas aquellas en que se hace necesario manejar información que se encuentra distribuida en el espacio físico. La relación estrecha que se establece entre los mapas digitales y la información asociada a los elementos gráficos que contienen éstos, da una nueva dimensión al tratamiento de la información, en particular estas aplicaciones pueden expandirse al Medio Ambiente.

La información medioambiental es una información enormemente dependiente de su posición en el terreno. Por tanto, la mejor forma de ofrecer esta información es mediante el apoyo de mapas sean bajo soporte digital o en copia papel. Al

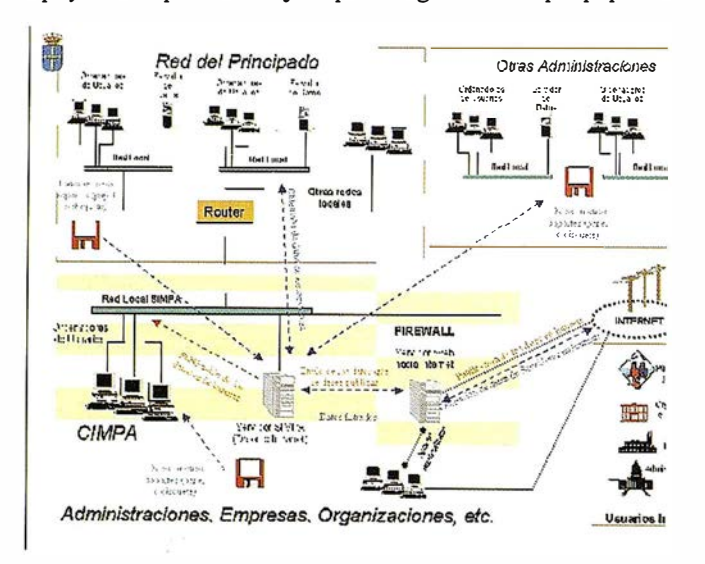

FIGURA 1. SIMPA Y LA RED DEL PRINCIPADO.

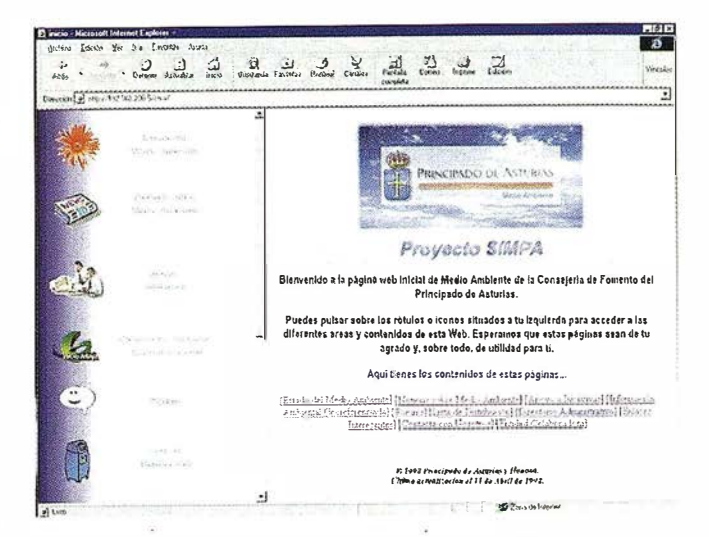

**ARTICULO** 

FIGURA 2. ENTRADA DESDE INTRANET A SIMPA.

mismo tiempo, la gestión de la documentación asociada a los eventos ambientales aparece como una necesidad evidente. No en vano las normas internacionales ISO 14000 referidas a calidad ambiental en la empresa hacen especial incapié en la gestión de la documentación desde la que contiene elementos informativos hasta los diferentes registros.

Las Administraciones publicas están, por otro lado, obligadas a proporcionar información ambiental a cualquiera que la solicite, según reza la ley 30/1992 que responde a la aplicación concreta de la Directiva 90/313/CEE, del Consejo, de 7 de junio de 1990 (LCEur 1990\613), sobre libertad de acceso a la información en materia de medio ambiente que impone a los Estados miembros la "obligación de establecer las disposiciones necesarias para reconocer el derecho de cualquier persona física o jurídica a acceder a la información sobre medio ambiente que esté en poder de las Administraciones públicas sin que para ello sea obligatorio probar un interés determinado".

Las administraciones europeas han comenzado a estudiar la forma de cumplir con la legislación, aprovechando para modernizar sus sistemas de gestión de la información.

Es en la utilización de las nuevas tecnologías de la información como INTRA/INTER/EXTRA NET y la Gestión Documental Técnica en combinación con los Sistemas de Información Geográfica, donde se encuentra la respuesta del uso de dichas tecnologías.

El Principado de Asturias, sensible a estas cuestiones ha realizado con HUNOSA/SADIM un estudio sobre la implementación de un sistema de información ambiental cuya base es un sistema de información geográfica

### NECESIDAD DE UNA INFORMACIÓN AMBIENTAL

La información medioambiental es un compendio de infonnaciones alfanuméricas y cartográficas de diversa procedencia. Es imprescindible para su planificación y gestión que toda esta información relativa al medio ambiente, esté disponible para hacer estudios y comparativas de los diversos indicadores ambientales conjuntamente.

Una gestión medioambiental integrada debe agrupar el medio ambiente natural (flora, fauna, paisaje, tierra, agua, aire) con el medio ambiente urbano (residuos, vertidos, saneamientos, contaminaciones). Debe ordenar y sistematizar, por otro lado la información medioambiental dispersa y disponible, evitando la duplicidad de estudios y tratando de homogeneizarla.

Por otro lado, la proyección al exterior de un sistema de este tipo pasa por la contribución a la divulgación de las políticas medioambientales mediante el acceso de ciudadanos e instituciones a la información medioambiental.

Que duda cabe que la difusión adecuada de la información sobre el medioambiente favorecerá las actividades de educación y concienciación sobre estos temas así como determinadas políticas de reactivación basadas en el Mercado Verde.

Aunque el medio ambiente tiene difícil encuadre en una fórmula matemática, los medios y herramientas actuales permiten la toma de decisiones en planificación y gestión que se alejen mucho de la improvisación y con la certeza de que se han tenido en cuenta la infinidad de variables que afectan a cada metro cuadrado de nuestro territorio.

De este modo se ha diseñado el Sistema de lnfonnación Ambiental del Principado de Asturias SIMPA cuyos objetivos se pueden resumir en los siguientes puntos:

- 1. Suministrar información para satisfacer la creciente demanda, tanto para particulares como para organismos oficiales y la Agencia Europea del Medio Ambiente.
- 2. Favorecer la concienciación medioambiental
- 3. Colaborar en el desarrollo y fortalecimiento del sector medioambiental en nuestra Región (Mercado Verde)
- 4. Producir informes periódicos sobre el estado del medioambiente

El principal usuario de este sistema es la Administración Autonómica, aunque de modo paulatino, como se indica en el esquema de la FIGURA 1 se incorporarán otros usuarios con los perfiles de acceso adecuados y que se definirán en un apartado posterior.

### DEFINICIÓN DEL SISTEMA

Este tipo de sistemas se definen como una organización de los datos medioambientales, de forma que principalmente sirva para que las Administraciones conozcan, cataloguen y den unos formatos "homogéneos" a la infonnación ambiental.

La utilización de un Cliente Universal (Microsoft Explorer) permite esa homogeneización deseable en todos los sentidos. Cualquier usuario que acceda a los servicios de SIMPA se encontrará siempre con el mismo aspecto en la aplicación (FI-GURA 2).

### FUENTES DE DATOS

En la actualidad, cada Administración tiene la documentación en el formato que les es más cómodo para su gestión y trabajo diario. Desde este tipo de sistemas se procurará dar una homogeneización de forma que puedan ser como guías de información para la Administración Autonómica. Para su publicación electrónica (tanto en INTRANET como en INTERNET), tenemos dos formatos principales: el papel y el electrónico.

En cuanto al soporte electrónico nos encontramos con información publicada en la red (propia o ajena), que se podría suministrar en nuestro servidor siempre que exista una conexión entre las redes, o en soporte físico (infonnación ofimática en disquetes, CD, Zips, etc.), que se debería publicar en el servidor corporativo, y por tanto esta información estará físicamente en nuestro equipo.

### RESIDENCIA DE LA INFORMACIÓN

La amplitud temática subyacente obliga al diseño de un sistema descentralizado. Esto quiere decir que el responsable de la información será el que se encargue de su actualización y procesamiento.

Hay diversos tipos de servidores de información:

- l. Nodos de la Administración Autonómica no conectados. Con el diseño actual, no todos tienen la conexión directa con un servidor. Por tanto esta información estará físicamente en el servidor del SIMPA y el responsable de la misma deberá periódicamente actualizarla. En este caso el SIMPA es el responsable de la gestión, pero no del contenido de la mima.
- 2. Nodos de la Administración Autonómica conectados. Hay información que estará en los servidores de los diferentes servicios, actuando el SIMPA como un "puente" de información. Esta no estará fisicamente en el servidor del SIMPA, que funcionará como "puente" de información. De este tipo de información el SIMPA no será el encargado ni de su actualización, ni de su gestión y la responsabilidad de los datos será del servicio al que pertenezcan.
- 3. Nodo SIMPA. Los componentes del propio centro pueden generar información. Dicha información estará almacenada en el servidor del SIMPA y serán ellos los encargados y responsables de la misma.
- 4. Nodos INTERNET. En estos hay dos posibilidades: en una de ellas el SIMPA actúa como link (nexo) y en la otra el personal del SIMPA se nutre de la información que está integrada en este medio, accediendo de esta manera a la

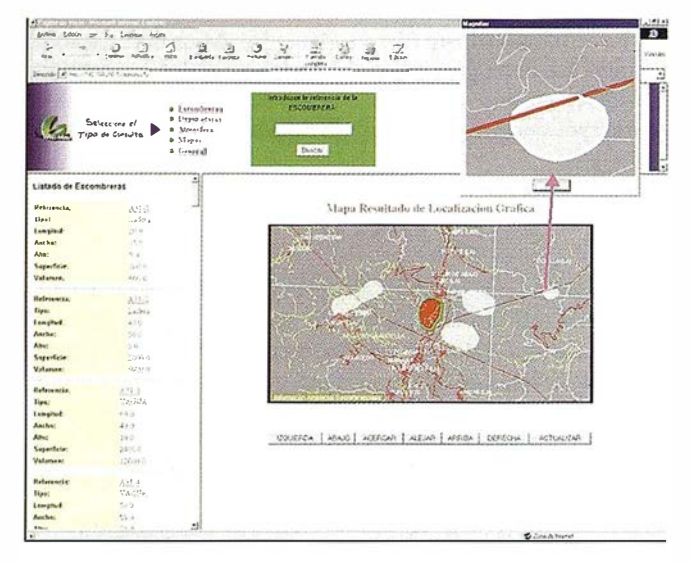

FIGURA 3. CONSULTA EN SIMPA DE UNA ESCOMBRERA

información de bases de datos de bibliotecas, instituciones, empresas, etc., tanto públicas como privadas.

5. Nodos colaboradores. Diversas administraciones, instituciones, empresas, etc., pueden enviar información de interés para su publicación. Dicha información estará almacenada en el servidor del SIMPA y será su responsabilidad.

La información que, procedente de los anteriores nodos, llegue al sistema, tiene que poder ser almacenada, si así procede, en el propio SIMPA. Para ello, de acuerdo con las características de la misma, la tecnología disponible y los usos que posteriormente se van a dar, el SIG es la herramienta más adecuada.

La estructura de la Información almacenada, puede ser muy variada dada su amplitud y generalidad, si bien para aprovechar el trabajo ya desarrollado con anterioridad, Para el desarrollo del proyecto deben de intervenir técnicos de las diferentes Administraciones, tanto Central y Autonómica como Locales para así poder obtener la información que se necesita.

> Servidor del Web. Albergara las bases de datos, la base cartográfica del sistema de información medio ambiental y la Intranet implementada.

> Servidor del SIMPA. Estará dedicado a dar servicio adicional, la gestión de impresión de planos y documentos, al control de usuarios de la red local, y en general a cualquier recurso informático fuera del ámbito del servidor Web.

Además se necesitarán una serie de equipos adicionales:

Estaciones de trabajo. Serán los equipos destinados al trabajo de los operarios.

Otrosequipos de impresión. Impresoras, plotter, grabador de CD, escáner, unidades de almacenamiento, etc.

La estructura de datos, y como consecuencia el diccionario geográfico, se adapta al publicado por el Ministerio de Medio Ambiente. Este define las siguientes áreas temáticas :

- a) Inventario Ambiental.- Donde se realiza un análisis de conjunto acerca del estado del Medio Natural bajo el enfoque de los recursos originarios, los usos de éstos, etc.
- b) Fuentes de Gestión.- Donde se presentan las actividades humanas que, utilizando los recursos naturales, generan presiones sobre el Medio Natural.
- c) Agresiones y Alteraciones al Medio.- En la que se muestran, mediante el control de diferentes parámetros, las respuestas del Medio ante las actividades de los agentes económicos y medioambientales, así como las alteraciones que éstas ocasionan.
- d) Calidad Ambiental.- Dondese exponen las calidades de los diferentes medios y los *indicadores* medioambientales.
- e) Consecuencias sobre el Hombre y su Entorno.- Condiciones de salud, calidad de vida y efectos sobre el entorno.
- f) Protección y Mejora del Medio Ambiente.- Muestra, de modo descriptivo, los estándares ambientales, información de los Espacios Naturales Protegidos y todo tipo de normas, leyes y planes con incidencia ambiental.
- g) Documentación y Bibliografía.

### **COMPONENTES DEL SISTEMA**

Las fuentes posibles de suministro de datos de interés para el sistema pueden ser muchas y muy variadas. Su determinación precisa no será posible hasta que el sistema no lleve un cierto tiempo de andadura, ya que además del interés del dato en sí mismo, también contarán aspectos como la disponibilidad de la fuente a suministrarlo, así como su autorización para ser usado. Cuestiones relativas a la propiedad intelectual de la información, también deberán ser resueltas.

Las principales informaciones para SIMPA (Sistema de Información Ambiental del Principado de Asturias) según se ha apuntado en el apartado anterior son pues:

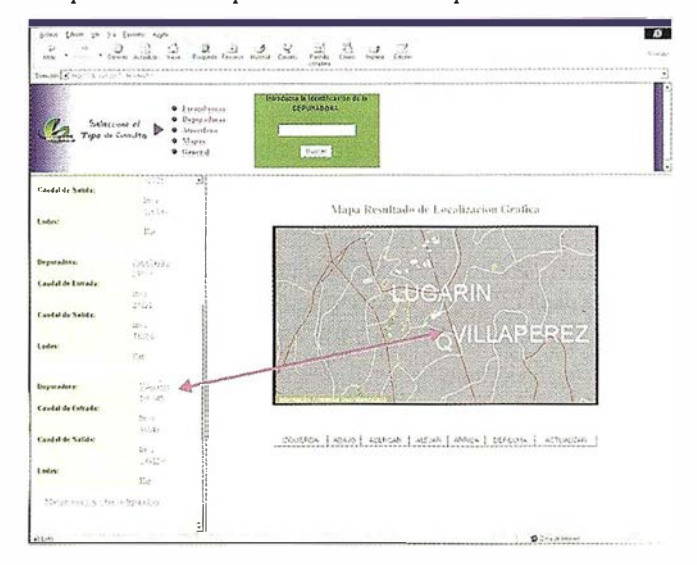

FIGURA 4. CONSULTA GEOGRÁFICA DE UNA DEPURADORA.

### A R TICUL O

- Servicios del Principado.
- Otras Administraciones y Organismos.
- Empresas y Profesionales.
- Internet.

Asimismo SIMPA producirá o captará información de interés para incluir en el Sistema. Finalmente, se prevé una importante cantidad de información documental y que constituyen el Centro de Documentación que deberá organizarse de forma paralela al mismo.

Como consecuencia de lo dicho anteriormente, se definen los siguientes componentes de SIMPA cuya integración se debe asegurar:

- Sistema de Información Geográfica. Que contendría toda la infonnación almacenada en SIMPA de carácter georreferenciable.
- Base de Datos general. Para información sin georreferenciar.
- Base de Datos Documental. Para soporte del Centro de Documentación.
- Red Local del SIMPA. Para la búsqueda, análisis y control de la información a introducir en el sistema y a suministrar al usuario final.

El reto en la aplicación de un sistema como el descrito está en la utilización de un sistema integrado que incluya estos aspectos a través de un cliente universal sobre una red.

Así este conjunto de componentes, conllevan la adquisición de una Información Básica, de tipo cartográfico, además de los correspondientes elementos de Software y de Hardware y el personal capaz de hacer operativo el sistema.

Todo el sistema está pensado con el concepto de "ENLA-CE", principio que implica evitar duplicidades en mantenimiento de datos. Parece absurdo crear pesados organismos de gestión de la información ambiental cuando la información DEBE estar donde se genera y mantiene.

Es por tanto el SIMPA un sistema de información de enlaces, bien a información publicada en la red, bien a documentos, o bien a referencias físicamente en papel.

El equipo profesional que integra SIMPA se ocupa de enlazar las informaciones y mantener limpios los canales de información; además de la cartografía, por supuesto.

La información cartográfica básica ha de ser la misma que el organismo autónomo mantiene. Sin embargo es misión de SIMPA los enlaces y la publicación de datos medioambientales bajo soporte geográfico.

Para realizar esta función se ha elegido el producto Geomedia Web Server de Intergraph por la fácil integración con la cartografía en formato MGE y su capacidad de transmitir datos en formato vectorial a través de la RED. Los desarrollos de han realizado en Java y JDBC sobre una base geográfica ORACLE SC. De este modo el mismo servidor de cartografía general es capaz de contener los enlaces a la información ambiental.

### EL COMPONENTE GEOGRÁFICO

Bajo el principio de utilización de un único cliente universal para el acceso a toda la base de información se ha elaborado la base de información geográfica que enlaza con la base documental del principado.

En la FIGURA 3 se puede ver el aspecto que presenta el sistema cuando se realiza una interrogación sobre escombreras, elemento de importancia ambiental en nuestra región.

La información con representación cartográfica o cartografía ambiental necesitará apoyarse en una serie de planos. La escala de trabajo elegida en nuestro caso es 1:10.000 (ó 1:5.000) del Principado aunque eventualmente se utilicen también las escalas  $1:200.000$  y  $1:25.000$  del IGN. Tanto para una escala como para la otra se debe hacer una córrección topológica de alto nivel de los planos, de forma que sirvan de base para un SIG medioambiental. Para ello se usará el diccionario de datos que tenga la cartografía y se añadirán las nuevas capas de información que se necesiten en medio ambiente.

El software permite la edición en local de los elementos vectoriales que componen la query e integrar imágenes con vectores (ficheros mixtos). Del mismo modo se puede observar un acercamiento a la imagen que se realiza sin repetir el acceso a la base de datos geográfica.

En cuanto al acceso a documentación soportada en sede remota, la FIGURA 4 muestra el acceso geográfico a una estación de depuración que a su vez está enlazada con información documental. El empleo de sistemas de gestión documental técnicos de gran potencia y conexión a través de servidores web, permiten realizar aplicaciones de gran nivel de integración a través de la utilización de componentes ActiveX.

La transparencia del entorno de RED Intranet/Extranet, dónde una consulta geográfica de una estación de medición atmosférica en tiempo real permite acceder al instante a las mediciones que se están transmitiendo a la red desde el captador.

### RESUMEN Y CONCLUSIONES

El Principado de Asturias ha tenido que adoptar las medidas oportunas para, como Administración Pública, ofrecer, fomentar e impulsar la información ambiental que los ciudadanos consideren de su interés. Las soluciones que proporcionan las nuevas tecnologías han dado una excelente respuesta en el proyecto piloto realizado en nuestra región y creemos la experiencia muy aprovechable en las Comunidades Autónomas de España (y probablemente de Europa).

El sistema utiliza los indicadores ambientales que el Ministerio de Medio Ambiente propone, por lo que es muy fácil la publicación de un boletín mensual, anual e incluso semanal del estado del medio ambiente en el Principado de Asturias.

La utilización de un sistema de este tipo no solo resuelve la problemática interna de una Administración sino que contribuye de un modo importante a la sinergia necesaria para potenciar Ja actividad en el mercado verde.

# SIEMENS

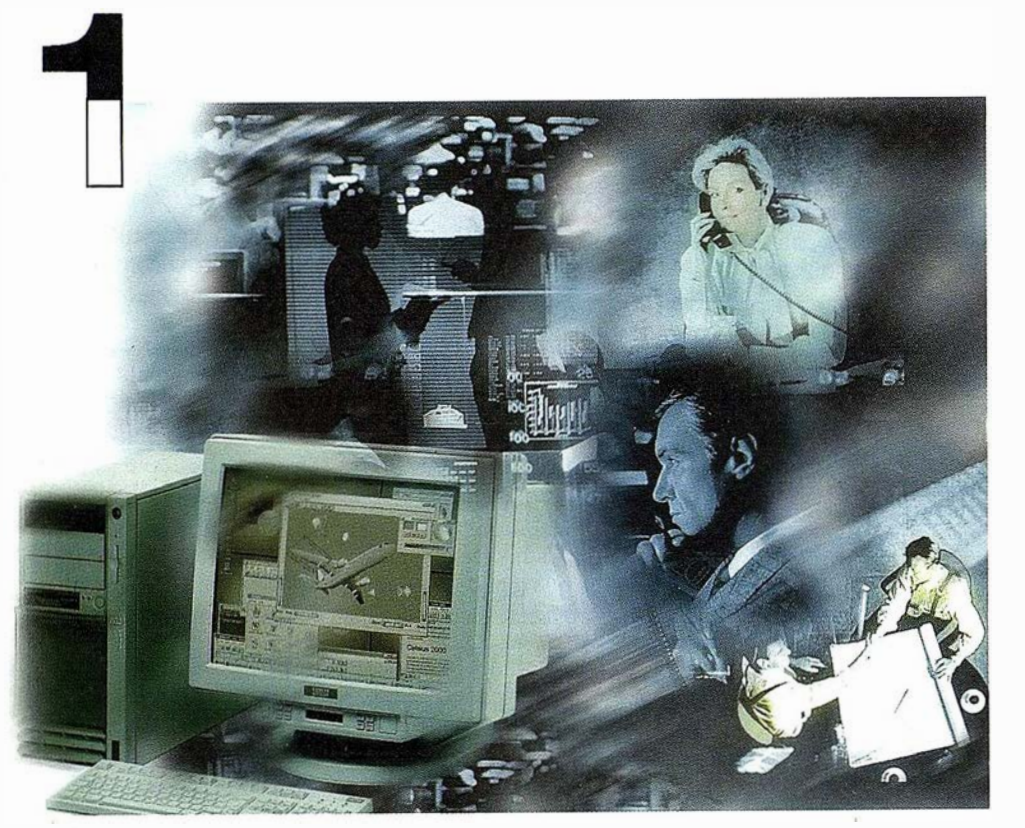

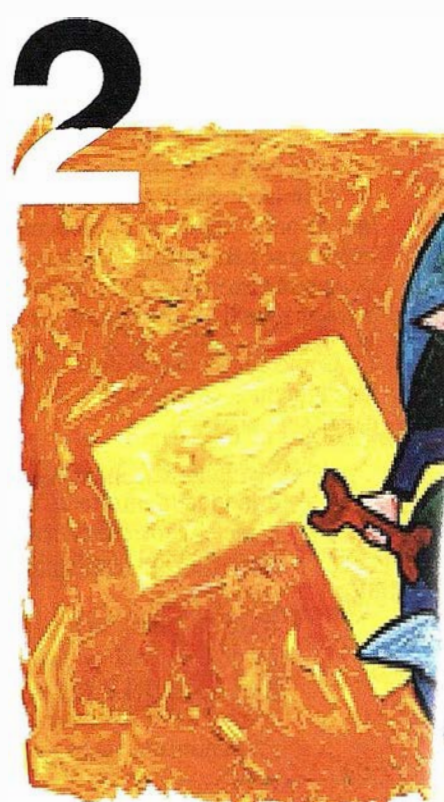

## ¡Preparados !

El Ayuntamiento necesita con urgencia un Geosistema de Información Municipal para la gestión integral de su territorio. Urbanismo debe incorporar el planeamiento urbano y el área de Seguridad necesita implantar un Sistema de Intervención para Bomberos y Policía integrado con el callejero.

La Compañía de Servicios y Abastecimiento de Aguas no puede esperar un segundo más para disponer de un sistema de Gestión de Clientes integrado con el Sistema Técnico de Red, que permita responder rápidamente a las demandas de los ciudadanos y del servicio, creando nuevos productos y facturándolos conforme a las reglas del mercado.

## ¡Listos !

¿Un sistema de gestión m un ¿En el que se integren en un l relacional la información del territorio? ¿Dónde tenga cabii información del catastro, del | ambiente, de las compañías e de agua, gas, electricidad y te

¿Un nuevo sistema competitivo clientes integrado con el sister

¿Capaz de afrontar el reto d adaptarse a la continua evoluci desregulación?

# Siemens: la fuerzé

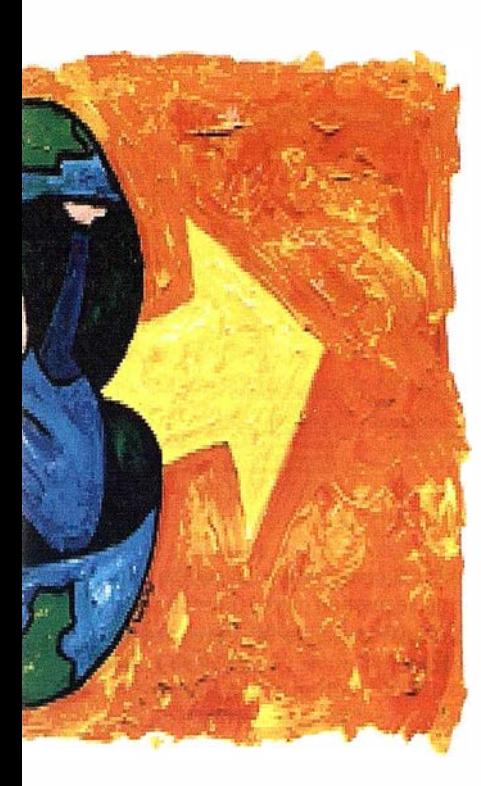

 $-15$   $\times$   $\blacksquare$ Vistas Clases Análisis EditarVector Herramientas Opciones Ventana Ayuda  $-18 \times 1$  $|\mathbb{F}|$  22  $|I|$  0 0 0 0 3  $\mathbb{F}$   $|I|$  0 3 3  $\mathbb{R}$ 图块 · DLR 图  $\angle \Gamma$  Catastro  $\mathbb{R}$   $\mathbb{R}$   $\mathbb{R}$   $\mathbb{R}$   $\mathbb{R}$ División Administrativa linea de distrito sea de barrio nea de sección Parcelario linea manzan rea manzana alar linea manzana seto iea parcela ircela ala inea de parcela seto linea de bordillo .<br>Inea subvi linea edificio - linea de seto o jar ramientos viar Scale: 1 : 41224 lap origin: 15645 13506 OB11001232 J. Gómez OB11002131 Fco.Burgo OB12004321 A. Galindo OB11001032 R. Rodrígue I 4 > > Hoja1 / Hoja2 / Hoja 4  $\mathbf{H}$ For Help press F1  $1:41224$ 17475 1566 Alnicio **P** Remote Control Agent WinCAT 2.3 c - [Usu... ◎图 21:18

al integrado? elo de datos adano y del <sub>l</sub>ualmente la eamiento, del medio ervicios y suministro omunicaciones?...

ferenciador de e red?

URO y e los procesos de

## $i$ Ya!

¡Siemens, S.A. sí puede! Colaborar en la gestión del territorio de una manera eficaz y próxima al ciudadano, contribuir a la generación de valor en su negocio, aportar soluciones tecnológicas y sin fronteras para las organizaciones de un nuevo siglo. SICAD es el geosistema de información *abierto* que le permite integrar sus geodatos en un entorno estándar y bajo Microsoft Office, aportando las nuevas tecnologías de la información al servicio del **Usuario.** SIGRED es el sistema integrado para la gestión de redes de distribución (agua, gas y electricidad) que permite la integración de los sistemas técnicos, comercial y de operación. (p.e. SICAD, SAP R/3, SCADA, Oracle, Internet, etc.).

### SIEMENS, S.A.

Ronda de Europa, 5. 28760 Tres Cantos, Madrid. Teléfono: 91 5149180 - Fax: 91 5149350 Internet: http://www.sicad.com eMail: utiltel@ssa.siemens.es

# de la innovación

### La información ambiental en el Nuevo Milenio

Natividad Buceta Albillos. Siemens Business Services.

a historia de la humanidad se ha visto en vuelta desde<br>
el origen de los tiempos en revoluciones de distinta<br>
fidole, revolución industrial, política, económica,<br>
religiosa, que han supuesto un profundo cambio en<br>
los dist el origen de los tiempos en revoluciones de distinta índole, revolución industrial, política, económica, religiosa, que han supuesto un profundo cambio en quizás una de esas tantas revoluciones sea la que se está produciendo camino del siglo XXI sustentada en la nueva era de la información.La Sociedad de la Información está produciendo ya cambios morales y pragmáticos.

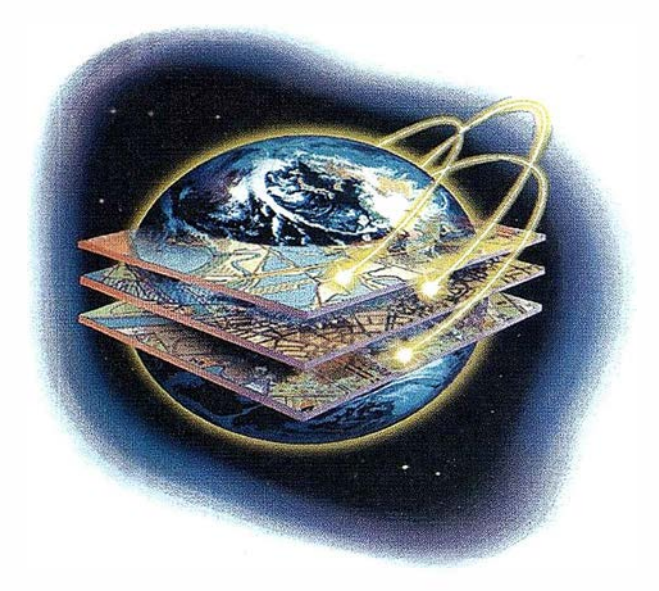

Gracias a los últimos avances tecnológicos de las telecomunicaciones y de las tecnologías de la Información , podemos conocer mejor que nunca nuestro entorno y todo lo que le acontece, e incluso analizar, evaluar, predecir y comparar de forma precisa los sucesos, sin necesidad de movernos de nuestra residencia, lo .cual conlleva un ahorro de tiempo, energía y estrés.

Cualquier lugar del mundo puede estar comunicado con el resto e informado en todo momento, gracias a la tecnología Internet intercambiar experiencias y poder colaborar entre nosotros, con independencia de la situación de cada uno de los interlocutores, no es un sueño, es videoconferecia, teletrabajo o teleaprendizaje.

Podemos decir que gracias a estos avances de la telemática tenemos las herramientas adecuadas para poder informar sobre el medio ambiente desde cualquier lugar de cualquier área de nuestro planeta.

Informar sobre el medio ambiente es realmente complejo, pues intervienen infinidad de variables, que estan relacionadas y

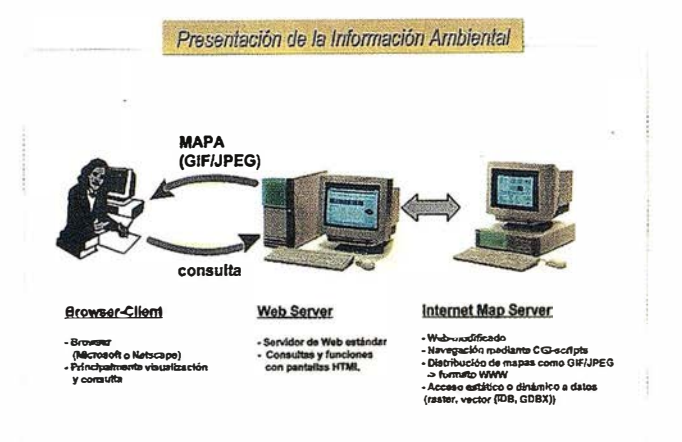

que cambian continuamente en el tiempo y en el espacio. Variables que en ocasiones no se pueden medir directamente, y para valorarlas hay que utilizar indicadores. Precisamente por esta diversidad de información es necesario clasificar y normalizar los datos.

Si bien hace un siglo podría ser una utopía el plantear un Sistema de Información Ambiental capaz de controlar todas las variables temporales y espaciales que intervienen , en la actualidad accidentes como el de Chemobil se podrían haber evitado con un Sistema de Información y Gestión Medio Ambiental.

Desde 1992 la Agencia Europea para el Medio Ambiente recopila la información procedente de toda Europa, incluso países que no son miembros de la Comunidad Económica Europea y mantiene a la sociedad informada. Para llevar este proyecto a cabo ha creado la Red de Observación e Información Europea del Medio Ambiente, formada por puntos focales nacionales como coordinadores de las actividades en cada uno de los paises miembros, centros encargados de suministrar información temática, elementos principales que recogen

Almacenamiento de datos espaciales en Quadtrees la información gráfica queda almacenada en BLOBS

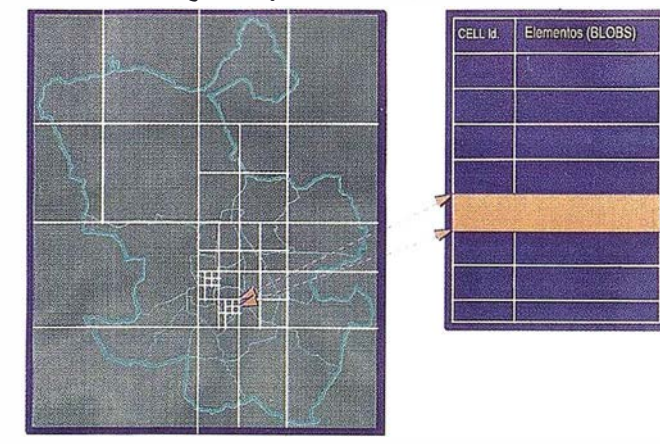

la información de Jos paises miembros y centros nacionales de referencia para servicios específicos.

Las necesidades de esta Red de Observación e Información (EIONET) va creciendo cada día.

Realmente todo sistema de información ambiental es como un ser vivo que se alimenta de información, y si no está claramente definido el sistema y organizado, puede ir creciendo hasta límites insospechados. Por ello es necesario crear un sistema capaz de aprender, y crear un modelo de datos jerárquico georreferenciado, que tenga en cuenta las necesidades del usuario y que sea capaz de redefinir Jos procesos de búsqueda de la información y optimice los accesos a Ja misma. Las consultas realizadas por los'usuarios a Ja base de datos se reciben a través de Ja Interface de Acceso Común (CGI).

El uso de la tecnología WWW-Intemet es la solución más eficaz para dar respuesta a las exigencias de los Sistemas de Información Medio ambiental y por tanto de EIONET. Internet se convierte así en el vehículo principal para el transporte de Ja información ambiental

Como consecuencia del Decretó' de Ja Comisión Europea mediante el cual todo el mundo tiene acceso a Ja información ambiental y con Ja creación de la estructura de la Red EIONET, todos los puntos focales nacionales se ven comprometidos a crear un Sistema de Información Medio Ambiental.

Pero realmente cuales son los requerimientos básicos que debemos de exigir a un Sistema de Información Ambiental:

- Normalización de datos
- Base de datos 'espacial continua y única
- Información consistente y consolidada
- Integración de información de distinta índole (gráfica, alfanumérica, imágenes, sonido..)
- Integración de aplicaciones
- . Consultas temáticas
- Realización de análisis y evaluaciones
- Obtención de informes
- Actualización de la información
- Un interface de usuario común

Veamos con más detalle cada uno de estos requisitos formulados.

### Necesidad de la Normalización de la información

La transmisión e intercambio de datos entre distintos sistemas requieren que el sistema que recibe la información sepa qué infonnación le está siendo enviada por el sistema emisor.

A lo largo de estos últimos años, este tipo de intercambio de geo-datos entre usuarios se ha llevado a cabo con bastante complejidad y problemas.

Con la expansión de Jos geosistemas de información y la divulgación masiva de su uso, el empleo de información geográfica se ha extendido y normalizado, con Jo que el número de programas de intercámbio que se han desarrollado hasta la fecha ha crecido de forma alarmante, Jo que sugiere una situación de riesgo que afecta a la calidad, homogeneidad y precisión de los datos existentes de forma importante.

En el momento actual, el entendimiento entre sistemas con formatos distintos queda resuelto, de alguna manera, al establecer una normalización en la codificación de los geodatos, que simplifica los procesos de intercambio de información

La Normalización deberá cumplir tres condiciones básicas:

- 1.- Legibilidad del documento de normalización
- 2.- Definición de un método común para Ja presentación de los geodatos y que, a su vez, sea manipulable y manejable (flexibilidad)
- 3.- Integración que permita interpretar la información leída sin ambigüedades y respetando completamente la estructura de los datos.

Los datos geográficos, así como otras clases de datos, se dividen en dos categorías principales: datos de aplicación y datos de diccionario.

Especial atención se presta a los datos geométricos y a los datos topológicos (asociaciones espaciales entre primitivas geométricas), usados para representar datos geográficos. Los datos geométricos y topológicos distinguen a Jos datos geográficos de otros tipos de datos .

Los datos de aplicación consisten en todos los datos del dominio particular de interés, por ejemplo Ja representación de Jos objetos del mundo real. Ésta cubre tanto los objetos geográficos como los no geográficos y sus propiedades y asociaciones. En Jos datos de aplicación se incluyen, tanto Jos aspectos de identificación y temporales como los cualitativos.

Los datos de diccionario consisten en datos que definen los datos de aplicación a un nivel superior de abstracción, como las definiciones de clase de objeto y definiciones de asociación espacial. Los datos de diccionario incluyen también datos descriptivos al mismo nivel de abstracción que datos de aplicación tales como datos cualitativos y de disponibilidad. También pueden incluir datos geométricos y topológicos.

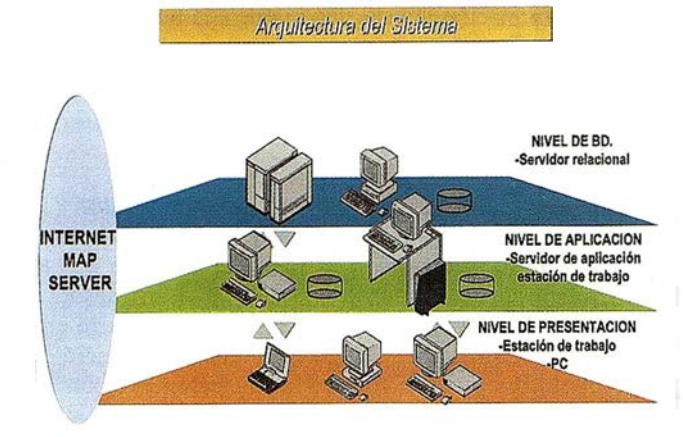

### GEOCONTINUIDAD E INTEGRIDAD DE LA INFORMACIÓN DE LA BASE DE DATOS GEOGRÁFICA

La base de datos geográfica deberá ser continua y sin fisuras. Esto no sólo permite trabajar y realizar búsquedas con gran rapidez, ahorrar espacio de memoria, sino que además el disponer de un sistema integrado, garantizará la coexistencia de la información, ya que cada vez que se modifique un objeto, la integración entre la parte geométrica y sus atributos queda garantizada de forma automática. De esta forma el sistema garantizará la conexión lógica libre de discrepancias.

Así cuando un objeto es borrado del sistema, toda aquella información relativa a.dicho objeto es eliminada, tanto gráfica como alfanumérica.

Los objetos se almacenarán en una sola base de datos como INFORMIX en forma de BLOBs (grandes objetos binarios) y en el caso de ORACLE en LONG RAW. Cuanto más información haya disponible en un área geográfica, más pequeñas serán las celdas. La división en celdas se realiza automáticamente. De esta manera, los tiempos de acceso a las distintas celdas son independientes del volumen total de datos contenidos en la base de datos.

La organización de los datos se realizará a partir de la definición en el diccionario de datos, en donde se dan de alta todos los objetos, permitiendo definir las reglas y métodos de explotación posteriores.

### ESTRUCTURA TOPOLÓGICA ORIENTADA A OBJETOS

La estructura topológica orientada a objetos, aporta opciones que permiten registrar, almacenar, analizar y adquirir información relativa a objetos "del mundo real" (RWO). El tratamiento integrado de datos técnicos y gráficos en la misma base de datos también está asegurado. La estructura de objetos, evita la redundancia de los elementos, por lo que un

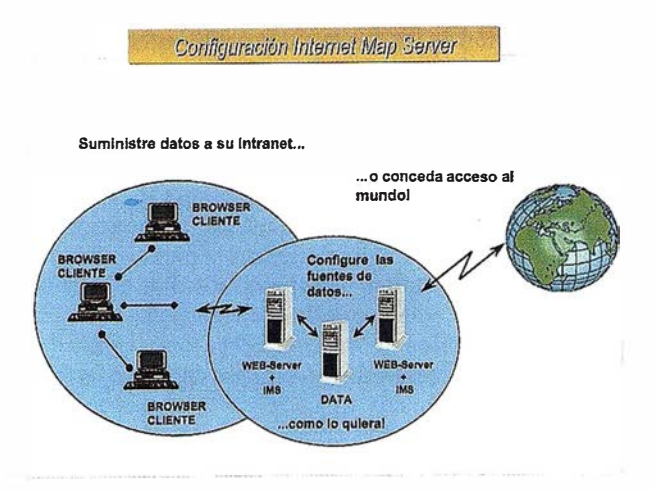

mismo objeto puede compartir distintos elementos gráficos de representación del mismo.

### INTEGRIDAD REFERENCIAL ENTRE AMBOS TIPOS DE DATOS

La integridad referencial no sólo existe en los propios datos técnicos y gráficos, sino también entre ambos. Los cambios realizados en cualquier tipo de dato (gráfico o alfanumérico) se reproducen automáticamente en el otro y viceversa.

Será necesaría una vinculación mutua y fija de los datos técnicos y temáticos con los objetos gráficos en la base de datos geográfica .

Como consecuencia, también resultan evidentes las ventajas siguientes:

- SQL como lenguaje de consulta de usuario
- Integridad referencial
- Proceso de transacciones
- Acceso múltiple y compartido
- Capacidad de integración en red para un proceso distribuido

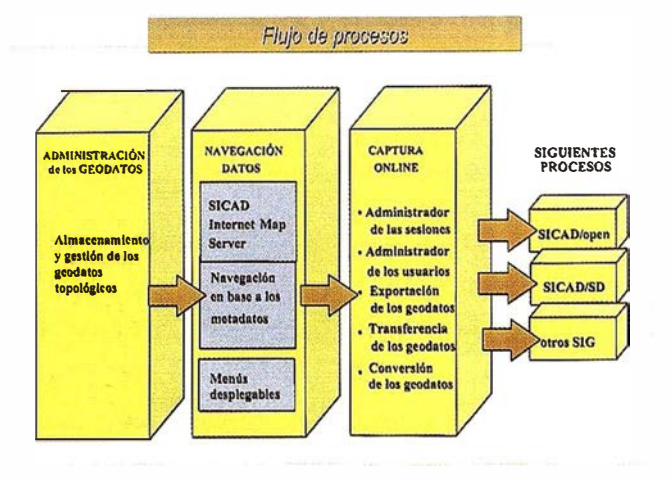

### VINCULACIÓN ESPECÍFICA DEL LENGUAJE DE CONSULTA SQL

Las consultas geográficas podrán combinarse con consultas temáticas o alfanuméricas de una manera sencilla e integrada.

Además, el sistema tendrá acceso a todas las herramientas de base de datos de un RDBMS, como por ejemplo un generador de informes, un editor de máscaras y sus propias opciones de programación.

Las herramientas de consulta y análisis a la base de datos, serán estándar SQL y GQL .

Las consultas gráficas de acceso a la base de datos podrán realizarse de varias maneras :

- Acceso temático por relación de coordenadas
- Acceso a nivel de objeto

Dispondrá de una potente herramienta de análisis GQL, que permite realizar consultas complejas contra cualquier objeto o elemento gráfico :

- Identificación de posición
- Criterio cuantitativo y cualitativo de selección geográfica
- Selección a través de una característica gráfica
- Selección de un descriptor o atributo
- Condiciones complejas de análisis especial
- Condiciones mixtas
- Relaciones topológicas
- SQL

### SEGURIDAD DE LOS DATOS. ACCESOS

Será necesario disponer de niveles independientes de seguridad vinculados a los datos, para distintos campos de aplicación. El sistema de mantenimiento de datos aportará una gama de funciones especiales:

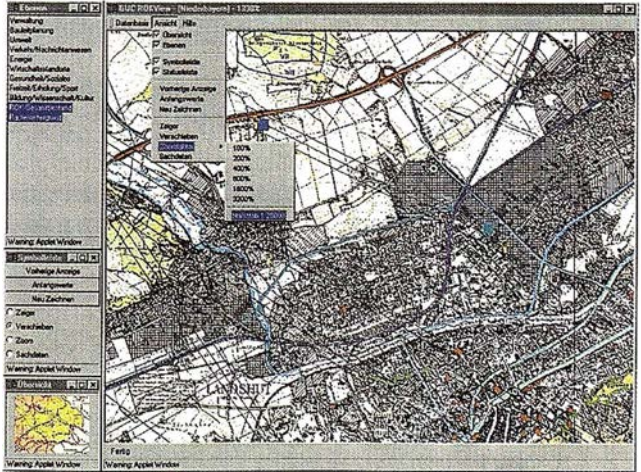

Breel (6) vs. | X|915. | X|02 | Q|03 | Q|02 | URS | URO | U

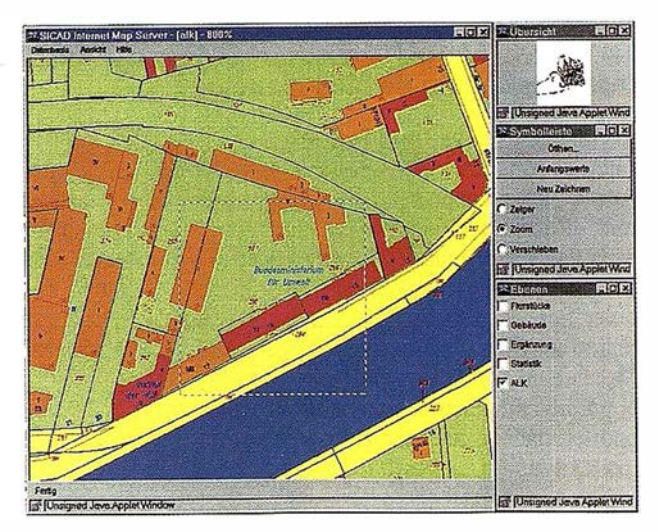

- Protección de los datos a todos los niveles, mediante autorizaciones de acceso y comprobaciones de autorización
- Bloqueo de campos y archivos regionales contra una posible actualización
- Exclusiva autorización de actualización para determinadas personas
- Comprobación automática de los datos para asegurar su coherencia e integridad al guardarse
- Funciones de corrección
- Conexión a bases de datos externas, que permite trabajar de una manera distribuida
- Opción de proceso distribuido (arquitectura cliente/servidor)
- Interfaces de fácil uso para evaluaciones e intercambio de datos

### Política de actualización

La política de actualización definirá el tipo de actualizaciones que se harán sobre el conjunto de datos. Pueden ser cualquiera de los siguientes tipos:

- Sin actualización
- Actualización contínua. Se ha de definir el máximo retraso entre el cambio en el tnundo real y la actualización del conjunto de datos.
- Actualización periódica con un período de tiempo dado. El período puede ser diferente para distintos tipos de áreas.
- Actualización a demanda del usuario. Se pueden definir distintos tipos de demandas.
- Las actualizaciones pueden estar provocadas por el volumen de cambios del mundo real. Las especificaciones tienen que determinar cómo se define el volumen de cambios.

### A R T I CUL O

### La tecnología Internet Map Server, un interface común de fácil manejo

El uso, cada vez más fuerte, de las tecnologías Intranet e Internet convierte a los geodatos medio ambientales en una fuente fácil de operar incluso, para gente no experta en sistemas de información: datos de topografía básica, mapas de usos del suelo, mapas de vegetación, zonas contaminadas, ubicación de vertederos, .... La versión más reciente de cualquier tipo de información· ambiental puede ser visualizada online con Sicad Internet Map Server en Internet y en Intranet. De acuerdo con la idea de acercar la información ambiental al público en general, se da a un nuevo grupo de usuarios la oportunidad de acceder a los datos ambientales de forma interactiva.

SICAD Internet Map Server proporciona a los ciudadanos los datos vía un servidor Web NT. Los datos georreferenciados están todos almacenados en el servidor y están disponibles para todos los usuarios autorizados a acceder a las páginas Web más relevantes.

Otra ventaja de SICAD Internet Map Server es que no es necesario instalar ningún software adicional en los puestos de trabajo individuales. Todo lo que se necesita es un browser estándar (p.ej. Explorer ó Nestcape). Como consecuencia, ahora no son necesarios conocimientos especiales, para visua-. lizar los geodatos. Esto permite ahorrar el gasto en formación. Los procesos que consumen tiempo, tales como solicitudes por parte de los centros de información ambiental, pertenecen ya al pasado con SICAD-IMS. Los técnicos ambientales pueden ahora seleccionar la página Web apropiada en su PC · para obtener una vista preliminar online de todos los registros disponibles.

SICAD Internet Map Server se compone de dos módulos uno para el Servidor de la Geodata Medio Ambiental y otro de Aplicación.

El módulo del Servidor tiene la capacidad de extender la funcionalidad del Sistema de Información Geográfica SICAD/open (NT) para usuarios del mundo internet o intranet. El módulo del servidor recibe peticiones del browser, obtiene información de los últimos datos de SICAD, y los devuelve al browser por medio del servidor de Web.

El módulo de la aplicación se encarga de la visualización de los datos de SICAD consultados y provee al usuario de las opciones de query. Las aplicaciones pueden ser adaptadas a las necesidades especificas del usuario mediante desarrollos en JAVA.

Además existe la posibilidad de que el Internet Map Server de SICAD se integre en existentes aplicaciones de internet o intranet ya existentes.

Uno de los primeros usuarios de SICAD Internet Map Server es el Ministerio del Medio Ambiente del Estado de Baviera. De acuerdo con las autoridades de las siete regiones de Baviera, el Ministerío de Medio Ambiente a diseñado e implantado un moderno Sistema de Información Ambiental (ROK), basado en la tecnología Internet.

El Estado de Baviera tiene una superficie de 70.550 km, 2.056 municipios y 7 condados.

Para construir el Sistema de Información Ambiental de Baviera se han necesitado diseñar y crear 19 Bases de Datos Geográficas y 657 diferentes símbolos para incluir los 596 mapas a escala 1 :25.000.

Sólo la información ambiental correspondiente a Baja Baviera con 10329 km y 256 municipios ocupa 1,2 Gb en disco.

El Sistema de Información Ambiental está diseñado para poder:

- Visualizar el mapa temático consultado
- Consulta fácil de datos principales
- Disponer de Aplicaciones de análisis espacial en Intranet
- Navegación por datos con SICAD Internet Map Server
- Búsqueda de puntos de informacion ambiental
- Zooming de detalle de la información con SICAD Internet Map Server

El Sistema de Información Medio Ambiental (ROK) esta conectado con la red coorporativa del Ministerio Bávaro de Medio Ambiente (StMLU) y a su vez con la administración local para la consulta y representación de los datos ambientales ( enquiry workingplace).

Así mismo las oficinas centrales del Ministerio de Medio Ambiente tienen la competencía de la administración, inspección y control de los datos ROK en el Estado de Baviera.

El Sistema de Información Ambiental de Baviera ofrece la posibilidad al gobierno autonómico y a los municipios de conectarse vía internet al sistema, y de está manera estan permanentemente informados sobre el estado del medio ambiente sin necesidad de invertir en hardware y software adicional por parte de los usuarios, y además con gran sencillez en el manejo y bajo un interface común ofrecida por el browser estándar de internet..

Otra de las ventajas del sistema es la posibilidad de seleccionar espacialmente el área de interés, y vía Comercio Electrónico vender y distribuir los datos ROK.

# Alcance la Máxima Velocidad

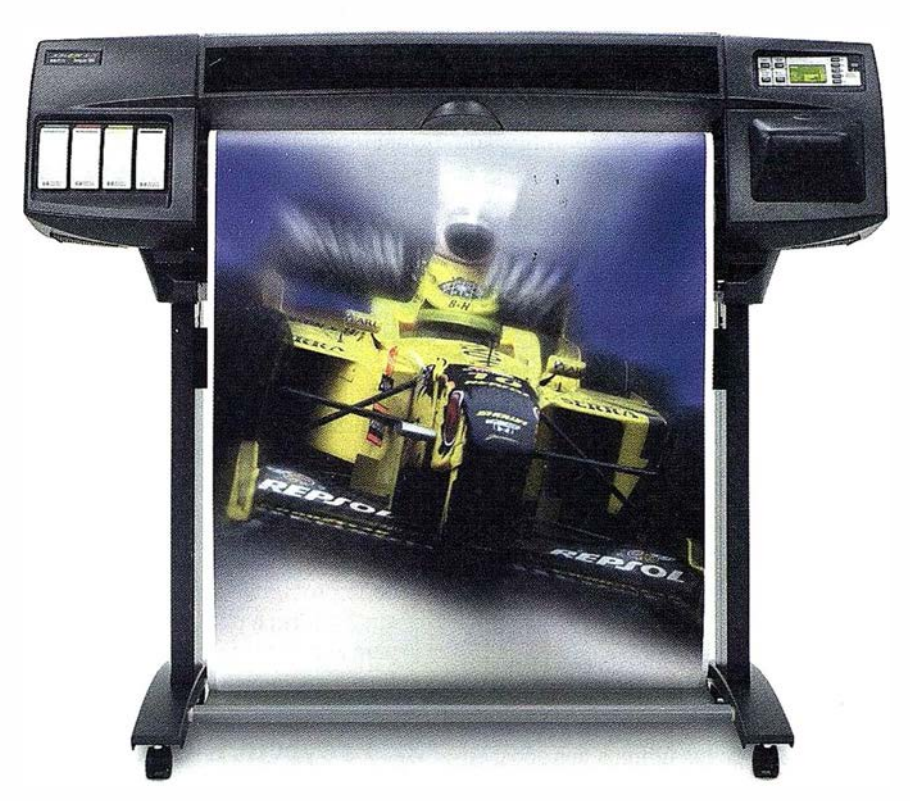

### EN HEWLETT-PACKARD LE PRESENTA LA IMPRESORA INYECCION TERMICA DE TINTA MAS RAPIDA DEL MUNDO HP DesignJet 1050C/1055CM

En menos de 45 sg. podrá imprimir ficheros Al de líneas en color (modo borrador) En menos de 90 sg. podrá imprimir renders Al en color (modo borrador)

Gracias a la nueva tecnología HP JetExpress incorporada en los cabezales inteligentes de impresión de l" (2.54 cm.) de ancho con 512 inyectores de tinta por cabezal.

HP DesignJet 1050C: A0,16 Mb.RAM, drivers AutoCAD y<br>
Windows NT/95/98. (00160: 943H656 Windows NT/95/98.

HP DesignJet 1055CM: A0, 32 Mb . RAM, disco 2 Gb., Adobe PostScript 3. drivers AutoCAD y Windows NT/95/98. C ÓDIGO: 943H664

## **EXPLETT** Wholesaler

### <u>Y además obtendrá:</u>

- Calidad casifotográfica: 1200 dpi negro, 600 dpi color • Máxima precisión de líneas de toda la familia HP
- Desi gnJet
- · Impresión desatendida y bajo coste de impresión al disponer de cartuchos de hasta 350 ml. y rollos de papel de 91 m.
- Mucho más fácil de usar que cualquier otra impresora de gran formato al disponer de navegador interactivo con display LCD

Facilidades económicas con Plan Renove y HP Renting llamando al teléfono: 93 474 91 75 Información técnica y Club Gratuito de Usuarios en www.hp.es/granformato

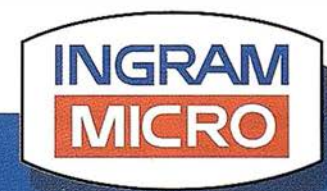

**INGRAM MICRO, S.A. BARCELONA<br>Sant Ferrán, 52-68 - Polígono Almeda<br>Tel. 93 474 91 91 - 902 48 49 50 Fax. 93 377 37 00<br>08940 Cornellà de Llobregat** 

**CASH & CARRY MADRID** Lanzarote, 10-12 Polígono Norte (Los Alamillos)<br>28700 San Sebastián de los Reyes

Direcciones Servicios Electrónicos Internet: http://www.ingrammicro.es

Ahorre tiempo y dinero utilizando nuestro Sistema de Comercio Electrónico EC3.

### A R T I CUL O

### PROYECTOS S.I.G. EN EL ÁREA DE MEDIO AMBIENTE DE LA DIPUTACIÓN PROVINCIAL DE VALENCIA

AREA DE MEDIO AMBIENTE DE LA DIPUTACIÓ Izquierdo Roselló, S. PROVINCIAL DE VALENCIA.

Palomar Vázquez, J., Martín Furones, A., Martinez Salinas, L. DEP. DE INGENIERÍA CARTOGRÁFICA, GEODESIA Y FOTOGRAMETRÍA, U.P. DE VALENCIA.

### RESUMEN

Una de las grandes aplicaciones actuales de los sistemas de información geográfica es todo lo relacionado con el medio ambiente. En este artículo se pretende recoger las iniciativas que el Area de Medio Ambiente de la Diputación Provincial de Valencia ha venido realizando en los últimos dos años, en cuanto al análisis y la gestión de diferentes problemáticas medioambientales con este tipo de sistemas. En el presente texto se hace un repaso de las distintas fases: recogida y elaboración de datos, implantación de los sistemas y gestión de la información para los diferentes proyectos abordados.

### l. Introducción y objetivos

Desde hace algún tiempo, el medio ambiente y los problemas asociados al mismo han repercutido en gran medida sobre la sociedad en la que vivimos, registrándose un aumento espectacular de nuestra preocupación y mentalización por los temas relacionados con este medio. Como respuesta a todo ello han. surgido numerosas leyes de protección e innumerables grupos de defensa.

Ante tal situación no cabe más respuesta que aplicar todos nuestros conocimientos y herramientas disponibles para poder entender, controlar, evitare incluso predecir cualquier tipo de problemática medioambiental. No cabe duda de que todo este análisis requerirá un profundo conocimiento del entorno geográfico como herramienta para el tratamiento de las diferentes problemáticas medioambientales.

En el Departamento de Medio Ambiente de la Diputación Provincial de Valencia, esta preocupación ha llevado a la elección de los Sistemas de Información Geográfica como respuesta a todas las posibles preguntas y análisis relacionados con la gestión del medio ambiente.

Actualmente se están llevando a cabo, con la ayuda de las técnicas SIG, los siguientes proyectos:

- proyecto EMMA: Este proyecto pretende la recogida de infonnación alfanumérica y gráfica de los municipios de la provincia de Valencia, con el fin de obtener un inventario medioambiental complejo pero de fácil tratamiento y gestión.
- proyecto PURINES: Este proyecto recoge la situación geográfica de todas las granjas de la provincia de Valencia para analizar los residuos generados por las mismas, de forma que se pueden tomar medidas de actuación en aquellas zonas con mayor porcentaje de contaminación.
- proyecto RUÍDOS: Este proyecto pretende recoger el volumen de ruido de las vías principales de las poblaciones de la provincia con más de 10.000 habitantes, de manera que se pueden obtener los correspondientes mapas sónicos para estos cascos urbanos, proporcionando la información final al ayuntamiento para que tome las medidas oportunas.

### 2. Proyecto EMMA

La implantación del proyecto comenzó en 1996, año durante el cual se realizó la primera fase de la Encuesta Municipal sobre el Medio Ambiente (EMMA) a los ayuntamientos de tres de las comarcas de la provincia de Valencia. El objetivo era disponer de un inventario de todos los aspectos (técnicos, administrativos, potencialidades, contaminación, etc) relacionados con el ámbito medioambiental. En 1997, en colaboración con el Departamento de Ingeniería Cartográfica, Geodesia y Fotogrametría de la Universidad Politécnica de Valencia, se implantó el S.I.G. con el objetivo de usar la información del documento EMMA y las potencialidades que nos brindan estos sistemas para analizarla y gestionarla de forma más eficaz, racional y eficiente, permitiendo una política ambiental adecuada a la situación y problemática actual de nuestro entorno geográfico. Actualmente, y aunque el proyecto se encuentre en sus primeras fases, cualquier municipio introducido en el sistema puede pedir y obtener información sobre sus problemáticas medioambientales.

### Base de datos medioambiental.

La información sobre la que trabaja el sistema es la obtenida a partir de la encuesta medioambiental EMMA. Toda esta información se gestiona desde una base de datos relacional (ACCESS).

En la encuesta se da cabida a toda una serie de aspectos relacionados con las actividades humanas que tienen un efecto directo o indirecto sobre el medio ambiente, contemplándose desde aspectos demográficos, hasta aspectos referentes al valor paisajístico, pasando por aspectos administrativos, agropecuarios, tratamientos de residuos, etc.

Debido a que la encuesta recoge mucha más información de tipo alfanumérica que la exclusivamente georeferenciable, se ha optado por una estructura de base de datos que facilite el acceso a la información, de manera que sea posible la elección de la comarca, el municipio e incluso la sección que se desea consultar dentro de un determinado capítulo de información. Por ejemplo si deseamos obtener información sobre el apartado de gestión del capítulo "Depuración de Aguas Residuales" del municipio de "Sagunto" en la comarca de "el Camp de Morvedre", introduciremos la comarca y el municipio en el cuadro de consultas que se abre al consultar la base de datos:

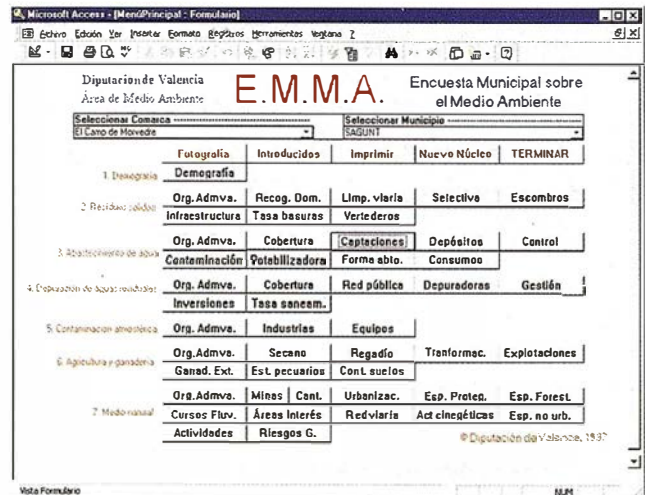

Una vez seleccionado el municipio pulsaremos, con el ratón, el botón correspondiente a la sección del capítulo que deseemos consultar. La respuesta será la información solicitada desplegada sobre un formulario:

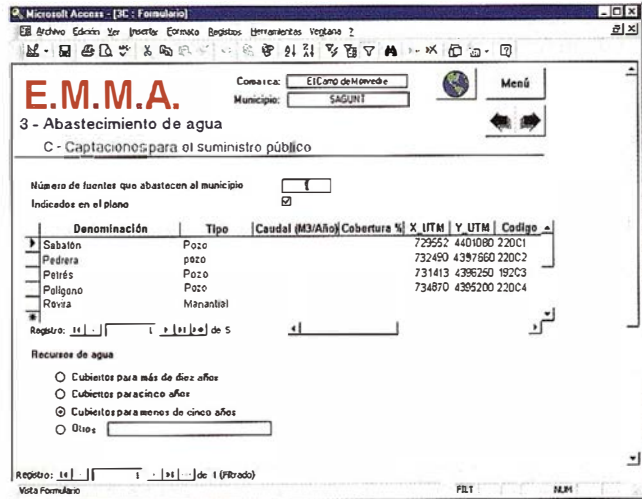

El diseño de la base de datos se ha elaborado de tal forma que las tablas a las que consulta este formulario sea también utilizable por un SIG. Con esta forma de visualización de los datos se puede imprimir todo el documento EMMA directamente desde ACCESS y obtener el documento EMMA de forma independiente para cada municipio.

Además de introducir la información, una de las labores más importantes que se va a realizar es la introducción de datos nuevos y actualización de los mismos, este proceso se realiza con la introducción de datos directamente sobre la presentación de cada uno de los capítulos, de tal forma que los datos archivados en formato digital pueden ser modificados o introducidos fácilmente.

**ARTICULO** 

#### Base de datos cartográfica

La cartografía sobre la que se ha trabajado han sido las 429 hojas a escala 1/10.000 que conforman la provincia de Valencia. Esta cartografía, cedida por la Conselleria de Medi Ambient de la Generalitat Valenciana, se encuentra en formato digital y es gestionada mediante el programa CAD MicroStation. Además ha sido depurada y resimbolizada para adaptarse a la estructura que el proyecto requería.

Debido a la gran cantidad de planos con los que se debe trabajar, se han programado una serie de aplicaciones de manera que la gestión, búsqueda y actualización de estos mapas sea mucho más rápida y efectiva, todo ello a partir de un archivo director y enlaces directos.

A continuación se muestra parte de una de las hojas 1/10.000 y uno de los menús programados desplegado.

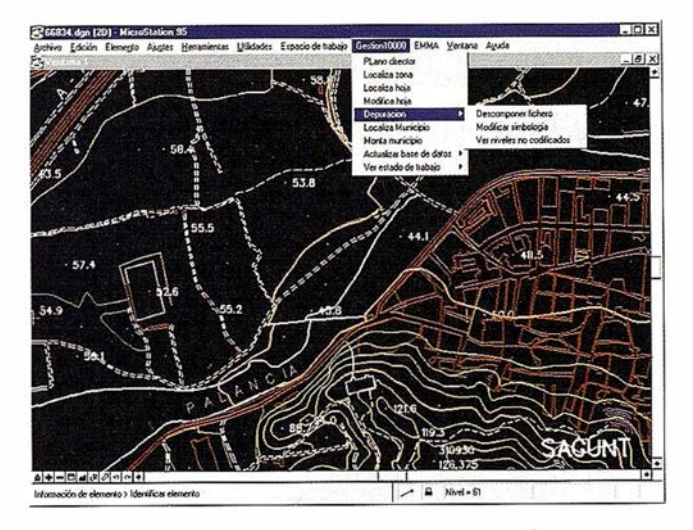

### Implantación del Sistema de Información medioambiental

La estructuración del proyecto se basa en la información alfanumérica, obtenida de las tablas correspondientes en formato ACCESS, y de la información gráfica. En cuanto a este último tipo de información, existen tres clases de mapas: la base cartográfica a escala 1/10.000, un mapa donde sólo se encuentran los límites administrativos (provincial, comarcal y municipal) más la línea de costa, y un mapa con todos los elementos georreferenciables de la EMMA. De esta manera, se podrán superponer unos con otros de forma que podamos referenciar la cartografía 1/10.000 al plano EMMA y ver la situación de cada elemento sobre la cartografía base.

Las herramientas que han sido utílízadas para llevar a cabo este proyecto son:

- MGE (Microstation Gis Environment) como entorno S.l.G.
- GEOMEDIA: Visualizador y analizador de la información SIG.
- IMAGINEER:Edición cartográfica y maquetación.

Los tres de la casa Intergraph.

- VISUAL BASIC: Herramienta de desarrollo para Geomedia.

Con estas herramientas y toda la información se ha procedido a la carga en el SIG de todos los datos. Una vez introducidos se llega a la fase de trabajo y gestión con el sistema, es decir, la realización de consultas y análisis. Algunas de estas consultas se han automatizado y personalizado para hacer del SIG una herramienta más ágil. Dentro de estas consultas y análisis se encontrarán todas aquellas referentes a consultas gráficas, consultas alfanuméricas, consultas y análisis espaciales, generación de pequeños informes sobre los elementos seleccionados de forma automática (figura siguiente), etc.

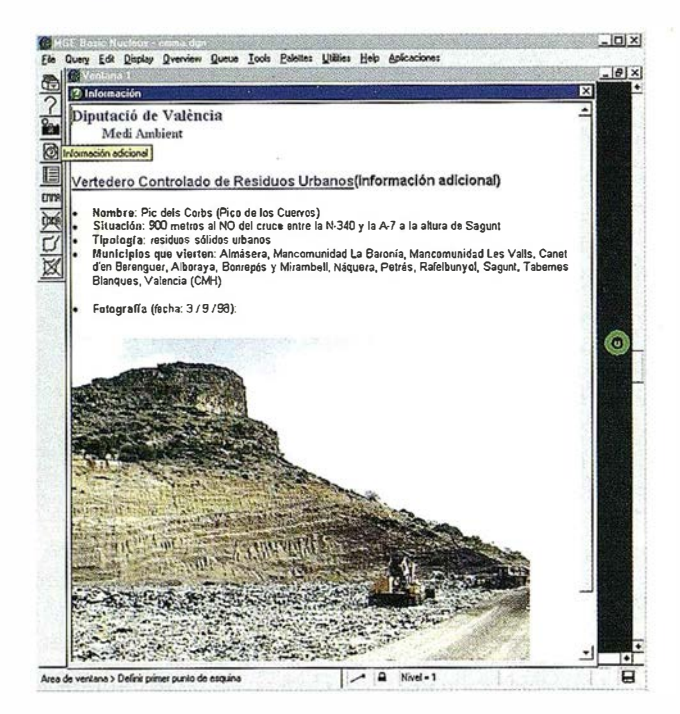

También es posible obtener mapas temáticos sobre la información de la EMMA.

Por último remarcar que el enlace entre la base de datos alfanumérica y el entorno gráfico es bidireccional, pudiendo acceder a un formulario Access sin más que seleccionar un elemento Emma sobre el mapa, o viceversa, localizar sobre el mapa un elemento Emma solicitado desde un formulario Access.

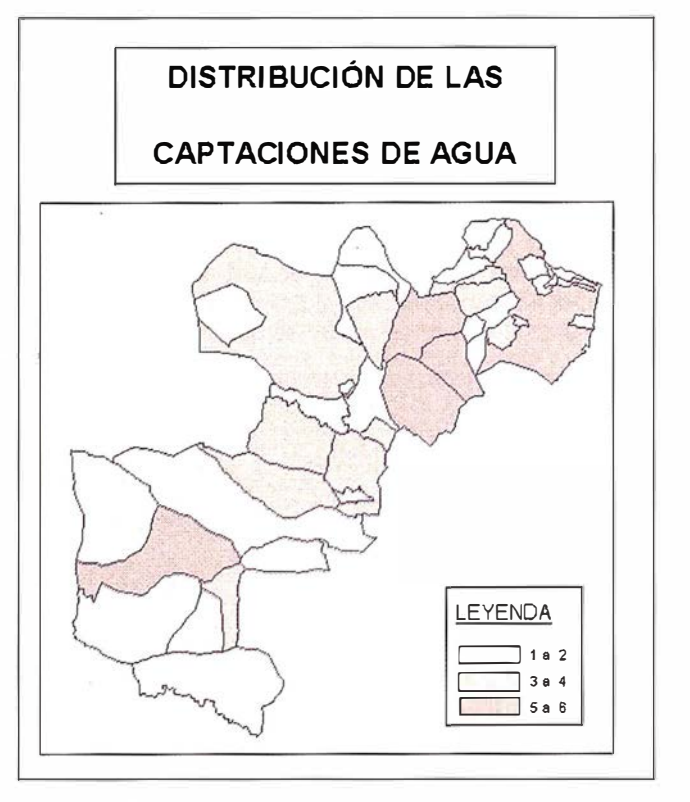

Distribución por municipios de las captaciones de agua existentes en las tres comarcas Introducidas.

### 3. Proyecto PURINES

Como ya se ha comentado el objetivo de este proyecto es obtener la iocalización y distribución de las granjas en la provincia de Valencia, cuantificando y caracterizando la producción de residuos animales. Si bien en un principio se recogen datos de todo tipo de granjas (vacuno, ovino, caprino, etc.), el proyecto se centra más en las granjas porcinas y en la producción de residuos denominados purines.

### Recogida de datos

La recogida de datos comenzó en junio de 1997, prolongándose hasta seis meses. Esta toma de datos consistía en recoger la posición geográfica de las granjas con la ay.uda de G.P.S. y cartografía detallada. Además se rellenaba la correspondiente encuesta sobre los residuos (líquidos o sólidos), animales, estado de las instalaciones, etc. Todos estos datos se han introducido en una base de datos relacionál (ACCESS).

### Cartografía

La cartografía utilizada en este proyecto ha sido la misma que la utilizada en el proyecto EMMA, es decir, los mapas a escala 1/10000 y el mapa de límites administrativos para realizar los correspondientes temáticos.

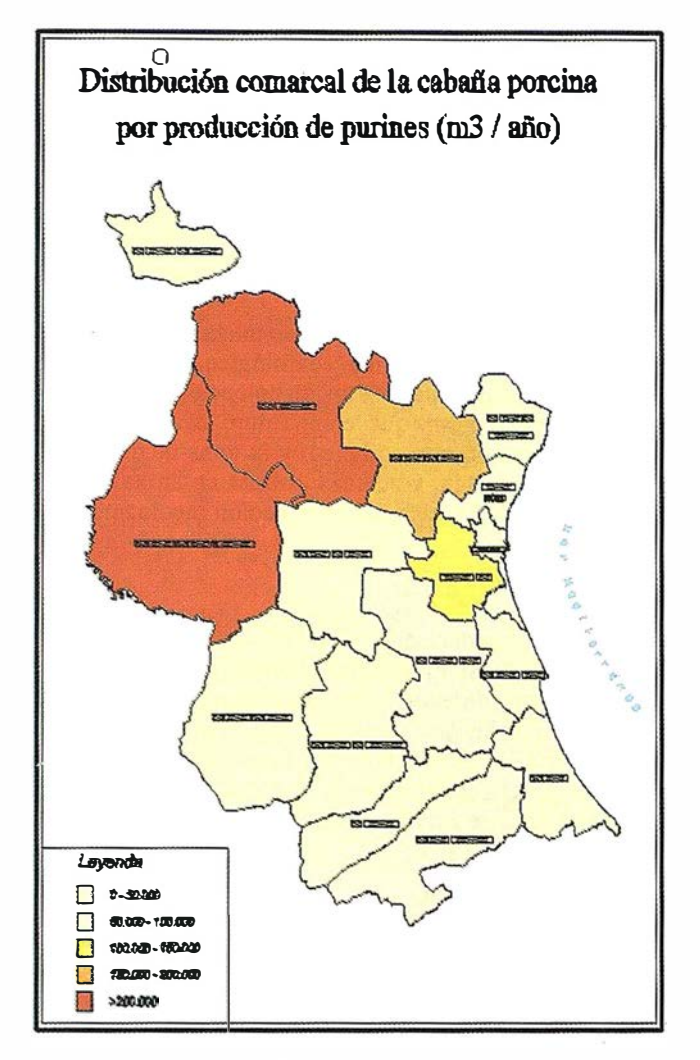

### Implantación del SIG

La herramienta SIG utilizada para llevar a cabo este proyecto ha sido el programa GEOGRAPHICS de la casa Bentley. Una vez enlazadas todas las granjas con su correspondiente registro de la base de datos se está en disposición de realizar cualquier tipo de temático, como por ejemplo la clasificación zonal según la concentración de purines.

Caracterización de la superficie para el vertido de purines.

Se pueden hacer mapas temáticos más complejos con mayor número de información tratada y aportada. Por ejemplo, superponiendo el mapa de vulnerabilidad de acuíferos con los mapas de concentración de purines obtendremos los correspondientes mapas de riesgos de contaminación por purines a escala municipal o comarcal.

Muchas de estas salidas se han personalizado con la creación de los correspondientes menús, lo que permite la realización automática de estos mapas temáticos.

Actualmente se está trabajando con las posibilidades de gestión que este proyecto, en formato SIG, ofrece. El fin es obtener la localización idónea de las plantas de tratamiento de los residuos en función de los parámetros como la concentración de residuos, la localización geográfica de las granjas, el tipo de suelo, las vías de comunicación, etc.

### 4. Proyecto RUÍDOS

Como ya se ha explicado el proyecto RUÍDOS consiste en obtener mediciones del nivel de ruído (dB), medido por tramos de calle, en aquellos municipios de más de 10.000 habitantes.

### Recogida de datos

La recogida de datos se realizó durante el año 1998, consistía en la toma del volumen sonoro con un sonómetro en las calles más significativas de un determinado municipio. En general, las mediciones se hicieron de día en aquellas calles con más tráfico y de noche en zonas lúdicas. Una vez recogidos y analizados los datos se introdujeron en la correspondiente base de datos relacional (ACCESS).

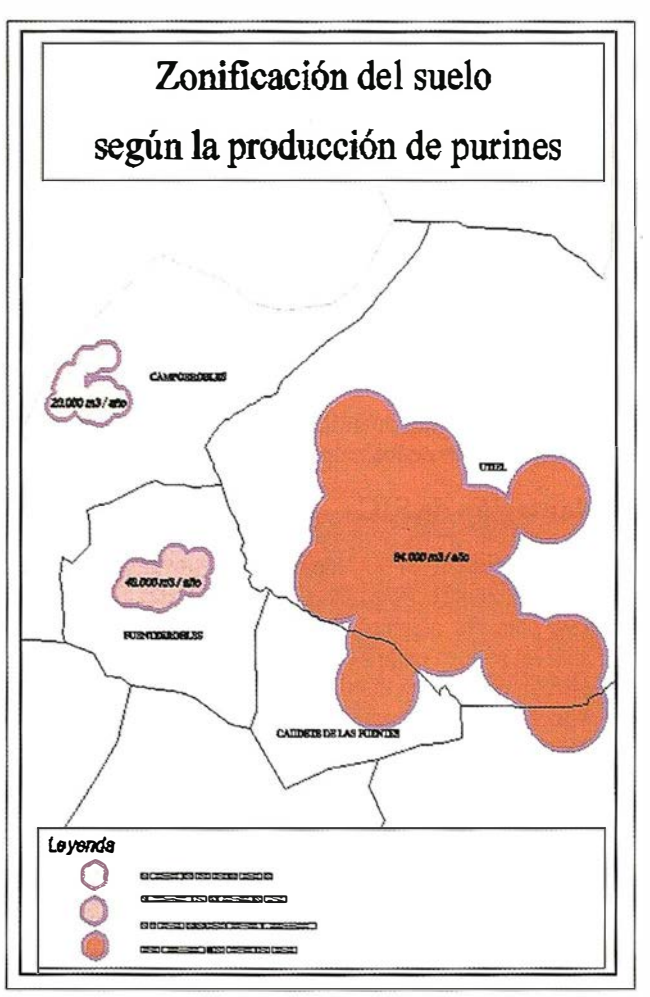

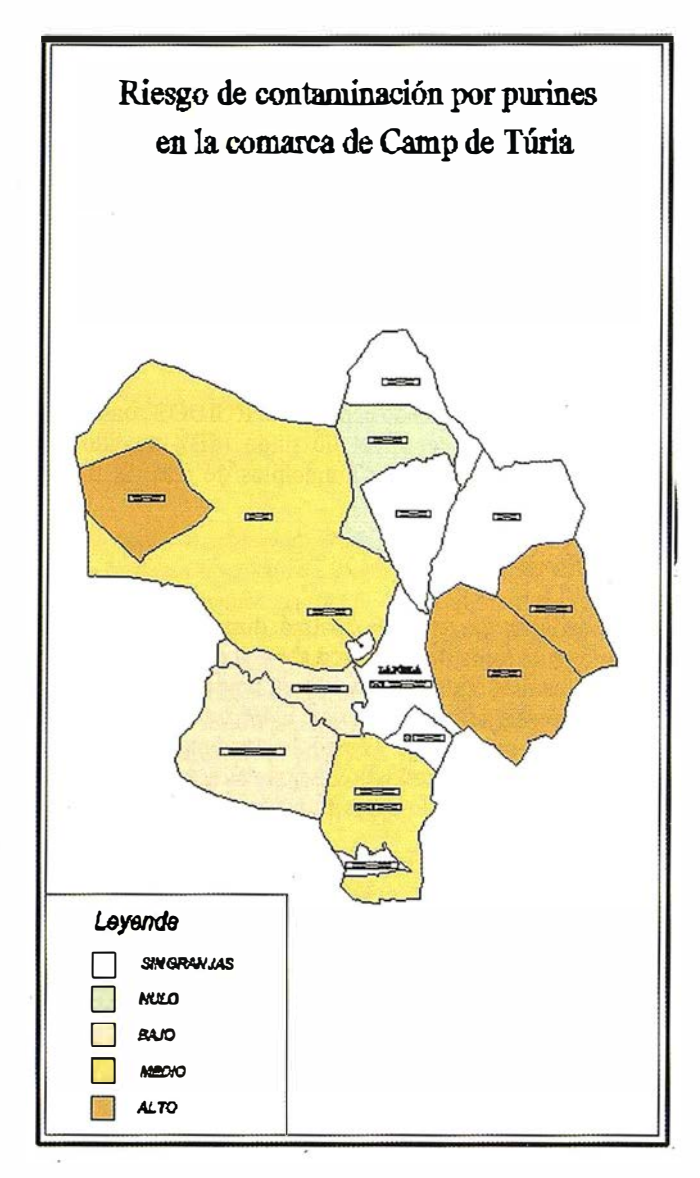

### Base cartográfica

La base cartográfica utilizada ha sido el propio casco municipal extraído de los mapas a escala 1/10.000.

### Implantación de SIG

La herramienta SIG utilizada para llevar a cabo este proyecto ha sido el programa GEOGRAPHICS de la casa Bentley. Una vez asignada la calle medida a su correspondiente nivel sonoro en la base de datos ACCBSS estamos en disposición de obtener el correspondiente mapa sonoro, con su respectiva leyenda, para el municipio estudiado. A continuación podemos ver uno de esos mapas, en concreto el del municipio de Sagunto.

Además, se ha utilizado la facilidad de gestión que ofrecen las herramientas SIG para la automatización de la localización de los tramos de mayor y menor nivel de ruído para cualquier municipio, pudiendo realizarse también, de forma automática, análisis y consultas de los tramos individuales.

### 5. Conclusiones: expectativas para el futuro

En estos momentos se está realizando la segunda fase del proyecto BMMA sobre otras 6 comarcas; a la vez que se está actualizando la primera fase (3 comarcas de un total de 16). De esta manera, con la introducción de nuevas comarcas, el análisis es mucho más extenso y real, gracias a la actualización de los datos.

Se están elaborando una serie de mapas geocientíficos en fonnato digital: geológico, edafológico, vegetación actual, unidades ambientales, erosión potencial y actual, usos de suelo, etc., de forma que, en un futuro, el análisis podrá llegar a ser mucho más completo y la toma de decisiones mucho más acertada, y además, basada en la mayoría de aspectos que una determinada actuación medioambiental debe considerar.

Se están introduciendo en el sistema más datos cuya existencia actual se materializa sobre formato papel y que deben ser considerados como elementos susceptibles de análisis con un sistema como el desarrollado. Un ejemplo de esto sería la introducción del Inventario de Huecos y Canteras para, posteriormente, analizar y establecer los posibles planes de restauración.

Con todo esto las previsiones para el futuro son esperanzadoras de cara a obtener una herramienta de trabajo medioambiental de gran potencia y alcance, más si tenemos en cuenta las posibilidades de consulta que, a través de Internet, se podrán hacer al servidor desde cualquier ayuntamiento de la provincia.

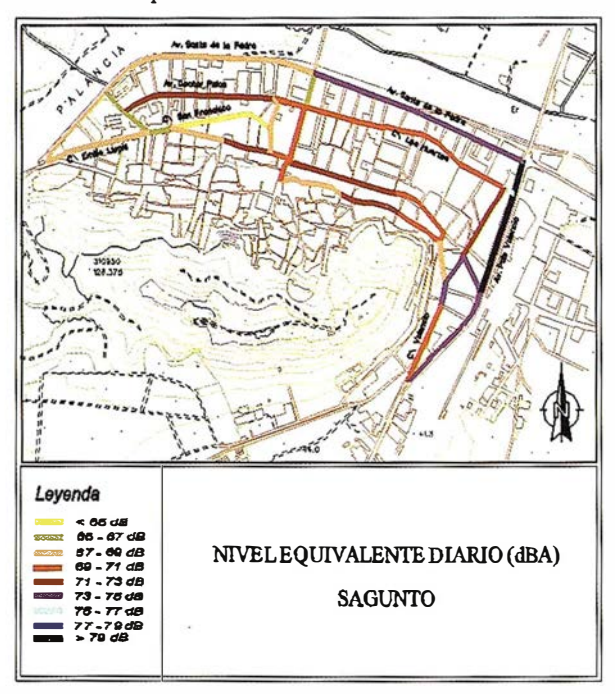

# ervicios y Sistemas é-Información Geográfica ABSIS àra la Administración Local

# /\8515

1. Edición y mantenimiento de Cartografía Digital:

 $\hat{=}$ .

- Cartografía topográfica.
- Cartografía catastral urbana y rústica.
- Mantenimiento de redes.

### 2. Servicios Técnicos:

- Gestión de redes.
- Gestión de espacios públicos.

### 3. Gestión del área de Urbanismo:

- Planeamiento.
- Informes y Trámites.
- Valoraciones.

### 4. Gestión de Catastro:

- Integración información gráfica y alfanumérica.
- Generación de cintas FIN.
- Generación de formatos y fichas CU-1.
- Realización de cédulas catastrales.

### 5. Población y Fiscalidad:

- Consulta y análisis de la informción alfanumérica a partir del mapa parcelario.
- Generación de mapas temáticos.
- Realización de documentos (integración con MS-Office).

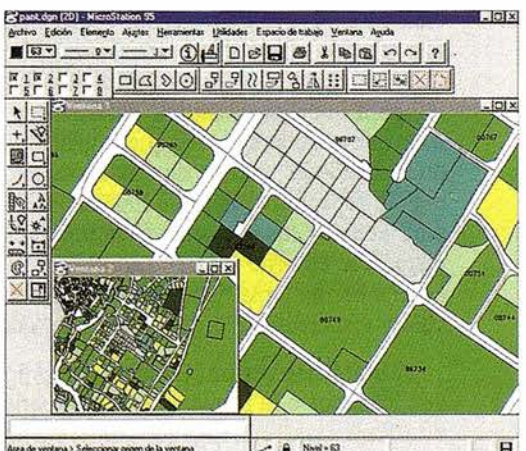

Si desea mayor información sobre los servicios que ABSIS brinda a fa Administración Pública llámenos al:

902 21 00 99

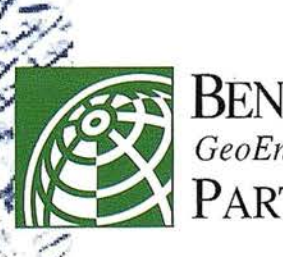

-�,. ,-

**BENTLEY** GeoEngineering PARTNER

### INROADS SELECTCAD -- Sistema Universal para la Ingeniería Civil

### l. Introducción

Intergraph pone a disposición de Jos usuarios de todo el mundo una nueva Tecnología y un nuevo modo de operar en el área del software para Ja Ingeniería Civil.

No podía ser de otra forma si tenemos en cuenta el progreso realizado en software recientemente; así, con Jos actuales Sistemas Operativos y el Hardware disponible el usuario requiere diseños tecnológicos adecuados para afrontar con éxito el Siglo XXI; se demandan plataformas abiertas, sistemas sencillos y sin embargo completos e intuitivos; sistemas que sean capaces de resolver los problemas de una forma concisa y ofrecer simultáneamente resultados y análisis alternativos.

INROADS SELECTCAD es una familia integrada que da soluciones a la Planificación, Diseño y Proyectos Constructivos; a la Construcción y Mantenimiento de Infraestructuras Públicas y Privadas, de suerte que lo mismo están contempladas y completamente integradas soluciones para: Ferrocarriles, Autopistas y Carreteras; Canales y Minería; Hidráulica, Hidrología y Construcción de Obras; Topograña, Agricultura y Urbanismo; Medio Ambiente, Optimización de aguas y Costas, Puertos y Aeropuertos así como un largo etc. El lector puede ver ahora que la solución es completa, global, fácil e integrada.

### INROADS SELECTCAD es en definitiva una familia concebida a su medida

Intergraph ha realizado un gran esfuerzo para poner en manos de los usuarios del mundo entero un deseo inherente a todos ellos; obtener aplicaciones que cautiven la imaginación de los Ingenieros de todo el mundo sin importar sobre qué plataforma gráfica este trabajando; Microstation 95, Microstation SE, Microstation J, AutoCAD 14, IntelliCAD 98; para que Ud, el usuario final no tenga que renunciar a nada que conoce, que usa, que le gusta. Para Ud, que habiendo diseñado el trazado de una infraestructura cualquiera y que de repente requiere un análisis hidrológico de un valle para adecuar las estructuras de drenajes justo a ese valle, justo a ese entorno natural. De esta forma el usuario dispone de una herramienta de análisis completa; el sistema de cálculo y visualización que siempre había deseado.

GEOMEDIA es un "Cliente Geográfico Universal" por lo que los datos o Ja forma en que el usuario los tenga vuelven otra vez a pasar a un segundo piano. En resumen, su proyecto se completa desde todos los puntos de vista de una fonna natural y sencilla sin la responsabilidad de tener que conocer de antemano qué datos tiene, como Jos tiene o en qué formato.INROADS y GEOMEDIA siguen la premisa de... "Comunicándose Geográficamente".

### LA FAMILIA INROADS

INROADS es una familia de aplicaciones para Ja Ingeniería Civil con plataforma, sistema gráfico y banco de datos común donde la comunicación sin ninguna traducci'ón está garantizada; Ja Plataforma de CAD es libre; la estructura de Jos datos es única.

INRAIL: Conjunto superior de diseño que engloba toda Ja funcionalidad de INROADS y que añade un núcleo de cálculo para Ferrocarriles. Destacan sus funcionalidades de Trazado Geométrico, secciones inteligentes con asociación de tablas de decisiones y múltiples ejes, así como el modelo digital conocido en todo el mundo de INROADS.

INROADS SELECTCAD: Es el pilar donde se fundamenta esta Ja familia y que incluye todo Jo necesario para el desarrollo y diseño de cualquier tipo de Infraestructura de Obras Públicas. Sin ningún lugar a dudas es el sistema de trazado más ampliamente implantado en todo el mundo, donde existen más de 28.000 licencias de INROADS con las que se han diseñado, construido o remodelado más de 300.000 Kms de carretras y ferrocarriles sin contar innumerables presas, canales, minería, puertos etc.

SITEWORKS SELECTCAD: Se trata de un sub-conjunto de INROADS especialmente orientado a Minería, Urbanismo, Agricultura y seguimiento de Obras.

INROADSTORM SELECTCAD: Núcleo de Hidrología e Hidráulica especialmente concebido para el análisis de Tormentas, sistemas de Drenaje, Canales, Optimización de aguas entre embalses y diseño de la red de drenaje longitudinal y transversal de una infraestructura desde el punto de vista Hidráulico. La compatibilidad de los datos Hidrológicos e Hidráulicos con HEC-2, HECRAS, MICRODRAINAGE está garantizada.

INROADS BRIDGE: Sub-conjunto de INROADS orientado a puentes y estructuras.

INROADS SURVEY SELECTCAD: Es un conjunto de herramientas para la Topografía y captura de datos inteligentes. La codificación es automática, así como la generación de Modelos Digitales, curvas de Nivel, edición topográfica inteligente. La integración es completa con estaciones totales y GPS. Funciona directamente en el campo sobre un portátil y genera ficheros DGN, DWG, INR y otros.

### ANÁLISIS COSTE/BENEFICIO DE LOS PLANES GENERALES DE PROTECCIÓN CONTRA LOS INCENDIOS FORESTALES (\*)

José María Rábade, Esteban Castellano, Carmen Aragoneses. Tecnologías y Servicios Agrarios, S.A. (fRAGSATEC).

\*.- Adaptación del trabajo presentado al Simposium: Fire Economics Planning and Policy. Bottom Lines. Organizado por el USDA Forest Service y la Colorado State University. Abril, 1999. San Diego, California.

### ANTECEDENTES

La protección contra los incendios forestales requiere importantes inversiones en personas y medios materiales, o de otra forma, elevados presupuestos, que deben ser atendidos por las administraciones públicas.

Las inversiones en medio ambiente siempre se han visto perjudicadas en los análisis económicos convencionales, por el hecho de que gran parte de los bienes que producen no tienen precio de mercado. Esta situación es especialmente llamativa en España, debido a la enorme reducción del déficit público que nuestro país ha venido realizando desde hace unos años, para adaptar su economía a los estándares del conjunto de los ,países que han adoptado el euro como moneda común.

Las inversiones en protección contra los incendios forestales se enfrentan con el inconveniente añadido de que su eficacia es difícil de medir, ya que se debe cuantificar que se quemaría de más, si no se implantase el sistema de protección contenido en el plan propuesto.

En este marco, se ha desarrollado una metodología que permite el análisis coste/beneficio del presupuesto que se

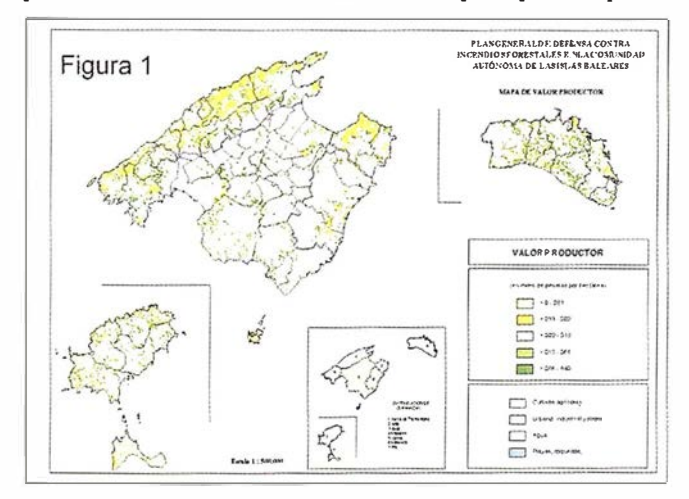

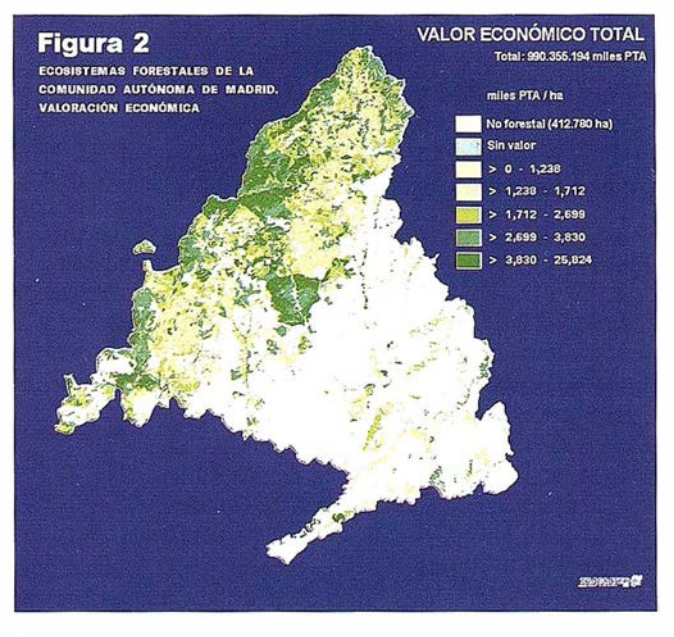

deriva de las actuaciones contempladas en los planes generales de protección contra los incendios forestales.

### HERRAMIENTAS

El método se apoya en dos modelos informáticos desarrollados sobre Sistemas de Información Geográfica (SIG): modelo de valoración económica integral de los sistemas forestales (IEV), y simulador del comportamiento de los incendios forestales (FFS). Ambos modelos cumplen las siguientes especificaciones:

- l. Estiman de forma individualizada cada una de las hectáreas forestales que componen la región a estudiar. Además de la cubierta vegetal específica de cada celda de una hectárea, los modelos tienen en cuenta los parámetros definidos por su situación (pendiente, distancia a los núcleos de población, etc.).
- 2. Teniendo en cuenta que el objetivo principal de los modelos es la valoración de los recintos forestales incendiados en diferentes condiciones de protección, aseguran que los recintos correspondientes a los grandes incendios (500 ha), sean significativos a la escala del modelo.

Además, el IEV tiene las siguientes características:

l. Estima el valor de los sistemas forestales teniendo en cuenta todos los aspectos del valor de los mismos; en concreto se valoran los bienes con precio (e. g. , la madera),

los bienes sin precio de uso (e. g., el recreo), y los bienes de no-uso (e. g., la existencia per se del sistema forestal).

- 2. La valoración se realiza estimando la renta anual de cada uno de los bienes que genera el ecosistema forestal y capitalizando el flujo infinito de rentas iguales a la calculada. Se asume la hipótesis de la persistencia del ecosistema forestal en el estado actual; de esta forma, se puede garantizar la justicia intergeneracional, incluso con resultados procedentes de la aplicación de técnicas de descuento con tasas positivas.
- 3. La capitalización de las rentas anuales de todos los bienes que produzca el ecosistema forestal, se realiza con una tasa de descuento del tipo Tasa Social de Preferencias Temporales (STPR).

Por otro lado, las características específicas del FFS son:

- l. Utiliza las ecuaciones de Behave para parametrizar el comportamiento del fuego.
- 2. Puede generar una tesela para cada perímetro del incendio correspondiente a los intervalos de tiempo que se definan.
- 3. Admite la carga automática de las condiciones de los incendios a simular, e. g., las condiciones meteorológicas y coordenadas de origen de todos los incendios ocurridos en el último decenio.

### METODOLOGÍA PROPUESTA

### Modelo de valoración económica integral de los sistemas forestales (IEV)

Los bienes que generan los sistemas forestales se han clasificado, en función de su naturaleza económica, dentro de tres aspectos: productivo, recreativo y ambiental.

- Aspecto Productivo. Agrupa las rentas de todos los productos con precio que produce el ecosistema forestal (bienes privados): madera, leñas, frutos, pastos, caza, corcho, semillas, etc.

Se calcula la renta anual de cada elemento que genera la celda, estimando la producción del elemento en ella, y se valora a su precio de mercado sin recolectar. Si el ecosistema forestal es inmaduro se realiza un ajuste financiero entre la edad del mismo y el tumo (fecha de inicio del aprovechamiento). Finalmente, si el elemento tiene suficiente transcendencia económica, se reclasifican las celdas del territorio (la renta del conjunto permanece invariable) en función de los parámetros territoriales de cada una de las celdas que pueden influir en la renta del elemento. En el caso de la madera, la pendiente y la accesibilidad. En la Figura 1 p uede verse, a modo de ejemplo, el mapa del valor del aspecto productivo de Baleares.

- As pecto Recreativo. Recoge el valor que tienen los sistemas forestales como proveedores de lugar de esparcimiento. Se contempla bajo dos puntos de vista: la oferta de áreas recreativas y la oferta de paisaje.

Cada una de las áreas recreativas se valora por el Método del Coste del Viaje. El modelo exige valorar todas las áreas recreativas de la región, algunas tan pequeñas que no disponen de datos de afluencia. Esas últimas, se valoran estimando la afluencia en función de las variables que definen el atractivo del área recreativa: paisaje en el que están enclavadas, tipo de actividad que se realiza en ellas ligada a la presencia de agua, y tipo de vegetación que las cubre.

El paisaje se valora con el Método de los Precios Hedónicos, si forma parte de la función de precios de las viviendas, o con el Método de la Valoración Contingente, si no forma parte de dicha función. ·

- Aspecto Ambiental. Este aspecto recoge los bienes públicos de no-uso. Incluye los valores de opción, de donación, de legado y de existencia Se valoran mediante el Método de la Valoración Contingente. Para que los resultados tengan aceptación internacional deben realizarse más de 1.000 encuestas válidas a los ciudadanos mayores de 16 años residentes en la región que se va a valorar, sobre su Disposición a Pagar (DAP) por garantizar la persistencia de los sistemas forestales de la misma La DAP en las provincias donde se ha analizado (Madrid, Baleares, Navarra, Cádiz y Málaga) oscila entre las 5.000 y las 14.000 PTA por ciudadano y año.

Para disponer del valor ambiental de forma cartográfica, los resultados globales de la Valoración Contingente deben repercutirse a cada una de las celdas de 1 hectárea definidas en la región, para ello, se recurre a un panel de expertos que determina los parámetros que definen la calidad ambiental de un punto en forma de índice cuantitativo. A continuación se reparte la DAP global proporcionalmente al valor del índice en cada punto del territorio.

- Valor económico total. El valor económico total de cada celda se determina sin más que sumar los tres aspectos contemplados.

Antes de agregar los tres aspectos hay que eliminar los elementos que puedan estar doblemente contabilizados. En efecto, los ciudadanos podrían internalizar en su DAP, por el mantenimiento de los ecosistemas forestales, el uso recreativo que están haciendo de ellos, y entre alguno de los elementos con precio hay manifiestas incompatibilidades. La primera duplicidad se evita con una pregunta adicional en la encuesta referente al uso recreativo de los ecosistemas por parte del encuestado y analizando ia respuesta de las dos submuestras. El segundo, i ncorporando al modelo una matriz de coeficientes de incompatibilidad que descuenta el doble uso.

El resultado final del modelo es una cobertura grid que permite determinar de forma automática el valor integral de cualquier recinto de extensión significativa. Como ejemplo, en la Figura 2, se muestra el correspondiente a la Comunidad de Madrid.

### Simulador del comportamiento de los incendios forestales (FFS)

- Plan General de Defensa contra Incendios Forestales (GP). El GP es la fuente de los datos que determinan el comportamiento del fuego en los ecosistemas de la región:

La reacción al fuego de un sistema forestal se establece estudiando el riesgo (frecuencia y causalidad), la meteorolo-

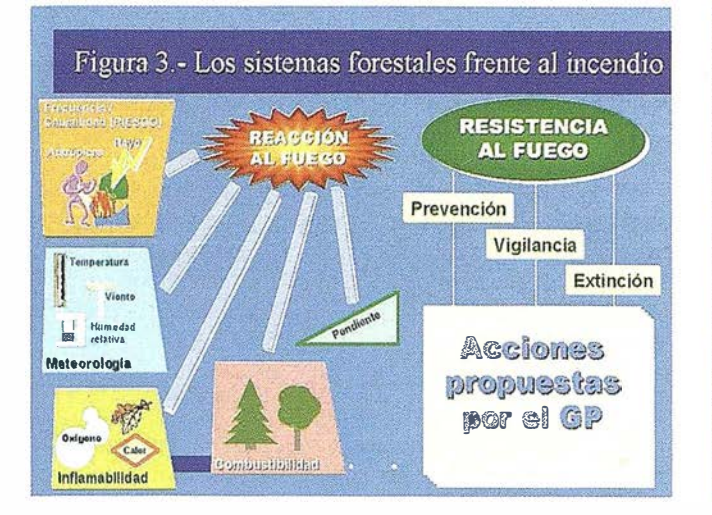

gía, la inflamabilidad, la combustibilidad y la pendiente del terreno, Figura 3.

El resultado de la planificación se concreta en una propuesta de actuaciones, de prevención, de vigilancia y de extinción, Figura 4. Estas actuaciones tienen un coste financiero para la sociedad, que es el que debe justificarse.

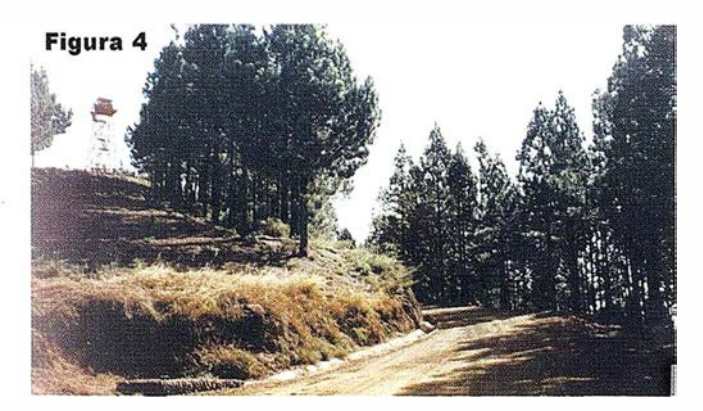

- Datos de entrada. Los elementos que definen la reacción al fuego de los ecosistemas, se incorporan al simulador de diferentes formas:
- Coberturas básicas. La pendiente del terreno se incorpora al FFS con un Modelo Digital del Terreno (MDT), y la combustibilidad transformando los diferentes tipos de vegetación en modelos de combustible, Figura 5.
- Parámetros de los incendios a simular. La frecuencia se introduce mediante las coordenadas de la serie histórica de los incendios ocurridos en el último decenio; y la meteorología con la velocidad del viento y la dirección existentes en cada uno de los incendios históricos.
- $-$  Datos de salida. Las actuaciones de vigilancia y extinción previstas en el GP, se traducen en un acortamiento del tiempo necesario para el control del incendio y las actuaciones en prevención, en una mayor dificultad de avance del fuego

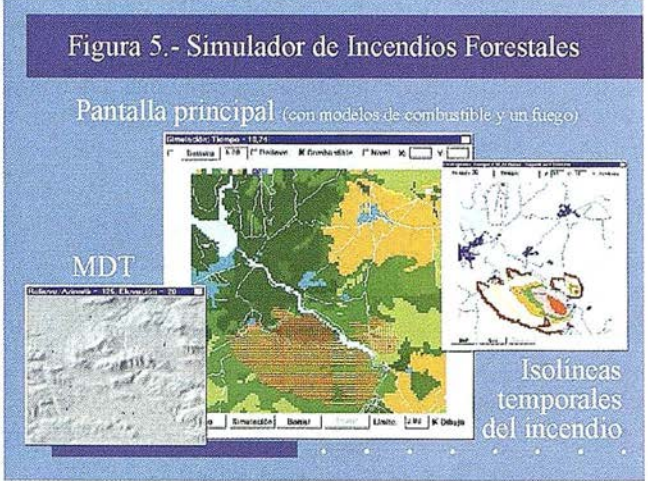

(barreras, etc.) que pueden expresarse en una menor superficie quemada para una determinada duración del incendio.

Es posible simular dos veces la colección de incendios históricos: una con las condiciones básicas y tiempos de control que existieron verdaderamente y otro con las propuestas formuladas en el GP y los tiempos de control objetivo.

El resultado, es una diferente superricie quemada, Figura 6 (en promedio menor), que se acepta es la superficie salvada por el GP y que puede valorarse con el IEV.

Estimación de la superficie salvada anual. En el Cuadro 1, se muestran los resultados de la simulación de la serie histórica de los incendios del último decenio en el territorio analizado, a las dos situaciones estudiadas: el territorio sin las actuaciones propuestas en el GP y con los tiempos de control históricos y el territorio con las propuestas incorporadas y los tiempos de control objetivo. La superficie en cada año para las dos situaciones descritas, se totaliza con el número de incendios registrados, y la superficie salvada se obtiene por diferencia entre los totales de ambas situaciones.

La primera hipótesis implícita es que el numero de incendios depende de las condiciones socioeconómicas y no de las actuaciones del GP y, por tanto, se mantendrá en tanto las primeras se mantengan (la partida de concienciación ciudada-

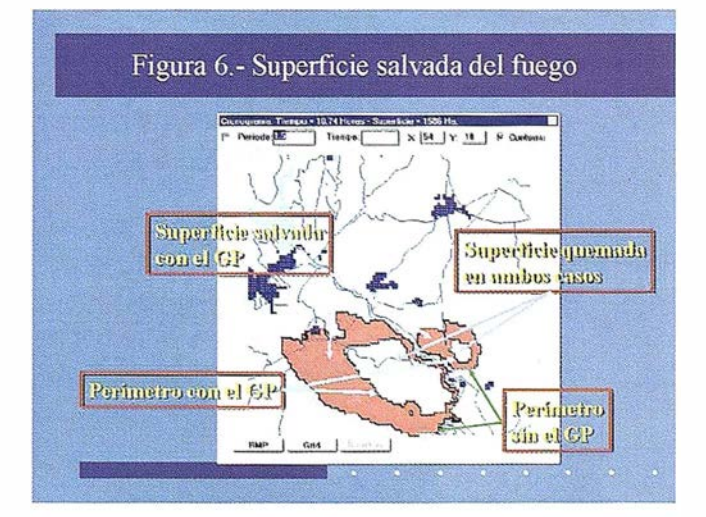

na puede mejorarlas pero no a corto plazo en forma sensible). La segunda hipótesis es que sin las actuaciones del GP la eficacia en el control de los incendios será igual a la que se viene obteniendo, a diferencia de la que se conseguirá con el GP, que es la contenida en sus objetivos.

| Año<br>del<br>GP | $N^{\Omega}$ de<br>incendios<br>histórico | Superficie<br>quemada<br>sin GP | Superficie<br>quemada<br>con GP | Superficie<br>salvada por<br>el GP |
|------------------|-------------------------------------------|---------------------------------|---------------------------------|------------------------------------|
| 1                | 69                                        | 341                             | 218                             | 122                                |
| 2                | 116                                       | 404                             | 233                             | 170                                |
| 3                | 140                                       | 9.780                           | 9.168                           | 612                                |
| 4                | 148                                       | 2.557                           | 2.397                           | 161                                |
| 5                | 295                                       | 985                             | 655                             | 330                                |
| 6                | 398                                       | 1.071                           | 622                             | 449                                |
| 7                | 77                                        | 621                             | 379                             | 242                                |
| 8                | 129                                       | 2.039                           | 1.726                           | 313                                |
| 9                | 102                                       | 1.934                           | 1.744                           | 190                                |
| 10               | 302                                       | 806                             | 530                             | 276                                |
| Media            | 178                                       | 2.054                           | 1.767                           | 287                                |

Cuadro 1.- Superficie (ha) salvada con el GP

### RESULTADOS Y CONCLUSIONES

En el Cuadro 2 se muestra, en primer lugar, el valor de la superficie salvada resultante de la aplicación del IEV a los recintos diferencia de las dos situaciones simuladas, correspondientes a todos los incendios de cada año en el territorio estudiado.

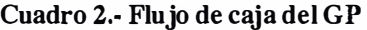

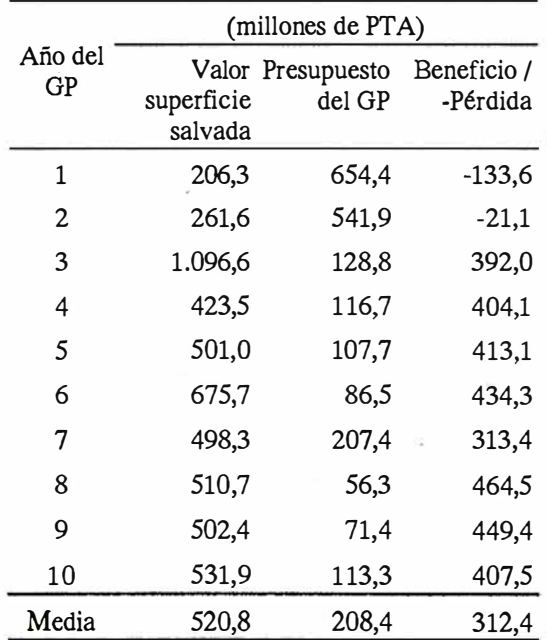

El valor total de la superficie salvada es el beneficio que genera el GP, pero no, necesariamente, con la secuencia temporal expresada por la serie histórica, y por esta razón se ha asignado a cada periodo anual la ganancia media del periodo de vigencia del GP (520,8 millones de PTA), para calcular el beneficio o la pérdida del GP en cada ejercicio.

Los costes del GP vienen representados por la agregación del presupuesto de las actuaciones incrementales propuestas. Se concentran en los primeros años del GP, porque son, fundamentalmente, trabajos selvícolas e infraestructuras (repoblación con frondosas, barreras, mejora de las vías de acceso, incremento de los puntos de agua, etc.). En este caso la secuencia en que está previsto acometer las actuaciones es relevante para la confección del flujo de caja del GP.

La diferencia entre los flujos de valor medio salvado del fuego y de los costes necesarios para conseguirlo genera el flujo de caja del GP, que puede analizarse con los indicadores financieros recogidos en el Cuadro 3.

#### Cuadro 3.-Indicadores Financieros

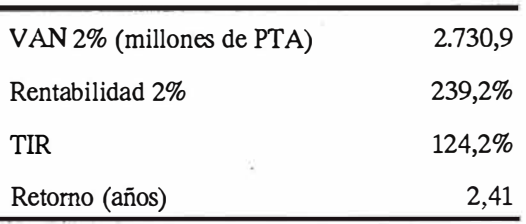

Los planes de protección de los ecosistemas forestales contra los incendios forestales pueden justificarse financieramente (VAN . positivo, rentabilidad y TIR elevados y Retorno corto), si se tienen en cuenta todos los bienes que producen con independencia de que tengan precio o no. Por el contrario, si sólo se tienen en cuenta los bienes con precio, los elevados costes en protección no parecen estar justificados.

Los modelos de simulación de incendios forestales en unión con los modelos geográficos de valoración integral de los mismos, permiten determinar la eficacia de los GP, simulando una colección representativa de los incendios de la zona en las condiciones anteriores y posteriores a las actuaciones contempladas en el GP y valorando la diferente superficie afectada por el incendio.

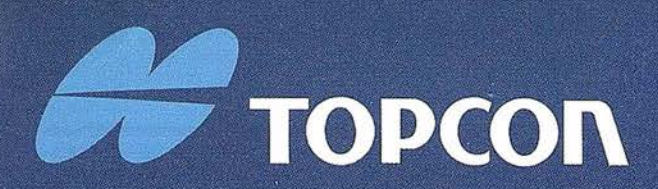

La evolución de las Estaciones Totales Topcon continua con la integración de servomotores en los clásicos instrumentos Topcon de gama alta. Las altas prestaciones de medición, gran capacidad de cálculo, y una sencilla y amigable interface de usuario se combinan con la última tecnología en servo motores para producir una serie de instrumentos para el topógrafo de hov dia.

# ALTAS PRESTACIONES EN TOPOGRAFIA DE FORMA SENGI

### **LA TOPOGRAFIA MOTORIZADA!**

- Alta velocidad de movimiento de los servo
- · Mecanismo de movimiento de tornillos
- "sin fin" y "sin-apriete". · Sistemas de tarjeta
- PCMCIA / MS DOS.
- · Amplio programa de topografía de campo.
- · Alta precisión, altas prestaciones
- Fácil de utilizar.

# ESTACION TOTAL ELECTRONICA

### **DIVISION TOPOGRAFIA**

Central: Frederic Mompou 5 • Ed. Euro 3 08960 SANT JUST DESVERN/BARCELONA Tel.: 93 473 40 57 Fax: 93 473 39 32

Zona Cenlro: Av. Ciudad de Barcelona 81, 1.ª pl.<br>28007 MADRID Tel. 91 552 41 60 Fax 91 552 41 61

Zona Norte: Urtzaile, 1 Bajo · Ed. Aurrera 20600 EIBAR (GUIPUZCOA) Tel./Fax: 943 1 20 300

Zona Levante: Avda. Guardia Civil, 30 46020 Valencia Tel./Fax: 963 62 13 25

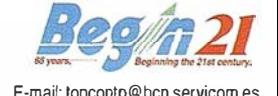

### **NOTICIAS**

## EUSKO-GEOMÁTIKA 99

### "Primer encuentro técnico-comercial de las empresas e instituciones del País Vasco en el campo de la Cartografía Básica y Ambiental, SIG y Teledetección."

El pasado mes de Marzo, durante los días, 3, 4 y 5 tuvo lugar en el Palacio de Europa de Vitoria-Gasteiz el primer congreso Euskogeomátika 99, organizado por el Departamento de Ordenación del Territorio, Vivienda y Medio Ambiente del Gobierno Vasco y el Centro de Estudios Ambientales del Ayuntamiento de Vitoria-Gasteiz.

El presente congreso reunió numerosos expertos en información territorial, medio ambiente y cartografía, con el objeto de divulgar e intercambiar experiencias en este campo.

Inaugurado por el Sr. D. Benjamín Piña Patón, Director Regional del Instituto Geográfico Nacional para cantabria y el País Vasco, contó con la participación de las empresas más representativas de dichos sectores y diferentes administraciones y organismos públicos relacionados.

El congreso albergó una exposición permanente, donde las empresas participantes mostraban sus últimos y más importantes trabajos y productos, y jornadas técnicas o mesas de trabajo, donde se puso en común los diversos trabajos y tecnologías que se están utilizando actualmente.

La experiencia totalmente positiva desde el punto de vista de las empresas participantes, instituciones y visitantes, se puede afirmar cumplió el fin previsto: ser un punto de encuentro válido, a nivel de Euskadi, para todos los que sirven o trabajan en el ámbito de la representación y gestión del suelo.

A partir de ahora y con la presente experiencia, se pretende dotar este congreso de cierta perioricidad y poder repetir la experiencia totalmente novedosa con el fin de lograr perpetuar la presente cita dentro del sector.

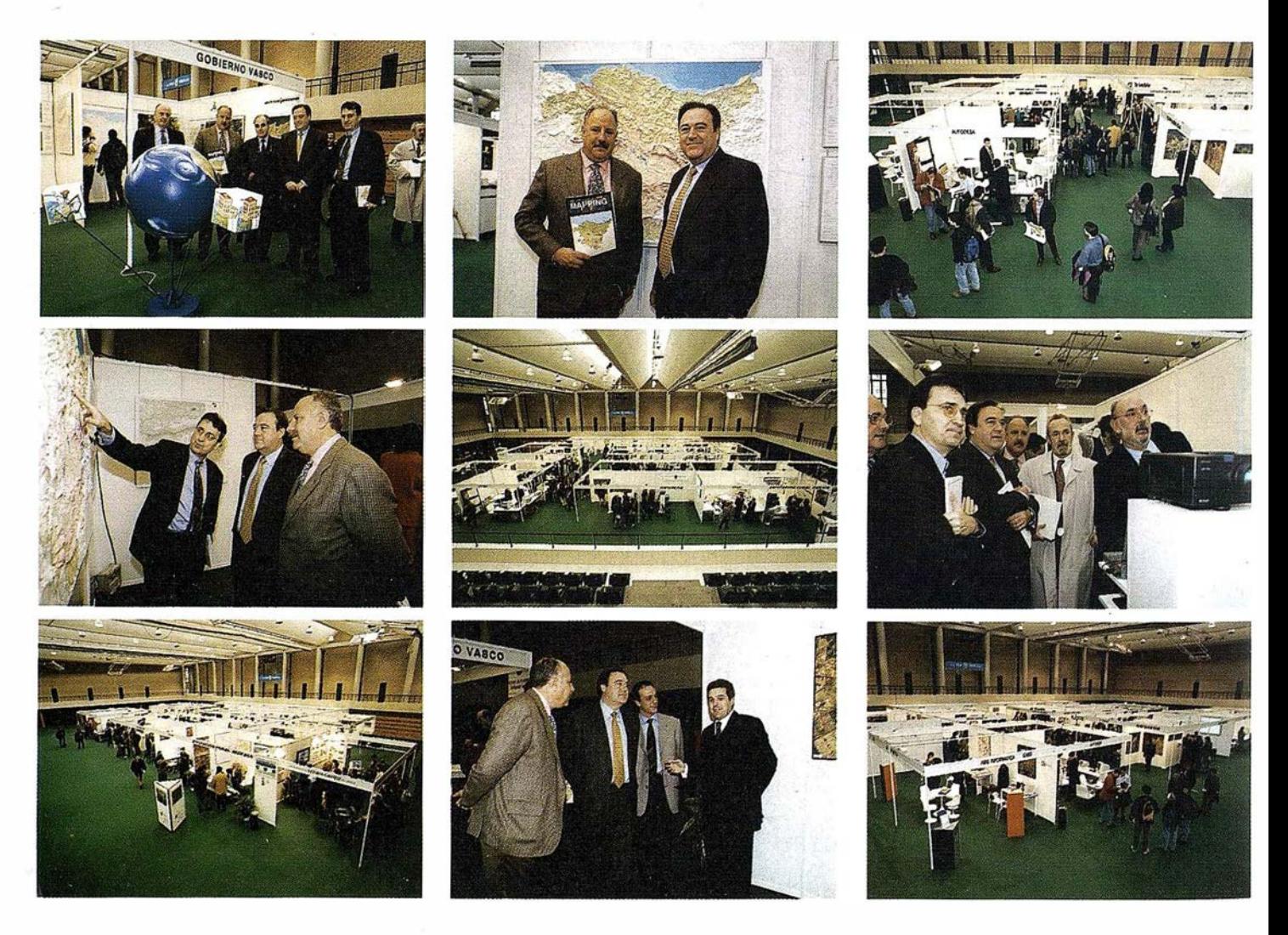

### APLICACIÓN DE COMPONENTES S.I.G. A LA RED DE SANEAMIENTO DE LA ZONA **CENTRAL DE ASTURIAS**

José Manuel Llavona. CHNE. José Angel García, CHNE. Víctor Manuel González Marroquín. HUNOSA. Román Fernández Reiriz, SADIM.

### Introducción

La Confederación Hidrográfica del Norte (CHNE) tiene entre otras misiones la de realizar y mantener obras en su ámbito de actuación definidas como de interés general. Así se ha considerado la red de saneamiento de la zona central de Asturias que comprende las cuencas del Caudal, Nalón, Nora y Noreña.

La gestión de esta información (una red que comprende más de 3000 pozos, sobre 300 aliviaderos y la necesidad de relacionar estrechamente cartografía de gran escala) ha llevado a este organismo a buscar la solución en un sistema de información geográfica con características casi utópicas: muy sencillo de uso pero potente, capaz de utilizar 1 Gb de información sin problemas, sofisticado en el tratamiento topológico pero muy barato, compatible con todo tipo de estándares

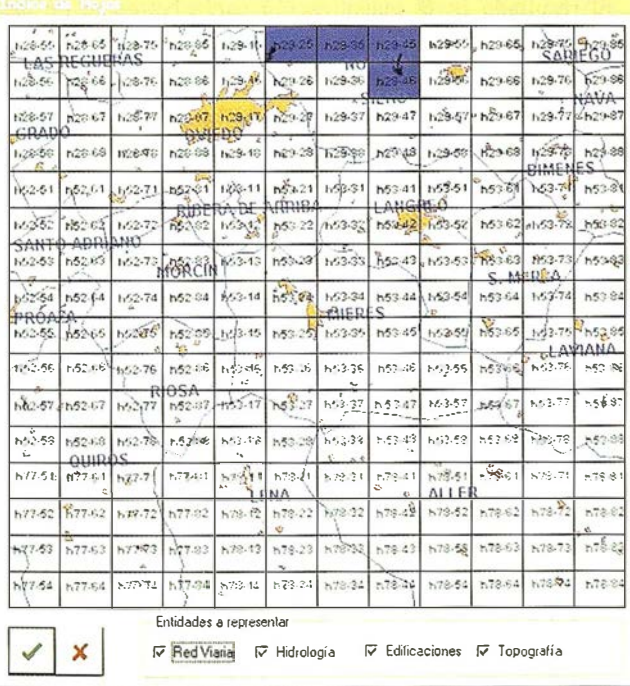

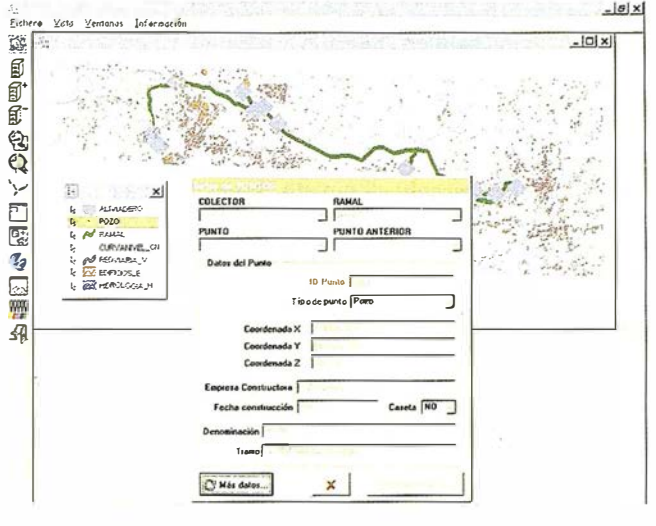

Fig. 2 - Colector de Noreña

(ráster, DGN, DXF/DWG, Vídeo MPEG/AVI, herramientas MS Office) pero muy personalizado.

Estas estrictas condiciones sólo se pueden abordar desde la más poderosa tecnología de integración: los objetos OLE/COM utilizados a través de controles ActiveX.

Para la realización de este proyecto, CHNE contrató un proyecto de realización de sistemas de información geográfica con HUNOSA/SADIM. Para los ambiciosos objetivos se estimaron como adecuadas las siguientes fuentes de información cartográfica: como información de base, la serie de hojas 1:5000 del Principado de Asturias, y como base de datos de saneamiento, la cartografía específica en poder de la propia CHNE.

La información suministrada por una y otra fuente ha necesitado un proceso de normalización y revisión, además de la creación de un diccionario de datos geográficos, que añaden valor a la estructura CAD inicial. Estos procesos se han llevado a cabo por separado y con distintas particularidades según las necesidades de cada fuente. Finalmente, se ha realizado una integración y referenciación de una sobre otra, constituyendo un espacio geográfico de trabajo coherente.

Una vez conseguido el sistema de información geográfica con coberturas integradas, la sección de desarrollo de HUNO-SA/SADIM ha programado una aplicación específica para la gestión de dicho sistema de información geográfica. La programación se ha realizado con el entorno de desarrollo Delphi, herramienta que permite la integración de las funcionalidades

proporcionadas por los objetos tanto geográficos basados en GeoMedia de Intergraph fundamentalmente como componentes de lectura de objetos Autocad, Ráster de diferente formato o vídeos asociados a aliviaderos, trabajando al final con auténticas bases de datos multimedia. A través de interfaces OLE Automation con los objetos desarrollados de forma específica para el proyecto; la unión de prestaciones de la herramienta, componentes de terceros y componentes propios permiten el desarrollo de aplicaciones modernas, ejecutables en entornos de 32 bits y con una carga conceptual mínima para el usuario final, logrando de este modo una optimización de su productividad.

Aunque la aplicación programada es autosuficiente para realizar tareas de consulta y actualización, la Confederación Hidrográfica del Norte del Norte dispone del software Geomedia 2.0 (lntergraph) completo, especialmente indicado para el mantenimiento del SIG proporcionado y para realizar operaciones de consulta no predefinidas en la aplicación sobre la base territorial y la red de saneamiento.

#### Cartografía básica

El proyecto utiliza la serie de hojas 1 :5000 del Principado de Asturias como cartograffa básica, y visualiza sobre la misma las entidades de mayor interés.

El Principado de Asturias facilitó 192 hojas de la serie 1:5000 correspondientes a la cuenca central asturiana, en formato dgn de Microstation (Bentley). Dicha cartografía fue dotada de un enlace con una base de datos, en formato MS Access, mediante la aplicación MGE (lntergraph), obteniendo un Sistema de Información Geográfica (SIG).

Durante la construcción del SIG se ha prestado especial atención a las coberturas de viales, hidrología, poblaciones y altimetría, atendiendo a la solicitud de la CHNE, sobre las que se ha cargado en base de datos una mínima información: El resto del mapa se visualiza en formato CAD, y la información asociada es exclusivamente su simbología.

#### Cuencas hidrológicas

La información sobre las cuencas hidrológicas ha sido facilitada por la propia Confederación Hidrográfica del Norte. En principio, consta de unos ficheros de texto, en los que se pueden leer las coordenadas UTM(30) de los puntos de interés, así como la información alfanumérica asociada al punto.

Las entidades multimedia puntuales consideradas son los aliviaderos y los pozos.

Las coordenadas recibidas han sido comprobadas, corrigiendo las deficiencias geométricas observadas (deficiencias en la introducción de los datos, valores de coordenadas erróneas, saltos en la secuencia de puntos). Los puntos correctos se agrupan en secuencias, constituyendo líneas (cadenas de puntos), que dan lugar a las entidades de línea del tipo ramal y colector (conjunto de todos los ramales de una cuenca).

Se han construido redes de nodos y aristas, estableciendo las relaciones oportunas entre ambos. Las entidades de línea apoyan sus extremos en las entidades de punto, manteniendo

en todo momento las relaciones geométricas y topológicas entre ellas. Ello permite el estudio conjunto de toda una cuenca hidrológica, pudiendo simular el recorrido secuencial y ordenado de un colector o ramal, conociendo en todo momento el estado y situación. De esta forma se puede programar el cálculo en redes, globalizar los resultados de cada cuenca o colector, trasladar información de unos puntos a otros en función de la conexión geométrica (y del tipo de conexión) entre ambos, etc...

### Capacidades de la aplicación programada

El departamento de Estudios de Hunosa ha desarrollado una aplicación específica para la explotación de la información. A continuación se describe la forma de utilizarla y los distintos procedimientos que ofrece.

### Carga selectiva de cartografía de referencia

La cartografía de referencia consta de 192 ficheros en formato dgn, que comprenden toda la cuenca central asturiana. Ello supone un volumen extremadamente difícil de manejar, que reduce de manera considerable la velocidad de proceso de la aplicación.

Por otra parte, no es frecuente que el usuario solicite la visualización simultánea de las 192 hojas, sino que se fija en una determinada cuenca hidrológica.

Respondiendo a estas necesidades, la aplicación muestra un índice geográfico (ver figura 1) de las hojas disponibles, en el que el usuario selecciona aquellas que quiere visualizar. A su vez, se requieren las coberturas (viales, hidrología, poblaciones y altimetría) de interés.

El resultado es la visualización exclusivamente de las coberturas solicitadas, y sólo dentro del área geográfica correspondiente a las hojas señaladas (ver figura 2).

La cartografia de referencia se visualiza mediante componentes de Geomedia, funcionando sobre una conexión de tipo MGE 7.0 (ODBC sobre MS Access).

### Carga de cartografía hidrológica

Sobre la cartografía de referencia se sitúan las entidades propias de las cuencas hidrológicas. Al igual que en el apartado anterior, se requiere al usuario que seleccione un colector (una cuenca hidrológica), y las entidades (aliviadero, pozo y ramal) de su interés en el mismo. Una opción rápida permite cargar el colector completo. El resultado se sitúa sobre la cartografia de referencia previamente elegida. La figura 2 muestra el colector de Noreña completo.

Los colectores disponibles en la actualidad son los correspondientes a las cuencas de: Caudal, Nalón, Nora y Noreña, los dos últimos están completándose.

La información hidrológica se almacena en una base de datos MS Access, en formato propio de la aplicación programada por el departamento de Estudios de Hunosa.

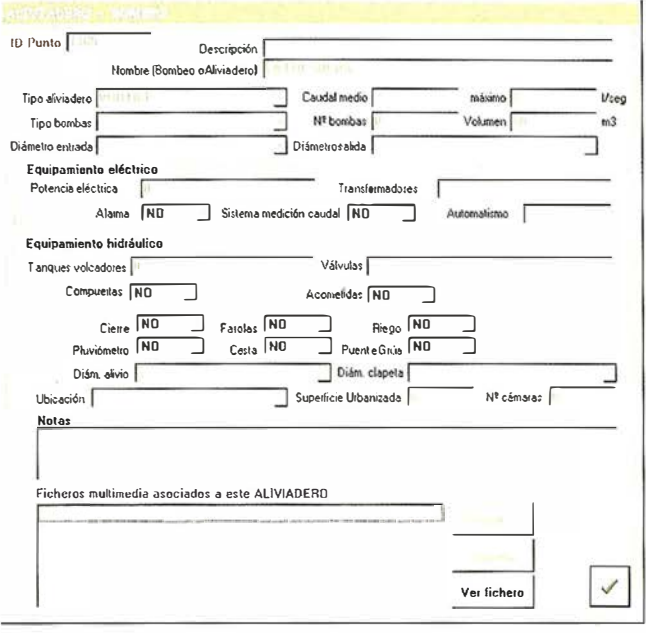

Flg. 3 - Datos adicionales (aliviadero).

### Consulta interactiva y consulta alfanumérica

Cualquiera de los elementos existentes en la ventana gráfica (resultante de las operaciones descritas en los apartados anteriores) es consultable, es decir, de manera interactiva se señala un elemento y la aplicación muestra una ventana de información alfanumérica asociada al mismo.

La información asociada a los elementos de cartografía de referencia es mínima; consta de la simbología procedente del formato de las hojas 1:5000 del Principado de Asturias.

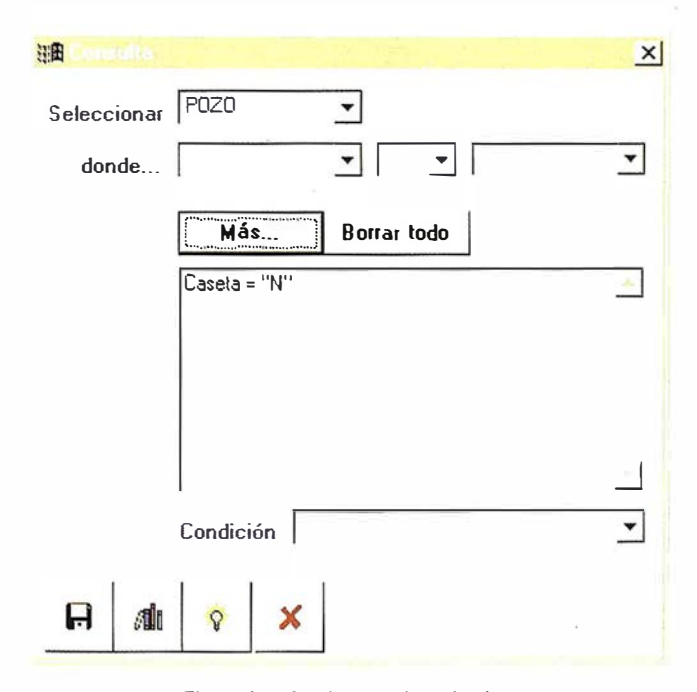

Fig. 4 - interfaz de consulta colectiva.

La información asociada a las entidades hidrológicas es muy completa. Ha sido confeccionada según las directrices marcadas por la CHNE, de modo que se ajusta totalmente a sus necesidades diarias. La figura 2 muestra un ejemplo de la ventana de datos mostrada, con los campos más importantes. No obstante, el usuario puede solicitar la inclusión de datos adicionales, mediante el botón "Más datos...". La figura 3 muestra los datos adicionales para la entidad de tipo aliviadero.

La aplicación ofrece la posibilidad de efectuar una consulta alfanumérica colectiva sobre la cartografía de las cuencas hidrológicas. El usuario elige una entidad, y establece una serie de restricciones en algunos de los campos de dicha entidad. Para ello se propone una interfaz amigable (ver figura 4), que posteriormente se traduce en una sentencia SQL sobre una base de datos MS Access.

La aplicación devuelve un informe en formato HTML con los registros que verifican las condiciones impuestas (ver figura 5). Dicha ventana es directamente imprimible y publicable en web. También puede almacenarse en un fichero para posteriores lecturas sin necesidad de volver a ejecutar la consulta.

| 12                                                            | 1200                                                           | 1500                                            |                            |                           |  |
|---------------------------------------------------------------|----------------------------------------------------------------|-------------------------------------------------|----------------------------|---------------------------|--|
| Pendlente entrada<br>0.0025<br>Anotaciones                    | Pendiente solido<br>0.0025                                     | Rasante entrada<br>192.12                       | Rasante salida<br>192.12   | Acceso<br>مليصه<br>S      |  |
|                                                               |                                                                | POZO 131 (ID 524)                               |                            |                           |  |
| Calector<br>Nalón                                             | Ramal<br>General                                               | Trame<br>POZO MARI A LUISA-EL<br><b>ENTREGO</b> |                            |                           |  |
| Denominacion<br>316<br><b>Empreso</b><br>совящегота<br>CORSAN | Coordenada X<br>285903.05<br>Fecha de<br>constitucción<br>1996 | Condenada Y<br>4796471.235                      | Coordenada Z<br>232.36     | Caseta<br>N               |  |
| Tipo de Pozo<br>10                                            | <b>Tubetia</b> entrada<br>1000                                 | Tubetía salida<br>10 <sub>0</sub>               | <b>Material</b><br>entiada | <b>Material</b><br>salida |  |
| Pendiente entrada<br>0.0045                                   | Pendiente sallda<br>0.0045                                     | Rasante entiada<br>729                          | Rasante salida<br>227.52   | Acceso<br>redado<br>S     |  |
| <b>Anotaciones</b>                                            |                                                                |                                                 |                            |                           |  |
|                                                               |                                                                | POZO005(ID6)                                    |                            |                           |  |
| Colector                                                      | Ramal                                                          | Trano                                           |                            |                           |  |
| Candal                                                        | General                                                        | EDAR RAÑA-EL<br>RATAN                           |                            |                           |  |
| <b>Banominación</b>                                           | Contributed x Y                                                | Contribution Y                                  | Continuals 7               | Cheath                    |  |

Fig. 5 - Resultado de consulta colectiva.

### Actualización de la información

La aplicación dispone la posibilidad de efectuar cambios en las entidades hidrológicas existentes. De esta forma es posible el mantenimiento y actualización constantes de la información, y la inclusión de nuevos datos. Por ejemplo, la aplicación está siendo utilizada para completar los datos de las cuencas de Nora y Noreña, actualmente en proceso de construcción.

Las funciones de edición permitidas son las siguientes:

- Modificación de colector: Permite cambiar la denominación del colector.

- Modificación de ramal: Permite cambiar el nombre del ramal, Jos datos alfanuméricos y Ja referencia a los puntos de origen.
- Modificación de punto: permite cambiar las coordenadas (moverlo), y Jos datos alfanuméricos. En caso de que el punto constituya un pozo o un aliviadero, permite adicionalmente modificar los datos alfanuméricos y ficheros multimedia propios de la entidad.
- Creación: permite Ja creación de cualquier elemento nuevo, introduciendo Jos datos geométricos y alfanuméricos oportunos.
- Eliminación: permite eliminar cualquier elemento existente, previo mensaje de alerta. Dispone de una opción de eliminación en cascada, que procesa las consecuencias laterales de Ja eliminación, es decir, actualiza toda la información del resto de elementos para que sea coherente con Ja eliminación efectuada.

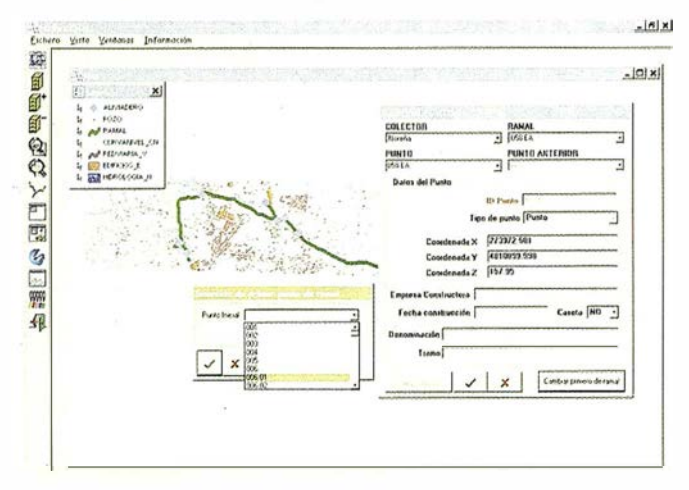

Fig. 6 - Interfaz de modificación de entidades (punto).

### Exportación de entidades al formato de Geomedia

La aplicación dispone de una función de exportación de entidades. Esta opción toma las geometrías referentes a entidades hidrológicas existentes en la ventana gráfica y las exporta a la base de datos MS Access, en formato legible directamente mediante Geomedia 2.0. A su vez, genera las tablas de metadatos necesarias. Posteriormente se dedica un apartado a explicar cómo manejar la información desde Geomedia 2.0.

### Capacidades multimedia

Entre los datos asociados a las entidades hidrológicas están Jos ficheros multimedia, accesibles y modificables desde la ventana "Más datos .. .'', entre otras. Ofrecen al usuario la posibilidad de ver imágenes (gif, jpeg) y planos (dxf) relativos al elemento referido mediante consulta interactiva.

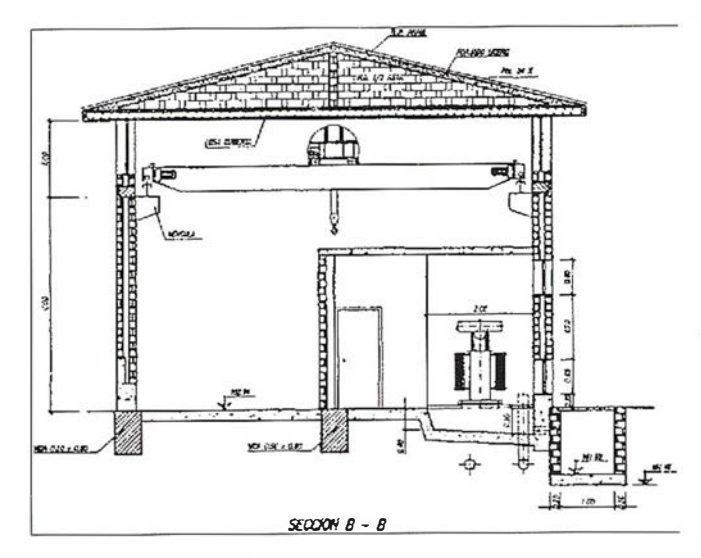

Fig. 7 - Detalle de fichero multimedia (îmagen).

### Visualización desde Geomedia

La CHNE dispone del software Geomedia 2.0 (Intergraph), de manera que puede acceder a la información de manera externa a Ja aplicación específica, y utilizar funcionalidades propias de Geomedia sobre los datos.

El acceso a la cartografía de referencia se efectúa mediante una conexión a un almacén de tipo MGE, y visualiza toda la serie 1 :5000 del Principado de Asturias.

Alternativamente se puede optar por una conexión de tipo  $CAD$  sobre los ficheros  $dgn$  de  $MGE$ , con lo que se consigue acceso a entidades y elementos no contemplados en el proyecto MGE.

La cartografía asociada a las cuencas hidrológicas se accede mediante conexión de tipo Access. Para ello es necesario previamente exportar las entidades desde la aplicación específica. Mediante el comando relación (joín) se visualizan las tablas de datos secundarios de cada entidad.

### Conclusiones

Se ha visto en este artículo como con un proyecto de bajo coste con unas prestaciones imposibles de obtener con herramientas de SIG clásicas se puede abordar mediante aplicaciones soportadas por componentes creados ad-hoc y genéricos.

Los siguientes pasos a dar se sitúan en la dirección de integrar sistemas de monitorización y control (dspatching) así como en herramientas de simulación basadas en cálculos que permitan auxiliar a Ja toma de decisiones ante eventos fuera de Jo normal que pudiesen provocar vertidos al dominio público hidráulico de aguas residuales. Ello incidirá de un modo importante en la preservación de la calidad de las aguas naturales en nuestro entorno.

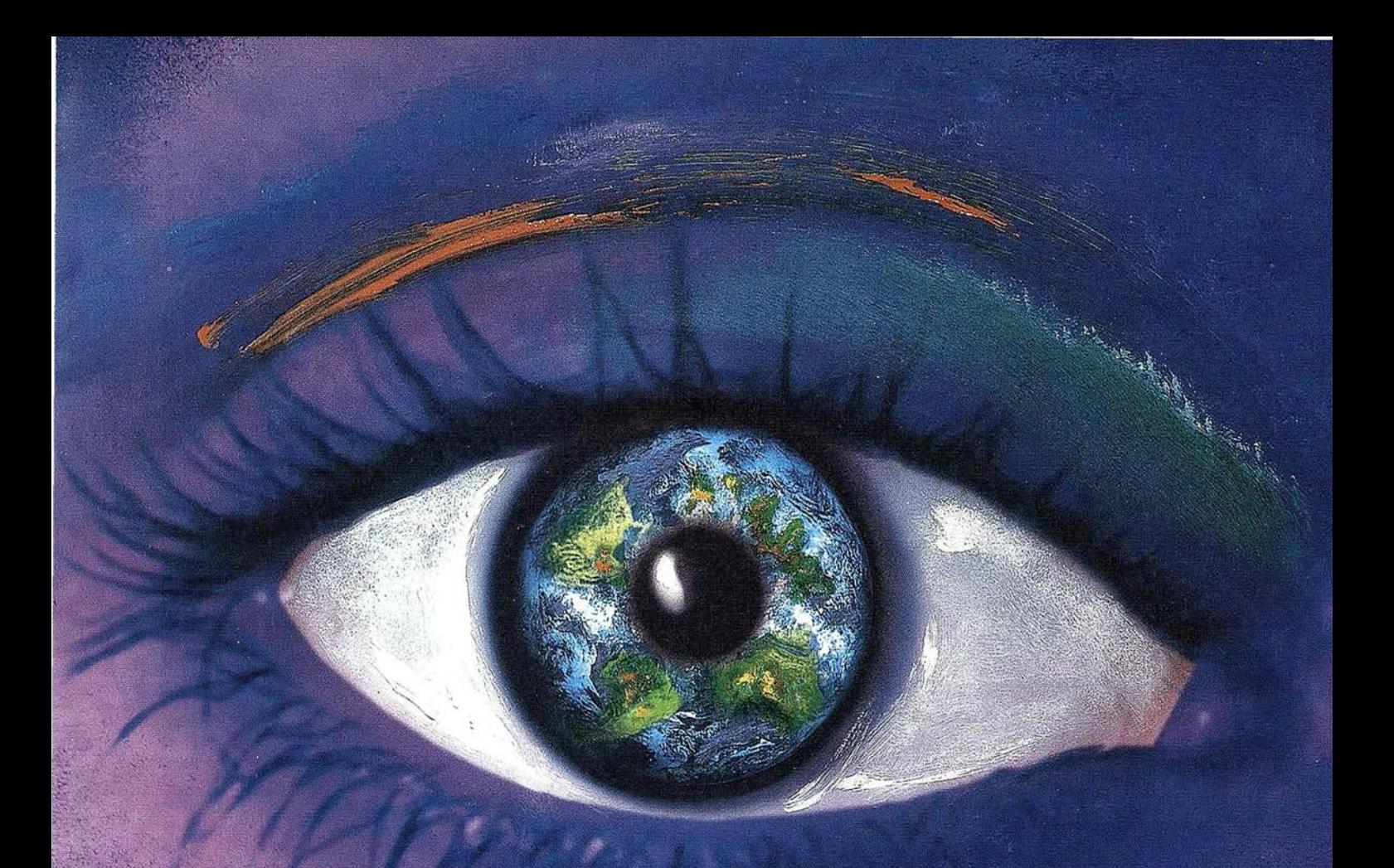

### Usted produce el contenido.

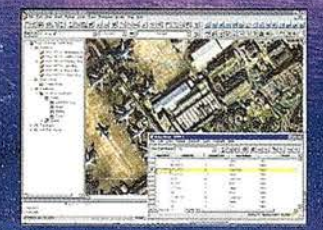

#### Cómo crear mapas excepcionales sin ser un experto

AutoCAD Map<sup>®</sup> 3.0 está optimizado para trabajar con mayor velocidad gracias a sus potentes herramientas cartográficas y a un nuevo interfaz más intuitivo. Como resultado, AutoCAD Map<sup>®</sup> 3.0 permite crear mapas inteligentes dotados de topología y empleando, en caso de que sea necesario, una conversión de<br>coordenadas y herramientas para la limpieza de mapas. Con sólo pulsar el ratón puede realizar enlaces y consultar bases de datos. Nunca hasta ahora había existido un entorno tan rápido, fácil e integrado para la generación cartográfica.

## (El resto es cosa nuestra)

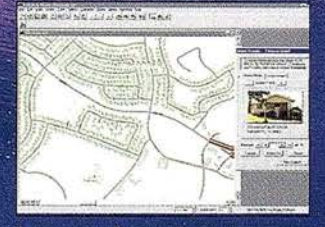

Los mapas hacen destacar las aplicaciones

Autodesk World™ 2.0 permite analizar y visualizar todos los aspectos de una operación.

En un mismo contexto geográfico cuenta con bases de datos a la vez que Lucina con<br>integra datos GIS, CAD y ráster.<br>Autodesk World™ 2.0 es capaz de crear

aplicaciones basadas en mapas con los que responder a aquellas preguntas que nadie hasta ahora había sabido formular.

©1998 Autodesk Inc. Autodesk, el logo Autodesk, y AutoCAD Map son marcas registradas de Autodesk Inc. en Estados Unidos y/o en otros países. Autodesk MapGuide y Autodesk Wond<br>son marcas registradas de Autodesk Inc. Todas l

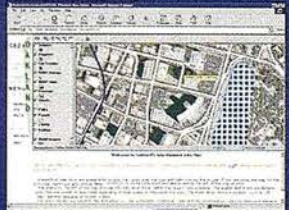

#### Los mapas son mucho más que GIS

Autodesk MapGuide™ 3.0 es un GIS rápido y fácil de usar que se perfila como un GIS muy valioso para la distribución de información geográfica.<br>En Autodesk MapGuide™ 3.0 coexisten

múltiples formatos de datos que distribuye a lo largo y ancho de la Web.<br>De este modo, el público puede acceder a ellos desde cualquier punto del planeta y usar mapas, imágenes de satélite,<br>ficheros ráster y vectoriales así como bases de datos

Cuando compruebe la potencia de los mapas interactivos, accederá al futuro de la información.

Aprovéchese de la gama de herramientas GIS de Autodesk totalmente integrada y obtendrá el contenido que marca la diferencia. Los programas de Autodesk le ayudarán a situar la información al alcance de todo el mundo.

Para más información visite www.autodesk.com/gispower o Ilámenos al 93.480.33.80

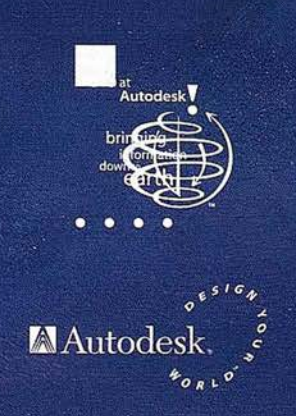

 $\frac{\alpha}{\ln}$ 

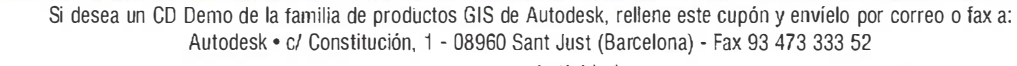

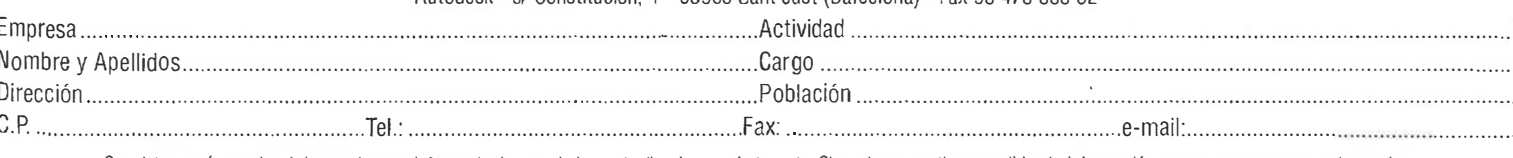

Sus datos serán usados únicamente para informarle de novedades, actualizaciones, ofertas, etc. Si no desea continuar recibiendo información marque con una x en este cuadro

Ao deseo recibir de Autodesk en el futuro ningún tipo de información ni oferta.

### UTILIZACIÓN DE GPS RTK EN ENTORNOS COSTEROS: APLICACIÓN A LA PLAYA DE SAMIL (VIGO - PONTEVEDRA)

Pedro Arias Sáncbez\*; José Ramón Rodríguez Pérez\*\*; lldefonso Femández Teijeira\*.

\*Ingeniería Cartográfica, Geodésica y Fotogrametría. Departamento Ingeniería de los Recursos Naturales y Medio Ambiente; Universidad de Vigo. \*\*Ingeniería Cartográfica, Geodésica y Fotogrametría. Departamento Ingeniería Minera. Universidad de León.

### ANTECEDENTES

La realización de este trabajo surge ante la búsqueda de nuevas aplicaciones (diversificación de los usos) distintas de las tradicionales de los equipos GPS, como pueden ser la utilización de estos equipos de medida para trabajos en entornos costeros, como las playas, que puedan servir para realizar planos o mapas de líneas costeras, evaluación de variaciones volumétricas de arenales, etc. Con los que intentar rentabilizar al máximo estos equipos por los costes elevados que presentan.

La importancia que estos medios costeros presentan tanto para la Universidad de Vigo como para la propia ciudad, es manifiesta, hecho fundamental que motivó e impulsó la rea . lización de este trabajo.

### OBJETIVOS

El objetivo principal consiste en desarrollar un método o forma de trabajo para la realización de levantamientos altimétricos y planimétricos, utilizando equipos GPS, para la obtención de altos rendimientos en el número de puntos tomados porunidad

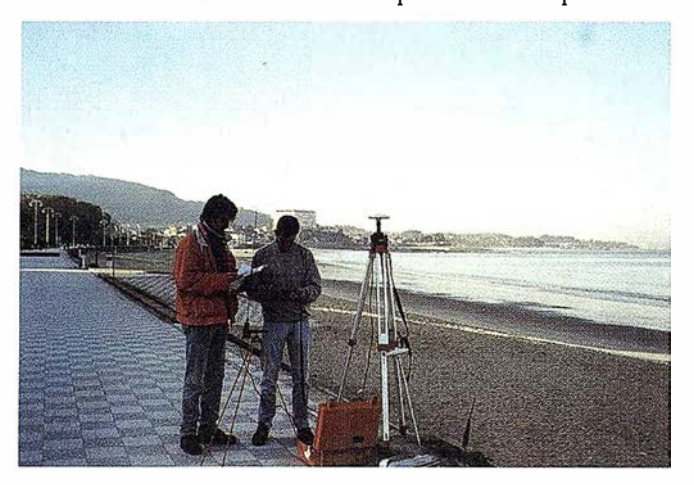

Foto1: Configuración de la base GPS

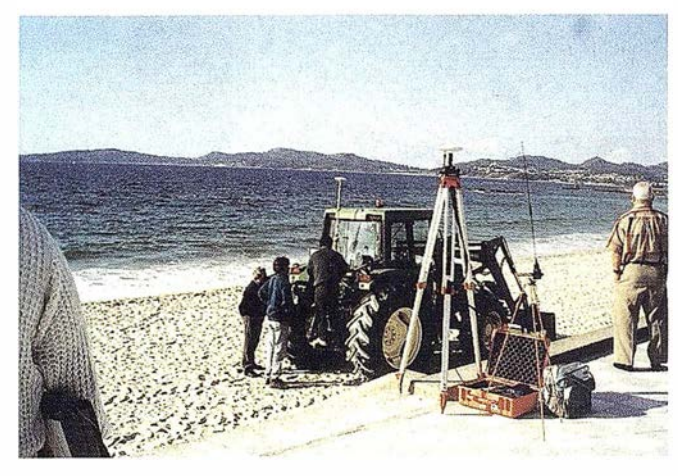

Foto2: Fijación de la antena receptora y rover sobre el vehículo

de tiempo sobre un arenál, que permitan hacer competitivo este método.

Desarrollar una forma de trabajo, que con los datos tomados en campo nos permitan elaborar un Modelo Digital del Terreno (MD'I), en arenales utilizando equipos GPS, sobre el que se podrán realizar diversos estudios.

Evaluar la versatilidad y los resultados obtenidos con los equipos GPS - Glonass, en este tipo de trabajos.

### MATERIAL Y MÉTODOS

### MATERIAL

Para la elaboración de este trabajo se contó con un equipo receptor modelo GG-Surveyor de Ashtech®. Se trata de un receptor de doble constelación que incluye 12 canales de GPS en L1 y 12 canales de Glonass en Ll. Se utilizó el equipo funcionando en tiempo real (RTK), utilizando un sistema de radiomodem para efectuar las correcciones y mejorar la precisión.

El mencionado receptor, trabajando en tiempo real, logra una precisión centimétrica, una vez resueltas las ambigüedades.

Otras características a destacar del equipo son una actualización de la posición RTK de cinco veces por segundo, latencia inferior a 100 milisegundos y una inicialización RTK con una fiabilidad superior a 99 %.

Como programa informático, para el manejo y tratamiento de la información recogida con el receptor GPS, se utilizó el software denominado SURVEY PRO de TDS.
Como zona o lugar de trabajo para la realización de este ensayo, se eligió la línea de costa constituida por la playa de "Samil", en la ciudad de Vigo (Pontevedra).

Como medio o vehículo de transporte se utilizó un tractor.

#### METODOLOGÍA

Se plantea la obtención de modelos digitales del arenal, para lo cual se establece la toma'de datos como puntos que configuren una malla, siendo la separación entre nudos de esta de 7 x 7 metros. Se tomo esta densidad de puntos teniendo en cuenta la irregularidad no muy alta del bancal de arena, así como las dimensiones de la playa (2,5 km) y el número de puntos que se obtendrán.

Como equipo se tomó el descrito en el apartado de material, utilizando el programa de tratamiento de la información obtenida SURVEY PRO de TDS<sup>o</sup>. Para inicializar la toma de datos con dicho programa se requiere construir una red local de apoyo que, en este trabajo, consistió en 5 puntos de coordenadas UTM conocidas, posicionados sobre el muro que constituye el actual paseo marítimo, tomando uno de ellos como punto de estacionamiento de la base.

Las coordenadas de los puntos de control (red local) se almacenan en el fichero de control que sirve para la realización de la transformación de los datos obtenidos por el equipo (WGS 84) al sistema de coordenadas requerido (UTM, en este caso). Una vez almacenados los puntos de control en este fichero, no es necesario volver a leerlos cada vezquesecontinúe con este trabajo, en sesiones o épocas distintas; simplemente hay que seleccionar el fichero de control adecuado que servirá de referencia para él de toma de datos.

Los citados puntos se tomaron sobre el muro del paseo marítimo con el que cuenta la playa de Sarnil, por ser esta zona de localización precisa y fácil acceso. Uno de los inconvenientes surgidos a la hora de materializar los puntos de control vino dado por el hecho de que los vértices de la red local se encuentran situados siguiendo la línea de costa, no presentando la disposición óptima para la definición de un mejor plano base, para realizar la transformación de coordenadas WGS 84 a UTM.

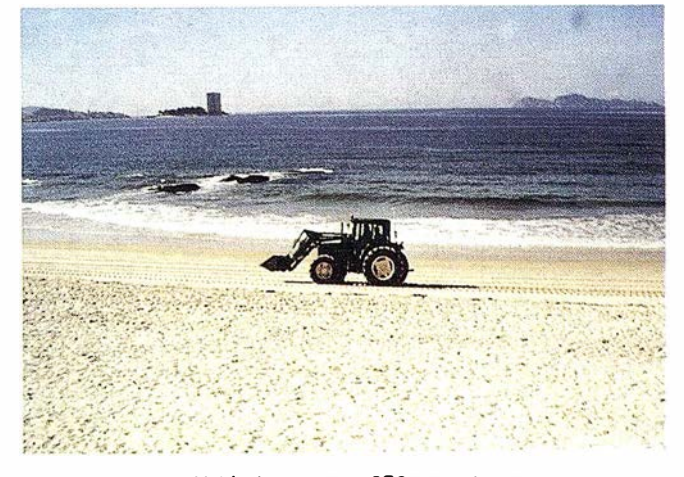

Foto 3: Vehiculo con rover-GPS tomando puntos

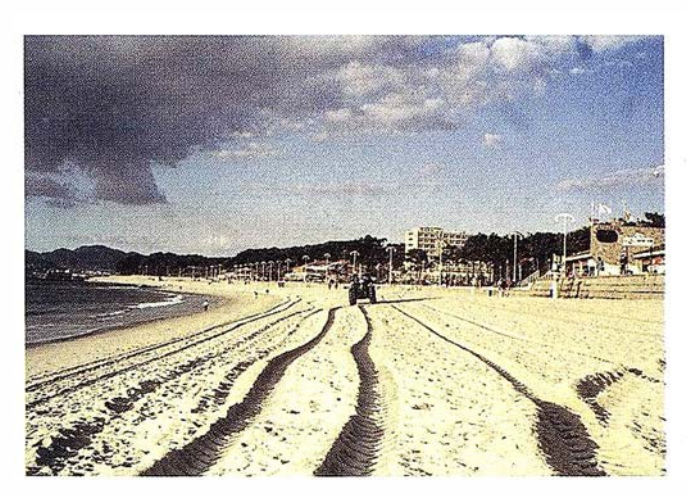

Foto 4: Separaci6n entre lae pasadas del tractor

El software de toma de datos se configuró para lecturas de coordenadas cada 7 m, de forma que el almacenamiento de los puntos únicamente se realizará con la precisión fijada en el receptor.

Una vez establecida la red local de control, se procede a la toma de puntos con el equipo móvil. Para mejorar el rendimiento en la toma de datos y después de la realización de diversas pruebas, se decidió la instalación del rover sobre un vehículo que nos permitiera agilizar los desplazamientos sobre el arenal. Así se instaló la antena receptora sobre el tercer punto de un tractor, a una altura de 3.14 m.

Realizado todo lo anterior, se procedió a la toma de puntos, para lo cual se eligió una hora del día con plena bajamar, iniciándose ésta por la zona más próxima a la línea del agua de forma que en pasadas aproximadamente paralelas se recorre toda la longitud del arenal, manteniendo una separación aproximada de 5 m. entre rodadas del tractor en cada una de las pasadas contiguas ( obteniéndose así una malla de aproximadamente 7 x 7 m).

En la zona de playa más irregular (zona sur de ésta coincidente con la desembocadura del río Lagares), y una vez finalizado el paseo marítimo, la toma de puntos se resolvió con trayectorias circulares del vehículo que transporta el equipo GPS, densificando de esta forma la malla de puntos.

Finalmente se procedió al levantamiento del muro que limita el arenal de la playa, tanto en su parte superior- como inferior (sobre el arenal), así como a la localización de distintos elementos sobre la playa, como duchas, papeleras, anuncios y señales, escaleras y rampas de acceso a la playa ... Esta parte del trabajo se realizó de forma manual y situando la antena del equipo receptor en cada uno de los puntos que determinan la posición de los distintos elementos a localizar.

### RESULTADOS

Durante la toma se observó una buena adaptación del equipo GPS - Glonass a esta forma de trabajo, sin observar caídas de señal de satélites, ni pérdidas de enlace de señal radio.

Las velocidades de desplazamiento óptimas en el vehículo oscilaron entre 9 y 10 Km/h., lo cual supone que en cada

## A R T I C U L O·

pasada se tomaron unos 240 puntos (teniendo en cuenta una longitud de playa de unos 2,5 km.), empleando 15 minutos aproximadamente en realizar cada pasada.

El total de pasadas realizadas, aproximadamente paralelas, es de 18, aparte de las trayectorias más o menos circulares realizadas en la zona sur del arenal.

El número total de puntos tomados ascendió a 4.412 puntos.

El tiempo total empleado en la realización completa del trabajo es de 6 horas, incluyendo la toma y establecimiento de la red local, asf como el montaje de la antena del equipo GPS - Glonass, sobre el vehículo de transporte.

Una vez establecida la red local de transformación de coordenadas, los errores residuales detectados (RMS residuales) fueron los siguientes:

> Norte: 0,0027 Este: 0,0049 Elevación: 0,0012 Escala: 0,999609 Rotación: -0,0909

Se tomaron una serie de puntos de control, para cuantificar y evaluar de esta forma la importancia de los posibles errores cometidos en la toma de los puntos, observando los siguientes errores:

| Errores en mm. |  |  |
|----------------|--|--|
|                |  |  |
|                |  |  |
|                |  |  |

Table 1: Errores en le tome de datos

Una vez completada la malla de puntos, y habiendo validado los resultadós obtenidos (en función de las precisiones obtenidas en los puntos de control), se elaboró el modelo digital del terreno (MDT) con el programa TERRAMO-DEL ™, obteniendo un plano (como el plano parcial de detalle de la figura) con curvas de nivel equidistantes cada 20 cm.

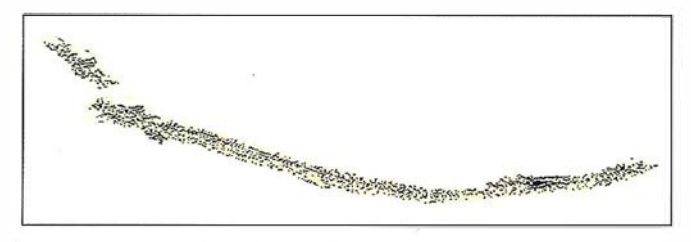

Mapa 1: Densidad de melle en le tome de puntos

## **CONCLUSIONES**

Tanto en la toma de datos con en el procesado de los mismos, se pudo apreciar la buena adaptación del equipo y metodología empleada a los fines perseguidos. Se considera que es una metodología aplicable a cualquier arenal costero, debido a su sencillez y rapidez en la toma y tratamiento de datos.

Se pudo constatar un buen comportamiento, tanto del equipo GPS - Glonass, como del software empleado (SUR-VEY PRO ©Tripod Data Systems, Inc.), se mostró muy eficaz tanto en la recepción de las señales de satélite y radio, como en la colección de datos a Ja precisión fijada.

La agilidad en la toma de datos y la precisión de los mismos convierten este sistema en un eficaz procedimiento para el seguimiento de la dinámica de playas o arenales. Además de conocer cuales son las zonas de acumulación o disminución de los depósitos de arena, este método permite valorar cuantitativamente estas variaciones gracias a la elaboración de Modelos Digitales del Terreno en dos períodos de tiempo distintos, entre los que interesa conocer éstas.

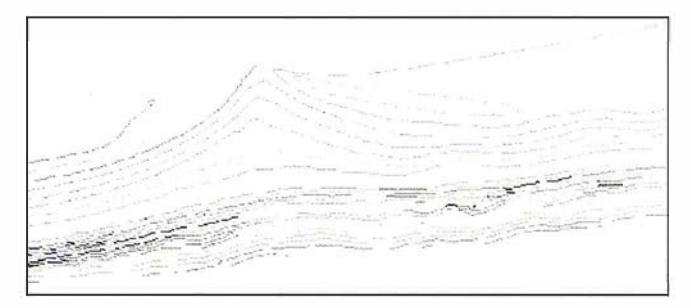

Mapa 2: Curvas de nivel

Dando un paso más en la metodología propuesta, se podría tratar de modelizar la dinámica del arenal de la playa de Samil, desarrollando un programa informático en el que se consideraran los factores que influyen en su dinámica, sirviendo Ja toma de datos mediante GPS en tiempo real para realizar la validación del mencionado modelo matemático.

En la actualidad se está realizando una comparación entre esta metodología descrita y otra en la que se realizará el levantamiento mediante estación total, con objeto de comparar resultados (rendimiento en la torna de datos, precisiones alcanzadas, facilidad para la elaboración de un modelo digital del terreno, etc.), determinando así la adecuación de Ja metodología propuesta.

## BIBLIOGRAFÍA

- Hurn, J. GPS-GUÍA PARA LA PRÓXIMA UTILIDAD. 1.989.
- Caturla Sánchez de Neira, J.L. SISTEMA DE POSICIO-NAMIENTO GLOBAL (G.P.S.). I.G.N. Madrid 1.988
- Nuñez, A.; Valbuena, J.L.; Velasco, J. GPS. LA NUEVA ERA DE LA TOPOGRAFÍA. Ciencias Sociales S.A. Madrid, 1.992
- Nuñez, A.; Valbuena, J.L. EVOLUCIÓN DE LA GEODE-SIA Y GPS. C.O.I.T. Topógrafos. Madrid, 1.990
- Hofmann, B.; Lichtenegger, H.; Collins, J. GLOBAL PO-SITIONING SYSTEM. THEORY AND PRACTICE. Springer-Verlag Wien. Viena, 1.992

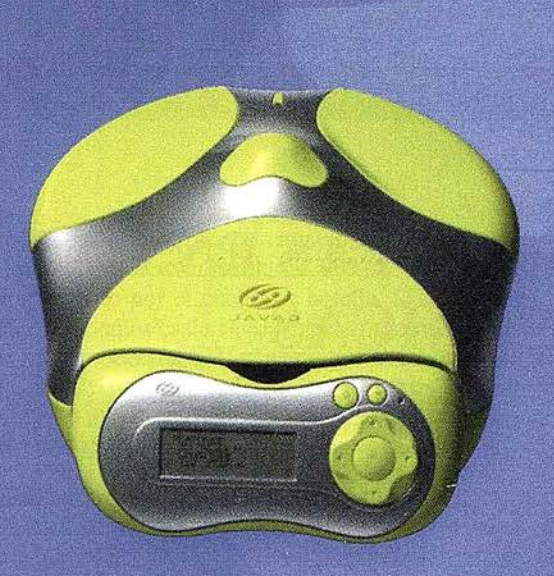

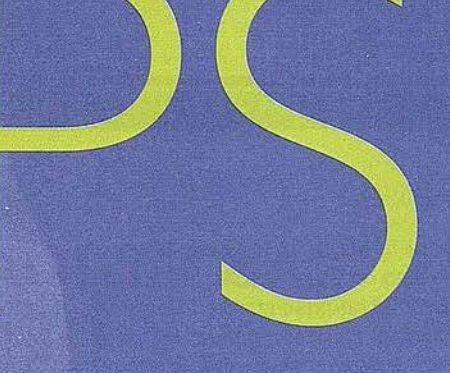

Un nuevo concepto en GPS

## JAVAD POSITIONING SYSTEMS

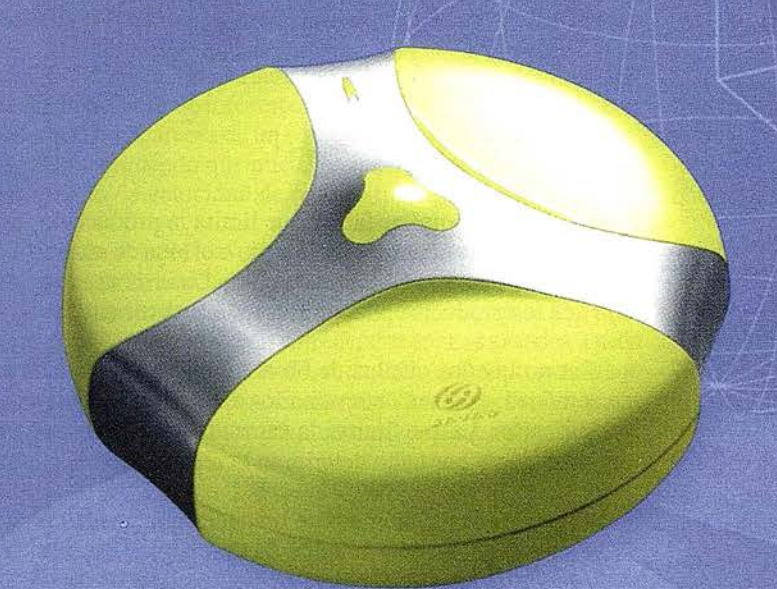

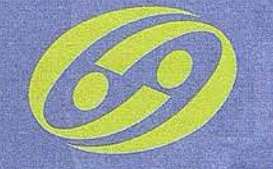

 $JAVAD$ 

La solución ideal para topografía, ingeniería civil y generación de GIS

Ligero, versátil, accesible. Productivo, preciso y actualizable

**Totalmente personalizable** en 1 ó 2 frecuencias, RTK, **GPS o GPS + GLONASS** 

**DISTRIBUIDO POR:** 

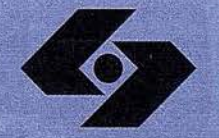

**Isidoro Sánchez S.A.** SISTEMAS G P S

Ronda de Atocha, 16. 28012 Madrid Tel: 91 467 53 63 . Fax: 91 539 22 16 www.isidoro-sanchez.com

Llámenos y le informaremos

## LAS MEJORAS OPERATIVAS EN LAS OFICINAS TECNICAS

Juan Pedro García Palomo. Gerente de Grandes Cuentas. Xerox Engineering Systems.

## INTRODUCCIÓN

En los entornos productivos donde la mayoria de las empresas y organizaciones están en la actualidad, siempre existe una serie de factores que condicionan la consecución de unos objetivos, la realización de unas actividades o los procesos encaminados hacia la consecución del mejor servicio para el cliente.

El cliente de una organización puede ser interno (otro departamento) o externo (otra compañía o individuo), puede demandar la entrega de un trabajo específico, la personalización de un producto para un cliente, etc.

En la mayoria de estos casos, la compañía orienta su actividad hacia la mejora operativa de sus procesos relacionados con la consecución del objetivo: ser el primero, diferenciarse por producto y calidad respecto con la competencia, todo ello orientado a conseguir y/o mantener su cliente.

Durante el desarrollo de este documento vamos a intentar presentar una sencilla herramienta analítica para definir, entender y mejorar el sistema operativo de una organización, como detectar los cuellos de b\)tella de las organizaciones a la hora de proporcionar información a sus clientes internos y externos. Para ello vamos a utilizar una serie de términos propios de la dirección de operaciories y ajustados a un entorno de reprografía impresión digital y distribución de documentos.

### CONCEPTOS DEL DIRECTOR DE **OPERACIONES**

Estos conceptos se han desarrollado para facilitar la compresión de un proceso y su funcionamiento. Estos términos no tienen una definición única pero pueden aplicarse a todos los procesos operativos, en cambio, su significado exacto refleja los puntos específicos del proceso en cuestión.

Procesos: cada uno de los estadios por los que pasa un producto durante su desarrollo, en estas etapas se le añade valor al producto mediante una modificación (p.e. al plano inicial, retoque de imagen de una foto aérea etc.), siempre orientado hacia la terminación del mismo y siguiendo una secuencia consecutiva Un proceso puede ser la georreferenciación de una foto aérea, la publicación de un plan de ordenación urbana, etc. Una definición más académica sería: conjunto de tareas conectadas mediante un flujo de bienes e informaciones para transformar distintos inputs en outputs útiles.

Ciclo de producción: tiempo que transcurre desde la entrada de un elemento en un proceso hasta su terminación. P.e. tiempo que se tarda en imprimir un documento hasta que se obtiene en papel impreso.

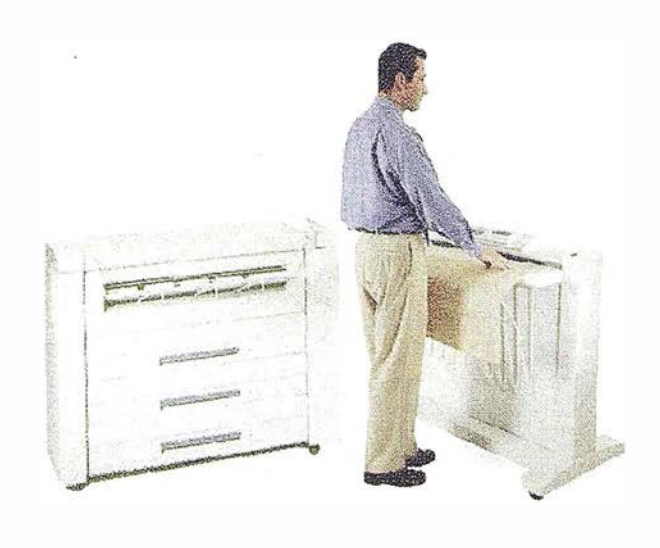

A R T I CUL O

Figura 1

Cuellos de botella: factor que limita la producción; está representado por el proceso más lento o el bien de recurso más escaso, por ejemplo la mano de obra. Determina la rapidez con que los productos pueden atravesar un proceso.

Puesto que los cuellos de botella son factores limitantes de actividad, es clave determinarlos de forma clara e intentar solucionarlos, ya que limitan la capacidad productiva de una organización y por tanto deterioran la relación con el cliente.

Capacidad: p.e. número de unidades que pueden producirse en un periodo determinado tiempo planos impresos por

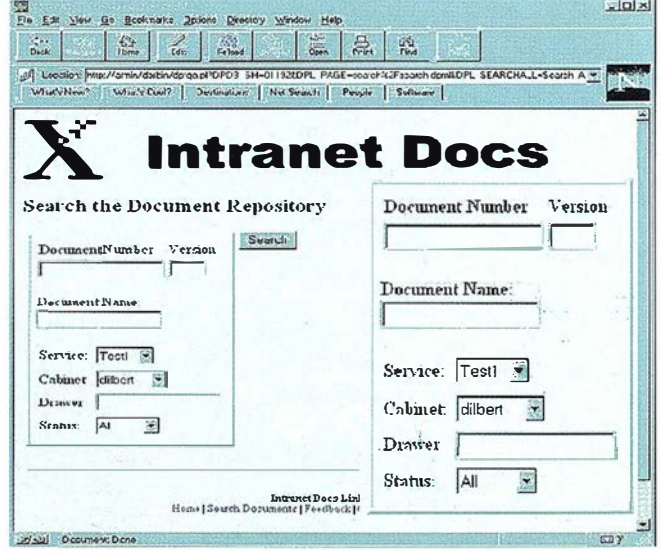

hora, toneladas al día, etc. La capacidad de un proceso será determinada por el factor limitante del sistema operativo que está representado por el cuello de botella. Si la capacidad de producir documentos es de 1440 planos impresos de tamaño AO cada 8 horas, producir 1400 indicaría que nuestra capacidad ha bajado a un 97%. Es fácil definir la capacidad de una impresora pero es mucho más dificil para una actividad compleja de generación de archivos de ploteado hasta que se obtienen en papel.

Equilibrios/desequilibrios productivos. una línea de producción está compuesta por diferentes etapas, si cada etapa tardase el mismo tiempo enser atravesada, estaría en una situación ideal, pero como se observa en las organizaciones actuales, no todos los componentes de un proceso trabajan igual y no todos consumen el mismo tiempo. Al no estar el sistema en un equilibrio perfecto, entonces nos encontramos con los cuellos de botella y los tiempos muertos entre etapas de actividad.

Los ejemplos, si el Departamento de diseño tiene un equipo de trabajo de alto rendimiento pero el sistema de impresión tiene la velocidad de un plotter de inyeccion de tinta, no podrán absorber el volumen de trabajo que genera este departamento.

Otro caso: el Departamento de archivo de documentos recibe peticiones de información muy importantes y no puede absorberlas al carecer de un equipo de gestión de documentos, copiado y plotteado que pueda alcanzar entre los 3 y los 7 AO por minuto de velocidad de copia e impresión real.

Cuando la capacidad de estos equipos es limitada y no puede absorber la actividad de trabajo que están recibiendo, se produce una ralentización de todos los usuarios de esa documentación, y por tanto unos costes que deben considerarse como asociados a cada departamento (ingeniería, diseño, cartografia etc.). Estas etapas son Tiempos muertos: se definen como aquellos tiempos en los cuales el trabajador no está realizando su actividad o un trabajo útil.

#### LAS OFICINAS TÉCNICAS

En las oficinas técnicas de una organización y su departamento de archivo y reprografía se encuentra la base de datos de la compañía. Una de sus misiones principales es la de repositorio de información y de su distribución, llegando a los demandantes de esta información lo antes posible.

## SU PROBLEMÁTICA OPERATIVA

Un cuello de botella de una organización es la obtención de un documento. Un análisis promenorizado de este proceso en varias organizaciones puede tardar un mínimo de 8 horas, desde que se realiza la petición hasta que el interesado recibe su copia Se produce un exceso de tiempos muertos y un número alto de individuos que interceptan en todo el proceso. Al final se hacen más copias de las necesarias y se desperdicia mas papel y tiempo de lo necesario.

No existen herramientas de control del flujo de copias que se distribuyen y del proceso de modificación de los originales y su archivo, por otro lado su actualización es lenta y provoca muchas confusiones el no tener controlado cuál es la versión correcta de los documentos que se están gestionando.

Se depende en gran medida del factor humano y más concretamente de la presencia, de quien conoce cómo está el archivo y dónde buscar los originales, si esta persona falta, el proceso de localización se ralentiza mucho más (una base de datos de difícil acceso, controlada por una sola persona).

La posibilidad de extravío de copias es otro factor que se ha de considerar, además obliga a repetir todo el proceso de búsqueda y obtención de información.

#### COMO MEJORA LOS PROCESOS OPERATIVOS

La implantación de un sistema de gestión de documentos compuesto por herramientas de impresión, escaneado y copiado concurrentes y multitarea, unida a una base de datos de documentos, permite agilidad en el proceso: Se reduce'los tiempos muertos y se eliminan los cuellos de botella.

La capacidad de controlar los procesos de trabajo y la situación de actualización de un documento y la seguridad de las copias obtenidas de la base de datos electrónica.

La fiabilidad de los resultados obtenidos. La búsqueda electrónica de documentos por nombre o por los atributos asociados a los documentos en la base de dato permite automatizar tareas de trabajo mediante la programación y organización de los procesos de carga de información masiva a la base de datos. Los procesos relacionados con los documentos y su utilización se simplificarían reduciéndose pasos y sobre todo los tiempos muertos en estas etapas de los procesos.

El volumen de papel del archivo se reduciría o quedaría de manera testimonial solo como histórico, sin utilidad alguna, gracias al almacenamiento de la base de datos histórica de papel en formatos electrónicos mediante el escaneado.

Es un factor importante que sea de considerar para abaratar costes, fotocopiadoras, papel, la generación exclusivamente del número de copias mínimo necesario para cada departamento. Etc. son una lacra para los presupuestos de la oficina técnica que merma sus políticas de actualización de equipos de estos departamentos ya que tienen unos costes fijos muy elevados debido a la tecnología obsoleta que están utilizando.

El control de las modificaciones, chequeo del status de las modificaciones, actualizaciones y su consideración como documentos definitivos originales, se mejoran enormemente. La información llega antes al distribuidor.

Se evitan los cuellos de botella de la distribución de la documentación mediante el acceso directo a planos desde terminales de consulta aprovechando la tecnología de Internet, lo que constituye una mayor capacidad de consulta y gestión de la información que hasta la fecha no se había conseguido.

#### EL SISTEMA MULTIFUNCIÓN DE PLOTTEADO/ESCANEADO Y COPIA

Es la otra pieza clave de este rompecabezas, sobre él recae toda la actividad de carga (escaneado), impresión y copia de los originales, todo ello posterior a su reproducción.

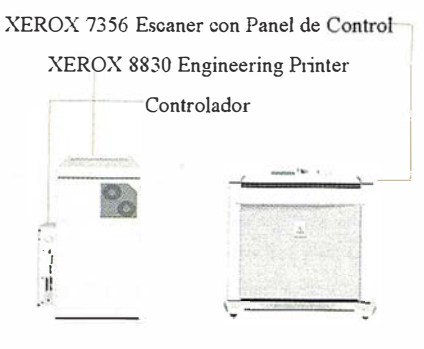

Figura 3

En la oficina técnica confluyen varias tareas claves procedentes de los diferentes usuarios. Antes este problema se solventaba con un sistema de impresión conectado a un PC que realizaba las funciones de gestor de trabajos de impresión y demás labores que el plotter no podía asumir. Los nuevos sistemas multifunción pueden hacer concurrir trabajos, de plotteado, copiado y escaneado, todo al mismo tiempo, mediante el controlador embebido que lleva el sistema y que se encarga de reemplazar a los Pes dedicados para estas labores que íncunían en un costo importante para una instalación sencilla. Esto proporciona

un 50 % más de capacidad de impresión y copiado que los equipos similares que hay en el mercado.

Estos sistemas facilitan por sí solos la distribución de documentos ya que permiten escanear y al mismo tiempo enviar el trabajo a cualquier PC de la organización con solo introduciendo su dirección de red.

Otro de los factores que se dejan en un segundo plano es Ja posibilidad electrónica de plegar los documentos según se copia o se imprimen mediante plegadoras en línea, que pueden llegar a ahorra los costes de un departamento consiguiendo su amortización en muy corto espacio de tiempo.

#### **Conclusiones**

Solo con un estudio muy concreto de los procesos que se llevan a cabo en una compañía o en un departamento determinado se pueden conocer cuáles son los puntos de mi cadena productiva donde se puede mejorar o eliminar los cuellos de botella que reducen la capacidad productiva Una de esas áreas son las oficinas técnicas, donde Ja obsolescencia de los equipos y la falta de interés por su mejora por parte de las personas ajenas a estos departamentos provoca una miopía de mercado muy diffcil de solventar y que a la larga se constituye una lacra para la compañía

# Líderes en cartografía desde hace 35 años.

La calidad y profesionalidad de nuestro trabajo nos ha otorgado la confianza de múltiples organismos oficiales y prestigiosas empresas privadas.

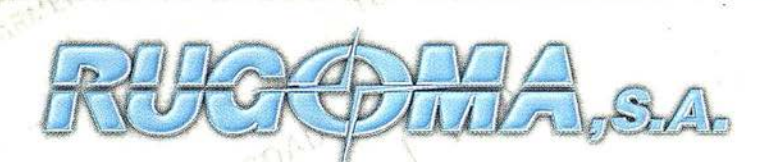

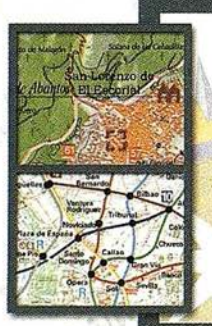

RQU

· Cartografía digital.

- $\cdot$  Tratamiento de archivos CAD (dxf, dgn, dwg...) y PostScript, generando separaciones de color en fotolitos para su posterior publicación.
- Sombreados orográficos.
	- Mapas en relieve.
	- · Edición de atlas, guías, agendas, callejeros.
- Cartografía temática, mapas mundi, planos turísticos.
- Mapas digitales interactivos multiplataforma.
- Maquetaciones y composiciones digitales a base de imágenes, gráficos y texto en entorno PostScript.
- Laboratorio técnico fotográfico.

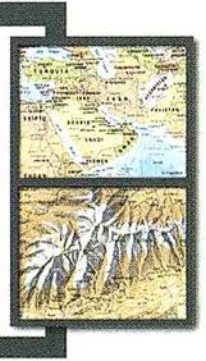

Conde de la Cimera, 4 - local 6 - 28040 MADRID Tels.: 91 553 60 27 / 91 553 60 33 FAX: 91 534 47 08 • RDSI: 91 456 11 00 E-Mail: rugoma@rugoma.com • Web: www. rugoma.com

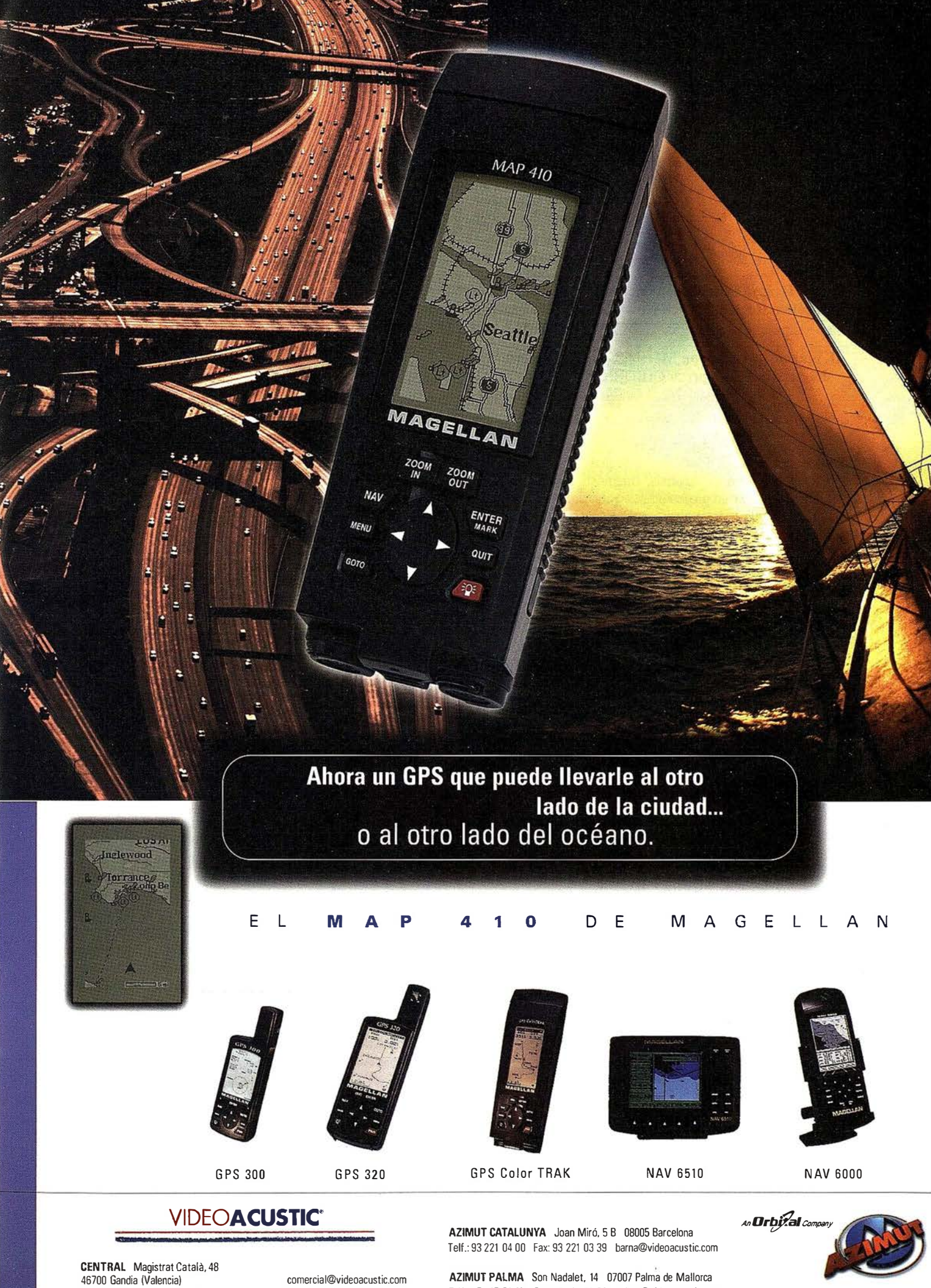

Comercial: 96 296 51 01 Fax: 96 287 04 98

comercial@videoacustic.com www.videoacustic.com

Telf.: 971 27 52 87 Fax: 971 24 76 50 palma@videoacustic.com

## LA FORMACIÓN POSTGRADO EN NUEVAS TÉCNICAS DE ANÁLISIS TERRITORIAL

Dr. D. José Sancho Comins. Catedrático de Análisis Geográfico Regional del Departamento de Geografia de la Universidad de Alcalá.

D. Ignacio Munitiz San Martín. Gerente de Formación del Área SIG. Empresa CIBERNOS CONSULTING.

La Cartografía, los Sistemas de Información Geográfica y la Teledetección son tres herramientas básicas y de amplio uso en los nuevos métodos de análisis, diagnóstico y planificación tenitorial. Disponer de profesionales que dominen este tipo de técnicas se vuelve cada vez más necesario para las empresas e instituciones públicas que trabajan en temas relacionados con la gestión tenitorial.

Esta exigencia en una formación tan específica ha impulsado desde hace tiempo tanto a organismos públicos como las Universidades como a empresas privadas (Cibemos Consulting con su Master en S.I.G.) a organizar enseñanzas tendentes a formar especialistas en estas nuevas técnicas. Son muchos los Cursos de Postgrado que se ofertan y determinados Programas de Doctorado tienen una orientación en esta misma línea. Un grupo de diez Universidades, acogiéndose al Programa ALFA de la Unión Europea, han desarrollado durante dos años un proyecto coordinado por la Universidad de Alcalá en el que se planteaban los siguientes objetivos:

Intercambiar experiencias en el diseño de planes de estudio que animen los cursos de formación en nuevas tecnologías de análisis territorial.

Profundizar en los problemas de la aplicación de estas tecnologías, tanto desde el punto de vista del tema específico, corno del método.

Generar una propuesta concreta del plan formador, científico y técnico, de especialistas en el uso de nuevas técnicas de análisis tenitorial.

Las universidades integradas en la RED TELESIC son las siguientes:

De América Latina:

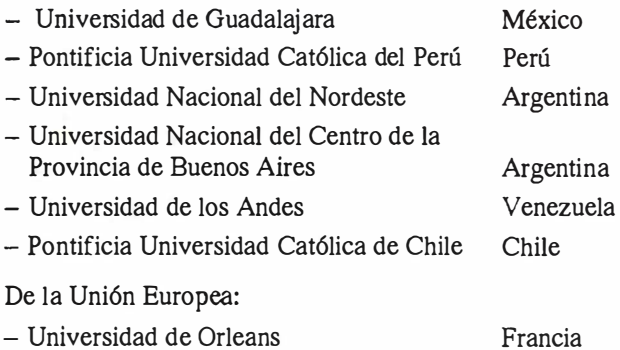

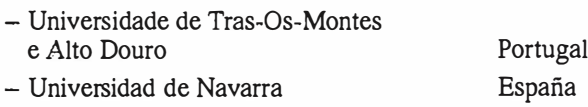

**ARTICULO** 

- Universidad de Alcalá de Henares España

En febrero de 1998 se desarrollo en la Pontificia Universidad Católica de Chile una primera sesión de trabajo en la que se planteó la metodología de trabajo a seguir en el siguiente año. En febrero del presente año se celebró en la Universidad de Alcalá la segunda reunión de trabajo en la que se debatieron las ponencias que las diferentes universidades habían elaborado previamente, tratándose aspectos de gran interés relativos al papel que la Universidad debe desempeñar en la formación postgrado en estas nuevas técnicas de análisis territorial. Por otro lado, en las mesas redondas participaron representantes del mundo empresarial y de otras instituciones públicas y privadas que tienen proyectos de formación similares, tales como el Instituto Geográfico Nacional, el Servicio Geográfico del Ejército, el Servicio de Coordinación Cartográfica del Ministerio de Defensa, IND RA, CIBERNOS CONSULTING,SA , y la Universidad Autónoma de Madrid.

Desde una perspectiva meramente universitaria, esta faceta de la formación postgrado tiene hoy un interés relevante. Entre las conclusiones del proyecto se recogen reflexiones de interés y todo un plan de acción a desarrollar en el inmediato futuro.

En efecto, la institución universitaria tiene, hoy más que nunca, una proyección exterior bien definida Esto no hace sino consolidar una de las características inherentes a su propia función: la apertura a la sociedad. Desde una perspectiva conceptual, no resulta una novedad, pues, constatar ese flujo intenso de profesionales que acuden a las aulas universitarias con el ánimo de seguir adquiriendo conocimientos; lo novedoso radica, sin embargo, en el tipo de relaciones entre la vieja institución y la sociedad. La Universidad ha atesorado un portentoso bagaje cultural, científico y técnico que siempre puso al alcance de sus alumnos y también hizo llegar con fluidez a la sociedad en su conjunto; hoy, esa misma Universidad se vuelve extremadamente sensible a la nueva solicitud de la sociedad. Esta le insta a renovarse y acomodar sus enseñanzas a las necesidades concretas. El esfuerzo docente e investigador presta oídos a nuevas exigencias y, a resultas de ello, se configura un nuevo panorama en el que tiene una presencia cada vez más significativa la formación postgrado. En segundo lugar, corno acabamos de señalar, una reflexión más detenida en el seno de la propia Universidad ha llevado a redefinir el oficio del profesor universitario al que ya no solo se le piden responsabilidades docentes en ias enseñanzas normalizadas de pregrado y doctorado, sino que debe acoger la solicitud de la sociedad en formación postgrado y propiciar vías nuevas de acceso social a una formación continua o permanente.

Se constituye con ello un panorama enormemente rico en posibilidades. La tradicional formación de élites que mediante la realización del doctorado acceden a diferentes puestos docentes

en la propia Universidad, se ve acompañada hoy por una oferta variada y de matiz muy específico que trata de satisfacer las necesidades de puesta al día y difusión de procesos innovadores que el mundo profesional solicita.

En la Universidad de Alcalá hemos realizado una de esas ofertas durante los últimos diez años.

A la luz de nuestra experiencia y de las observaciones y aportaciones realizadas por nuestros alumnos y por los participantes en las jornadas de trabajo realizamos a continuación una propuesta de mejora del perfil formador de los CUISOS postgrado en Cartograffa, Sistemas de Información Geográfica y Teledetección. No.se recogen en ella detalles materiales ni se desciende a un nivel de concreción excesivo. Más bien, se plantean temas clave a tener en cuenta, susceptibles en cualquier caso, de ser debatidos por las instituciones responsables y los diferentes grupos de interés.

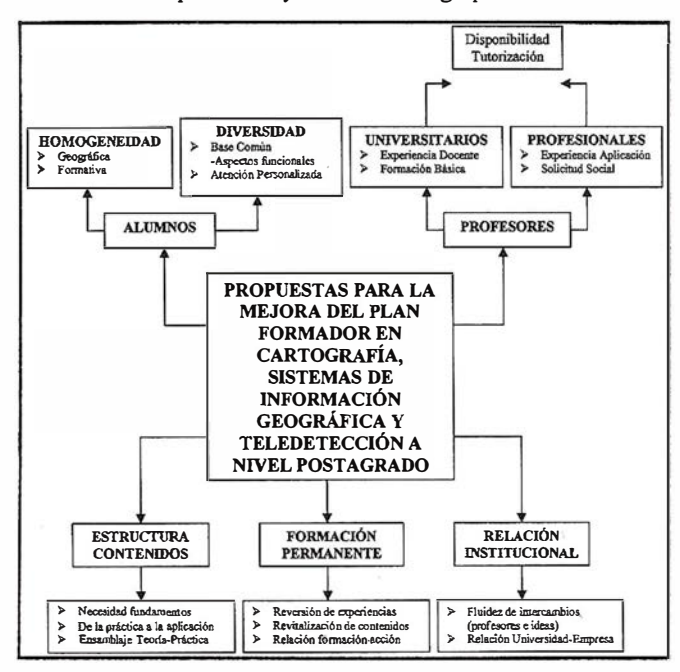

En la reunión del mes de febrero del programa ALFA de la Unión Europea, tanto las universidades integradas en la RED TELESICcomo las instituciones invitadas arrojaron una serie de ideas y actuaciones frente a la formación postgrado en las nuevas técnicas de análisis territorial que son de gran interés comentar.

Seis son los puntos que se consideran de mayor importancia a la hora de generar cursos de postgrado, ya sean a nivel universitario como a nivel privado.

- El alumnado: La importancia en la diversidad de procedencias de formación, aunque con un hilo conductor común, su relación con el elemento espacial. Las desventajas que indudablemente tiene un cuerpo discente heterogéneo en formación, deben ser suplidas, por un lado, por una precisa y adecuada elección del elemento común y aglutinador de intereses y, por otro, por el establecimiento de un sistema de tutorías que dé orientación precisa a las necesidades concretas de los alumnos.
- Los profesores: La coexistencia en el grupo formador tanto de profesores titulados universitarios que aportan su experiencia docente y los conocimientos en las aplicaciones de dichos SIG como de profesionales del sector que aportarán sus

conocimientos y su experiencia en el manejo de los software SIG. A todo ello, hay que sumarle la máxima disponibilidad del profesorado para una adecuada tutorización personalizada

- La estructura del curso: Donde mayores divergencias existen en las diversas instituciones. Tres son los aspectos que creemos deben de ser tenidos en cuenta:
	- a. Los contenidos teóricos.
	- b. La práctica de las técnicas y metodologías verdadero quicio de aprendizaje- debe de encontrar siempre un sentido de aplicabilidad.
	- c. Ensamblaje entre el cuerpo teórico y la parte práctica.
- La relación alumno institución una vez terminado sus estudios nos permitirá saber sus experiencias y conocer de primera mano la eficacia de la formación recibida tanto en su metodología como en su contenido.
- La necesaria relación institucional. Los beneficios son evidentes. Por un lado, cabe señalar la fluidez que se da en el ámbito del profesorado yen el terreno de las ideas cuando el marco institucional se abre a una colaboración amplia y generosa. Aquí no solo debe considerarse la colaboración mutua entre universidades, sino, y sobre todo, la del mundo empresarial con la universidad.

Cada institución debe de mantener su independencia en su formación (diversas necesidades generan diferentes cursos de postgrado) pero la interrelación entre las diversas instituciones generará un enriquecimiento cuyo mayor beneficiado será siempre y ese es nuestro mayor interés, el alumno.

La creación de Seminarios en los cursos, en los cuales intervengan personalidades de otras instituciones con experiencia en los cursos de postgrado, el intercambio de alumnos a la hora de realizar sus prácticas, la creación de mesas redondas informativas y de trabajo ... etc son ideas que deberán de convertirse en realidades para una mayor y mejor organización de cursos de postgrado tanto a nivel privado como universitario.

La orientación del curso. No olvidamos nunca que dichos cursos de postgrado o Master tienen unas características propias que los diferencian de otros. El perfil del alumno y el objeto de dichos estudios determinan en gran medida la organización y estructura del curso. Estos estudios aportan no solo conocimientos, también unas habilidades sobre ciertos sistemas informáticos que permiten trabajar en el análisis territorial. Estos conocimientos y habilidades tienen que tener una estrecha relación con las necesidades del mercado y su demanda de profesionales especializados en sistemas SIG, cartográficos y de Teledetección. Atendiendo a la importancia que se le dé y a la diferente sensibilidad que tienen los diversos organismos a estas necesidades del mercado, encontraremos otro elemento diferenciador en la estructura y orientación de los cursos de postgrado.

Dichas conclusiones siempre se encuentran abiertas a nuevas aportaciones por parte de los organismos que generan cursos de postgrado sobre cartografía, teledetección o sistemas de información geográfica y desde estas líneas, tanto el Departamento de Geograffa de la Universidad de Alcalá como el Departamento de Formación de la empresa Cibemos Consulting, SA invitamos a todos a compartir sus ideas y aportar lo que estimen necesario para una mayor y mejor calidad en la Formación.

## LA CARTOGRAFÍA COMO HERRAMIENTA DETECTORA DE CAMBIOS EN EL PAISAJE MINERO

Carlos Barranco Molina. Fernando Barranco Molina. Domingo Javier Carvajal

Profesores de la Universidad de Huelva. Área de Ingeniería Cartográfica, Geodésica y Fotogrametría

Cuando se habla de la defensa del patrimonio minero metalúrgico, sin duda una parte muy importante del patrimonio es el PAISAJE MINERO.

En las zonas mineras se ejerce una gran presión sobre el paisaje y por tanto es muy importante su conservación y protección.

La Cartografia es sin duda una eficaz herramienta en todos los sectores de la vida social, es una ayuda para todo, se emplea para redactar un proyecto de ingenie1ía, para hacer un diseño arquitectónico o simplemente para la organización de un viaje.

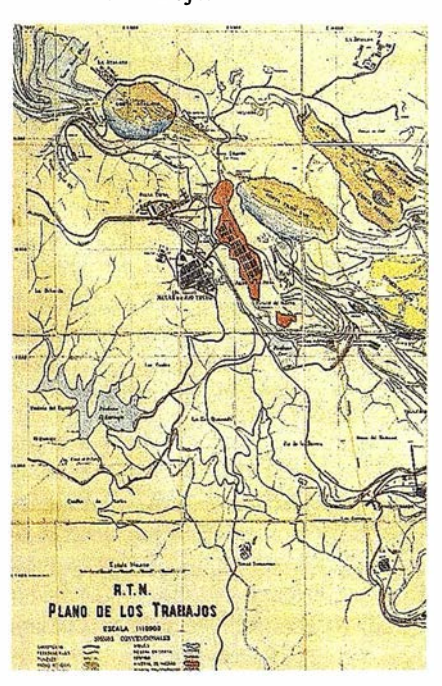

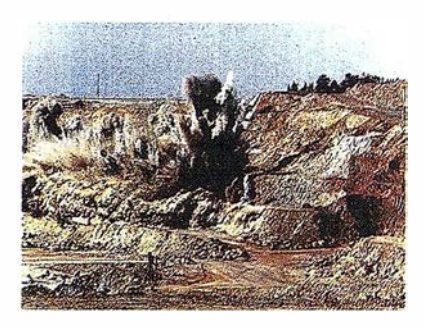

Decía el ilustrado político, estadista y técnico Melchor Gaspar de Jovellanos en uno de sus discursos, hablando de los mapas que: "Un mapa sin cuya luz política no formará un calculo sin error, no concebirá un plan sin desacierto, no dará sin tropiezo un solo paso; sin cuya dirección la econonúa más prudente no podrá sin riesgo de desperdiciar sus fondos o malograr sus fines, emprender la navegación de un río, la apertura de un canal de riego, la construcción de un camino o de un nuevo puerto, la utilización de mapas hacen florecer las provincias y aumentar el verdadero esplendor de las naciones':

Muchas son las características de un mapa que nos hace detectar cambios en el paisaje, la primera de ellas son los signos convencionales porque podemos ver perfectamente que en una determinada zona aparece ahora un signo convencional que indica la existencia de arboles fiutales cuando 30 años antes el signo convencional indicaba la existencia de un bosque de pinos. La misma toponimia también es detectora de estos cambios pues donde antes aparecia la leyenda de ''Coto del Duque" ahora aparece el rotulo de "Duquefruit" que nos identifica perfectamente la dedicación de esos terrenos, pero no es solo la Toponimia y la simbología, sino el propio sistema de representación del relieve que es precisamente el cambio paisajístico que más nos preocupa pues es el relieve de las zonas mineras lo que mas sufre.

Las curvas de nivel son desde el año 1 730 que las empleó por primera vez el Ingeniero holandés Cruquius para representar el fondo del río Merwede, el sistema mas utilizado en todo el mundo para representar el relieve en los mapas topográficos, pero antes se utilizó con bastante frecuencia el sombreado con trazos (Normales), este sistema lo introdujo el Comandante Lehmann, un sistema científico para el sombreado, en el que las pendientes están indicadas con trazos paralelos cuya dirección es la que seguiría el agua corriendo libremente por la superficie.

A R T I C U L O

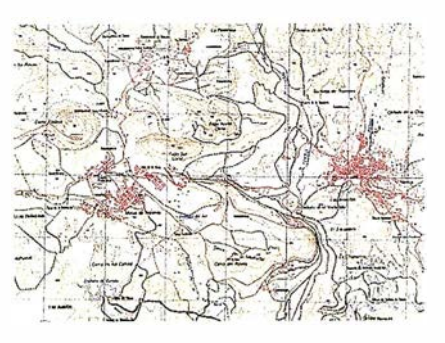

Como muestra de todo lo anteriormente dicho, puede verse en los dos planos que adjuntamos a continuación la misma zona de RÍO TINTO en la provincia de Huelva realizados con los sistemas mencionados:

El primero de una gran belleza plástica esta realizado por el sistema de normales, donde quedan perfectamente claras todas las elevaciones, cerros y montañas como así mismo las vaguadas, el segundo es también un plano muy vistoso realizado con curvas de nivel y ya en ellos podemos observar al compararlos con

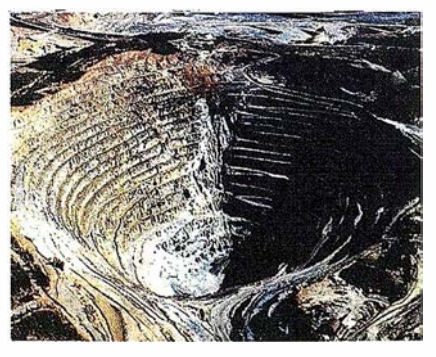

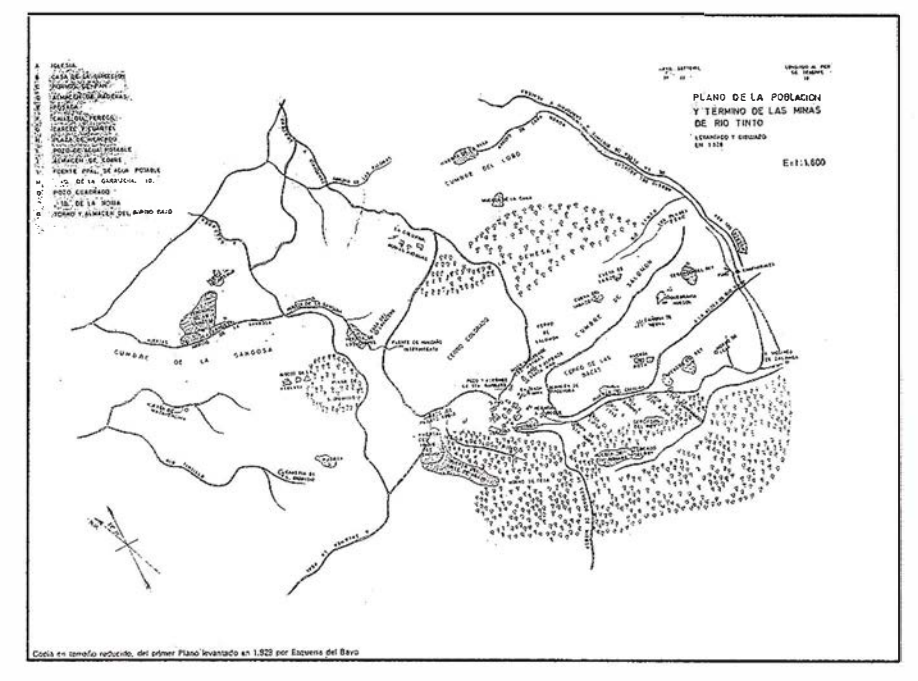

planos o mapas recientes que veremos mas adelante como la topografía del terreno ha variado notablemente igual que la propia población de Minas de Río Tinto que aparece en estos planos y que fue destmida para seguir la propia explotación minera. Los dos planos están realizados a la misma escala l: 10.000.

La explotación de canteras y minas a cielo abierto alcanzó un desarrollo enorme en la cuenca minera onubense con la llegada de los ingleses a España tras adquirir las minas al Estado español. Se realizaron obras gigantescas

para conseguir sus fines, se destruyeron montañas (sistema antes denominado RUINARE MONTIS), expresión en la que no hay exageración ninguna ya que en aquella época, se desviaron cursos de arroyos que además se empleaban como gigantescos lavaderos.

José María Morón, poeta de la cuenca minera le dedicaba a las minas de Río Tinto unos poemas en libro "Minero de estrellas".

Mitos petrificados de altas cumbres, Donde ensayan celestes terremotos Su ancho pulmón y sus lanzadas lum-

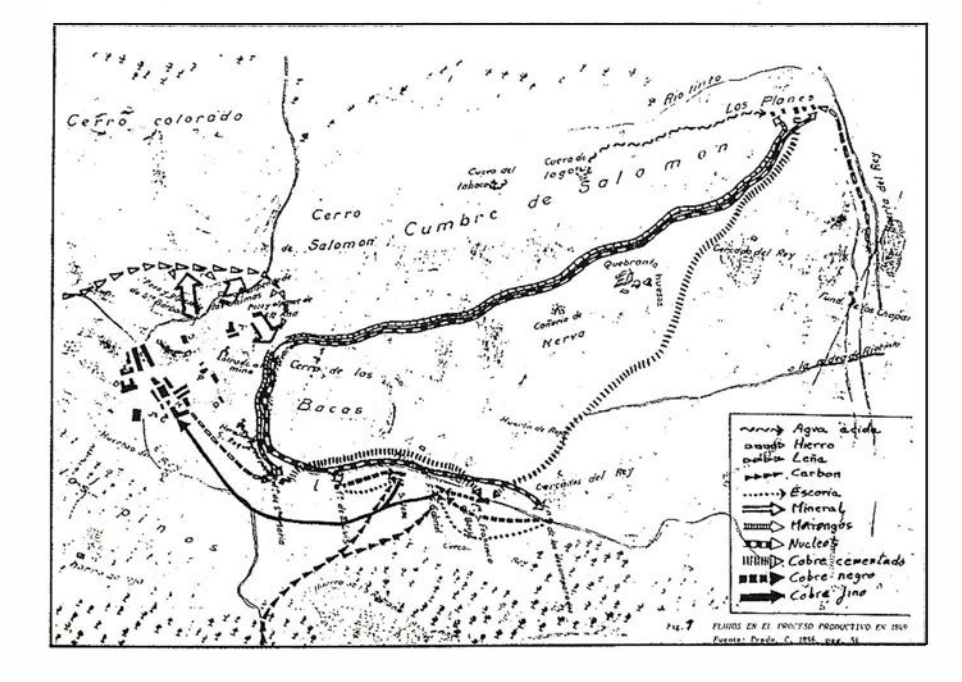

**ARTICULO** 

bres, albas de azufre, la Súbita explosión buscando el rastro, hundido, de la veta, túneles Roncos, ciegas galerías, muerden ya, los talones del planeta.

Otro plano también a Escala 1: 10.000 titulado ''PLANO DELOS TRABAJOS" R.T.M. nos muestra la zona reflejándose en él la Corta Atalaya, la Corta Filón sur, la Corta Salomón, la nueva población de Minas de Río Tinto, los pantanos, líneas eléctricas, ferrocarriles y demás servicios, constituyendo un documento cartográfico de gran interés hi stórico.

El refranero español, tan rico él, es aplicable en muchas ocasiones y esta tanibién lo es, porque "una imagen vale mas que mil palabras" y por tanto muchos de los mapas y planos que aquí mostramos no necesitan comentario, basta con mirarlos y admirarlos no solo por su valor cartográfico sino por los cambios pai sajísticos sufridos que pueden advertirse sin dificultad al compararlos con mapas actuales como es este último perteneciente al Mapa Topográfico de España realizado a Escala 1 :25 . 000 por el Instituto Geográfico Nacional y que es de una belleza indiscutible además de ser un documento científico de gran precisión y calidad.

Acompañamos también otros planos y mapas de menos valor técnico pero interesantísimos como son EL PLANO DE LA POBLACIÓN Y TÉR-MINO DE LAS MINAS DE RÍO TIN-TO, levantando y dibujado en el año 1 828 con una rica toponimia algunos de cuyos nombres ya desaparecieron para siempre, entre ellos hay que reseñar la gran cantidad de huertas inexistentes ya, o el plano de FLUJOS EN EL PROCESO PRODUCTIVO EN 1849 con abundante información.

Pero es mucho más alarmante el cambio sufrido por el relieve de toda la cuenca minera que nos detectan los mapas de las distintas épocas, donde claramente vemos sierras completas que fueron mutiladas, cerros de gran porte que no existen y que hoy son unas grandes hondonadas que a pesar de todo y aunque a manera testimonial siguen manteniendo sus nombres.

## NUEVO SISTEMA GPS DE LEICA GEOSYSTEMS

Con motivo de laEuskogeomatica de los días 3, 4 y 5 de Marzo de 1999, tuvo la presentación oficial en España del nuevo sistema GPS de Leica, System 500.

#### SYSTEM 500- diseño modular para todas las aplicaciones

Leica Geosystems a lanzado al mercado el System 500, se trata de una nueva generación de receptores GPS y software. El System 500 ofrece al usuario tres modelos, el SR510, SR520 y SR530, se trata de receptores de reducido tamaño, ligeros y de alto rendimiento. Se incorpora el nuevo SKI-Pro, el cual se trata de un software basado en Windows, con un extenso rango de atractivas opciones.

Durante su desarrollo, se hizo especial énfasis en su práctico diseño modular. El resultado es que estos nuevos receptores se estacionan de todos los modos y lugares, pudiéndose utilizar en cualquier aplicación: sobre trípode en estático o estático rápido para control topográfico, sobre bastón para levantamientos o topograffa de detalle, con un mochila para estudios sísmicos y GIS;sobre vehículo para levantamientos cinemáticos, en embarcación

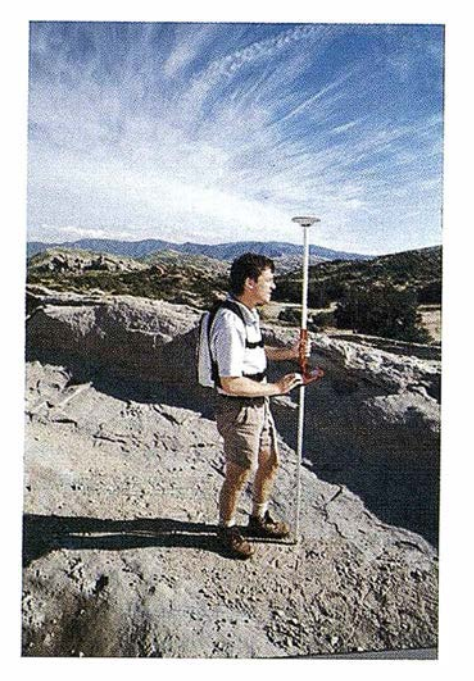

para batimetrías o cualquier otro tipo de aplicación topográfica.

### Tecnología ClearTrack™ de alto rendimiento

Los tres receptores de la gama cuentan con la nueva tecnología, patentada por Leica, ClearTrack<sup>™</sup>, proporcionando mayor rapidez en la recepción y un excelente seguimiento de la señal, aún bajo condiciones desfavorables. Se incorporan nuevas técnicas de mitigación del efecto multipath e inteiferencias electromagnéticas, el System 500 proporciona medidas de alta precisión en lugares donde la medición GPS se consideraba impracticable.

#### SR510, SR520, SR530

El SR510 es un receptor monofrecuencia de código y fase con 12 canales, diseñado para todas las aplicaciones cotidianas en topografía GPS. Ofrece DGPS/RTCM opcionalmente.

El SR520 es un receptor geodésico de doble frecuencia con 12Ll + 1212 canales. Aunque está diseñado principalmente para trabajos geodésicos de alta precisión, también pueden ser utilizados óptimamente para control local y trabajos topográficos. Ofrece DGPS/RTCM opcionalmente.

EL SRS30 es el receptor más alto de la gama System 500. Es un receptor de doble frecuencia con 12Ll + 1212 canales, esta unidad dispone de posicionamiento en tiempo real RTK y RTCM. Puede ser utilizada para todos los tipos de trabajos con técnicas GPS: desde precisión centimétrica en Tiempo Real RTK para ingeniería, replanteo y topograffa de detalle. Proporciona precisiones que van desde 0.5 ppm para largas distancias en trabajos geodésicos, hasta 30 cm en aplicaciones DGPS. ¡El SR530 hace todo!.

### Fácil ampliación, inversión garantizada

Todos los receptores de la gama System 500 pueden ser fácilmente ampliados (de

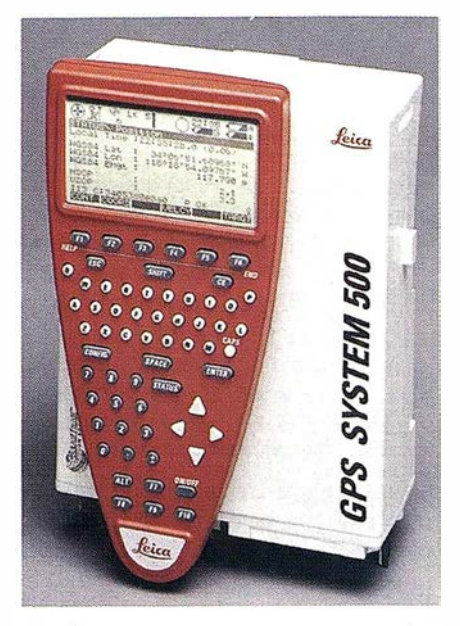

**ARTICULO** 

SRSlO a SR520 a SR530), el usuario puede adquirir el receptorqueseacomode a sus necesidades actuales y planificar con la absoluta seguridad la actualización a un modelo superior en cualquier momento. Mediante esta posibilidad de ampliación claramente definida, la inversión inicial puede ser garantizada con seguridad.

### Con o sin Terminal

El nuevo terminal TR500 dispone de una pantalla amplia y clara, con teclado alfanumérico con distribución QWER1Y (tipo teclado PC). Permite la introducción de identificadores de punto, alturas de antena, codificación, atributos y otras informaciones adicionales.

El terminal es particularmente efectivo en replanteo RTK con el SR530, así como en levantamiento de detalle y aplicaciones topográficas y de ingeniería El terminal también puede ser utilizado para configurar el modo de medida, seguimiento de satélites y registro, y cualquier otro parámetro del receptor. A pesar de su gran potencia y amplio rango de funciones, la utilización del terminal es muy sencilla e intuitiva.

Una vez configurados, los receptores pueden funcionar sin el terminal. Para su utilización como referencia en modo estático, estático rápido o como referencia en tiempo real, el receptor tan solo tiene que estacionarse y pulsar ON. Tres indicadores luminosos LED nos indicarán el estado del seguimiento de satélites, registro de datos y estado de la batería.

#### Con mochila o todo en el bastón

Debido a que las aplicaciones en tiempo real se hacen cada día más habituales, los receptores GPS se están convirtiendo cada vez más en el bastón y prisma de una estación total. Con el System 500, el usuario puede optar en� tre un bastón de aluminio o uno más ligero de fibra de carbono, pudiendo trabajar con todo el equipo sobre el bastón, hoy en día esta solución es viable debido al reducido peso de este sistema.

Si deseamos minimizar el peso en nuestras manos, con el mismo equipo podemos situar la antena y el terminal sobre el bastón, llevando el receptor en

laespaldaen unminipack: ¡"Sehace tan ligero que olvidas que lo llevas!".

El diseño mod�lar del System 500 proporciona una completa flexibilidad. El usuario siempre puede elegir entre los dos tipos de estacionamiento según su necesidad, y con el mismo equipo.

#### Programas en la configuración estándar y opciones

Se dispone en configuración estándar de diferentes programas tales como rutinas COGO, cálculo de áreas, replanteo de líneas y cuadrículas, y cálculo de puntos inaccesibles.

Se dispone de tres programas opcionales para el SR530 con RTK: RoadPlus para cálculo y replanteo de trazado de carreteras, Quickslope para replanteo de taludes y secciones en curva, DTM Stakeout para replanteo de modelos digitales del terreno. Además el System 500 dispone de la amplitud, potencia y capacidad necesaria para futuros programas adicionales.

### SKI-Pro Software profesional

El nuevo software SKI-Pro comp lementa los nuevos receptores y completa el System 500. Este nuevo software trabaja en plataformas de 32 bit como Windows<sup>™</sup> 95, 98 y NT, proporcionando un completo soporte a nuestro trabajo, gestión de datos y proyectos, un completo proceso de datos. Debido a su estilo completamente Windows, SKI-Pro es extremadamente fácil de aprender y utilizar. Sus componentes incluyen la planificación, importación de datos, gestión de proyectos, sistemas de coordenadas, ajuste de redes por mínimos cuadrados, transformaciones, visualización y edición de datos, informes de trabajo, gestión de códigos y atributos, exportación de ficheros ASCII, exportación en formatos GIS/CAD. SKI-Pro procesa todo tipo de datos GPS tomados en cualquier modo de medición y combina tiempo real con los resultados de postproceso. SKI-Pro proporciona todo el apoyo necesario para realizar topografia GPS con éxito.

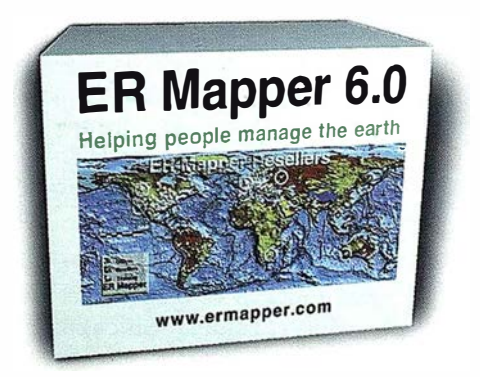

#### www.ermapper-spain.com

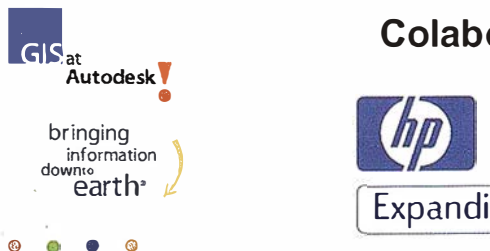

## Colaboran:

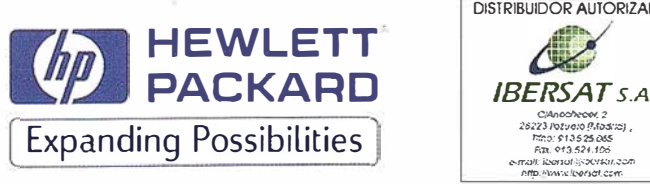

# ER Mapper Congreso de Usuarios Helping people manage the earth de España y Portugal

Madrid - 23 de Abril de 1999

**Hotel NH Eurobuilding** Salón "Oxford"

Padre Damian, 23 28036 Madrid Tel: 91 3454500

### Información e Inscripciones:

Earth Resource Mapping Spain S.L. Bailén, 1 28280 El Escorial Tel: 91 896 0379 Fax: 91 896 1243 Email: info@ermapper-spain.com

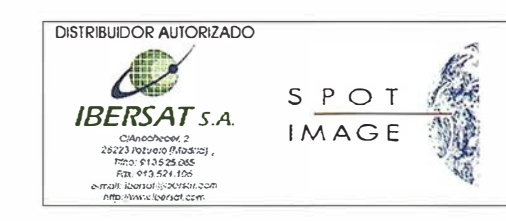

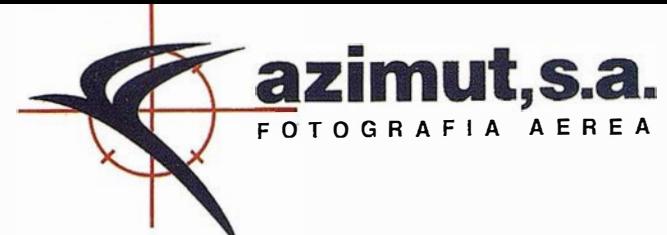

## Queridos amigos

Es para mí un motivo de satisfacción el poder dirigirme a vosotros desde las páginas de esta revista en estos días en que se cumple el treinta aniversario de la fundación de la compañía AZIMUT, que tan marcado protagonismo ha desempeñado en las últimas etapas de la fotogrametría española.

Qué duda cabe que este es un hito de suma trascendencia en la historia de la compañía, que invita a meditar y a reflexionar sobre el largo camino recorrido, a valorar los aciertos y a aprender de los errores, a hacer balance entre los objetivos marcados y los logros realmente alcanzados y, soore todo, a planificar y estudiar las acciones de futuro con el mismo entusiasmo de las primeras épocas.

AZIMUT nació como consecuencia del impulso decidido de un conjunto de profesionales procedentes de campos tan diversos como la ingenieria, la aviación, el comercio, la geodesía, la economía y la abogacía, a los que animaba un auténtico espíritu de creatividad y la inquietud por llenar un hueco en los campos de la fotogrametría y de la teledetección. A partir de un sólido apoyo en la fotografia aérea, que por aquel entonces estaba en pleno auge, la empresa vio la luz con una auténtica vocación investigadora y de innovación tecnológica. En el ánimo delos fundadores no estaba el limitarse al desarrollo de una actividad meramente comercial sino el de alcanzar un alto grado de especialización en las nuevas tecnologías emergentes relacionadas con los usos y aplicaciones, de los sensores remotos. Se buscaba, y se alcanzó, un justo equilibrio entre objetivos económicos, que deben presidir cualquier desarrollo empresarial, y objetivos tecnológicos que se invocaban como aspecto diferenciador de la personalidad de la empresa. Esta dualidad vocacional se reflejó claramente en el eslogan de la compañía: "Fotografia Aérea y otros Sensores Remotos al servicio de la Técnica y la Ecología".

A partir de estos objetivos, AZIMUT inició su andadura completando un proyecto empresarial con el establecimiento de dos principios básicos que debían presidir, y siguen presidiendo de hecho, un marco de actuación; el primero de ellos es un principio de independencia., en virtud del cual, la compañía no debía tener ningún tipo de vinculación, por vía de coparticipación o copropi� dad, oon otras empresas, o grupos de empresas o cualquier otro tipo de grupo económico, relacionados con el área de su actividad o que puedan ejercer presión sobre la orientación, objetivos o enfoques estratégioos establecidos. Esta independencia que hemos mantenido y que aún nos sentimos orgullosos de mantener, nos ha permitido oonferir a la empresa un carácter y una personalidad propias que nos distinguen. El segundo principio básioo se relaciona oon aspectos profesionales y establecía que debía alcanzarse a corto plazo muy alto grado de especialización en el ámbito de los sensores remotos, promoviendo relaciones y conexiones nacionales e internacionales con organizaciones poseedoras de estas tecnologías y provisionando los medios adecuados para su adquisición.

Estos principios han sido escrupulosamente observados a lo largo de los 30 años de la compañía y han sido factores determinantes en su continuo esfuerzo de superación, en el área más comercial de la fotografla aérea hemos desarrollado métodos propios de planificación y oorttrol de vuelos, así como procedimientos de garantía de calidad que han secundado en oonsiderables mejoras de los productos y servicios ofrecidos y, en numerosas ocasiones han sido asumidas como estándar o como norma por las organizaciones que demandan los vuelos; por otra parte, en el

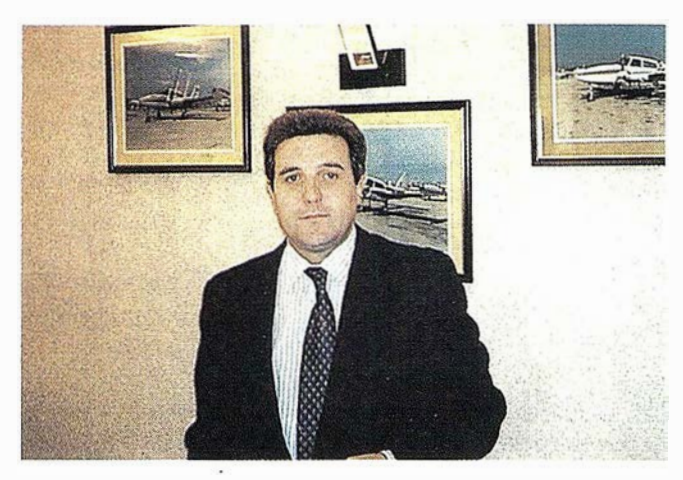

área más innovadora de los sensores remotos hemos sido pioneros en el estudio y aplicación de esta técnicas, con una participación propia creciente. AZIMUT ha ejecutado trabajos con sensores en el infrarrojo térmioo, oon sensores magnéticos y aerorradiométrioos, con scanner, oon radar lateral y con cáinara multiespectral. Estos trabajos han tenido aplicaciones muy variadas, entre las que destacan la evaluación de recursos hidrológicos, oontaminación témúca, detección de plagas y enfermedades agrioolas, evaluación de recursos forestales y prospecciones geofisicas. En algunos proyectos la participación de AZIMUT se ha limitado a facilitar la platafonna aérea y a ejecutar Jos vuelos, pero en otros casos se ha mejorado el 90°/o de participación propia llegando a realizar el procesado de la información y el análisis e interpretación de los resultados.

Estas inquietudes por la innovación han llevado a AZI-MUT a ser la única empresa española que ha realizado vuelos fotográficos con dos cámaras métricas sincronizadas, con una cámara métrica y otra multiespectral en operación simultánea y, más recientemente, vuelos con registros de eventos GPS para cálculo del Centro de Proyección.

Podemos y debemos decir, sin miedo a pecar de inmodestia, que en estos 30 años hemos contribuido notablemente a mejorar la calidad de los vuelos fotogrametrioos marcando unos requisitos estándar más altos, hemos adquirido tecnologías avanzadas que hemos aplicado satisfactoriamente contribuyendo a incrementar las capacidades nacionales y hemos desarrollado un modelo de empresa en el que la seriedad y la eficacia en el trabajo, el deseo de superación y el espíritu de servicio han presidido en todo momento unas actuaciones. Hemos aspirado a ser los mejores aún a costa de no ser los que más ganaran.

No quiero despedirme sin antes haceros Ja consideración de que coincidiendo con este 30 aniversario hemos cerrado una época de la historia de la compañía con una revisión profunda de una estructura económica-financiera y de una propia organización interna. Ello nos permite abrir una nueva etapa de presencia y expansión en esta área de actividad en la que fieles a nuestros propios principios, lucharemos por estar en la vanguardia del desarrollo, atentos a las nuevas demandas del mercado.

Agradeciendo vuestra atención os envío un cordial saludo.

Antonio Madrid Gerente

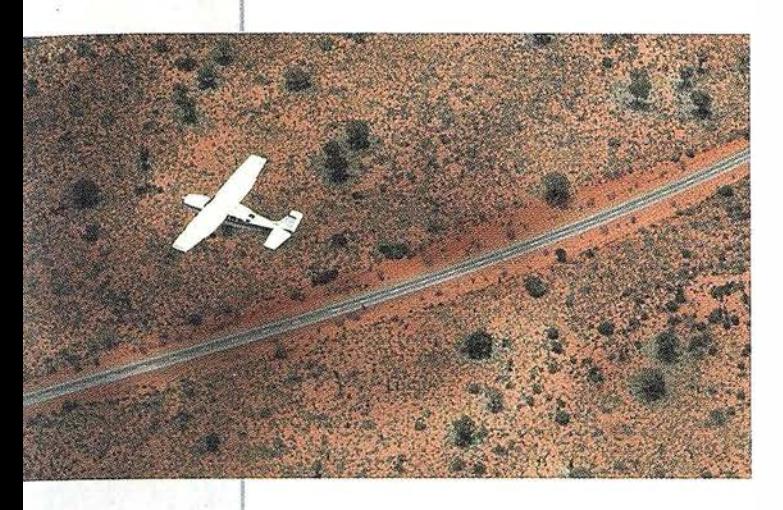

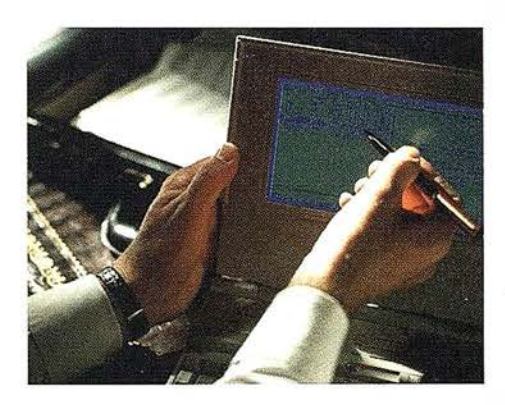

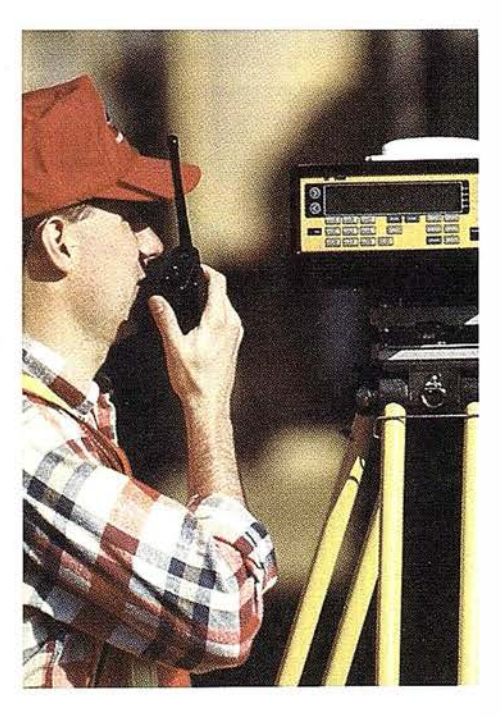

# azimut, s.a.

# 4 razones para trabajar con nosotros

FOTOG RAFIA AEREA

 $\leftarrow$  azimut, s.a.

**XPERIENCIA** Casi treinta años ore trians de presencia permanente en el mercado han convertido a AZIMUT S.A. en una de las ζ empresas más experimentadas del sector. Pionera en la aplicación de las nuevas tecnologías a los vuelos fotogramétricos tradicionales, incorporó entre otras la termografía infrarrojo, la fotografía espectral y los sensores aeromagnéticos y aeroradiométricos . Hoy, con más experiencia que nunca, une a su profesionalidad las posibilidades de vanguardia de los Sistemas GPS

Aviones bimotores<br>
turboalimentados equipados con sistemas GPS<br>
de navegación (ASCOT y SOFTNAVA), estación<br>
base de referencias GPS, cámaras fotogramétricas de turboalimentados equipados con sistemas GPS de navegación (ASCOT y SOFTNAVA), estación <sup>L</sup> base de referencias GPS, cámaras fotogramétricas de última generación (RC-30), laboratorio técnico color y b/n y todo un mundo de medios de alta especialización

son la base de trabajo del son la base de trabajo del<br>
equipo de profesionales **1**<br> **E** Para AZIMUT S.A.<br>
el objetivo es satis-

el objetivo es satis-

facer al máximo las necesidades de sus Clientes. Su compromiso es proporcionar a cada uno de ellos tecnología y vanguardia, pero también servicio y trato personal. El mejor Certificado de Garantía es siempre su fidelidad **limitats** 

> **ECONOMIA** La creación de 1 proyectos a medida permite optimizar tanto su

1 ejecución como su coste. Son precisamente la experiencia, la tecnología y la calidad de AZIMUT S.A. lo que hace posible proporcionar a sus Clientes presupuestos basados en la economía.

Marqués de Urquijo, 11. 28008 Madrid Tel: (91) 541 05 00 - Fax: (91) 542 51 12

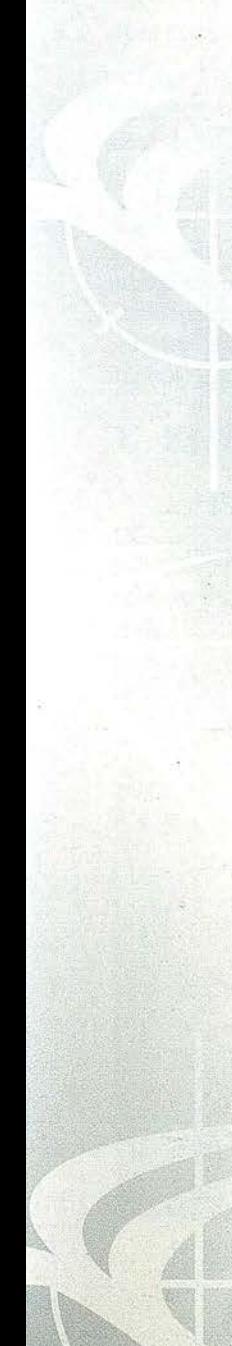

## NOTICIAS

## IDL: lenguaje de datos interactivo

#### El Objetivo

El proyecto PARAWAS (ESPRIT 27245) proporciona una herramienta de cálculo paralelo que modela de forma precisa el comportamiento bidimensional de flujos marinos en aguas costeras. La aplicación desarrollada consta de un solver paralelo corriendo en un ordenador multiprocesador, y una interfacse gráfica que permite al usuario definir las simulaciones a realizar y visualizar los resultados.

La interface gráfica desarrollada permite, de forma suficientemente amigable para el usuario, realizar las siguientes funciones:

- Definir los casos de prueba, visualizando gráficamente las zonas costeras a simular
- Ver los resultados de las simulaciones con precisión y rapidez.

Dado que los cálculos de los casos de prueba se realizan en computadores paralelos, es posible incrementar fuertemente el nivel de detalle de las simulaciones. Esto supone que la visualización de estos resultados implica el manejo de grandes volúmenes de datos, y su la consiguiente manipulación matemática.

#### La Solución

Se optó por utilizar un entorno de desarrollo basado en Visual Basic, usando controles de IDL para aquellas partes de la aplicación que supusieran una complejidad alta en la parte matemática (interpolaciones de datos, cálculo vectorial y matricial) o en la parte gráfica (visualización y manipulación de gráficos en 2D y 3D).

#### Porque es la mejor solución

Se evaluaron otras opciones alternativas, pero IDL resultó ser la opción más adecuada tomando en cuenta distintos factores :

- Mayor fiabilidad del software.
- Curva de aprendizaje más reducida.
- Mejores prestaciones en cálculo y en representación gráfica para grandes volúmenes de datos.
- Relación calidad/precio superior a la de productos similares.
- El uso de controles OCX supone una flexibilidad total para el equipo de desarrollo, al poder usar cualquier lenguaje de su elección para las partes menos complejas.

#### Herramientas usadas

Para realizar un modelo previo que mostrara toda la funcionalidad de la aplicación al usuario final, se realizó un prototipo usando el entorno IDL al completo.

Durante el desarrollo final se emplearon principalmente los controles OCX distribuidos con IDL. Estos controles se integran en una aplicación desarrollada en VB.

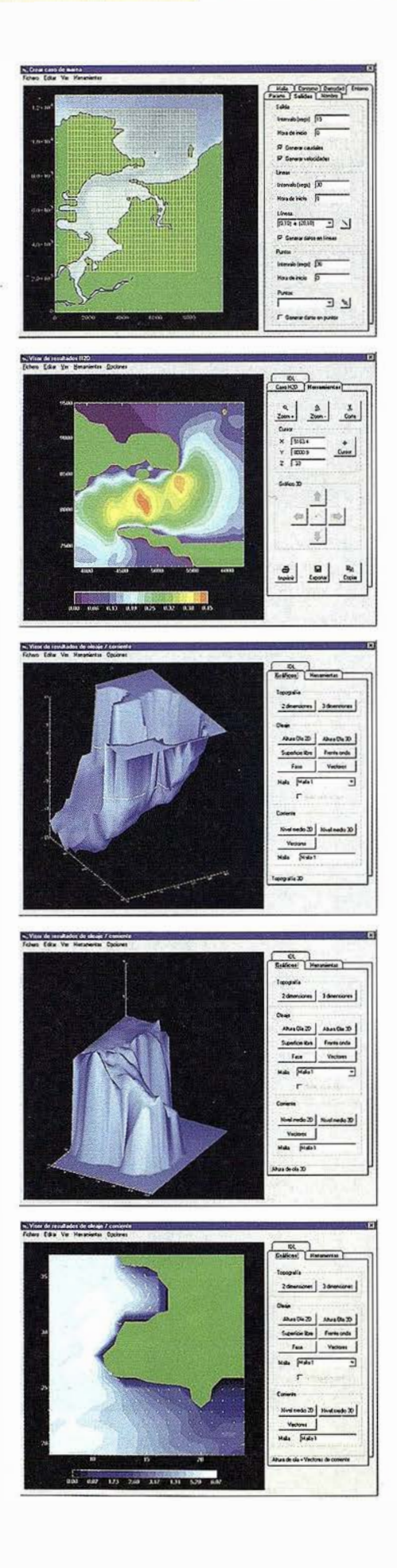

## FLUJO DE TRABAJO EN FOTOGRAMETRIA DIGITAL

Alfonso Gómez Molina. Profesor Titular. Universidad Politécnica de Madrid

## INTRODUCCIÓN

En este artículo se va a tratar de resumir los nuevos avances de la fotogrametría especialmente en el campo digital. La Fotogrametría ha evolucionado desde las soluciones opticomecánicas de tipo analógico a las analíticas con gran componente electrónica y de software, y ahora la revolución viene de la mano de la imagen digital.

Actualmente en un flujo de trabajo digital la fase analógica termina con la toma de la fotografía y su digitalización para obtener la imagen digital.

Si tuviéramos que resumir las ventajas de las nuevas técnicas digitales tendríamos que hablar de automatización de procesos, fundamentalmente por dos razones, una la desaparición de la componente óptico-mecánica y electrónica que ahora son sustituidos por software y la segunda por la posibilidad de medición automática sin ayuda de operador humano, identificando puntos homólogos en imágenes adyacentes automáticamente.

### l. EL PRODUCTO

La definición de la superficie de la tierra mediante MO-DELOS DIGITALES DEL TERRENO es una necesidad para planificación, gestión y ordenación del territorio en campos tales como la ingeniería civil, agronómica, medio ambiente, arqueología, protección civil, telecomunicaciones, etc.

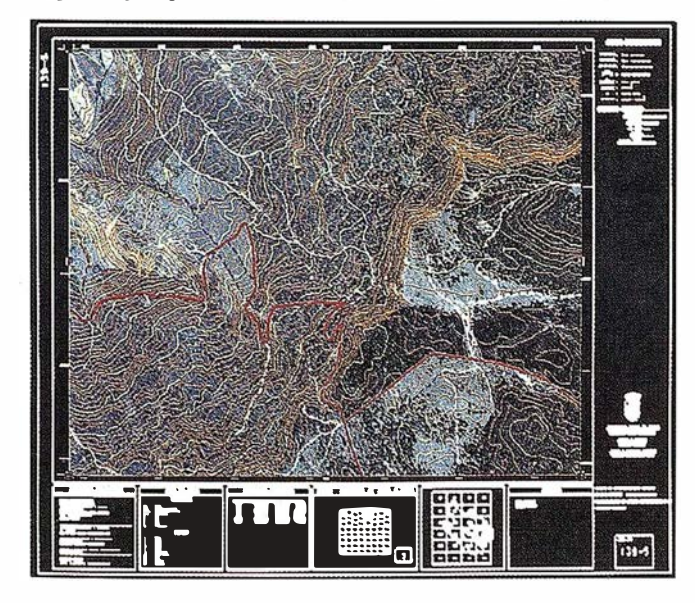

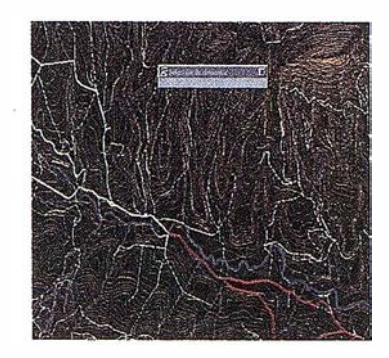

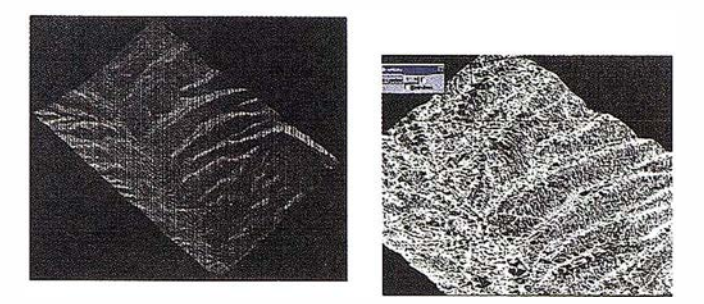

Cartografia 30, MDT y MDE.

En planes sistemáticos la obtención de ortofotos de un territorio es uno de los productos básicos necesarios para la generación de las mismas.

No existe una definición concreta del término MDT, entendiéndose como una representación altimétrica del terreno y confundiéndose en ocasiones con otros términos tales como MDE (modelo digital de elevaciones) y TIN (Red irregular de triángulos).

Vamos a tratar de establecer una clasificación entre las diferentes fonnas de representar el terreno:

- Cartografía 3D:
	- Planimetría 3D
	- Curvas de nivel
	- Puntos acotados
- Modelo Digital del Terreno:
	- Puntos singulares
	- Límite de zona exterior e interior
	- Áreas muertas
- Modelo Digital de Elevaciones:
	- $-$  Cuadrícula de puntos  $(X; Y; Z)$
	- $-Z = F(F, Y)$

- T.I.N. (triangular irregular network):
	- Red irregular de triángulos que define la superficie del terreno.

Cualquiera de los tipos de representación del terreno anteriormente referidos implican una modelización del mismo en función de la precisión requerida.

En el caso de la cartografia se representan los detalles planimétricos y altimétricos extraídos por el método de restitución, en el cual el operador fotointerpreta y captura los elementos a representar mediante el empleo de simbología.

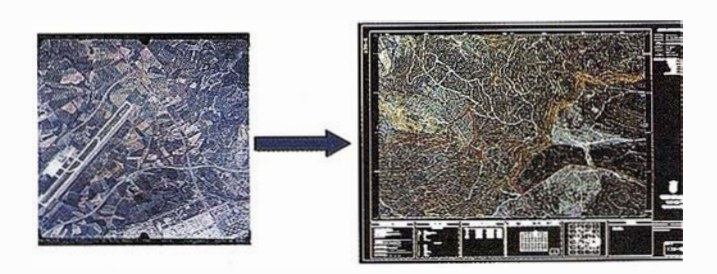

Es muy interesante para muchas aplicaciones el uso de la imagen fotográfica del terreno sin fotointerpretar, de manera que los especialistas en las distintas disciplinas extraigan la información que interese.

El problema que nos encontramos es que la fotograffa no se puede relacionar con los mapas, ya que no está georreferenciada, no tiene el mismo formato, y fundamentalmente que tiene deformaciones ya que no es una proyección ortogonal del terreno como los mapas. Como sabemos la fotografia es una proyección cónica del terreno en la que el centro peispectivo es el centro de proyección.

Por lo tanto la fotografía aérea no constituye un mapa, estando afectada la imagen fotográfica de dos causas de error:

- falta de verticalidad del eje de toma
- relieve del terreno

En el caso de que el terreno fuese llano y el eje de toma de la fotografía rigurosamente vertical, entonces la imagen de la fotografía es semejante al terreno, con razón de semejanza c/H (c=focal, H= altura de vuelo sobre el terreno). Podriamos considerar a la fotografía como un mapa.

Pero lo más normal es que ni el eje de toma sea rigurosamente vertical, ni el terreno completamente llano, por lo tanto se presentan en todo el ámbito de la fotografía las dos causas de error. El error debido al relieve hay que corregirlo punto a punto o en pequeñas unidades del terreno.

Atendiendo a la forma en que corrigen las causas de error en la métrica de la imagen fotográfica podemos considerar tres métodos en la producción de fotomapas:

- Mosaicos fotográficos: no aplican ningún tipo de corrección para las causas de error antes citadas, considerando que estos errores son mínimos en la zona central de la fotografía

- Rectificación: corrige el error debido a la inclinación del eje de toma, mediante el enderezamiento de todo el fotograma.
- Ortoproyección: corrige los errores de inclinación del eje de toma y relieve de terreno en pequeñas unidades geométricas de la fotografía original, que perfectamente ensambladas resultan una imagen fotográfica métrica del terreno.

El único método riguroso de obtención de fotomapas es la ortoproyección. Y mediante técnicas digitales, obtendríamos la ORTO FOTO DIGITAL, con las características ya definidas pero que además tiene la ventaja de ser una imagen digital del terreno.

Las características de estos fotomapas son las siguientes:

- l. La velocidad de producción es bastante rápida, ya que la extracción de información no es selectiva. Esperamos por lo tanto una reducción de costo y plazos.
- 2. Todos los detalles fotográficos aparecen en la hoja del mapa. Esto puede confundir al usuario del mapa ya que la información no se encuentra clasificada por medio de signos convencionales, pero por otro lado ésta puede ser una ventaja para usuarios con experiencia ya que en el fotomapa aparece toda la riqueza informativa de la fotografía. De esta forma el fotomapa podría enfocarse a la fotointerpretación en campos específicos.
- 3. La precisión planimétrica del fotomapa dependerá de las correcciones de las deformaciones de la imagen fotográfica, que se haya aplicado.
- 4. La claridad del mapa dependerá de la naturaleza del terreno y de la calidad del proceso fotográfico.
- 5. Para realizar hojas de mapa es necesario añadir a la imagen fotográfica la cuadrícula, carátula, puntos de apoyo y revisión de campo.

## 2. LA TECNICA

Vamos a estudiar dentro de los distintos flujos de trabajo en fotogrametría los que corresponden a las nuevas técnicas

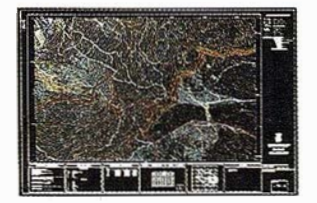

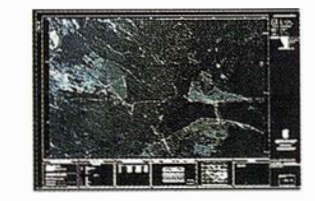

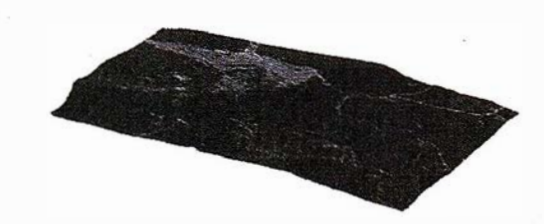

Ortofoto digital y Modelo Digital asociado.

basados en fotografía aérea digital, que nos permiten la automatización de procesos, antes puramente manuales: la aerotriangulación, MDT y ortofotos.

Dentro de las distintas definiciones de fotogrametría, que pueden ser tan amplias que incluyen a Ja teledetección, nos vamos a quedar con Ja que considera como un sistema fotogramétrico aquel que se compone de captura de la imagen y del proceso de la misma.

La captura de las imágenes puede ser por técnicas digitales, técnicas analógicas y técnicas mixtas, como son el escaneado o digitalización de imágenes analógicas.

El proceso de Ja imagen puede ser realizado en modo monoscópico utilizando fotografías individuales o bien en modo estéreo mediante Ja propiedad de visión estereoscópica de la fotografía aérea vertical, y por métodos analógicos, analíticos o digitales.

La fotogrametría analógica se basa en instrumentación óptico mecánica y métodos puramente artesanales.

En el caso analítico Ja medición se realiza en coordenadas foto y todo cálculo para transformación a terreno o viceversa se efectúa analíticamente mediante fórmulas matemáticas. Los procesos de producción son manuales o semiautomáticos.

Son las técnicas digitales, que a diferencia de las anteriores emplean fotografía aérea digital y procedimientos analíticos, las que nos ofrecen gran posibilidad de automatización como vamos a ver a continuación.

Las diferentes fases de que se compone un flujo de trabajo en fotogrametría digital son:

- vuelo fotogramétrico con GPS
- apoyo aéreo cinemático
- digitalización de negativos/diapositivas
- aerotriangulación digital
- modelo digital del terreno automático
- ortofoto digital

#### 2.1. Vuelo Fotogramétrico con GPS

Sería muy interesante obtener directamente las imágenes digitales en vuelo, y en este sentido se están realizando grandes

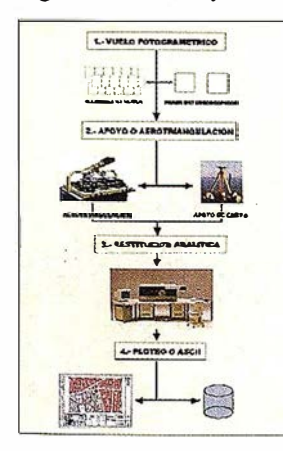

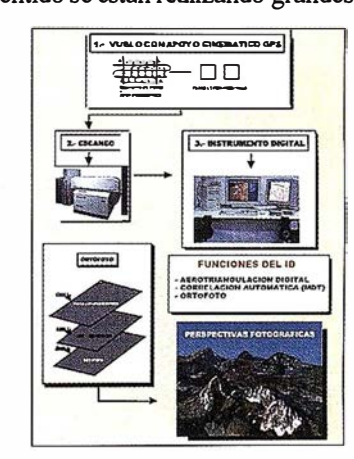

**Flujo Analítico** 

Flujo Digital

esfuerzos e inversiones tanto por las firmas comerciales como por las Universidades.

**ARTICULO** 

Una cámara de última generación puede obtener en negativo más de 100 lpmm y en segunda copia (diapositiva) 50 lpmm, para igualar esta resolución necesitamos capturar una matriz de 20.000 x 20.000 pfxeles en vuelo, a veces en tiempos tan cortos como cada 2 segundos, Jo que supone, en una imagen en color con 24 bit/pixel, capturar y almacenar 1,2 gigas bytes/imagen. Este problema aun no está resuelto en producción y además tenemos que considerar la geometría y la radiometría.

Por lo que hasta que esta tecnología esté completamente operativa el procedimiento consiste en obtener fotografía aérea en película y posteriormente digitalizarla con una scanner que conserve su geometría, radiometría y resolución.

Las cámaras aéreas de última generación incorporan nuevas lentes y dispositivos que mejoran la calidad fotográfica, alcanzando mayor resolución, con menor distorsión, y mejorando Ja geometría del vuelo. Por Jo tanto todos los procesos que implican identificación automática de imágenes serán mejorados.

Analicemos cada uno de estos dispositivos:

- La conexión de la cámara a GPS y la utilización de un sistema de navegación tiene varias ventajas como son:
	- Planificación: en la oficina y sobre carto grafía existente vamos a determinar las coordenadas teóricas de los centros de proyección (X; Y) y Ja altura sobre el nivel medio del mar, así como el horario útil de vuelo en función de la latitud y de Ja época del año. Todo ello mediante el uso de software adecuado.

Este fichero de coordenadas será utilizado en vuelo con ayuda de un GPS de navegación y conexión con Ja cámara para efectuar los disparos en esas posiciones, con una precisión de aproximadamente 50 m., ó de 2 m. Si se reciben correcciones en tiempo real vía radio, por un sistema tipo OMNISTAR.

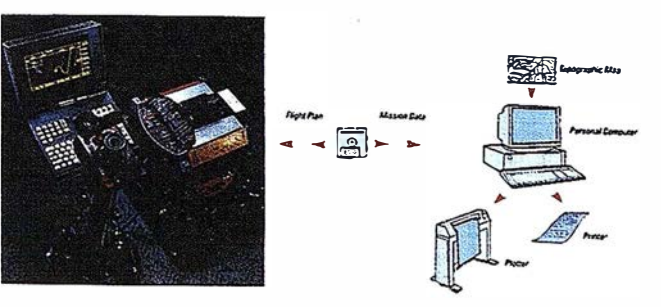

Cámara aérea y Sistema de Navegación.

- Navegación: el sistema guía al piloto a la zona. Le indica la geometría de las pasadas, fotos y pasadas que faltan por realizar y las ya ejecutadas. Y dependiendo de Ja funcionalidad que esté activada, el disparo se realizará en función de:

Las coordenadas de inicio y fin de la pasada, los recubrimientos longitudinales y transversal seleccionados y la situación del avión sobre la pasada.

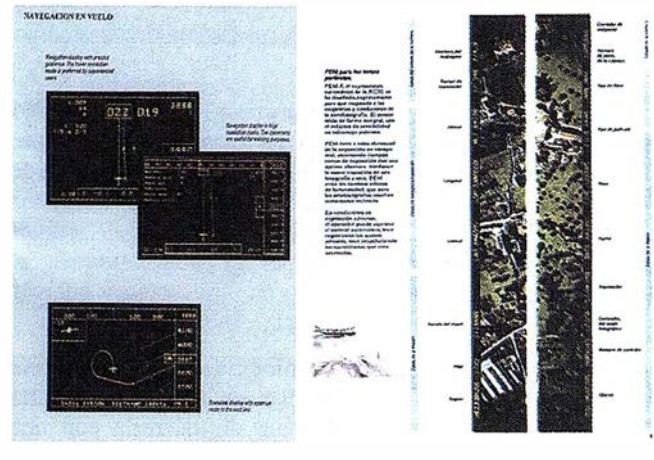

Navegación en Vuelo Rotulación automática

O bien el disparo se efectuará en la posición que indican las coordenadas X; Y determinadas en planificación.

- Determinación de las coordenadas de los fotocentros: la cámara emite una señal que se registra con el tiempo GPS del momento del disparo. Este tiempo nos servirá para interpolar la posición del centro de proyección en postproceso a partir de las posiciones del GPS de vuelo antes y después del disparo, ya que este va realizando observaciones cada 0,5 ó 1 seg.
- Generación de docwnentaci6n de vuelo: Los gráficos de vuelo se realizan automáticamente a partir de las coordenadas de los fotocentros y el control de calidad de geometría se puede realizar analíticamente a partir del mismo. La rotulación de los fotogramas se realiza directamente en vuelo, registrándose datos como las coordenadas aproximadas de navegación, hora GPS, fecha, tiempo de exposición, apertura de diafragma, número de fotograma y de pasada, y datos del proyecto que se hayan predeterminado.
- F.M.C. (Forward Movement Compensation), compensación por desplazamiento de la imagen en el momento de la exposición.

En el momento del disparo hay unas décimas de segundo en el que el obturador está abierto y que el avión lógicamente está en movimiento. Esto produce un desplazamiento de la imagen del terreno en.la fotografía de su posición teórica.

Habitualmente este efecto se reduce combinando tiempo de exposición y velocidad del avión, para limitarlo dentro de unos valores admisibles.

Mediante este sistema la película durante la exposición se desplaza en dirección contraria al sentido de vuelo, corrigiendo el efecto anterior. Es muy interesante para escalas grandes de fotografía (1/8.000, 1/5.000, 1/3.500).

- A.M.C. (Angular Motion Control), compensación de movimientos angulares por estabilizadores de giros.
- Resolución: Average Weighted Area Resolution (A.W.AR.) 100 1.p./mm. Con objetivos que incorporan nuevos sistemas ópticos de mayor calidad se consiguen resolución superiores

a 100 líneas par por milímetro, frente a las cámaras convencionales que no superan los 60 l .p./mm.

Utilizando este tipo de cámaras para unas especificaciones de precisión y de fotointerpretación, con FMC-AMC y el aumento de resolución de las lentes, se puede volar a mayor altura para una misma escala de cartografía, lo que reduce el número de fotos requeridas por unidad de área. La otra alternativa es considerar que de la misma escala de vuelo se pueden obtener ampliaciones de escala de ortofoto superiores a las habituales.

#### 2.2. Apoyo Aéreo Cinemático

La determinación de las coordenadas de los centros de proyección en vuelo produce una reducción de las necesidades de puntos de apoyo terrestre para la realización de la aerotriangulación. Se reduce por tanto la dependencia de la fotogrametría de la topografía. Pero además permite una automatización de los procesos posteriores, debido a que en aerotriangulación digital la única fase manual es la medición manual de los puntos de apoyo sobre los modelos o fotogramas individuales.

Para la realización de apoyo aéreo cinemático necesitamos los siguientes condicionantes:

- CÁMARA FOTOGRAMÉTRICA: conexión con GPS que envía un impulso al receptor, y almacena la hora de exposición

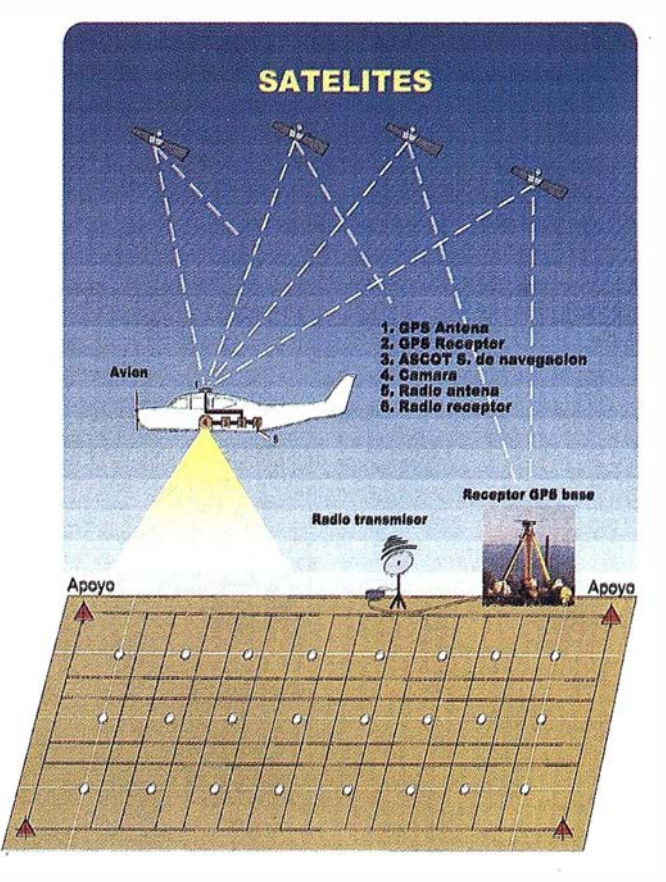

Apoyo aéreo cinemático.

- RECEPTOR GPS (avión):

Navegación - posicionamiento Frecuencia L1 y observación portadora de fase Conexión con cámara Recepción de datos entre 0,5 a 1 seg. Excentricidad de antena GPS con cámara (sistema placa) conocida.

- RECEPTOR GPS REFERENCIA:

Estación de referencia estática Compatible con receptor de vuelo Recepción de datos entre 0,5 a 1 seg. Situado a 500 Km. de zona de vuelo

- VUELO: Pasaqas adicionales transversales en perímetro
- PUNTOS DE CONTROL (en terreno):

1 Punto (grupos puntos) en cada esquina del bloque o bien

Cadenas de puntos en los extremos del bloque Situados en las zonas de solape de P Transversales con P Convencionales

- MEDICIÓN: Similar a AT convencional

Se realizará un vuelo fotogramétrico con un receptor GPS instalado en el avión, y otro estacionado en una base de referencia en tierra. La distancia máxima entre el receptor instalado en el avión y la base de referencia será inferior a 500 Km.

El receptor GPS y la cámara funcionan independientemente, de manera que las observaciones de los receptores GPS se hacen a intervalos de tiempo constantes, y las exposiciones de la cámara se realizan en tiempos diferentes. Como resultado de la interpolación de datos GPS en postproceso, se obtiene una posición para cada momento de la observación, es decir la trayectoria del avión.

Para poder interpolar las posiciones de exposición de la cámara de la posiciones GPS, los momentos de exposición de la cámara y los momentos de observaciones de GPS se deberán tomar en una escala de tiempo similar. Con este fin, las cámaras modernas (ZEISS LMK-2000, ZEISS RMK-TOP, LEICA RC 30) producen un impulso eléctrico justo en el momento de la exposición de la cámara.

Los receptores GPS de diversos fabricantes (Sercel, Astech, Trimble) pueden procesar este impulso. Cuarido llega al receptor, libera el registro/grabación del tiempo de recepción. De esta manera los tiempos de exposición de la cámara y los de observación de GPS se producen en una misma escala de tiempo, por lo que las posiciones pueden ser interpoladas para los momentos de exposición de la cámara El receptor GPS deberá tener un alto nivel de datos (</-1 Hz) para la posterior interpolación de las funciones de los disparos, registrando cada época para intervalos inferiores a 1 sg.

La antena de recepción debe estar centrada sobre el centro de simetría de la cámara fotogramétrica con unos pequeños desplazamientos (offset) determinados previamente, y que se tienen en cuenta en función de la dirección de la pasada en el proceso de cálculo.

El bloque se configurará con las pasadas convencionales ESTE-OESTE y una serie de pasadas transversales para así conectar cada una de las pasadas normales al principio y al final de las mismas con una pasada transversal. Si el bloque fuese demasiado grande se añadirían una serie de pasadas transversales para estabilizarlo y poderlo subdividir para realizar cálculos y aj ustes parciales por aerotriangulación.

Estas pasadas transversales podrían ser reemplazadas por cadenas de puntos de control vertical, pero la geometría del bloque sería más débil con respecto a la planimetría comparada con un bloque con pasadas transversales.

Se situarán puntos de control en las esquinas de los bloques de manera que aparezcan en el máximo número de fotogramas de pasadas normales y transversales. Estos puntos de control estarán formulados por grupos de puntos, y no puntos individuales para garantizar su identificación y precisión.

Así mismo se situarán una serie de puntos de control en el interior del bloque para comprobar el resultado de la aerotriangulación.

Los puntos de control necesarios se reducen sustancialmente como se indica en la figura, con un mínimo de cuatro puntos en las esquinas del bloque para transformar al sistema geodésico nacional. Y se complementan con dos cadenas transversales de puntos verticales al inicio y final del bloque para el cálculo de los parámetros de transformación de cada pasada (drift parameters). Estas pueden ser sustituidas por pasadas transversales en las misma situación que se dispondrían las cadenas transversales.

Como vemos se potencia la eficacia de la aerotriangulación reduciendo considerablemente el número de puntos de control, determinando las posiciones de la cámara en el momento de la exposición mediante GPS, conocido como apoyo aéreo cinemático, y utilizando las mismas como observaciones adicionales durante el cálculo y ajuste de la aerotriangulación mediante el software adecuado.

#### 2.3. Escáner Fotogramétrico

Dado que el desarrollo de las cámaras aéreas digitales conservando la geometría y resolución del sistema foto gramé- . trico convencional, no está finalizado y pasarán todavía unos años hasta que sustituyan a la tecnología actual, el método a utilizar en fotogrametría necesariamente pasa por la obtención de película fotográfica con cámaras de última tecnología y su posterior digitalización por un scanner fotogramétrico.

Este escáner debe garantizar la radiometría, precisión geométrica y estabilidad a lo largo del tiempo, para blanco-negro y color, usando negativos y diapositivas.

Antes la calidad de la imagen solo dependía de la cámara aérea y la película, pero ahora también del escáner y por tanto este debede preservar las características de la fotografía original. Para ello debe de cumplir las siguientes condiciones:

- Geometría: la precisión geométrica de un scanner debe ser superior a +- 2 micras para que sea similar a los procesos analíticos. Esta precisión nominal debe de perdurar a lo largo del tiempo, por lo que el sistema fotogramétrico debe de incorporar un sistema de autocalibración y calibración exterior.

## A R T I C U L O

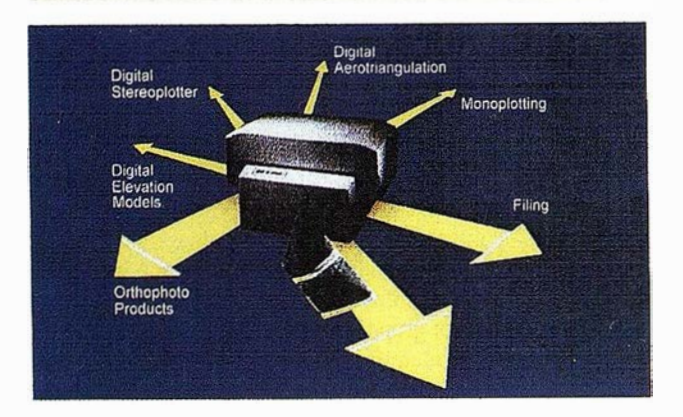

FOTOGRAFIAS AEREAS DIGITALES

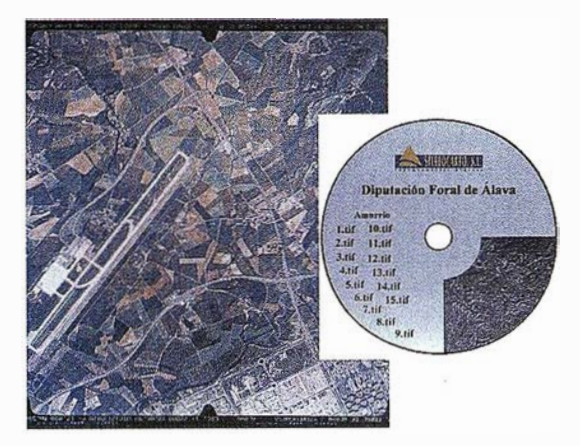

Scanner Fotogramétrico.

- Resolución: la resolución depende del proceso fotogramétrico a realizar, de la ampliación de la foto original, y del detalle mínimo a detectar.

Según el profesor Kolb la resolución máxima de un escáner fotogramétrico debe ser al menos 5 ó 10 micras.

Si tratamos de capturar el tamaño del grano de la fotografía original habría que descender a la granularidad de la emulsión, lo que implicaría un tamaño de pixel inferior a 1 micron con lo que se alcanza el nivel de ruido fotográfico. Como a menor tamaño de píxel se produce un incremento exponencial de los ficheros de las imágenes digitales, es más razonable tratar de conservar la resolución original en la foto digital.

Para ello podemos aplicar dos criterios :

- Que cada línea par (líneas alternas del mismo ancho blancas y negras) quede definida por dos pixeles, o con un criterio más selectivo por tres pixeles como se muestra en la figura.
- Que el objeto más pequeño que queramos detectar queda definido por al menos tres pixeles.

La resolución usual a utilizar en los distintos procesos oscila entre 15 y 30 micras como se indica en la tabla () y el

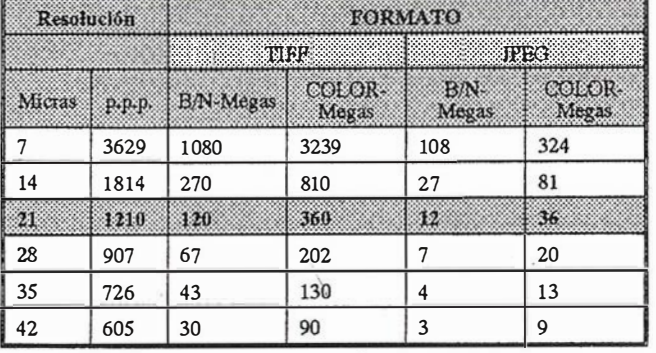

volumen de información para los formatos más usuales como TIFF y JPEG se presenta en la tabla ( ).

Tabla 1.- Volumen de Información en Fotografía Aérea Digital.

Como vemos el gran problema de la fotogrametría digital en un proyecto de tamaño medio es el manejo de un gran volumen de información.

- Radiometría: el rango dinámico debe comprender los rangos de densidades de las fotografías originales, por lo tanto en blanco-negro 2D y para color 3,5D.

En blanco y negro cada pixel será definido internamente por el scanner por al menos 10 bit (2"10), y en color cada uno de los colores básicos RGB, rojo verde y azul. (2"10X2"10X2"10).

El color debe ser digitalizado a ser posible de una sola pasada en modo RGB, o bien en modo CMYK.

El resultado del proceso de digitalización o escaneado es la imagen digital que representa la imagen original "congelada'', de manera que ya no se modificará su posición, ni se modificará dimensionalmente por cambios de humedad ni temperatura.

#### 2.4. Medición en Fotogrametría Digital

La medición en fotogrametría convencionalmente se ha venido realizando con ayuda de la marca flotante y por proce-

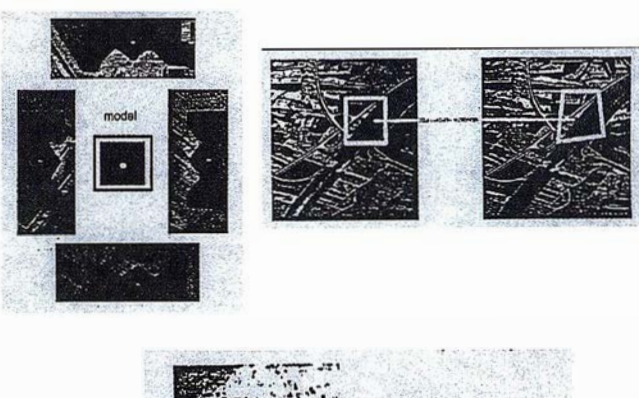

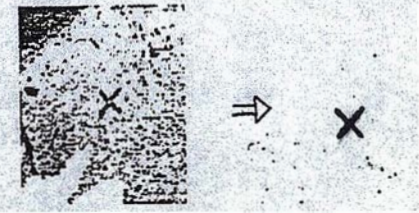

Identificación de Imágenes.

dimientos manuales. Con la fotogrametría digital aparece el concepto de medición automática mediante identificación de imágenes (image matching).

La identificación puede consistir en:

- buscar. un patrón en la imagen digital
- seleccionar un detalle en la imagen original e identificarla en la homóloga
- seleccionar un detalle en la imagen original e identificarla con un patrón

El procedimiento para identificación de imágenes automáticamente se puede realizar por diferentes técnicas como son:

- ABM (area based matching): también conocido como correlación. La entidad patrón y la destino es una ventana de pixeles de determinado tamaño. La identificación se realiza por correlación del origen y el destino, teniendo en cuenta los valores radiométricos que representa cada pixel de la imagen, y el éxito se estima por medio de mínimos cuadrados.
- FBM (feature based matching): las entidades originales y destino son grupos de pixeles que representan puntos, ejes o áreas.
- SBM (symbolic based matching): utiliza propiedades topológicas para realizar la identificación de imágenes conjugadas.

Las operaciones en que se necesita realizar el proceso de medición son inicialmente las correspondientes a la orientación y aerotriangulación de fotogramas o modelos (interna y exterior o bien interna, relativa y absoluta), y una vez determinados los parámetros de orientación, para la explotación del modelo estereoscópico (modelos digitales, restitución, etc.).

La precisión estimada en fotogrametría digital se puede cifrar en 1/3 de pixel y la medición automática en 1/10 de pixel.

#### 2.5. Aerotriangulación

La aerotriangulación digital es el proceso con mayor potencial de automatización dentro del flujo de trabajo de fotogrametría digital.

Una definición de aerotriangulación puede ser la técnica fotogramétrica que a partir de un mínimo número de puntos de apoyo o control y mediante mediciones en los fotogramas, determinara las coordenadas de los puntos de enlace y los parámetros de orientación exterior que permitirá realizar la fase de orientación exterior de cada uno de los fotogramas individuales.

Las distintas fases de que se compone la aerotriangulación digital son:

- Definición del bloque
- Medición de puntos de control semiautomáticamente
- Medición automática:

Elección de puntos Numeración de puntos Transferencia de puntos Medición de puntos

- Cálculo y compensación

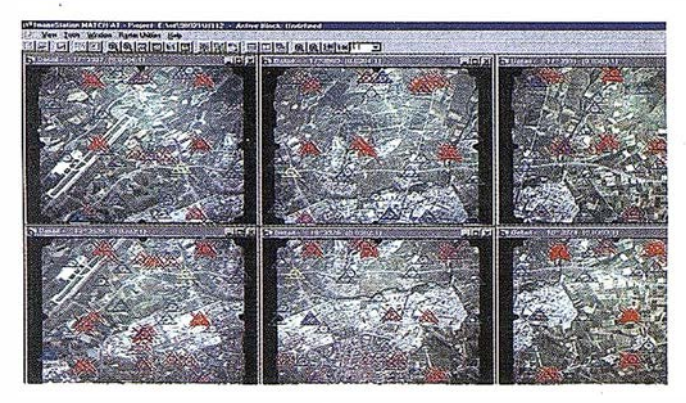

Triangulación aérea.

Las principales ventajas de la aerotriangulación digital son la automatización del proceso, su rapidez de ejecución (3 a 5 minutos por foto), su robustez y redundancia por la cantidad de puntos que se utilizan, la precisión que se alcanza por medio de técnicas de identificación de imágenes (0,1 pixel) y como resumen por ser más económica que la convencional.

Una vez obtenidos los parámetros de orientación interna y externa para cada imagen digital estas podrán ser visualizadas en cualquier estación digital en estereoscopia directamente o podrá ser utilizada para cualquier procedimiento fotogramétrico.

#### 2.6. Modelo Digital del Terreno

Un proceso de explotación automática del modelo estereoscópico, es la obtención de Modelos Digitales del Terreno, o con más propiedad deberíamos hablar de Modelo Digital de Elevaciones ya que se trata de obtener una cuadrícula rígida de "Z".

Para ello nos basamos en la identificación automática de puntos homólogos en ambas fotos, y ya conocidos los parámetros de orientación de la fase anterior, analíticamente calcular la "Z" en terreno.

En este proceso debemos definir la estrategia, capturar los datos, interpolar una superficie del terreno, derivar la cuadrícula y finalmente realizar una edición de la malla obtenida por procedimientos estereoscópicos.

En la definición de estrategia definimos la precisión altimétrica necesaria, marco de la cuadrícula, escala de fotografía, método de captura y de control de calidad.

En la captura de datos vamos a considerar solamente ia secuencia para aplicar el método automático por identificación de imágenes. Como sabemos también se pueden emplear técnicas manuales o semiautomáticas en instrumentos analógicos o puramente analíticos.

En un proceso automático a veces es conveniente capturar manualmente por el método de restitución las líneas de ruptura y estructura como una fase previa, ya que ayuda al proceso automático de identificación de imágenes.

A continuación se procede al proceso automático, donde mediante técnicas ABM o FBM se selecciona un detalle en la imagen original y este se identifica en la foto homóloga, una vez obtenido las coordenadas en el sistema foto, mediante las ecua-

ciones de colinealidad intersectamos los rayos y finalmente se obtiene la Z en terreno.

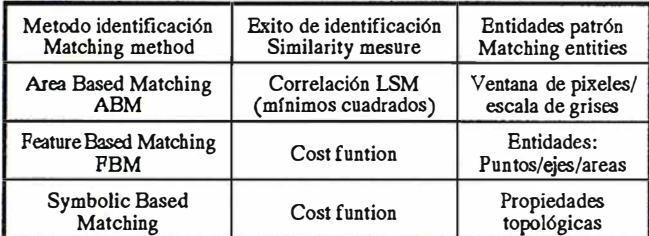

Tabla 2.- Métodos de Identificación de Imágenes.

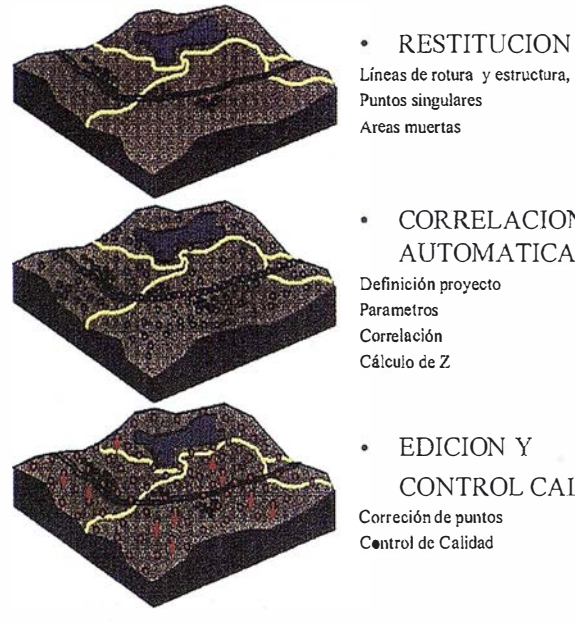

CORRELACION AUTOMATICA

Definición proyecto Para metros Correlación Cálculo de Z

EDICION Y CONTROL CALIDAD Correción de puntos Control de Calidad

Proceso de realización MDT.

Este proceso se repite por todo el ámbito del modelo. De esta manera se obtienen como 10 veces más de puntos que los que finalmente se almacenarán como producto. A partir de estos puntos se interpola una superficie del terreno por métodos matemáticos, y a partir de ella se deriva la cuadrícula de puntos final.

Pero hay que comprobar la bondad del proceso mediante una edición de toda la cuadrícula, chequeando y corrigiendo los puntos erróneos. Para ello utilizamos la propiedad de superimposición de las estaciones digitales que nos permiten ver en estereoscopia, superpuestos, la malla de puntos y el modelo estereoscópico. Mediante un barrido sistemático por un operador con experiencia se realiza un chequeo y corrección de la totalidad del modelo.

Veamos algunos números. Manualmente por métodos analíticos podríamos obtener rendimientos de 2 a 3 segundos por punto, por lo tanto para una cuadrícula de 10000 puntos necesitarnos 8 horas. La precisión que se puede alcanzar es de 0,2 % o de la altura de vuelo. Y el control de calidad solo se puede realizar sobre una muestra porque en caso contrario sería repetir el trabajo por completo.

En fotogrametría digital los rendimientos aproximados pueden ser de 100-150 puntos /seg. De los que se obtienen 10 puntos de cuadrícula /seg., por lo tanto un modelo se puede realizar en 15 minutos. La precisión a obtener puede ser de 0,1 pixel o 0,1 % o de la altura de vuelo. El problema fundamental es Ja edición y control de calidad que puede tomarse hasta 2 horas por modelo.

Pero como vemos el proceso es más rápido, al obtenerse muchos más puntos por modelo es más robusto y redundante, y finalmente si se realiza el proceso de edición y control, también es más preciso.

#### 2.7. Ortofoto Digital

La ortofoto digital se genera a partir de los productos anteriores: imagen digital, parámetros de orientación y modelo digital del terreno.

En este proceso vamos a pasar de una imagen digital a otra, o lo que es lo mismo de una cuadrícula rígida de pixeles a otra, que no pueden ser deformadas. Para ello utilizamos una transformación inversa especial de manera que a cada pixel de la ortofoto, le\_vamos a asignar el valor de la escala de grises en la proyección fotográfica que le corresponda.

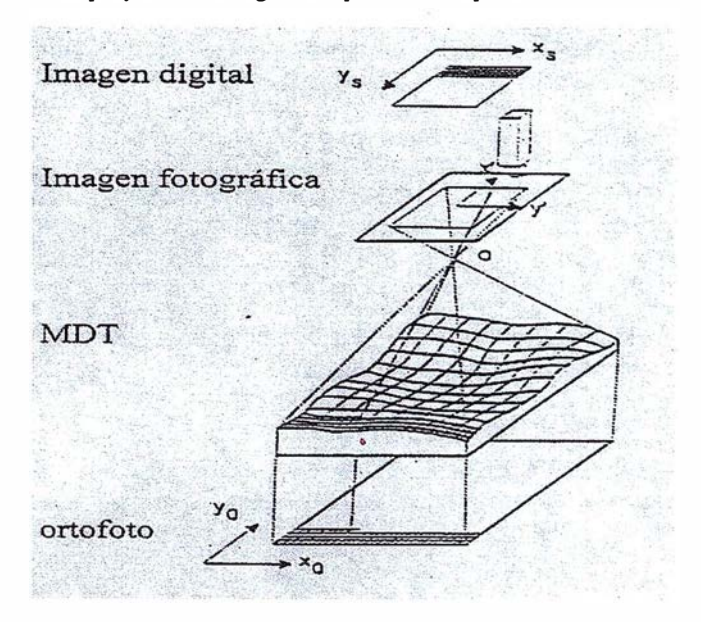

Realización de ortofoto digital.

Veamos los pasos a seguir en la generación de ortofotografía digital:

- La posición de la orto foto digital en el terreno la conocemos y por tanto las coordenadas de cada pixel, ya que previamente habremos definido una distribución de otros con un determinado formato para cubrir la zona.
- A continuación elegiremos una fotografía que cubra la orto a realizar.
- $-$  La coordenada Z asociada a cada pixel  $(X, Y)$ , se obtiene por interpolación en el modelo digital del terreno.
- Con las Z, Y, Z decada pixel, los parámetros de orientación y mediante las ecuaciones de colinealidad calculamos las

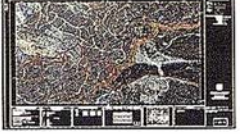

Flujo de realización de ortofoto digital.

coordenadas x, y en la imagen, y por tanto podemos determinar el valor en la escala de grises en ese pixel de la fotografía. Este valor de gris lo asignaremos al pixel correspondiente en la ortofotografía.

La imagen así obtenida corresponde a una fotografía, pero para obtener un fotomapa habrá que mosaicar varias de estas unidades, y finalmente aplicarle técnicas de tratamiento de imágenes para mejora y realce del color.

Finalmente habrá que añadirle una cuadrícula, coordenadas y carátula, de esta forma habremos conformado un fotomapa que normalmente se conoce simplemente como ortofoto digital.

De esta manera hemos obtenido la ortoimagen digital que puede ser visualizada y manipulada en un ordenador, aplicarle técnicas de tratamiento de imágenes, o bien incluirlas en un SIG (Sistema de Información Geográfica) como una capa de tipo ráster.

Las salidas gráficas se pueden generar con distintos tipos de dispositivos y resolución, como impresoras láser o inyección de tintas, plotters o bien en filmadoras láser. También se pueden realizar tiradas por imprenta.

La principal ventaja de la ortofoto digital es su propia manipulación informatizada, ampliación, reducción, almacenamiento, generalización a otras escalas e impresión digital por gran diversidad de dispositivos.

Este producto se puede considerar como un producto alternativo a la cartografía vectorial o bien, lo que es más coherente, como una capa más de información en un sistema gráfico o un sistema de información geográfica. Con la ventaja adicional de tener un modelo digital del terreno asociado de manera que al desplazamos sobre la ortofoto podemos digitalizar elementos en dos, o bien en tres dimensiones.

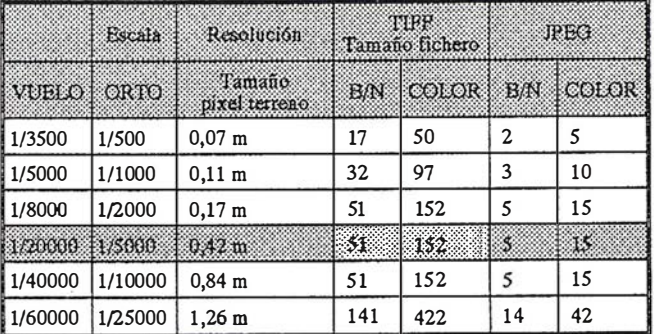

**ARTICULO** 

Resolución del Scanner: 21 micras Formato de Ortofotos digitales: A-1

Puntos por pulgadas de salida/escala = 300 p. p.p.

Tabla 3.- Volumen de Información de ortofoto digital.

### 3. CONCLUSIONES

La primera conclusión que podemos obtener es que la fotogrametría digital resulta de gran utilidad en procesos automáticos. En cambio su aplicación en técnicas manuales de captura de datos como la restitución, no es tan ventajosa.

La segunda es la integración de procesos en un flujo de trabajo digital si queremos optimizar la producción. Ya no son procesos independientes sino que todos se podrían realizar desde la misma estación de trabajo, o en varias de ellas conectadas en red.

Como resultado de este flujo de trabajo se obtienen cinco productos que cada uno de ellos independientemente tienen su utilidad. El vuelo fotogramétrico con GPS, la fotograffa digital, los parámetros de orientación asociados a cada fotograma, que nos permiten representar el modelo estereoscópico en cualquier estación digital, el modelo digital del terreno, y finalmente la ortofoto digital.

Las técnicas que hemos estudiado son aplicables además de a las fotograffas aéreas tomadas con cámaras aéreas métricas, a imágenes captadas por cámaras terrestres, por sensores aéreo transportados o por satélite, ya que no existen limitaciones mecánicas y que solo se trata de modelizar la geometría por software.

Una técnica sustituye a otra anterior si es más precisa, rápida y económica, es por esto que la fotogrametría digital representa una revolución. Posiblemente las palabras que más se hayan utilizado en este escrito son: robustez y precisión de resultados, automatización, rapidez y reducción de costos.

## BIBLIOGRAFIA

- H.G. Jerie (1959): Block adjustment by means of analogue computers. Photogrammetria, 14 (1957/58) 4, p. 161-176.
- H.G. Jerie (1961): Theoretical study on tbe use of auxiliary instruments in the aerial triangulations. Boll. Di Geod. Se. Aff. 20,3 (1961), p. 472-484.
- H.G. Jerie (1961): The application of bloxk adjustment by means of analogue computers to analytical aerial triangulation. Boll. Di Geod. Se. Aff. 20, 1961.
- H.G. Jerie (1962): Analogue computer for calculating and adjusting trilateration nets. Emp. Survey Review Vol. XVI, no. 126.
- H.G. Jerie (1964): Theoretical precision of aerial triangulation with the use of auxiliary data. Pbotogrammetria, 19 (1963/64), p. 348-353.

- H.G. Jerie (1964): A simplified method of block adjustment of heights. Photogrammetria, 19, (1962-64), p. 450-456.
- H.G. Jerie(1964): Height precision after block adjustment. Photogrammetria, 19, (1962-64), 7, p. 500-504.
- H.G. Jerie (1964): Height precision ofter block adjustment. ITC Publication, Serie A, No. 24, 1964, 21 p.
- H.G. Jerieand J. Kure (1964): Data analysis and report on an investigation of A.P.R. to photogrammetric mapping. ITC Publication, Serie A, No. 25/26, 1964, 80 p.
- H.G. Jerie (1968): Theorical height accuracy of strip and block triangulation with and without useof auxiliary data. Photogrammetria, 23, (1968), p. 19-44.
- H.G. Jerie (1968): Techniques, evalutation and applications of auxiliary data in aerial tirangulation. ISPRS Congress Lausanne. Int. Arch. Phot., Vol. XVII, part 3, (Inv. Paper Comm. III).
- H.G. Jerie(1968): An approximategraphical height block adjustment procedure using auxiliary data. ISPRS Congress Lausanne. lnt Arch. Phot, Vol. XVII, 8, 12 p.
- H.G. Jerie (1969): Accuracy of aerial triangulation. ITC Publication, Serie A, 47, (1969), p. 77-79.
- P. Ackermann (1988): Combined adjustment of airborne navigation data and photogrammetric blocks. ISPRS congress Kyoto. Int. Arch. Phot., Vol. 27, B8, p. III 11-23.
- P. Ackermann (1990): Kinematic GPS camera positioning for aerial triangulation. Proceedings Second lnternational Symposium on Precise Positioning with the Global Positioning System, Ottawa, 1990, p. 1 156-1168.
- I. Colomina (1989): Combined block adjustment of photogrammetric and GPS data. Proceedings, 42<sup>nd</sup> Photogrammetric Week, Stuttgart, p. 313-325.
- E. Dorrer, F.Schviertz(l990): KinematicGPS andaerial triangulation,a comparative study. Proceedings, ISPRS Comm. III Symp. Wuhan, 24p.
- P. Priess (1986): A simulation study on the improvement of aerial triangulation by navigation data. ISPRS Comm. III Symp. Rovaniemi, Int. Arch. Phot., Vol. 26-3/1, p. 269-283.
- P. Priess (1990): Kinematic GPS positioning for aerial photogrammetry -empírica! results. Proceedings, Second Intemational Symposium on Precise Positioning with the Global Positioning System, Ottawa, 1990, p. 1 169-1184.
- Institute of Navigation (1980, 1984, 1986): Global positioning system. Papers published in Navigation, Journal of the Institute of Navigation, Vol. 1 -3, Washington.
- T. Jacob, G. Schaenzer (1990): Intergrated navigation system for aircraft using differential GPS and inertial measurement sensors. Proceedings, lnt. Symp. On Kinematic systems in Geodesy, Surveying and Remole Sensign, Banff, Canada.
- W.B. Krabill, C.P. Martin (1987): Aircraft positioning carrie phase data. Navigation, Journal of the Institute of Navigation, Vol. 34, 1, 21 p.
- J.R. Lucas (1987): Aerotriañgulation without ground control. Phot. Eng. And Rem. Sensing, Vol. 53, 1987, p. 311-314.
- B.W. Remondi (1985): Global positioning system carrie phase: description and use. Bull. Geod., 59, p. 361-377.
- J.W. Van der Vegt, et al. (1988): Utilization of GPS in large scale photogrammetry. ISPR Congress Kyoto, Int Arch. Phot, Vol. 27-B 11, p. 413-429.
- J.E. Wells, etal. (1986): Guide to GPS positioning. Canadian GPS Associates, Predericton N.B., Canada.
- Ackermann, P., Krzystek, P. 1997. Complete Automation of Digital Aerial Triangulation. Photogramrnetric Record, 15 (89), pp. 645-656.
- Akermann, F. 1996. Photogrammetry today. ITC Journal 1996-3/4, pp. 230-237.
- Akerrnann, P. 1995. Digitale Photogrammetrie Ein Paradigma-Sprung. ZPP 3/1995, pp. 106-115.
- Akermann, P., Tsingas, V. 1994. Automatic Digital Aerial Triangulation. Proceedings ASPRS/ACSM Annual Convention, Reno 1994, pp. 1-12.
- Péirstner, W. 1982. On the Geometric Precision of Digital correlation. International Archives of Photogrammetry and Remote Sensing, Helsinki, III, pp. 176-189.
- Hartfiel, P. 1997. Higher Performance with automated Aerial Triangulation. Photogrammetric Week'957. Wichman Verlag, pp. 109-113.
- Heuchel, T., Krzystek, P., Hirt, U., Petran, P., 1996. Automatic Aerial Triangulation - Integrating Automatic Point Selection, Point Transfer and Block Adjustment. ASPRS/ACSM Annual Convention, Baltimore.
- Krzystek, P., Heuchel, T., Hirt, U., Petran, P., 1996. An Integral Approach to AutomaticAerial Triangulation and Automatic DEM Generation. Int Arch. Of Photogrammetry and Remote Sensing, Vol. 31, Part B3, Commission III, ISPRS 18<sup>th</sup> Congress, Vienna, Austria, pp. 475-480.
- Krzystek, P., Heuchel, T., Hirt, U., Petran, P., 1995. A New Concept for Automatic Digital Aerial Triangulation. Photogrammetric Week'95. Wichmann Verlang, pp. 215-223.
- Mass, H.-G. 1996. Automatic DEM generation by multi-image feature-based matching. Int. Arch. Of Photogrammetry and RemoteSensing, Vol. 31, Part B3, Commission III, ISPRS 18<sup>th</sup> Congress, Vienna, Austria, pp. 475-480.
- Mayr, W., 1996. Aspect of Automatic Aerotriangulation. Photogrammetric Week '95. Wichman Verlag, pp. 225-234.
- Schenk, T., Toth, C., 1993. Towards an Automated Aerial Triangulation System. ASPRS/ACSM Annual Convention, Reno.
- Toth, C., Krupnik, A., 1994. Concept, Implementation and Results of an Automated Aerial Triangulation System. ASPRS/ACSM Annual Convention, pp. 644-651. Reno.
- Tang, L., Braun, J., Debitsch, R. 1997. Automatic aerotriangulation-concept, realization and results. ISPRS Journal of Photogrammetry and Remote Sensing 52, pp. 122-131.
- Tang, L, Heipke, Ch. 1994. An Approach for AutomaticRelativeOrientation. Proc. Optical 3-D Measurement Techniques l!, Wichmann Verlag, pp. 347-354.
- Ackermann P., Krzystek P. (1991): MATCH-T: Automatic Mensuration of Digital Elevation Models. Proceedings of Technical Seminar of the Sociedad Española de Cartografía Fotogrametría y Teledetección. Barcelona, Aphil 12<sup>th</sup>, 1991, pp. 67-73.
- Ackermann F., Tsingas V. (1994): Automatic Digital Aerial Triangulation. ASPRS/ACSMAnnua!Convention. Reno.Nevada,Aphil25-28,1994,pp.1-12.
- · Ackermann F., (1994): Pbotogrammetric Deformation Measu rement Techniques. Proceedings International Symposium on Deformation Measurements, Istanbul, 1994, in print.
- Eide O. R., Mardal L. (1993): Digital Fotogrammetric, Test av Intergraph's lmage Station. Diploma Thesis, As, Norway, May, 1993. Unpublished.
- Jaakola, J., Orava E. (1994): The effect of pixel size and compression on metric quiality of digital aerial images. Spatial Information from Digital Photogrammetry and Computer Vision, ISPRS Commission IlI Symposium, Munich, September 5-9, 1994, pp. 409-416.
- Krzysstek P., Wild D. (1992): Experimental accuracy analysis of auton.atically measured Digital Terrain Models. Robust Computer Vision: Quality of Vision Algorithms. In Förstner/Ruwiedel (ed), Wichman Verlag, Karlsruhe, 1992, pp. 372-390.
- Madani, M. (1988): Technical report on the use of Rational Functions on Intergraph's InterMap Analytic (IMA). Huntsville, Alabama, March 15, 1988. Unpublished.
- Torlegard, K., Oestman A., Lindgren R. (1984): A Comparative Test of Photogrammetrically Sampled Digital Elevation Models. lnternational Archives of Photogrammetry and Remote Sensing. ISPRS Commission III Congress, Rio de Janeiro, 1984, pp. 1065-1071.
- Toth, C. (1994): Image Compression in Photogrammetric Practice An Overview. Proceedings: Mapping and Remote Sensing Tools for the 21 st Century. Washington, D.C. August 26-29, 1994, pp. 70-79.

## System 500... el amanecer de una nueva era

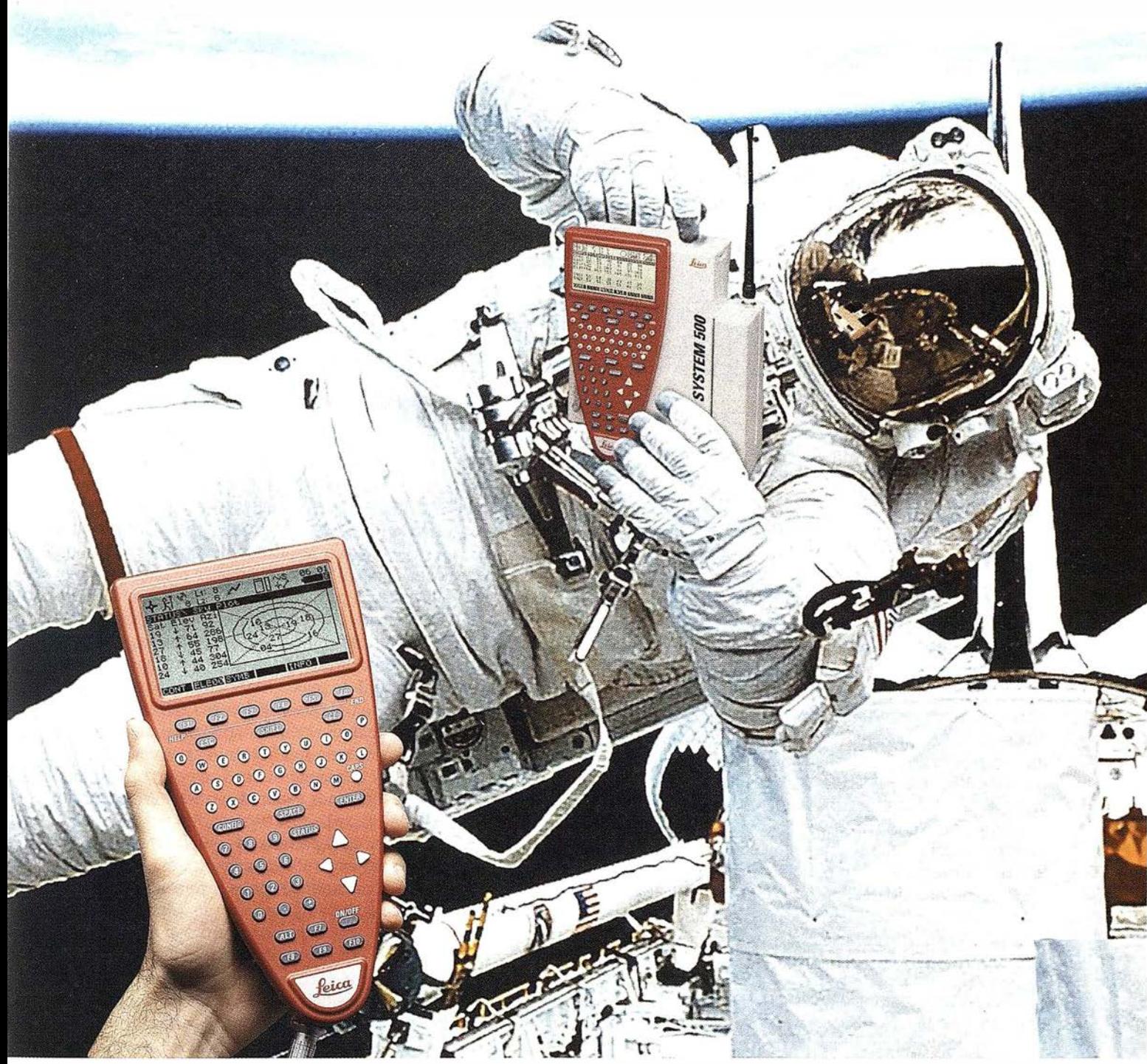

GPS 01-99s

«Un Pequeño Paso para el Hombre, Un Salto de Gigante para...» Nuevo System 500 de Leica, el Nuevo Estándar Mundial en Topografía GPS. Con él, su trabajo se hará más fácil. El System 500 ha sido concebido para el más alto rendimiento, desde su reducido tamaño y bajo peso hasta su diseño modular, y a un precio que usted puede afrontar. Es la mejor solución GPS para cualquier aplicación, disponiendo

en un mismo equipo de dos configuraciones, todo en bastón o en moch ila, ya sea en coche, barco o cualquier medio de transporte. No más barreras gracias a sus baterías facilmente insertables y tarjetas PCMCIA de gran capacidad. Es un pequeño paso para el hombre, pero un salto de gigante para la topografía. Contacte con nosotros a traves del +41 71 727 31 61 (Europa) o través de su representate loca l.

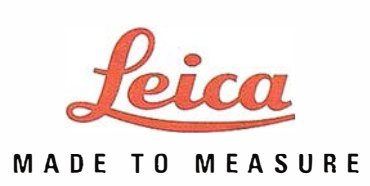

**NOTICIAS** 

## **Noticias Ashtech** [l&D]

## VAYAMOS A LAS CARRERAS CON ASHTECH GPS

No sucede cada día que un receptor Ashtech  $Z$ -12<sup>TM</sup> sea atado en el interior de un coche de carreras eléctrico para Jamarse a 200 mph hacia la línea de llegada Pero para John Fagan eso entra en la tarea nonnal de cualquier día de trabajo.

En el Instituto de Investigación de un Vehículo Eléctrico (EVRI) en la Universidad de Oklahoma, un departamento de l&D dedicado al desarrollo de un vehículo eléctrico (EV) como medio de transporte comercial para el siglo 21, el Director del EVRI, John Fagan, y su equipo están en el proceso de formular un vehículo prototipo para la Ford Motor Company. Para asegurarse mejor de que el vehículo que ellos desarrollen ofrezca una óptima capacidad en cuanto a comportamiento y manejabilidad sin dejar de satisfacer los rígidos requisitos de calidad, la tecnología está corriendo primero en las carreras. El circuito Formula Lightning Racecar de la Universidad de Oklahoma sirve como el mejor banco de pruebas, y se utiliza para sacudir la emergente tecnología del EV en un entorno de alta tensión. Los componentes esenciales tales como el motor, los controladores, los sistemas de gestión de la energía y las baterías se prueban en el calor de la carrera a fin de determinar su idoneidad para la carretera eléctrica. Mediante las carreras, el equipo de John Fagan aprende cómo se comporta su coche de carreras eléctrico bajo diversas condiciones y cómo realizar una mejor puesta a punto para una máxima "performance". John explica que "Mercedes Benz tiene una larga tradición de hacer correr sus coches en las carreras para poner a prueba sus componentes".

Sin embargo, no se trata de plácidas escapadas de fin de semana disfrutando de la brisa. "Típicamente, nosotros corremos a 200 mph en el tramo recto; a unas 80 mph a la entrada y salida de las curvas, sacando una media de 100 mph en la carrera". Su equipo de pilotos compite unas cinco veces al año con los de otras organizaciones dedicadas a la investigación de vehículos eléctricos adscritas a universidades tales como Notre Dame, Ohio State, Purdue y otras. Se trata del tipo de carrera en la que cada segundo cuenta y toda ventaja marca una diferencia. Para capturar la ventaja ganadora, John emplea una avanzada tecnología que sus competidores aún no han adoptado - la tecnología GPS. Su equipo entró primero en contacto con el GPS, y con Ashtech en particular, mientras realizaba un trabajo por cuenta de la Agencia Federal de Aviación (EE.UU.) para evaluar las aproximaciones para aterrizar con y sin precisión utilizando receptores Ashtech Z-12. A partir de aquí todo fue sencillamente cuestión de

adaptar la tecnología para ajustarla a los parámetros de las carreras de automóviles. "Elegimos el receptor Ashtech Z.12 por su robustez, fiabilidad y alto porcentaje de soluciones". De hecho, una de las historias favoritas de John concernientes al Ashtech se refiere a un receptor Z-12 que se interpuso en el camino de la ráfaga de un reactor mientras se encontraba realizando un levantamiento topográfico. La explosión lo lanzó dando tumbos por la pista". "¡Cuando lo recogimos, el receptor todavía funcionaba! Si un Z-12 puede sobrevivir al escape de un reactor es el pasajero natural para nuestro coche de carreras".

John equipa su automóvil eléctrico de carreras con un receptor Ashtech Z-12 que se conecta a una estación base en la que se ejecuta el software PRISM™ de Ashtech. Esta configuración permite a su equipo procesar resultados diferenciales en tiempo real mientras el automóvil eléctrico circunda el circuito a toda velocidad. Aunque John podía obtener el mismo tipo de datos empleando acelerómetros, el GPS informa a su equipo de la geometría del circuito así como de las velocidades y aceleraciones. "GPS nos dice precisamente cuando vamos a perder el control y nuestro piloto puede hacer ajustes basándose en esa información. Si comparamos los datos GPS con la información interna del vehículo eléctrico, podemos medir directamente el comportamiento del vehículo en diversas situaciones. Mejorando y refinando nuestro comportamiento tan sólo u 1% o un 2% podemos ganar la carrera". Por ejemplo, en una carrera de 30 millas, 3/10 de milla es igual a 20 longitudes del coche. GPS permite al equipo de John exprimir del automóvil ese extra 1 % o incluso un 5% para ganar esa desleal ventaja. "En nuestra última carrera hemos ganado por una longitud de coche justa".

La técnica usada por el equipo para planificar la carrera, basada en GPS utiliza los datos recolectados de recorridos de práctica y de carreras reales para desarrollar una estratagema ganadora para el momento de la carrera. Durante las vueltas de práctica, el piloto recorre libremente el. circuito mientras el receptor recoge los datos de x, y, y z, velocidad y aceleración. Tras un cuidadoso análisis tanto de los datos como del circuito, John enseña a los pilotos dónde exactamente tienen que acelerar y decelerar en las curvas para mantener el mejor comportamiento sin perder el control ni patinar. Tras depurar las zonas problemáticas durante las vueltas de práctica, el equipo procede a participar en las carreras reales. En éstas continúan estudiando los datos GPS y refinan aún más el comportamiento del vehículo para afinar su plan competitivo. "Esencialmente, utilizamos GPS para que nos ayude a ajustar los parámetros del automóvil para hacer de éste todo lo que puede ser. Esto es lo que nos da nuestra ventaja competitiva". En el momento de la carrera, el piloto sabe exactamente lo que debe hacer, lo que permite al equipo de

## NOTICIAS

John concentrarse en otro asunto importante: la observación de la envoltura del comportamiento del coche para determinar cuándo debe llevarlo a un foso de servicio.

En el mundo de las carreras de vetúculos eléctricos, un foso se dedica a cambiar aproximadamente 15.000 libras de baterías agotadas cada 20 millas, lo que hace en menos de 15 segundos para devolver coche y piloto a la pista, tan pronto como es posible.

Indudablemente, la riqueza de datos que el equipo de John descubre mediante las carreras de su vetúculo eléctrico de estilo GPS se transmitirá a la próxima generación de vetúculos eléctricos con un significativo avance en las posibilidades de comportamiento y manejo por parte de los clientes, en toda la nación. Pero, por ahora, John y su equipo están dedicados asacar el máximo provecho de sus investigaciones - y sus carreras. " ¡Con un piloto experimentado y el GPS a bordo somos letales!".

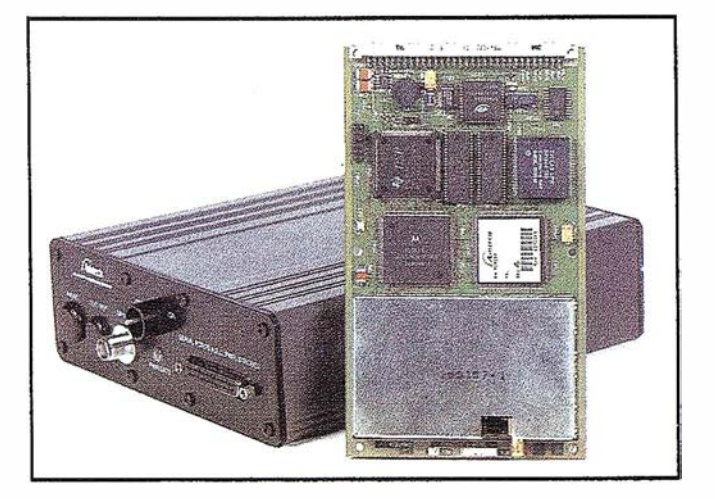

## Autodesk presenta MapGuide 4 en español

### Sistema de información geográfica para Internet que incluye soporte Java y de coordenadas no cartográficas

Autodesk ha anunciado el lanzamiento de MapGuide 4. La nueva versión de este software GIS (Sistema de Información Geográfica) orientado a Internet permite un acceso más simple y funcional a la información facilitando su gestión. MapGuide 4 reduce los costes operativos relacionados con la distribución de mapas e información asociada en empresas de servicio público, compañías de telecomunicaciones, instituciones de gobierno y otras organizaciones.

Autodesk MapGuide 4, combinado con otros programas GIS o como sistema independiente, permite distribuir a cientos o miles de usuarios mapas inteligentes, esquemas e informes que residen en documentos de papel, microfilms o en varias bases de datos remotas, y a una mínima parte del coste del GIS tradicional. Entre los organismos que ya usan MapGuide destacan el ayuntamiento de Los Angeles, el Departamento de Geología de Honk Kong, Scottish Telecom y Pacific Gas & Electric. Para más información, aplicaciones de ejemplo y demostraciones gratuitas, visite la web www.autodesk.com/mapguide.

La versión 4 hace extensiva a los usuarios de Macintosh y Sun Soiaris la posibilidad de acceder a mapas vivos e interactivos así como a la información asociada a los mismos gracias al nuevo visor Java Edition de MapGuide. Además, esta versión permite el acceso mediante navegadores, pudiéndose incorporar directamente dentro de aplicaciones Visual Basic.

El sector de los servicios públicos, que cuenta ya con muchos usuarios de este producto, descubrirá que la nueva versión perfecciona el desarrollo de aplicaciones FM (Facilities Management) y proporciona acceso interactivo a los diseños interiores e información asociada de las i nstalaciones en coordenadas de sistemas no cartográficos. MapGuide 4 incluye soporte DWG y DXF para un acceso más rápido a mapas y dibujos en los formatos de archivo propios de los servicios públicos.

Autodesk ha incluido en la nueva versión las nuevas funciones más significativas y requeridas por los usuarios. Destaca la rápida integración que los usuarios pueden hacer de microfilms, mapas en papel y esquemas archivados, hasta ahora no disponibles electrónicamente. Para ello, superpone varios mapas raster escaneados con transparencia bitonal. Además, los usuarios pueden

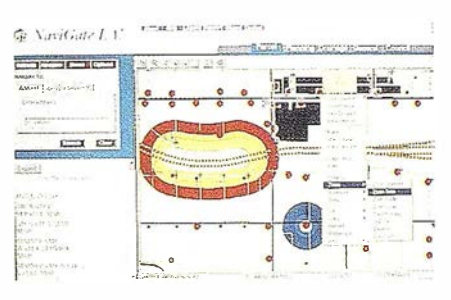

acceder a gigabytes de información raster en cuestión de segundos.

Autodesk MapGuide 4 soporta varias plataformas de desarrollo web estándares en la industria y trae de fábrica ColdFusion 4 Application Server Professional Edition y ColdFusion Studio Software, ambos de Allaire, uno de los servidores de aplicaciones web más populares para múltiples plataformas.

#### Sobre Autodesk

Autodesk proporciona software GIS y de cartografía fácil de usar y económico para que empresas e instituciones públicas puedan gestionar sus activos e infraestructuras. Entre los productos GIS de Autodesk destacan AutoCAD Map (para la creación y mantenimiento de mapas), AutodeskMapGuide, el sistema GIS basado en web más potente del mercado. Para más información, visite la web www.autodesk.com/gis.

## RESOLUCIÓN DE AMBIGÜEDADES GPS: COMPARACIÓN DEL MÉTODO LAMBDA Y EL REDONDEO AL ENTERO EN APLICACIONES **GEODÉSICAS (I)**

Cristina Torrecillas Lozano. Ingeniera Superior en Cartografia y Geodesia. Colaboradora Honoraria del Dpto. de Ingeniería Gráfica. Universidad de Sevilla.

Dr. Juan José Martínez García. Profesor Titular del Dpto. de Ingeniería Gráfica. Universidad de Sevilla.

## l. LA RESOLUCIÓN DE AMBIGÜEDADES GPS

El fin de este artículo es realizar una comparación entre dos técnicas empleadas para la Resolución de Ambigüedades<sup>1</sup> basándose en su expresión matemática más simple y en su aplicación a las medidas geodésicas.

La Resolución de las Ambigüedades ha sido un tema muy desarrollado en los últimos cinco años. Comenzando con simples proyectos, se han impulsado sofisticados procedimientos que priorizan el tiempo de cálculo. Últimamente, han prevalecido aquellos procesos en los que se ha visto que la resolución correcta de la ambigüedad lleva a una mejora en las precisiones de los posicionamientos o a la obtención, en breve tiempo o en tiempo real (métodos de resoluciones rápidas de la Ambigüedad<sup>2</sup>), de las coordenadas de una estación con una calidad centimétrica. Así, la línea de actuación se ha centrado en las herramientas cinemáticas de tiempo real  $(RTK<sup>3</sup>)$ , con inicialización para la resolución de las ambigüedades o resolución en movimiento de éstas  $(OTF<sup>4</sup>)$  y en los posicionamientos estáticos de pequeñas áreas (Bases cortas).

Al tratar de comparar las diversa técnicas para la resolución de la Ambigüedad, el principal problema que se presenta es que los resultados proporcionados por un procedimiento son a menudo difícilmente comparables con los que proporcionan los demás, por no mencionar la variedad en las características de los datos iniciales o el objetivo final de su cálculo (p.e. tipo de posicionamiento). La validación de los resultados es otro tema en el que se debería indagar: Esta validación toma importancia en las técnicas de resoluciones rápidas de la ambigüedad, puesto que una mala resolución llevaría a cometer errores graves de posicionamiento, que pueden suponer costes adicionales como la realización de nuevas mediciones....

En la actualidad, el grupo internacional  $SSG<sup>5</sup>$  1.557 del IAG6, establecido desde Julio de 1995 bajo la denominación de "GPS Ambiguity Resolution and Validation", tiene por objetivo la investigación y validación de todos los métodos existentes de resolución de ambigüedades.

Este grupo dispone de una página en Internet en la que es posible ponerse en contacto con los miembros del citado grupo. La dirección es la siguiente:

Http://www.geo.tudelf.nl/mgp/people/paul/ssg\_1157.html.: Grupo 1.157 IAG.

En este artículo se discutirán dos métodos de resolución de la ambigüedad, por un lado se estudiará la aproximación al número entero (una de las técnicas que inicialmente se emplearon), y por otro lado se aplicará el denominado método LAMB- $DA<sup>7</sup>$ . Ambos procedimientos se van a tratar bajo su modelo matemático más simple, contrastando resultados que verifiquen o pongan de manifiesto la mejoría de un método frente al otro.

## 2. EL MÉTODO DEL REDONDEO DE AMBIGÜEDADES AL ENTERO MÁS PRÓXIMO

Partiendo de las ecuaciones de las dobles diferencias de la fase portadora (Posicionamiento relativo), se puede establecer un sistema de ecuaciones que es posible resolver por las técnicas de los Mínimos Cuadrados. La resolución del sistema

- 1 Técnicas empleadas para determinar el número entero de ciclos de la/s onda/s portadora/s que transcurren entre el, satélite y el receptor GPS.
- 2 En inglés, FARA, Fast Ambiguity Resolution Approach.
- 3 En inglés, Real Time Kinematic.
- 4 En inglés, On the Fly.
- 5 En inglés, Special Study Group.
- 6 En inglés, International Asociation of Geodesy.
- 7 En inglés, Least-square AMBiguity Decorrelation Adjustment.

da lugar a la solución denominada real o flotante si las ambigüedades han sido tratadas entre las incógnitas.

Obtenida esta solución real de lo que se trata ahora es de acercar su valor al número entero más próximo, de está forma se consiguen unos valores enteros de ambigüedades. Ahora se sustituyen estos valores en el sistema de ecuaciones y se vuelve a aplicar los Mínimos Cuadrados sobre el resto de incógnitas, entre ellas las coordenadas de las bases de las cuales se desea conocer su posicionamiento. En los siguientes apartados se detalla en mayor profundidad este método.

### 2.1. MODELO LÍNEAL PARA POSICIONAMIENTO RELATIVO SEGÚN LAS DOBLES DIFERENCIAS

El modelo de las dobles diferencias simplificado, en este caso multiplicado previamente por la longitud de onda,  $\lambda$ , de la señal portadora L1 o L2, se muestra en la siguiente ecuación (siguiendo las denominaciones de la figura  $n^{\circ}$ 1  $\Rightarrow$  A y B estaciones de observación y j,k satélites observados):

$$
\lambda \phi_{AB}^{jk}(t) = \rho_{AB}^{jk}(t) + \lambda N_{AB}^{jk}
$$
 (1)

donde se ha empleado una simplificación de términos según:

$$
\rho_{AB}^{jk}(t) = \rho_B^k(t) - \rho_B^j(t) - \rho_A^k(t) + \rho_A^j(t). \tag{2}
$$

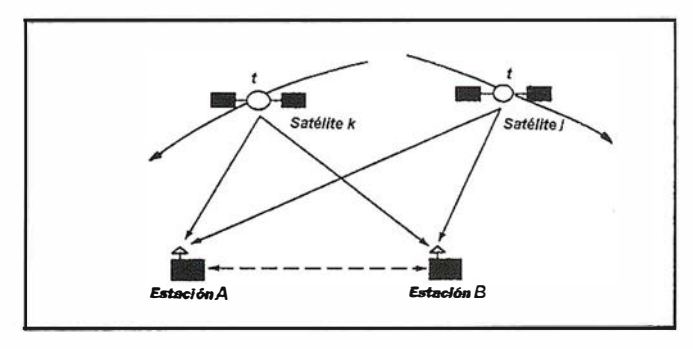

Figura n"1 : Dobles diferencias entre satélites y receptores para una misma época.

Análogamente debe aplicarse a la posición en ciclos de la Fase de la Portadora recogida desde el conteo inicial de ciclos en el receptor,  $\phi(t)$  y para el número entero de ciclos que se han realizado entre el satélite emisor y el receptor, N.

La expresión correspondiente a la pseudodistancia , único parámetro no lineal de la ecuación (1), entre p.e. el satélite j y la estación A en un tiempo t, sigue la formula:

$$
\rho_{A}^{j}(t) = \sqrt{(X^{j}(t) - X_{A})^{2} + (Y^{j}(t) - Y_{A})^{2} + (Z^{j}(t) - Z_{A})^{2}} = f(X_{A}, Y_{A}, Z_{A})
$$
 (3)

función no lineal de las coordenadas de la estación A, suponiendo conocidas las del satélite (p.e. por información radiodifundida en el mensaje o por efemérides precisas recogidas de Internet).

Acorde con la linealización de Taylor para esta expresión, aplicada a cada uno de los cuatro términos de los que se componía la pseudodistancia, se llega a:

$$
\rho_{AB}^{jk}(t) = \frac{\mu_{B0}^{k}(t) - \frac{X^{k}(t) - X_{BD}}{\rho_{BD}^{k}(t)}}{\rho_{BD}^{k}(t)} \Delta X_{B} - \frac{Y^{k}(t) - Y_{BD}}{\rho_{BD}^{k}(t)} \Delta Y_{B} - \frac{Z^{k}(t) - Z_{BD}}{\rho_{BD}^{k}(t)} \Delta Z_{B}
$$
  
\n
$$
= \rho_{BD}^{k}(t) + \frac{X^{j}(t) - X_{BD}}{\rho_{BD}^{k}(t)} \Delta X_{B} + \frac{Y^{j}(t) - Y_{BD}}{\rho_{BD}^{k}(t)} \Delta Y_{B} + \frac{Z^{j}(t) - Z_{BD}}{\rho_{BD}^{k}(t)} \Delta Z_{B}
$$
  
\n
$$
= \rho_{AB}^{k}(t) + \frac{X^{k}(t) - X_{AD}}{\rho_{AB}^{k}(t)} \Delta X_{A} + \frac{Y^{k}(t) - Y_{AD}}{\rho_{AB}^{k}(t)} \Delta Y_{A} + \frac{Z^{k}(t) - Z_{AD}}{\rho_{AD}^{k}(t)} \Delta Z_{A}
$$
  
\n
$$
+ \rho_{AB}^{j}(t) - \frac{X^{j}(t) - X_{AD}}{\rho_{AB}^{j}(t)} \Delta X_{A} - \frac{Y^{j}(t) - Y_{AB}}{\rho_{AD}^{j}(t)} \Delta Y_{A} - \frac{Z^{j}(t) - Z_{AB}}{\rho_{AD}^{j}(t)} \Delta Z_{A}
$$

con AO, BO las coordenadas aproximadas de las bases A, B. Para su disposición matricial se emplearán las siguientes abreviaturas:

$$
a_{x_{A}}^{jk}(t) = +\frac{X^{k}(t) - X_{A0}}{p_{A0}^{k}(t)} - \frac{X^{j}(t) - X_{A0}}{p_{A0}^{k}(t)}
$$
\n
$$
a_{y_{A}}^{jk}(t) = +\frac{Y^{k}(t) - Y_{A0}}{p_{A0}^{k}(t)} - \frac{Y^{j}(t) - Y_{A0}}{p_{A0}^{k}(t)}
$$
\n
$$
a_{z_{A}}^{jk}(t) = +\frac{Z^{k}(t) - Z_{A0}}{p_{A0}^{k}(t)} - \frac{Z^{j}(t) - Z_{A0}}{p_{A0}^{k}(t)}
$$
\n
$$
a_{x_{B}}^{jk}(t) = -\frac{X^{k}(t) - X_{B0}}{p_{B0}^{k}(t)} + \frac{X^{j}(t) - X_{B0}}{p_{B0}^{k}(t)}
$$
\n
$$
a_{y_{B}}^{jk}(t) = -\frac{Y^{k}(t) - Y_{B0}}{p_{B0}^{k}(t)} + \frac{Y^{j}(t) - Y_{B0}}{p_{B0}^{k}(t)}
$$
\n
$$
a_{z_{B}}^{jk}(t) = -\frac{Z^{k}(t) - Z_{B0}}{p_{B0}^{k}(t)} + \frac{Z^{j}(t) - Z_{B0}}{p_{B0}^{k}(t)}
$$
\n
$$
(6)
$$

Si además se desplaza al lado izquierdo los parámetros de valores conocidos y se simplifica la expresión del término independiente según:

$$
l_{AB}^{jk}(t) = \lambda \phi_{AB}^{jk}(t) - \rho_{B0}^k(t) + \rho_{B0}^j(t) + \rho_{A0}^k(t) - \rho_{A0}^j(t),
$$
 (7)

la ecuación de observación quedaría, para el caso general simplificado de dos puntos desconocidos A, B como:

$$
l_{AB}^{jk}(t) = a_{XA}^{jk}(t)\Delta X_{A} + a_{YA}^{jk}(t)\Delta Y_{A} + a_{ZA}^{jk}(t)\Delta X_{B} + a_{XB}^{jk}(t)\Delta X_{B} + a_{YB}^{jk}(t)\Delta Y_{B} + a_{ZB}^{jk}(t)\Delta Z_{B} + \lambda N_{AB}^{jk}.
$$
\n(8)

Las coordenadas de un punto (p.e. A) deben de ser conocidas para realizar el posicionamiento relativo, lo cual reduce el número de incógnitas dado que:

$$
\Delta X_A = \Delta Y_A = \Delta Z_A = 0 \tag{9}
$$

así el lado izquierdo de la ecuación se transforma en:

$$
I_{AB}^{ik}(t) = \lambda \varphi_{AB}^{ik}(t) - \rho_{B0}^k(t) + \rho_{B0}^l(t) + \rho_{A}^k(t) - \rho_{A}^i(t). \hspace{1cm} (10)
$$

## **A R T I C U L C**

Las incógnitas en esta ecuación son las coordenadas de la base B  $(X_B, Y_B, Z_B)$  y el número entero de ambigüedades resultado de realizar las dobles diferencias  $(N_{AB}^{jk})$ .

El sistema de ecuaciones presenta la forma  $Ax = K + \gamma$ , con A matriz de diseño de las incógnitas de los incrementos de la baselínea y de las ambigüedades enteras, x vector de dichas incógnitas, K matriz de los términos independientes y y matriz de los residuos de efectos no modelados y ruido. En el caso de cuatro satélites  $(j,k,l,m)$  y dos épocas  $(t_1,t_2)$  resulta el siguiente sistema:

.�.(t¡) · �·(t, ) ·�·(t,) 1' o �1 ¡ � a �8( x. 1 <sup>t</sup> <sup>1</sup> ) •?. c1,> ·i�(t¡) o 1' � Ys •l8<1,> a�me(t,) •i'B (t¡) o o "I �z. A - x� <sup>l</sup>ª�e(t2) ª�e(t,) .�.(t,) 1' o �] <sup>N</sup> i' (11) AB <sup>T</sup>[ k K - 1�8 (t1) l�9( t,) 1�8c,,> 1J.'.(t,) I�8(t2) l�";, (t,)] · �·(t,) • ?e<t,) · �·(t,) o 1' N iAB ' a k"e (t ,) a �meCt2) • i'BCt,) o o N jAB m

sistema en este caso determinado, puesto que para el caso de una época nos hubiera dado más incógnitas que ecuaciones.

#### 2.2. PROCEDIMIENTO DE AJUSTE

El principio de ajuste por mínimos cuadrados es que la suma de los residuos, y, ponderados, según una matriz de pesos P, al cuadrado sea mínima, es decir:

$$
\gamma^{\mathrm{T}} P \gamma = \text{mínimo} \tag{12}
$$

La matriz de pesos tiene especial importancia a la hora de eliminar la correlación existente entre las ecuaciones de dobles diferencias en los cálculos completos de redes. El caso del método de la resolución para líneas simples implica la computación base a base de todas las posibles combinaciones, ignorando la correlación existente, ofreciendo una peor calidad espacial dado que es imposible detectar bases en mal estado (Por mala recepción de la señal, coordenadas equivocadas...), además de ser teóricamente incorrecto su procedimiento. Se ha de prestar especial atención a la eliminación de bases redundantes antes de iniciar el cálculo tanto en bloque como línea a línea, pues su inclusión daría lugar a sistemas mal condicionados o con defecto de rango.

Si al método de resolución por mínimos cuadrados no se le condiciona de algún modo para que las incógnitas de las ambigüedades nos ofrezcan valores enteros, lo que se obtendrá son valores reales para dichos parámetros. Esto es lo que se suele denominar Solución real o flotante de la ambigüe $dad<sup>8</sup>$ .

Existen muy pocos métodos que impongan la condición de números enteros con dicho sistema, la mayoría lo imponen en proceso a posteriori. Tal es el caso del redondeo al entero y del método LAMBDA, ambos métodos son semejantes hasta este punto.

#### 2.3. RESDONDEO AL ENTERO

Obtenidas las incógnitas del sistema, es decir, incrementos de coordenadas y números reales de las ambigüedades, se procederá al ajuste de dicha cifra a su valor entero más cercano:

$$
N_{AB}^{jk} = round(N_{AB}^{jk})
$$
 (13)

Sustituyendo estos valores en las ecuaciones del tipo de la ecuación (11), eliminándolas como tales incógnitas, se puede volver a resolver el sistema únicamente con parámetros de incrementos de coordenadas.

El sistema de ecuaciones quedaría:

$$
A = \begin{bmatrix} a_{\chi_{B}}^{\mu_{B}}(t_{1}) & a_{\chi_{B}}^{\mu_{B}}(t_{1}) & a_{\chi_{B}}^{\mu_{B}}(t_{1}) \\ a_{\chi_{B}}^{\mu_{B}}(t_{1}) & a_{\chi_{B}}^{\mu_{B}}(t_{1}) & a_{\chi_{B}}^{\mu_{B}}(t_{1}) \\ a_{\chi_{B}}^{\mu_{B}}(t_{1}) & a_{\chi_{B}}^{\mu_{B}}(t_{1}) & a_{\chi_{B}}^{\mu_{B}}(t_{1}) \\ a_{\chi_{B}}^{\mu_{B}}(t_{2}) & a_{\chi_{B}}^{\mu_{B}}(t_{2}) & a_{\chi_{B}}^{\mu_{B}}(t_{2}) \\ a_{\chi_{B}}^{\mu_{B}}(t_{2}) & a_{\chi_{B}}^{\mu_{B}}(t_{2}) & a_{\chi_{B}}^{\mu_{B}}(t_{2}) \end{bmatrix} \times \mathbf{x} = \begin{bmatrix} \Delta X_{B} \\ \Delta Y_{B} \\ \Delta Z_{B} \end{bmatrix}
$$
(14)  

$$
X^T = \begin{bmatrix} 1 \\ \mu_{B}^{\mu_{B}}(t_{1}) & 1 \\ \mu_{B}^{\mu_{B}}(t_{1}) & 1 \\ \mu_{B}^{\mu_{B}}(t_{1}) & 1 \end{bmatrix} \begin{bmatrix} 1 \\ \mu_{B}^{\mu_{B}}(t_{2}) & 1 \\ \mu_{B}^{\mu_{B}}(t_{2}) & 1 \\ \mu_{B}^{\mu_{B}}(t_{2}) & 1 \\ \mu_{B}^{\mu_{B}}(t_{2}) & 1 \end{bmatrix}
$$

con el término independiente definido como:

$$
I_{AB}^{jk}(t) = \lambda \phi_{AB}^{jk}(t) - \rho_{B0}^{k}(t) + \rho_{B0}^{j}(t) + \rho_{A}^{k}(t) - \rho_{A}^{j}(t) - \lambda N_{AB}^{jk}.
$$
 (15)

En cuanto a precisión puede comentarse que la matriz varianza-covarianza nos ofrece valores de error muy por debajo de la que ofrece la solución flotante.

### 3. EL MÉTODO LAMBDA

#### 3.1. INTRODUCCIÓN

La presentación de este método fue realizada en 1.993 en el  $\overline{A}G^9$  General Meeting de Beijing. Su desarrollo lo llevaron a cabo P.J. de Jonge y C.C.J.M. Tiberius bajo la supervisión del profesor P.J.G.Teunissen. Su objetivo era reducir el tiempo de observación en campo manteniendo la máxima precisión en el posicionamiento. De él se ha dicho que es el método de resolución de la ambigüedad que más eficiente trata las cifras enteras, sobretodo en las aplicaciones cinemáticas de tiempo real.

Las principales características del método que lo diferencian de otros son:

- La decorrelaci6n de las ambigüedades mediante la denominada Z-transformación, con la que se reparametrizan las ambigüedades según:  $z = Z<sup>T</sup>a$ .
- La estimación entera de la ambigüedad

<sup>8</sup> En inglés, solu tion float.

<sup>9</sup> En inglés, International Asociation of Geodesy.

## A R T I CUL O

Se basa en el modelo, ya expuesto, de las dobles diferencias de las ambigüedades, pero sobre todo, en la estimación entera de dichas ambigüedades. Su iniciales son sinónimo de Least-squares AMBiguity Decorrelation Adjustment, dado que la Z-transformación realiza una decorrelación previa de las ambigüedades antes de realizar la estimación en forma entera mediante ajuste secuencial condicionado. La búsqueda del número entero más adecuado para una ambigüedad es un problema de minimización dentro de una región hiper-elipsoídica. La forma y orientación de este forma depende de la matriz varianza-covarianza de las ambigüedades. Su volumen ofrece una visión del número de candidatos<sup>10</sup>, de los cuales uno es el que ofrece la mejor solución mínimo cuadrática según la estimación entera.

El método comienza en la obtención de la solución real de las ambigüedades y en su matriz varianza-convarianza, posteriormente se estiman los números enteros por un ajuste secuencial y condicionado mínimo cuadrático según las precisiones de las ambigüedades. Finalmente, halladas las ambigüedades se resuelve el sistema matricial inicial al que se le ha eliminado como i ncógnita la ambigüedad, obteniendo una solución para el resto de incógnitas, entre ellas el posicionamiento. En el proceso, el empleo de la decorrelación hace más rápida y eficiente la estimación entera.

El método LAMBDA no está solamente limitado a las formas de las dobles diferencias, sino que también puede ser empleado en modelos de simples diferencias o en modelos no diferenciados teniendo en cuenta el defecto de rango.

### 3.2. MODELO MATEMÁTICO EMPLEADO

Se emplea un modelo matemático apropiado para bases cortas con empleo exclusivo de datos de la portadora, aunque se pueden incluir los datos del código puesto que no influyen en los términos de las ambigüedades. El sistema de ecuaciones l inealizado tiene la conocida formula:

$$
y = Bb + Aa + e \tag{16}
$$

con: y .... vector de observables que no incluye las doble diferencias de las medidas de la portadora,  $v \in \mathbb{R}^m$ .

b .... vector de incrementos de coordenadas de la baselinea p.

a .... vector de las n ambigüedades de dobles diferencias. B.... matriz mxp de diseño de las coordenadas de la base. A..., matriz mxn de diseño de los términos de las ambigüedades.

e .... vector de efectos no modelados y de ruido de las mediciones.

La mx(p+n) matriz de diseño se supone que tiene rango completo igual a (p+n), para lo cual bastaría, por ejemplo, con haber realizado las suficientes observaciones para determinar estas i ncógnitas. Por razones computacionales, las ambigüedades se sitúan al final. Es el mismo sistema que se ha empleado para la técnica del redondeo.

Se seguirán tres pasos: la solución real, la estimación entera y la solución fijada, aunque la validación del modelo también es importante.

#### 3.3. LA SOLUCIÓN REAL

La solución real para el caso de una matriz de rango completo mediante mínimos cuadrados, pasa por resolver el sistema de ecuaciones normales del tipo Nx=r, tal que:

$$
\begin{bmatrix} B^T Q_y^{-1} B & B^T Q_y^{-1} A \\ A^T Q_y^{-1} B & A^T Q_y^{-1} A \end{bmatrix} \begin{bmatrix} b \\ a \end{bmatrix} = \begin{bmatrix} B^T Q_y^{-1} y \\ A^T Q_y^{-1} B \end{bmatrix}
$$
 (17)

donde la matriz N puede ser factorizada según la Factorización de Cholesky,  $N=CC<sup>T</sup>$ , con C una matriz de rango completo (p+n) triangular inferior. Ahora el sistema  $CC^{T}x = r$  es resuelto según los pasos habituales de este tipo de transformación.

La estimación de su matriz varianza-covarianza es:

$$
\begin{bmatrix} b \\ a \end{bmatrix} \Rightarrow \begin{bmatrix} Q_b & Q_{ba} \\ Q_{ab} & Q_a \end{bmatrix}
$$
 (18)

#### 3.4. RESOLUCIÓN CONDICIONADA

El segundo paso consiste en imponer la condición:

$$
\min_{a} \|a - a\|_{Q_{a}^{-1}}^2 \qquad \qquad a \in Z^n \qquad (19)
$$

es decir, en la minimización del vector de ambigüedades estimadas, empleando los mínimos cuadrados para obtener un vector de números enteros condicionados por la matriz varianza-covarianza.

Esta estimación puede realizarse tanto los valores obtenidos de la solución flotante, como para unos valores transformados según una matriz denominada Z (Z-transformación) cuyo objetivo es decorrelar o ecualizar las ambigüedades según:

$$
z = Z^T a. \tag{20}
$$

La matriz Z contiene elementos enteros, posee rango completo,  $|Z^T| = \pm 1$ , es cuadrada y usualmente densa.

Para ello se establece una región de búsqueda. Su tamaño vendrá definido por:

$$
(a - a)^{T} Q_{a}^{-1}(a - a) \le \chi^{2}
$$
 (21)

donde  $\chi^2$  es la constante que controla el tamaño de la figura hiper-elipsoidal y se corresponde con la variable  $\chi^2$  del test de adherencia de Pearson.

<sup>10</sup>Un candidato es un vector de soluciones enteras para el vector de in cognitas de las ambigüedades.

Inicialmente se reordenan las ambigüedades desde la de menor calidad a la de mayor precisión (partiendo de los valores de las varianzas de ambigüedades ofrecidas en la matriz varianza-covarianza Q. de la solución flotante), y comenzando por la más precisa se establecen según criterio de confianza (basado en  $\chi^2$ ) unos límites condicionados a los límites de la ambigüedad anterior, por lo que secuencialmente se establecen límites para todas las ambigüedades, dentro de los cuales se irán seleccionando cifras enteras en orden numérico. El establecimiento de estos límites pude dar lugar a dos casos:

- l. Los limites que se establecen para una ambigüedad no incluyen el valor encontrado con la solución flotante. En este caso se rechaza el vector de ambigüedades y se vuelve a la ambigüedad anterior, más precisa, eligiendo el siguiente número entero que ofrezca su límite. De esta forma se vuelven a establecer límites para la fallida ambigüedad, hasta encontrar unos límites adecuados.
- 2. Puede ser que se encuentren varios vectores de soluciones, es decir, valores de ambigüedades que han recorrido todos los niveles de ambigüedades desde la más precisa hasta la que presenta menor calidad, en este caso el criterio de selección parte del cálculo de

la norma cuadrada, definida como  $t(a) = \|a - a\|_{Q_*^{-1}}^2$ ,

eligiendo aquel candidato que presenta menor norma.

En la mayoría de los casos, el número de valores a verificar por aj uste secuencial es enorme, por lo que conviene realizar un reducción de la región hiper-elipsoidal. Una de las técnicas de reducción consiste en que una vez que es obtenido un

candidato  $\overline{a}$ , su norma cuadrada  $\|a - \overline{a}\|_{\alpha}^2$  se toma como nuevo

valor de  $\chi^2$ . De esta forma, se reduce el área de búsqueda. La estimación entonces continua, pero dentro de esta nueva área. Si uno, posiblemente después de realizar una reducción de la superficie, falla a la hora de encontrar el candidato dentro del nuevo volumen, el último vector entero encontrado es el estimado por los mínimos cuadrados, tal que  $a = \overline{a}$ , siendo a el candidato obtenido por la estimación mínimo cuadrada secuencial condicionada.

#### 3.4.1. El volumen hiper-elipsoidal

El volumen establece una relación directa con el número de candidatos contenidos, la figura nº2 es una muestra de dicha relación.

La figura refleja los resultados de un experimento realizado sobre 10 medidas, con dos épocas cada una, en simple y doble frecuencia, con observación a siete satélites y sobre una base de 2.2 km .. Así se demostró que el volumen es mejor indicador del posible número de candidatos.

Otra solución para reducir el volumen elipsoidal fue la que se llevó a cabo mediante un experimento dirigido por Paul de Jonge et al.(1.996). En él se calculó la norma cuadrada del vector fruto del redondeo al entero de las ambigüedades. Además, se calculó la n norma al cuadrado conseguida del

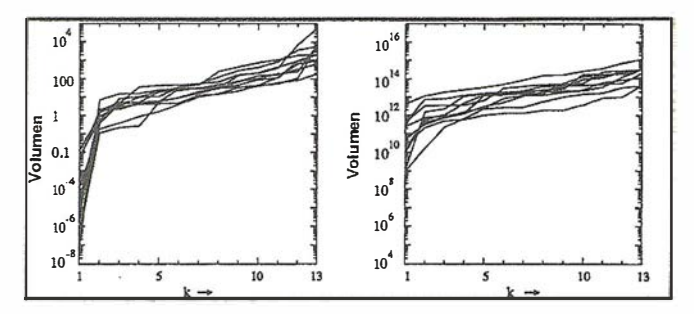

Figura n"2: Número de candidatos k dentro de la figura hiper-elipsoidal de búsqueda frente a volumen. Izquierda, portadora L1 , derecha, portadora L1+L2, (Paul de Jonge, 1.996)

redondeo de todas las ambigüedades menos una, que se redondeó al siguiente entero (no al más cercano). Con el conjunto de valores  $\chi^2$  de estas normas se puede obtener el volumen.. El proceso se realizó sobre diez medidas de frecuencia dual para las que se demostró la relación existente entre el volumen y el número de candidatos.

Estos volúmenes fueron ordenados en orden creciente. Se dibuj aron tanto para el caso de ambigüedades transformadas como para las originales, observándose que para el caso de las transformadas, el volumen del segundo menor hiper-elipsoide (que garantiza al menos dos candidatos) nunca excedía de 10 unidades. Para las ambiguedades originales los volumenes<br>eran del orden de 10<sup>10</sup>-10<sup>12</sup> unidades, poniéndose de manifiesunidades. Para las ambigüedades originales los volúmenes to lo que ya se comentaba respecto a cifras desmedidas.

La figura nº3 muestra los datos obtenidos del experimento, realizado sobre una base de 10.4 km. y, análogamente, para una de 2.2 km. observándose los mismos siete satélites y disponiendo de un punto en común. Se da una relación de los candidatos que se consiguieron mediante este procedimiento, destacándose que en algunos casos aparecen más candidatos de los 2 esperados debido a la carencia de correlación entre ambigüedades.

| <b>EPOCAS</b> | $2.2$ km. |                  | 10.4 Km. |                  |
|---------------|-----------|------------------|----------|------------------|
|               | Volumen   | N°<br>candidatos | Volumen  | N°<br>candidatos |
| $1 - 2$       | 0.38      | $\overline{c}$   | 8.76     | 14               |
| $31 - 32$     | 0.11      | $\mathbf{2}$     | 1.36     | 23               |
| $61 - 62$     | 1.41      | $\mathbf{2}$     | 13.95    | 14               |
| 91-92         | 6.76      | 4                | 5.58     | 9                |
| 121-122       | 1.89      | $\mathbf{2}$     | 1.59     | 3                |
| 151-152       | 1.85      | 4                | 2.89     | $\overline{c}$   |
| 181-182       | 2.07      | $\overline{c}$   | 0.67     | $\mathbf{2}$     |
| 211-212       | 0.53      | $\overline{c}$   | 0.90     | 3                |
| 241-242       | 0.89      | $\mathbf{2}$     | 9.50     | 7                |
| 271-272       | 0.18      | $\overline{c}$   | 1.83     | 3                |

Figura nº3: Volumen y nº de candidatos dentro de la región de búsqueda, establecido según el valor  $f^2$  de la norma cuadrada del segundo valor más pequeño. (Paul de Jonge,1 .996).

## TCP - Modelo Digital del Terreno

## Soluciones para Topografía, Ingeniería Civil y Construcción en AutoCAD

El programa ideal para profesionales de la Topografía, empresas constructoras, estudios de ingeniería, canteras, minas, etc.

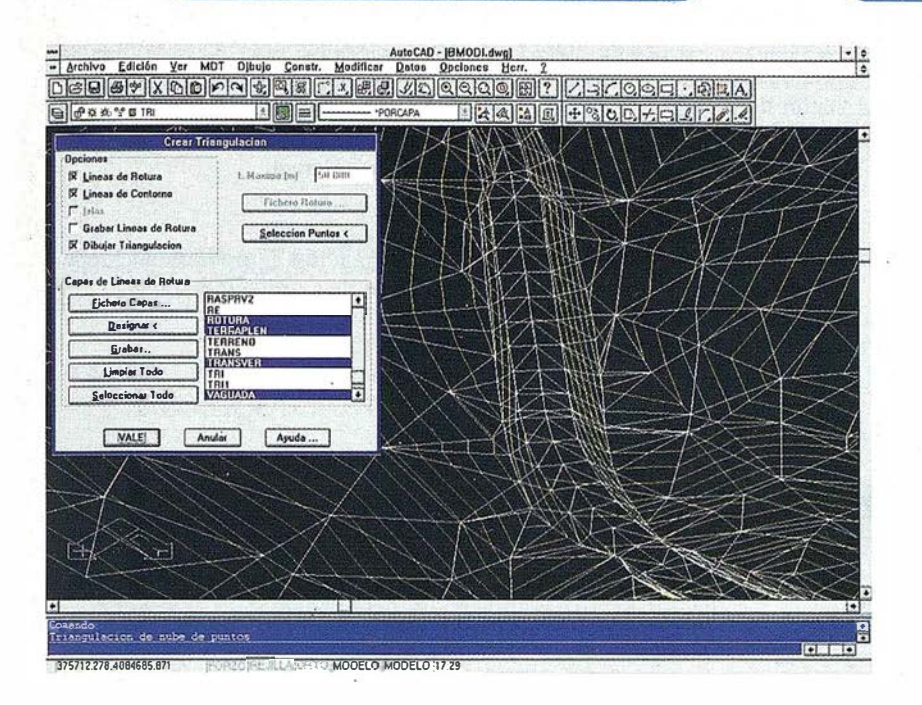

Excelente servicio post-venta, con asistencia ' técnica por teléfono, fax o correo electrónico. Adaptaciones y conversiones a medida.

> • Aplicaciones para libretas electrónicas PSION y NEWTON, implementadas para las principales marcas de aparatos topográficos del mercado.

> • Cálculo de puntos procedentes de recolectoras de datos o ficheros ASCII. Compensación de poligonales, intersecciones inversas, etc.

> • Dibujo automático de planimetría a partir de BD de códigos.

> • Triangulación automática o considerando líneas de rotura. Edición interactiva. Contornos e islas.

- Generación de curvas de nivel. Suavizado automático. Rotulación de cotas. Utilidades de elevación de curvas.
- Definición de ejes a partir de polilíneas y alineaciones (rectas y curvas con o sin clotoide) por diferentes métodos.

• Obtención de perfiles a partir de modelo o cartografía digitalizada.

• Diseño de rasantes de forma gráfica y/o numérica. Acuerdos verticales.

• Definición librerías de plataformas, cunetas, taludes, firmes y peraltes.

• Dibujo de perfiles configurable con bloques con atributos. Distribución automática en hojas.

• Cálculo y replanteo de puntos en planta. Control de obras.

• Cálculo de volúmenes por mallas, modelos o perfiles transversales.

• Creación de vistas 3-D. Conexión con programas de fotorrealismo.

• Opciones especiales para canteras, balsas, líneas eléctricas, etc.

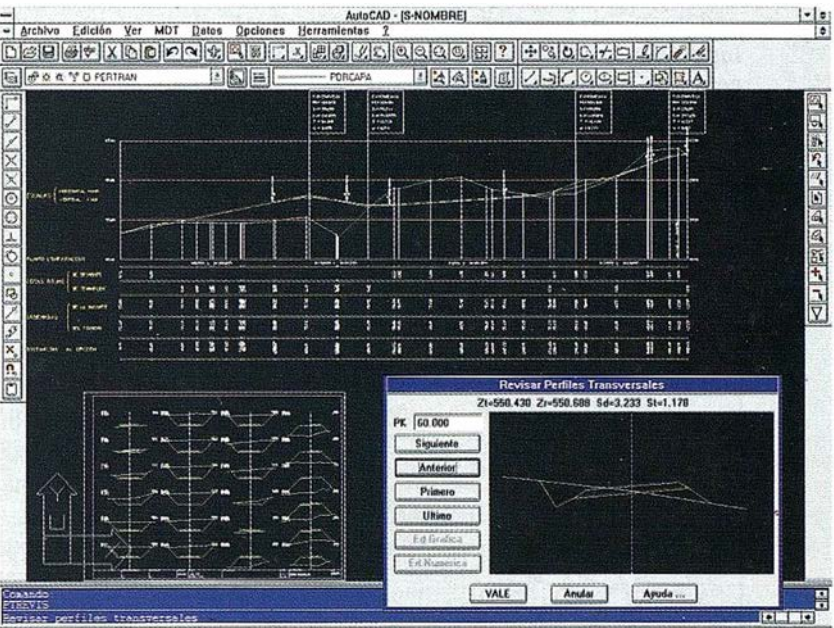

MODELO TILEMODE 2118 -181 6590 394 1722

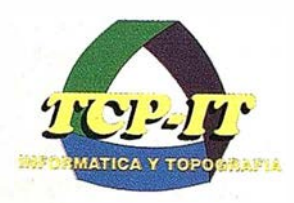

TCP Informática y Topografía C/ Sumatra, 11 E-29190 MÁLAGA Tlf: (95) 2439771 Fax: (95) 2431371 Internet: tcp\_it@agp.servicom.es Compuserve: 100517, 3213

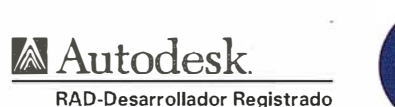

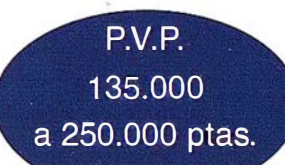

#### 3.4.2. Ejemplo de ajuste secuencial

Tengamos un vector de ambigüedades reales, a, resultado de la solución real y el obtenido mediante la ecualización de las ambigüedades o transformación Z, el vector de ambigüedades transformadas z:

$$
a = \begin{bmatrix} a_1 \\ a_2 \\ a_3 \end{bmatrix} = \begin{bmatrix} 5.45 \\ 3.10 \\ 2.97 \end{bmatrix} \qquad \qquad z = \begin{bmatrix} z_1 \\ z_2 \\ z_3 \end{bmatrix} = \begin{bmatrix} 2.35 \\ -4.57 \\ 10.02 \end{bmatrix} \tag{22}
$$

El ajuste secuencial pasaría por las siguientes combinaciones de vectores de números enteros:

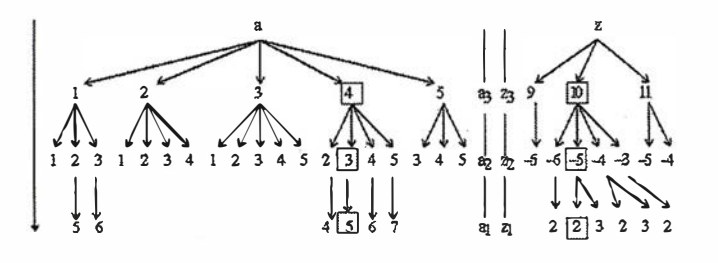

Obsérvese como las ambigüedades transformadas dan lugar a un menor número de candidatos y a unos límites más cerrados.

El vector resultado del ajuste secuencial fue para las ambigüedades originales de a=(S,3,4) y para las trasformadas de z=(2,-5,10), como se remarca en el esquema anterior. Gráficamente, la representación del vector obtenido tras el ajuste secuencial se puede representar dentro del volumen de un elipsoide, dado el carácter tridimensional del vector de ambigüedades (ver figura nº4).

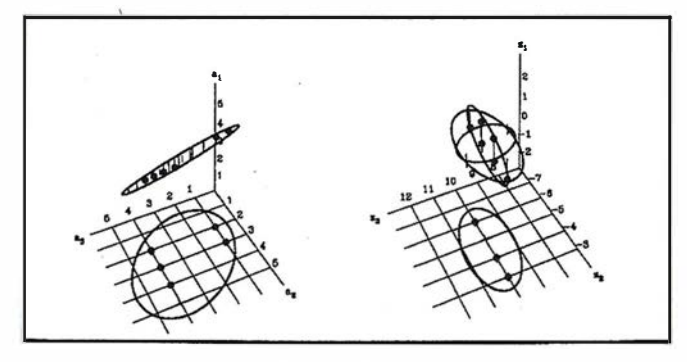

Figura nº4: Representación gráfica del ajuste secuencial. (Paul de Jonge,1 .996).

### 3.5. SOLUCIÓN FUADA

El último paso es la resolución de la solución fijada, como:

$$
b = b - Q_{ba} Q_a^{-1} (a - a).
$$
 (23)

Los términos by a serían las soluciones finales estimadas por el método LAMBDA. La estimación final de las coordenadas de la base o bases se corresponde con las primeras p primeras ecuaciones del sistema (16) en las que se ha se sustituir el vector de estimación entera a.

Si se ha aplicado Ja transformación Z, previamente debe de transformar z en a partiendo de su relación:

$$
Z^T a = z \tag{24}
$$

#### 3.6. CONCLUSIONES

El método LAMBDA es una herramienta para la estimación entera de las ambigüedades de las dobles diferencias que consiste en una decorrelación inicial de ambigüedades y en un ajuste secuencial condicionado de estas. El problema de minimización entera se resuelve sobre una superficie hiper-elipsoidal definida como área de búsqueda.

La forma y orientación del hiper-elipsoide depende de la matriz varianza-covarianza de las ambigüedades. La decorrelación trasforma este volumen en otro que se asemeja más a una esfera gracias a la ecualización de las varianzas-covarianzas, pudiéndose realizar la búsqueda más eficientemente. El tamaño de dicho volumen puede controlarse a priori, y dado que es un indicador de la cantidad de candidatos que se pueden presentar, se puede manipular dicha cifra obteniendo así el número de candidatos deseados, asegurando que uno de ellos sea la estimación que dará los mínimos cuadrados para el vector de ambigüedades.

El método LAMBDA es un método de resolución de la ambigüedad que emplea técnicas de búsqueda dentro del espacio de las ambigüedades a estimar. Su formulación matemática no depende de la forma y estructura de las ecuaciones de observación, pudiendo trabajar con ecuaciones de modelos simples o diferenciados, pudiéndose emplear con observaciones de fase, en una o dos frecuencias, y con las observaciones de código. También permite su aplicación a combinaciones de bandas, tales como la banda ancha .

El método puede funcionar con la inclusión del retardo ionosférico, aunque sus mejores resultados los da en bases cortas y en aplicaciones donde la resolución rápida y eficaz de la ambigüedad es necesaria.

Dentro de los aspectos computacionales, la generación de la transformación Z y la decorrelación de la matriz varianzacovarianza son las partes que mayor tiempo consumen en el cálculo.
### RESOLUCIÓN DE AMBIGÜEDADES GPS: COMPARACIÓN DEL MÉTODO LAMBDA Y EL REDONDEO AL ENTERO EN APLICACIONES GEODÉSICAS (II)

### 4. COMPARACION DE AMBOS **MÉTODOS**

### 4.1. INTRODUCCIÓN. DATOS DE LA OBSERVACIÓN

Se trata en este capítulo de poner en práctica el método LAMBDA, confirmando la mejora que produce en el sistema de ecuaciones de dobles diferencias, para el observable de la portadora, respecto al método del redondeo al entero.

Para ello, se emplean las observaciones relativas a una base geodésica, emplazada al noreste de la provincia de Valencia, y realizadas el 18 de Noviembre de 1.997 para dotar de coordenadas a un vértice. Los nombres de los vértices son:

- Bord: vértice geodésico, situado en Campos Bord, referencia a partir de ahora será BORD.
- RE14: punto al que se le quiere dotar de coordenadas. Emplazado en el término municipal de Sagunto. Su denominación será RE14.

Su disposición aproximada puede observarse en la figura nº5. La observación fue realizada con receptores de la casa Trimble serie 4000S; de una única frecuencia, la distancia aproximada entre ambos vértices es de unos 10 km. El tiempo común de toma de datos se puede establecer en dos horas, definido entre las 9:30 a.m. y las 11:30 a.m.. Las épocas se realizaron cada 15 segundos. Los datos referentes a la observación se muestran en el siguiente apartado, en forma de  $fichero RINEX<sup>11</sup>$ .

La resolución de esta base se realizó inicialmente dentro del entorno GPSurvey ™, asegurando un valor de coordenadas para RE14, con el que poder comparar el valor resultante del cálculo que se iba a realizar. Estas coordenadas finales, definidas en el sistema geodésico Global WGS-8412, fueron:

 $X_{RE-14} = 4918102.078$  m.  $Y_{RE-14} = -22401.046$  m. ZRE-14 = 4047557.586 m.

### 4.2. DATOS DE PARTIDA PARA EL CÁCULO

Los datos de partida se componen de tres ficheros de datos. Estos archivos se dividen en dos grupos:

- 2 ficheros RINEX obtenidos a partir de los ficheros de observaciones de cada receptor en cada base. El programa que transforma a este formato se desarrolla en entorno DOS, su nombre es DAT2RIN.exe y se encuentra ubicado en el directorio GPSurvey\bin del programa de cálculo GPSurvey™. Las opciones de este programa aparecen tecleando el nombre del archivo. En la versión disponible, la 1.01, se construyen dos archivos $^{13}$ :
	- uno de observaciones propiamente dichas,
	- y otro de navegación, con efemérides cada 2 horas y datos orbitales. Este fichero no se ha empleado dado que se dispone de un fichero de efemérides precisas.
- 1 fichero de efemérides precisas. Éste ofrece las coordenadas de los satélites y el error de su reloj. El archivo se han obtenido por Internet<sup>14</sup> a través del organismo coDE<sup>15</sup>. Estas coordenadas vienen en formato \*.Sp3<sup>16</sup>, proporcionando las efemérides cada 15 minutos. Parte de este archivo se ofrece en el apartado 4.2.2.

#### 4.2. 1. Ficheros RINEX de observaciones

La denominación de los archivos RINEX sigue la siguiente estructura  $\Rightarrow$  "ssssdddf.yyt", donde

- ssss: establecen la identificación de la base, p.e. BORD,
- ddd: indican el día del año (365 días),

<sup>11</sup> En inglés, Receiver INdependent Exchange.

<sup>12</sup> En inglés, Wordl Geodetic System-84, sistema geodésico global empleado por Jos estadounidenses, creadores del sistema GPS.

<sup>13</sup> A partir de la versión 2, se añade otro fichero con datos atmosféricos.

<sup>14</sup> Dirección http: gibs.leipzip.ifag.de/GPS/COD/CODSp3.

<sup>15</sup> En inglés, Center for Orbit Determinación in Europe.

<sup>16</sup> Existen otros tipos de formato, los SP1, SP2, ECF1, ECF2, EF13, ECF3 y EF18.

- f: número de sesión,
- yy: año, sólo los dos últimos dígitos,
- $\bullet$  t: tipo de fichero,  $o$  para observaciones,  $n$  para navegación.

Siguiendo esta estructura, las denominaciones de los dos archivos que se presentan, son:

- Bord3220.97o
- rel43220.97o.

Una extracción de estos archivos, compuesta por la cabecera y 5 épocas de datos, con hora de inicio las 10:00 a.m., se exponen en los siguientes subapartados. Obsérvese la tendencia o sesgo de cada reloj a la hora de marcar el tiempo en que se toma la medida de cada época. Ésto fue uno de los problemas informáticos a resolver.

#### 4.2.1.1. Bord3220.97o

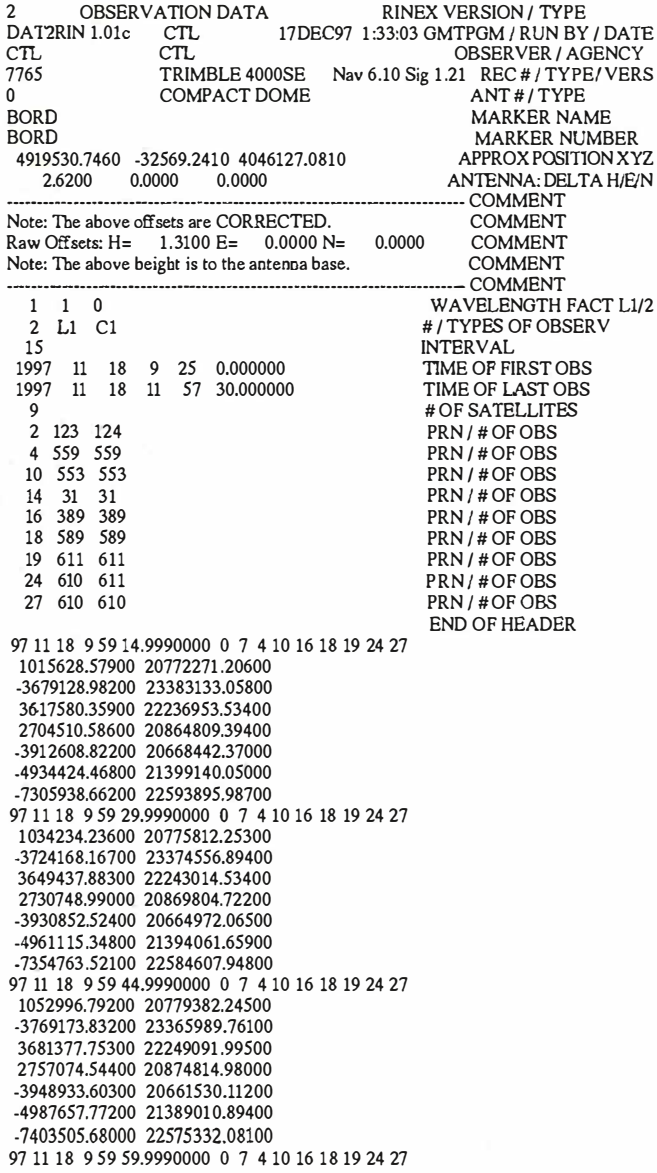

1071915 .41900 20782982.30800 -3814145.98300 23357429.48700 3713405.03700 22255187.98000 2783490.35300 20879842.87000 -3966851.43900 20658120.69800 -5014051.41200 21383987.74500 -7452161.60300 22566076.88600 97 1 1 18 10 o i4.9990000 o 7 4 10 16 18 19 24 27 1090985.64800 20786609.73700 -3859087.87100 23348879.94000 3745516.15400 22261295.87800 2809993.20200 20884886.73700 -3984613.49500 20654740.37800 -5040297.99600 21378992.22200 -7500732.41600 22556832.61200

#### 4.2. 1.2.- re143220.97o

Es interesante fijarse en las coordenadas aproximadas que se han tomado para el punto RE14. Estas han sido remarcadas en negrita.

ARTICULO

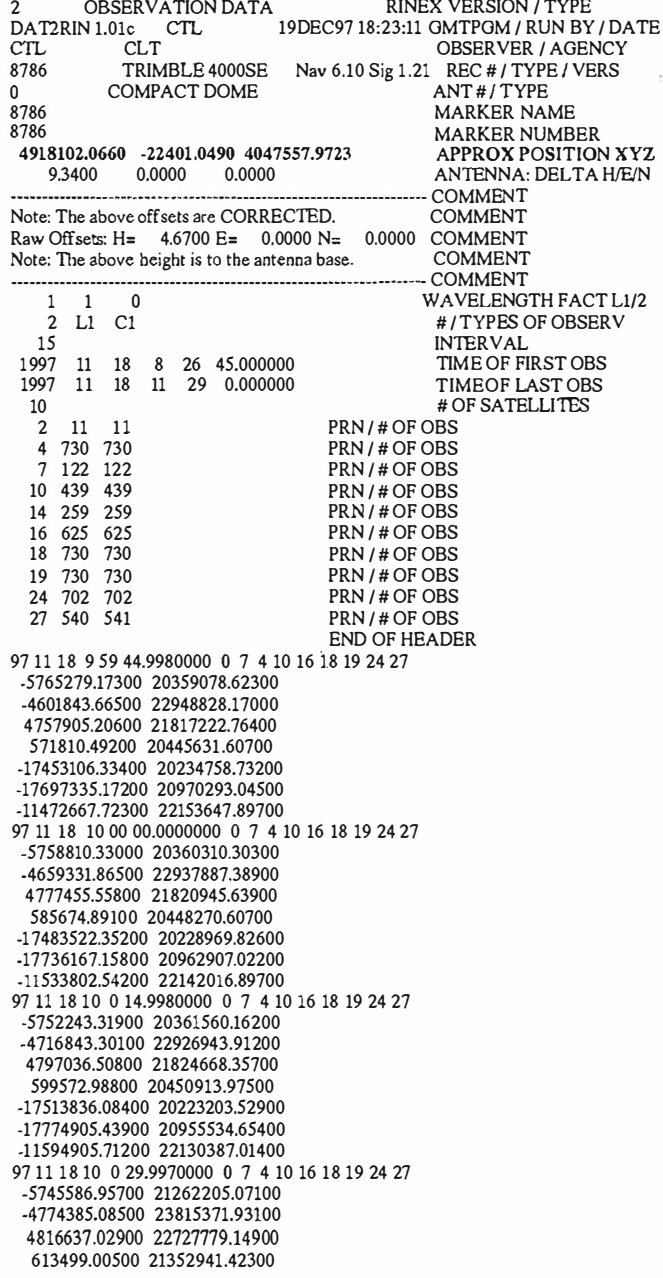

# **Europe**

**ISM** 

Stereo Imaging Through Innovation

# 995.000 Pts. NO PAGUE POR LA Z MÁS

Aever

Véalo en Expogeomática  $'99$ 

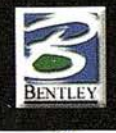

WindowsNT

S.M. Europe S.<br>J. V. Foix, 72 **Avda.** 08034 Barcelona

Tf. 932 801 050<br>Fax. 932 801 950

Email: info@ismeurope.com URL: www.ismeurope.com

-17544059.39800 211 16831.50100 -17813556.47200 21847555.57100 -1 1655986.38700 23018142.97000 97 1 1 18 10 o 44.9980000 o 7 4 10 16 18 19 24 27 -5738836.74300 203641 10.57600 -4831969.60000 22905036.50600 4836259.86200 21832133.74800 627460.14100 20456224.49800 -17574198.89100 2021 1715.61500 -17852126.97900 20940843.93600 -11717060.25900 22107143.95100

#### 4.2.2. Fichero de efemérides precisas en formato SP3

La denominación de este tipo de ficheros sigue la siguiente estructura  $\Rightarrow$  "ngsnnnnx.aaa", donde:

- ngs: siglas del organismo que ofrece las coordenadas,
- nnnn: número de semana GPS, no se debe confundir con la semana dentro del año normal,
- x: día de la semana del cual se requiere información. Estos se numeran, por lo general, desde O para el domingo a 6 para el sábado. Algunos organismos comienzan en día lunes con el valor del O, por lo que se recomienda abrir el fichero y .ver que se corresponde con el día del que se desea la información.
- aaa: es el tipo de formato SP1,SP2,ECF1,ECF2, EF13, ECF3 o EF18.

Siendo esta nomenclatura, el archivo de efemérides obtenido lleva el nombre de Cod09322.sp3, siendo proporcionado por el CODE.

Respecto a la descripción del fichero lo que más interesa son las coordenadas de los satélites, dadas en sistema geocéntrico global WGS-84. Éstas son distinguibles fácilmente en el fichero. También se da el error del oscilador, éste aparece como-cuarta columna, siguiendo a las coordenadas X,Y,Z de cada satélite. El extracto que se ofrece contiene la cabecera del fichero y las coordenadas de los satélites durante el periodo comprendido entre las 10:00 a.m. y las 10:30 a.m. (tiempo en el que se realizaron los experimentos).

#### 4.2.2.1. Cod09322.sp3 .

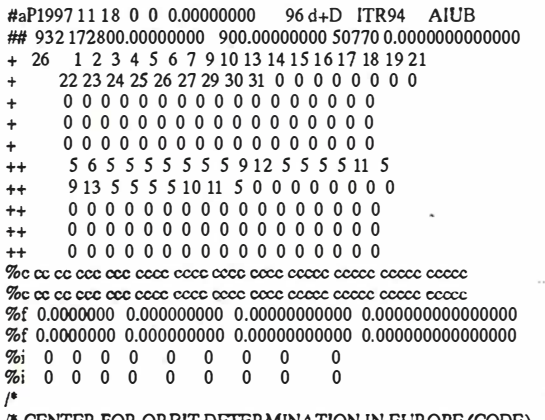

/\* CENTER FOR ORBIT DETERMINA TION IN EUROPE (CODE)

/\* ORBIT FOR DAY 322, 1997 ¡• INCLUDING PRECISE CODE CLOCKS (SMOOTHED CODE USED)  $*$  1997 11 18 10 0 0.00000000 1 -19017.204314 1 1205.286270 -14641 .466306 32.873218 2 17933.834969 2020.953695 -19245.567473 -424.57514<br>3 -13269.414177 23063.278233 377.706560 72.213633 3 -13269.414177 23063.278233 377.706560 72.213633 4 24078.589581 -61 10.690876 9696.431198 57.346656 5 -10264.027449 -23953.067381 -5232.362049 122.939520 6 -12109.128470 -9494.318370 21751.627580 -0.050710 7 18417.940070 -10069.786827 -15854.320970 760.731521 9 -6664.913984 -15110.928922 -20916.708944 -18.825157 10 4380.994433 -18320.531586 18699.984396 15.196873 13 1 8748.104831 -9791.944371 16141.023453 -23.319676 14 12083.012560 23609.509254 -262.845387 24.172842 15 8002.805775 14511.592691 -20974.288264 491.111081 16 17028.006883 17687.532772 10266.349825 17 -24651.065522 -7237.480598 7330.590592 -165.239668 18 12701.177785 8975.527694 21299.167913 7.465391 19 23359.772497 6927.122013 10784.197777 309.341500<br>21 -16810.311598 -649.085456 -20592.597039 5.765568 21 -16810.311598 -649.085456 -20592.597039 5.765568 22 -7957.239504 15091.241745 20157.546421 23 -17917.794257 -13791.492428 -13829.858867 6.177377 24 12370.643199 -12888.148628 19858.701102 785.62570<br>25 -22910.212891 8401.714201 10239.827435 -6.489863 25 -22910.212891 8401.714201 10239.827435 -6.489863 26 3971.337164 -23175.460720 -11798.921702 -41.52766<br>27 26788.547839 -1716.109771 -1594.506575 8.060522 27 26788.547839 -1716.109771 -1594.506575 8.060522 29 -12325.750230 23449.043942 787.726787 30 -17510.264968 -17940.388171 8596.348906 -10.725969 31 -3118.442627 23188.797882 -12464.193322 0.065937 1997 11 18 10 15 0.00000000 1 -18290.513368 9536.864890 -16602.506578 32.777508<br>2 19062.900110 3905.790366 -17901.477172 -424.690299 2 19062.900110 3905.790366 -17901.477172 -424.69029<br>3 -13417.183726 22751.523207 3199.184290 72.289175 3 -13417.183726 22751.523207 3199.184290 72.289175 4 25019.469120 -5939.517702 7034.559373 57.652584 5 -9607.991506 -23480.294282 -7915.443969 122.904635 6 -10866.225143 -11600.617046 21356.827466 -0.102785 7 17668.513907 -8239.023851 -17662.172165 760.785682 9 -4257.257812 -15243.266730 -21416.084623 -18.759779 10 5649.264202 -16502.487270 20017.479159 15.165100 13 17975.107456 -8007.455875 17910.351013 -23.529104 14 1 1785.210739 23554.920265 -3133.075003 24.199096 15 5609.431501 14504.396387 -21751.274187 491.11467.<br>16 17340 600628 18683 433140 7657323235 36.706857 16 17340.600628 18683.433140 7657.323235 17 -23644.528086 -7330,106931 9975.314400 -165.231974 18 1 1567.132483 11 169.531716 20905.039486 7.368727 19 22023.089577 7316.600970 13082.964977 309.298600 21 -17953.809908 -2644.212468 -19500.946256 5.740802 22 -9363.736121 13163.769956 20930.532775 29.783349 23 -18488.819290 -15178.409212 -11513.381102 6.060030 24 14510.751951 -12818.924198 18371 .690521 785.474822 25 -23953.084395 8163.364438 7676.956489 -6.453787 26 4792.707072 -24133.736845 -9289.853236 -41.603687 27 26823.236242 -1453.371864 1186.861754 29 -12536.933186 23239.266923 -2060.047613 170.072807 30 -17732.782092 -18806.103613 5925.834075 -10.664890 31 -3917.995941 24206.966198 -10007.464557 -0.059358 1997 11 18 10 30 0.00000000 1 -17558.279148 7647.763371 -18275.204930 2 20175.787431 5591 .933984 -16245.122869 3 -13452.041549 22159.604931 5965.877297 4 25662.264195 -5796.772418 4252.966127 5 -8752.503960 -22803.990961 -10462.531607 6 -9761.438262 -13712.650698 20597.122336 7 16936.117705 -6200.213817 -19157.222612 9 - 1820.672902 -15498.992893 -21549.817971 10 7085.744226 -14648.588459 20990. 165612 13 17219.339135 -6019.722201 19373.138583 14 1 1310.232460 23244.898522 -5949.164074 15 3153.472477 14633.403551 -22161.424104 16 1 7543.778251 19405.869695 4917.322482 17 -22354.132551 -7480.722454 12450.799369 18 10567.181 140 13355.317909 20143.541450 19 20462.654875 7803.024904 15158.592934 21 -19118.027601 -4453.934853 -18076.657209 22 -10899.053333 11256.352835 21338.439027 23 -18985.1 14638 -16298.596840 -8998.437457 24 16468.979853 -12856.576337 16573.158927 25 -2471 1.421401 7936.005559 4980.239164 26 5438.660795 -24863.984959 -6616.128932 27 26564.465628 -1158.019175 3948.534585 29 -12630.395458 22745.626777 -4872.049967 30 -17820.938782 -19406.720207 3152.835022 31 -4547.094608 25002.503696 -7377.062822 EOF 32.829345 -424.544483 72.371092 57.443073 1 22.849109 -0.171706 760.660710 -18.660206 15.258125 -23.428079 24.068365 491.1 18969 36.670592 -165.252754 7.47 1024 309.174238 5.552138 29.835335 6.040079 785.566483 -6.576336 -41.714856 8.003213 169.917050 -10.607304 -0.056096

#### 4.3. CONSIDERACIONES PREVIAS

Entre las consideraciones a tener en cuenta, previas a la realización de los cálculos, están:

- No se han tenido en cuenta las observaciones de código. La razón parte en primer Jugar de cuestiones de agilización de cálculo. Las ecuaciones de código añaden únicamente redundancias al sistema, por lo que el número de ecuaciones podría duplicarse, ralentizando el análisis del procedimiento. En segundo lugar, no se han incluido debido a que no se necesitan para la aplicación del método LAMBDA.
- Dado que los receptores empleados no corrigen los saltos de ciclo, simplemente los marcan, se ha realizado una revisión exhaustiva de los ficheros de observaciones. Afortunadamente no se ha encontrado ninguno.
- Mediante el uso del modelo de dobles diferencias se eliminan las desviaciones de los osciladores de los receptores con respecto a la escala de tiempo GPS, gracias a las hipótesis de observaciones simultáneas e iguales frecuencias de emisión en cada satélite. Siguen presentando, sin embargo, el error debido a la ambigüedad inicial en ambas estaciones y las variaciones atmosféricas.
- El modelo estocástico empleado refleja, unido al ruido, los parámetros referidos a los retardos atmosféricos y errores orbitales, que son los sesgos que permanecen en el modelo de dobles diferencias, tanto para la fase portadora como para la pseudodistancia. En bases muy cortas (5 km), la contribución de los retardos ionosféricos y troposféricos pueden ser despreciados pues no tiene una gran influencia. Los errores sistemáticos que permanecen pueden ser explicados principalmente por los diferentes comportamientos de los componentes electrónicos de los receptores participantes. La distancia empleada en el estudio se encuentran entre las medias distancias, en ellas el principal inconveniente de la estrategia adoptada es la no inclusión de los posibles sistematismos, ya comentados, que · puede que hallan alcanzado valores que afecten a los valores adoptados como enteros para las ambigüedades de dobles diferencias, alejándolos de sus valores reales. Así cuanto mayor es la longitud, más difícil es fijar correctamente las ambigüedades y más pierden estas su sentido físico..
- Se consideran las coordenadas del vértice BORD como fijas, calculando como incógnitas las coordenadas de RE14. Estas coordenadas vienen dadas en el Sistema Geodésico Global-84. Los ficheros RINEX ofrecen unas coordenadas aproximadas de los puntos de observación, de ahí que se haya aprovechado esta característica para evitar tener que resolver las triples diferencias para obtener, análogamente, unas coordenadas aproximadas para RE14.
- Los tiempo de las épocas se consideran redondeados al número entero de segundos más próximos. Corrigiendo el sesgo de los relojes de los receptores.
- Respecto a las ambigüedades, éstas se mantiene en todo el periodo de cálculo como fijas en el tiempo, de esta forma se generan redundancias. Esto se debe a que las dobles diferencias tienen dos propiedades. Por un lado, preservan
- la naturaleza integral del término de la ambigüedad inicial. Por otro lado, se consideran constantes en el tiempo mientras se mantenga la misma constelación de satélites .
- El fin del estudio es ver la mejora en la precisión de las coordenadas mediante la aplicación del método LAMBDA frente al redondeo al entero para las aplicaciones geodésicas. Así la magnitud de los valores de las coordenadas se dejan en segundo plano, priorizando la mejora en su valor de precisión mediante la aplicación de dicha técnica.

### 4.4. ESTABLECIMIENTO DEL SISTEMA DE ECUACIONES DE PARTIDA

Partiendo de las dobles diferencias entre el receptor A={BORD} y los satélites j, k, el modelo simplificado (sin correcciones atmosféricas), viene dado por:

$$
\lambda \phi_{A,RE14}^{j,k}(t) = \rho_{A,RE14}^{j,k}(t) + \lambda N_{A,RE14}^{j,k}, \qquad (25)
$$

donde

$$
\phi_{A,RE14}^{\lambda E}(t) = \phi_{RE14}^{\lambda}(t) - \phi_{RE14}^{\lambda}(t) - \phi_{A}^{\lambda}(t) + \phi_{A}^{\lambda}(t),
$$
\n
$$
\rho_{A,RE14}^{\lambda E}(t) = \rho_{RE14}^{\lambda}(t) - \rho_{RE14}^{\lambda}(t) - \rho_{A}^{\lambda}(t) + \rho_{A}^{\lambda}(t),
$$
\n
$$
N_{A,RE14}^{\lambda}(t) = N_{RE14}^{\lambda}(t) - N_{AE14}^{\lambda}(t) - N_{A}^{\lambda}(t) + N_{A}^{\lambda}(t)
$$
\n(26)

Teniendo en cuenta que las coordenadas del punto A={BORD} deben de ser conocidas para realizar el posicionamiento relativo, es decir:

$$
\Delta X_A = \Delta Y_A = \Delta Z_A = 0 \tag{27}
$$

entonces al linealizar la pseudodistancia, su ecuación queda reducida a las incógnitas de la base RE14,

$$
\rho_{\text{ARE16}}^{\star}(t) = \rho_{\text{NER46}}^{\star}(t) - \frac{X^{\star}(t) - X_{\text{RER4}}}{\rho_{\text{RER6}}^{\star}(t)} \Delta X_{\text{RER}} - \frac{Y^{\star}(t) - Y_{\text{RER4}}}{\rho_{\text{RER6}}^{\star}(t)} \Delta Y_{\text{RER}} - \frac{Z^{\star}(t) - Z_{\text{RER4}}}{\rho_{\text{B0}}^{\star}(t)} \Delta Z_{\text{RER}} - \rho_{\text{B0}}^{\star}(t) \\ - \rho_{\text{RER46}}^{\star}(t) + \frac{X^{\star}(t) - X_{\text{RER4}}}{\rho_{\text{RER6}}^{\star}(t)} \Delta X_{\text{RER}} + \frac{Y^{\star}(t) - Y_{\text{RER4}}}{\rho_{\text{RER6}}^{\star}(t)} \Delta Y_{\text{RER}} + \frac{Z^{\star}(t) - Z_{\text{RER4}}}{\rho_{\text{RER6}}^{\star}(t)} \Delta Z_{\text{RER4}} \quad (28)
$$

con RE140, como las coordenadas aproximadas de RE14.

Para su disposición matricial se empleará las siguientes abreviaturas:

$$
a_{XRE14}^{jk}(t) = -\frac{X^{k}(t) - X_{RE140}}{\rho_{RE140}^{k}(t)} + \frac{X^{j}(t) - X_{RE140}}{\rho_{RE140}^{j}(t)}
$$
  
\n
$$
a_{YRE14}^{jk}(t) = -\frac{Y^{k}(t) - Y_{RE140}}{\rho_{RE140}^{k}(t)} + \frac{Y^{j}(t) - Y_{RE140}}{\rho_{RE140}^{j}(t)}
$$
  
\n
$$
a_{ZRE14}^{jk}(t) = -\frac{Z^{k}(t) - Z_{RE140}}{\rho_{RE140}^{k}(t)} + \frac{Z^{j}(t) - Z_{RE140}}{\rho_{RE140}^{j}(t)}
$$
 (29)

(30)  $l_{A,RE14}^{jk}(t) = \lambda \phi_{A,RE14}^{jk}(t) - \rho_{RE140}^{k}(t) + \rho_{RE140}^{j}(t) + \rho_{A}^{k}(t) - \rho_{A}^{j}(t).$ 

De esta forma, la ecuación de observación para el caso general de estos dos vértices queda:

$$
I_{\text{ARE14}}^{jk}(1) = a_{\text{XRE14}}^{jk}(1)\Delta X_{\text{RE14}} + a_{\text{YRE14}}^{jk}(1)\Delta Y_{\text{RE14}} +
$$
  
\n
$$
a_{\text{ZRE14}}^{jk}(1)\Delta Z_{\text{RE14}} + \lambda N_{\text{ARE14}}^{jk}.
$$
\n(31)

Si se toman ahora dos instantes  $t_1$  y  $t_2$ . Las dobles diferencias para dos épocas distintas, y para los mismos dos satélite j,k , vienen dadas por:

1<sub>APEH4</sub> (t<sub>1</sub>) = a 
$$
_{XRE14}^{jk}
$$
 (t<sub>1</sub>) $\Delta X_{RE14} + a_{YRE14}^{jk}$  (t<sub>1</sub>) $\Delta Y_{RE14} + a_{YRE14}^{jk}$   
\n
$$
a_{ZRE14}^{jk}
$$
 (t<sub>1</sub>) $\Delta Z_{RE14} + \lambda N_{ARER4}^{jk}$ ,  
\n1<sup>jk</sup><sub>ARE14</sub> (t<sub>2</sub>) = a  $_{XRE14}^{jk}$  (t<sub>2</sub>) $\Delta X_{RE14} + a_{YRE14}^{jk}$  (t<sub>2</sub>) $\Delta Y_{RE14} + a_{YRE14}^{jk}$  (32)  
\n
$$
a_{ZRE14}^{jk}
$$
 (t<sub>2</sub>) $\Delta Z_{RE14} + \lambda N_{ARE14}^{jk}$ 

Siguiendo el ejemplo, se toman ahora cuatro satélites  $(j,k,l,m)$ , tomando j como referencia, y las dos épocas  $(t_1,t_2)$ ya descritas, el sistema de ecuaciones quedaría:

$$
A = \begin{bmatrix} a_{XRE14}^{jk}(t_1) & a_{YRE14}^{jk}(t_1) & a_{ZRE14}^{jk}(t_1) & \lambda & 0 & 0 \\ a_{XRE14}^{jk}(t_1) & a_{YRE14}^{jk}(t_1) & a_{ZRE14}^{jk}(t_1) & 0 & \lambda & 0 \\ a_{XRE14}^{jm}(t_1) & a_{YRE14}^{jm}(t_1) & a_{ZRE14}^{jm}(t_1) & 0 & 0 & \lambda \\ a_{XRE14}^{jk}(t_2) & a_{YRE14}^{jk}(t_2) & a_{ZRE14}^{jk}(t_2) & \lambda & 0 & 0 \\ a_{XRE14}^{jk}(t_2) & a_{YRE14}^{jk}(t_2) & a_{ZRE14}^{jk}(t_2) & 0 & \lambda & 0 \\ a_{XRE14}^{jk}(t_2) & a_{YRE14}^{jm}(t_2) & a_{ZRE14}^{jm}(t_2) & 0 & 0 & \lambda \\ a_{XRE14}^{jm}(t_2) & a_{YRE14}^{jm}(t_2) & a_{ZRE14}^{jm}(t_2) & 0 & 0 & \lambda \\ a_{XRE14}^{jm}(t_2) & a_{YRE14}^{jm}(t_2) & a_{ZRE14}^{jm}(t_2) & 0 & 0 & \lambda \\ a_{XRE14}^{jm}(t_2) & a_{YRE14}^{jm}(t_2) & a_{XRE14}^{jm}(t_2) & 0 & 0 & \lambda \\ a_{XRE14}^{jm}(t_2) & a_{XRE14}^{jm}(t_2) & a_{XRE14}^{jm}(t_2) & 0 & 0 & \lambda \\ a_{XRE14}^{jm}(t_2) & a_{YRE14}^{jm}(t_2) & a_{XRE14}^{jm}(t_2) & a_{XRE14}^{jm}(t_2) & a_{XRE14}^{jm}(t_2) & 0 \\ a_{XRE14}^{jm}(t_2) & a_{YRE14}^{jm}(t_2) & a_{XRE14}^{jm}(t_2) & a_{XRE14}^{jm}(t_2) & 0 & 0 & \lambda \\ 0 & 0 & 0 & 0 & 0 & 0 \\ 0 & 0 & 0 & 0 & 0 & 0 \\ 0 & 0 & 0 & 0 & 0 & 0 \\ 0 & 0 & 0 &
$$

sistema, en este caso, determinado para la aplicación a A={BORD}. En el caso de una época, hubiera sido indeterminado al plantearse más incógnitas que ecuaciones.

Puede aplicarse una matriz de pesos, obtenida de la inversa de la matriz varianza-covarianza a priori, que establezca desde el inicio, las correlaciones existentes entre las dobles diferencias, aunque el método LAMBDA dedica uno de sus pasos a eliminar estas covarianzas. En general, la matriz cuadrada de los pesos para un instante t viene dada por:

$$
P(t) = \frac{1}{2\sigma^2} \frac{1}{n_{DD} + 1} \begin{bmatrix} n_{DD} & -1 & -1 \\ -1 & n_{DD} & -1 \\ -1 & -1 & n_{DD} \end{bmatrix}
$$
 (34)

donde  $n_{DD}$  se corresponde con en número de diferencias dobles existentes en el instante t. Para más instantes, Ja matriz peso total se compondrá de bloques de matrices de este tipo.

Definidas las matrices, se aplicará el habitual sistema de ajuste por Mínimos Cuadrados.

| $n^{\circ}$<br>épocas | Dim(A) | $\sigma_0$ 2 | ΔX       | $Q_{XX}$              | ΔY      | Qyy                    | ΔZ       | Qzz              |
|-----------------------|--------|--------------|----------|-----------------------|---------|------------------------|----------|------------------|
| $\overline{c}$        | 12x9   | 0.0007       | 618.08   | $0.6149°10^6$         | 194.61  | $1.2802^*10^6$         | $-76.01$ | $0.054 - 10^{6}$ |
| 4                     | 24x9   | 0.2986       | 944.04   | $0.6692 - 10^{5}$     | 182.38  | $1.2755 - 10^{5}$      | 195.49   | $0.054*10^5$     |
| 8                     | 48x9   | 0.3207       | 759.81   | $0.7121 - 10^{4}$     | 170.69  | $1.5074*10^{4}$        | 91.610   | $0.064"10^4$     |
| 16                    | 96x9   | 0.4672       | 535.14   | $0.8487 - 10^{3}$     | 146.22  | $1.8361 - 10^{3}$      | $-6.64$  | $0.0789*10^{3}$  |
| 32                    | 192x9  | 1.0303       | 320.77   | $0.987^{\circ}10^{2}$ | 94.96   | $2.2291^{\circ}10^{2}$ | $-21.97$ | $0.09710^{2}$    |
| 64                    | 384x9  | 10.7248      | $-16.07$ | 10.9257               | $-1.83$ | 26.6359                | 7.79     | 1.2104           |
| 121                   | 726x9  | 9.3678       | 9.82     | 1.4365                | 31.69   | 3.6216                 | 6.53     | 0.1845           |

Figura nº 5.: soLución REAL. Valores de las incógnitas y propiedades del sistema obtenidas variando el número de épocas.

Se realizaron varias pruebas cambiando el número de épocas. Los resultados se pueden ver en la tabla de la figura  $n^2$  5.

Puede verse las magnitudes de las matrices, éstas casi llegan a duplicarse con el doble número de épocas . También puede verse la evolución de la precisión, del estimador de Ja varianza de peso unidad a posteriori e incrementos de coordenadas.

### 4.5. APLICACIÓN DEL MÉTODO LAMBDA Y DEL REDONDEO AL ENTERO

#### 4.5.1. Introdu�ción

Disponiendo de los valores reales de las ambigüedades, el paso siguiente es la aplicación del método LAMBDA y del redondeo al entero.

Comenzando con el método LAMBDA, recuérdese que el método se realiza en dos pasos :

- 1. Decorrelación de las ambigüedades mediante la Ztransformación, con la que se reparametriza las ambigüedades según:  $z = Z<sup>T</sup>a$ .
- 2. Estimación entera de la ambigüedad.

Para realizar la decorrelación, previamente se ha de tomar la parte de la matriz varianza-covarianza referente a las ambigüedades. Posteriormente sea descompuesto la inversa de dicha matriz siguiendo la estructura LDL<sup>T17</sup>(con L una matriz triangular inferior con unos en la diagonal y D una matriz diagonal) para realizar más eficientemente la decorrelación.

La decorrelación es un procedimiento basado en la generación de una matriz Z, cuyo determinante tiene de módulo la unidad, de tal forma que elimine, en lo posible, las correlaciones existentes entre los parámetros. A la vez se ordenan las ambigüedades según su precisión de menor a mayor y de izquierda a derecha. Con esta matriz se consigue un cambio de la base, desde la base inicial del cálculo a otra base donde las ambigüedades

<sup>17</sup> También conocida como descomposición de Crout.

tienen una precisión más similar, es lo que se denomina ecualización de ambigüedades.

Posteriormente se realiza la estimación entera. En este caso se han empleado las ambigüedades transformadas, por lo que una vez que se ha obtenido el candidato más probable se debe realizar la transformación inversa a las ambigüedades originales.

Por último se realiza la solución fijada, obteniendo así los incrementos de coordenadas que se deben aplicar a la posición aproximada del vértice RE-14 para obtener las coordenadas finales.

La aplicación del método del redondeo al entero requiere entre 0.5 y 1 hora de toma de datos para una resolución aceptable en bases de hasta 15 km. Las tablas reflejan los 30 minutos iniciales que es donde mejor se reflejan las discrepancias entre los resultados de ambos métodos. Pasando de la hora, las ecuaciones comienzan a divergen, puede que ya no se mantenga la misma constelación de satélites y la geometría de la misma varia lo suficiente como para hacerse notar en el sistema de ecuaciones.

La técnica seguida para el *redondeo al entero* trata se ha realizado sobre las ambigüedades transformadas z y realizando posteriormente el cambio a las ambigüedades originales. Finalmente se ha aplicado el ajuste mínimo cuadrático.

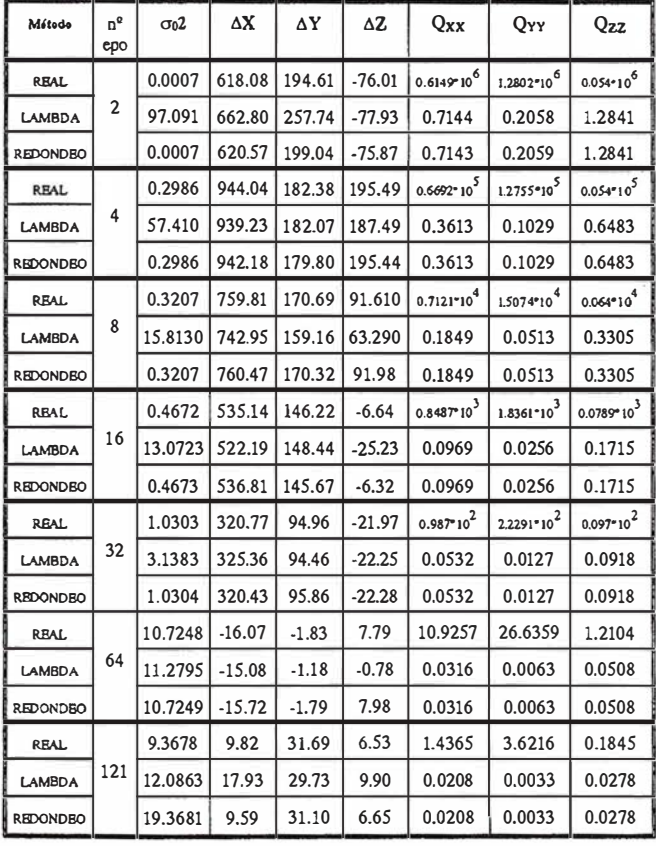

Figura n° 5: Comparac16n del método LAMBDA con el redondeo al entero y la solución real.

Las pruebas que se realizaron al respecto dieron como resultado la tabla que se muestra en la figura nº6, donde se comparan los datos de los tres tipos de ajustes, la solución real, la solución LAMBDA y la solución de la aproximación entera.

**ARTICULO** 

#### 4.5.2. Conclusiones

A la vista de la tabla de resultados, cabe decir que:

- Destaca claramente la mejora en la precisión de las coordenadas, tanto para la aproximación entera como para el método LAMBDA respecto a las precisiones que ofrece la solución real. Sin embargo, los valores de los incrementos de coordenadas difieren ligeramente entre todos los ajustes.
- Las soluciones del redondeo al entero y de la solución real son, como era de esperar, muy semejantes incluso entre varianzas a posteriori de peso unidad, dada la mínima variación de los parámetros de entrada. Las soluciones del método LAMBDA se desvían ligeramente respecto a éstas; en el supuesto caso de que se hubieran aplicado los correspondientes filtros y puesto en práctica las técnicas de predicción de soluciones, las unidades de trabajo se hubieran reducido de decenas de metros (véase la última fila) a los ya acostumbrados milímetros geodésicos, en ese caso la variación en 10 unidades entre distintas soluciones es mucho más relevante.
- La precisión de las cofactores, para los casos de ambigüedades fijadas (Entera y LAMBDA) son muy similares debido a que la diferencia entre sus sistemas de ecuaciones se encuentra en el término independiente K, mostrando la misma matriz de diseño A, que es la que interviene en la creación de la cofactor.
- Finalmente se puede comentar que la varianza a posteriori en el método LAMBDA es siempre mayor que en el resto de métodos. Con la inclusión de más épocas, incrementando con ello el número de ecuaciones, se van acercando cada vez los valores de las varianzas de los ajustes.

Además se ha de hacer hincapié en dos temas, por un lado la dificultad de hallar un valor adecuado para  $\chi^2$ , pues éste define el tamaño del volumen del espacio de búsqueda<br>y con él el posible número de candidatos'<sup>8</sup>; que en este caso se ha solucionado empleado como valor para  $\chi^2$  el de la norma al cuadrado del vector de ambigüedades redondeadas al entero. Por otro lado está el tema de la validación de las ambigüedades; la técnica de comparar el estimador a posterior<sup>i</sup> entre los dos mejores candidatos, aquí no es aplicable. La razón radica en que estos valores por lo general

18 Es necesario dar un aviso sobre el valor de  $\chi^2$ , por que si éste se toma demasiado grande, el proceso de cálcúlo se puede hacer interminable por el gran número de candidatos a analizar. Por el contrario, si es demasiado pequeño se corre el riesgo de no encerrar a ningún candidato y el proceso análogamente se alarga buscando valores adecuados para las ambigüedades.

difieren en pocas unidades, y su aplicación en el ajuste ofrece varianzas cercanas.

En futuros estudios se espera que añadiendo al sistema de ecuaciones la frecuencia dual y las ecuaciones de código, se llegue a unidades de centímetros para la media hora de observación. De todas maneras esto no es imprescindible para poder comparar los métodos de redondeo y LAMBDA, objetivo de este articulo.

Finalmente decir que la aplicación del método LAMBDA a aplicaciones geodésicas no es aconsejable, puesto que un redondeo al entero es capaz de dar resultados similares en mucho menos tiempo de cálculo. Solo se aconsejaría en los casos en los que se ha dispuesto de poco tiempo de observación, en esos casos trabaja mej or el método LAMBDA que el redondeo puesto qúe su finalidad es ofrecer, partiendo de datos procedentes de épocas mínimas el mejor resultado, eso si, necesitando la frecuencia dual y las ecuaciones de código.

### 5. BIBLIOGRAFÍA

- Abidin, H.Z. (1.994) On-the-fly ambiguity resolution. GPS World, abril 1.994, . p. 40-50.
- Asenjo, L. (1.997) Fundamentos para la realizaci6n de levantamientos mediante el sistema GPS. E.T.S.C.G.T., Universidad Politécnica de Valencia.
- Berrocoso, M. (1.997) Modelos y formalismos para el tratamiento de observaciones GPS. Aplicaci6n al establecimiento de redes geodésicas y geodinámicas en la.Antártida. Tesis Doctoral, Universidad de Cádiz. Boletín R.0.A., Real Instituto y Observatorio de la Armada en San Fernando, nºl/97.
- Kleusberg, A, y Teunissen, P.J.G .. (1996) GPS for Geodesy. Lectures Notes Earth Sciences, n°60. Editorial Springer-Verlag.
- Langley, R.B. (1.997) Glonass: Review and Update. GPS World, Julio 1 .997, p.46-50.
- Lachapelle, G., M.E. Cannon, y G. Lu (1993) A comparison of P code and high performance C/A code GPS receiverrs for on the fly ambiguity resolution. Bulletin Géodésique, Vol. 18, Nº 3, p; 185-192.
- Levy, L.J. (1.997) The Kalman fi/ter: Navigations lntegration workhorse. GPS World, Septiembre 1 .997, p.65-7 1.

Leick, A. (1.993)KinematicGPS continued.ACSM Bulletfn, Enero/Febrero 1.993.

- Leick, A. (1994) *Rapidstatic GPS surveying.* ACSM Bulletin, Mayo/Junio 1.994. Leick, A. (1994) Accelerating ambiguity frang. ACSM Bulletin, Julio/Agosto 1.994.
- Leick, A. (1994) On-the-fly ambiguity fixing. ACSM Bulletin, Noviembre/Diciembre 1.994.
- Leick, A. (1994) GPS Surveying. Editorial John Wiler & Son Inc.
- Mader, G.L. (1992)Rapid static and kinematic Global Positioning System solutions using the ambiguity function technique. Journal of Geophysical Research, Vol. 97, Nº B3, p. 3271-3283.
- Mervart, L., G. Beutler, M. Rothacher, y U. Wild (1993) Ambiguity resolution strategies using the results of the lnternational GPS Geodynamics service. Bulletin Géodésique, Vol. 68, Nº 1, p. 29-38.
- Navigation, (1.986-1.994) Paper published in Navigation, Vol. I,II,III y IV. Impreso por The Institute of Navigation.
- Nuñez, A., Valbuena, J.L., Velasco, J. (1 .992) GPS: La nueva era de la Topografía. Editorial Ciencias Sociales.
- Remondi, B.W. (1.984) Using the global positioning system (GPS) phase observable for relative geodesy: Modeling, processing and result. Tesis Doctoral, Universidad de Tejas (EEUU), 354 p.
- Ruiz Morales,M. El sistema de posicionamiento global (GPS). E.T.S. de Caminos, Canales y Puertos. Universidad de Granada.
- Seeber, G. (1.993) SatelliteGeodesy. Editorial Walter de Gunter-Berlín-New York.
- Teunissen, P.J.G. (1995) The least-squares ambiguity decorrelation adjustment: a method for fast GPS integer ambiguity estimation. Journal of Geodesy, Vol. 70, n• 1-2, p. 65-82.
- Teunissen, P.J.G. (1996) An analytical study of ambiguity decorrelation using dual frequency code and carrier phase. Journal of Geodesy, Vol. 70, Nº 8, p. 5 15-528.

 $\Omega$ E n el dinámico mundo de la topografía usted nunca<br>
Sabe el próximo trabajo con el que se enfrentará.<br>
Ahora, con la nueva Estación Total GPS 4700 de<br>
Trimble usted estará preparado para cualquier empresa que sabe el próximo trabajo con el que se enfrentará.

Ahora, con la nueva Estación Total GPS 4700 de Trimble usted estará preparado para cualquier empresa que desee realizar.

Este novedoso sistema topográfico cinemático en tiempo , real le ayudara a trabajar como nunca hasta ahora de manera más rápida y más precisa: desde topografía de control de alta precisión hasta rápidos replanteos en el área de la construcción

Con un peso de 1.2 kg, y totalmente sellado dentro de u caja a prueba de agua, este equipo es sumamente pequei usted apenas notará que lo está transportando. El recept de radio mt�grado forma parte de un sistema modular q .<br>1 le permite interconectarlo con una amplia variedad antenas y otros instrumentos, lo cual le ofrece una gi flexibilidad de configuración.

### Intergraph presenta GeoMedia\* Viewer - Un software gratuito para acceder fácilmente a datos geográficos

### Una nueva aplicación SIG que viene a demostrar el poder y la facilidad de uso de Geomedia

Intergraph presenta GeoMedia Viewer, otra de nuestras aplicaciones abiertas SIG que permite al usuario de sistemas de información geográfica visualizar datos Geoespaciales de una forma sencilla. GeoMedia Viewer está disponible de forma gratuita en la siguiente dirección web, www.intergraph.com/geomedia/viewer. Geomedia Viewer le permite trabajar en un entorno Geomedia, desde el cual se pueden visualizar datos en fonnatos nativos Access o ArcView. Los usuarios también pueden utilizar archivos GeoTIFF como fondo de los datcs vectoriales. Geomedia Viewer es una gran herram ienta para la distribución de información espacial. El visitante de nuestra web, podrá elegir entre los ejemplos que tenemos, más de 500 Megabytes de datos geográficos, tanto de Estados Unidos como de Europa que le mostrarán Ja sencillez de Ja que le estamos hablando.

"Geomedia Viewer responde a la insistente solicitud de nuestrosclientes, que estaban deseando poder distribuir, de una forma sencilla (y gratuita), sus datos geográficos tanto para su uso interno como fuera de sus organizaciones", co-· mentó José María Fábrega, Jefe del Departamento Técnico de la división Cartografía y SIG de lntergraph España. "GeoMedia Viewer facilita el acceso a los datos geográficos sin preocuparse de su formato nativo".

#### Intergraph ofrece soluciones abiertas para la industria del SIG

lntergraph continúa su estrategia de contribuir a que el mundo SIG sea cada vez más abierto y permita compartir información entre los usuaria;.

Las características de GeoMedia Viewer son las siguientes:

- Visualiza archivos raster GeoTIFF y realiza consultas por atributos.
- Permite filtrar espacialmente las consultas.
- Visualiza datos y crea con ellos mapas temáticos, con su correspondiente leyenda, permitiendo modificar la simbología (colores, tramas) fácilmente. La manipulación de los mapas es muy sencilla gracias a la disponibilidad de manejo de las vistas.
- Presenta los datos en su forma nativa cuando se conecta a las bases de datos.

GeoMedia Viewer es sólo una pequeña parte de lo que Intergraph proporciona a los usuarios con su familia de productos Geomedia, y lo ofrece de forma gratuita para que se pueda comprobar la gran cantidad de ventajas que estos productos proporcionan.

QeoMedia tiene una amplísima gama de funcionalidades de visualización y análisis, ahorrando a Jos usuarios tiempo en traducciones de datos y formatos, puede leer y analizar datos nativos de MGE, Maplnfo, ArcView, Arclnfo, Microsoft Access, Oracle, MicroStation y AutoCAD, y todos simultáneamente. Puede usted obtener mas información de Intergraph y toda su gama de productos SIG en www.intergraph.com/gis.

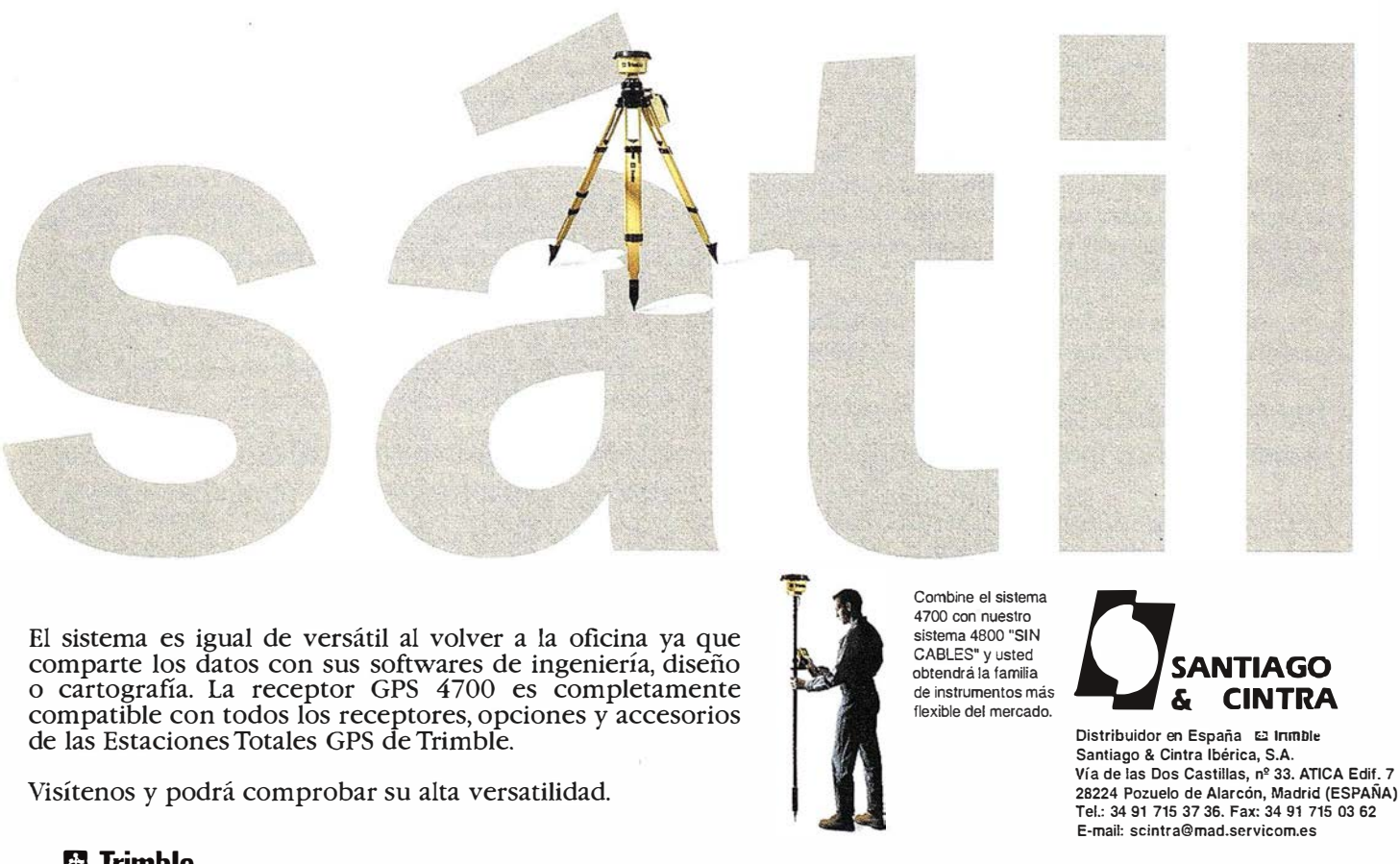

ETIMDIC (clisse Transle Navigation Limbed, Todos los desectors reservable. Tradition of logo de Trimble y la Estadon Tetal GPS son marcas registradus do Trimble Navigation Limbed, registrates en la Patentes de la Radicas U

### MINISTERIO DE MEDIO AMBIENTE INFORMA:

### Medio Ambiente adjudica las obras de reparación de las márgenes de la ría de Bidasoa (Guipuzcoa)

Por un importe de 88,7 millones de pesetas

El Ministerio de Medio Ambiente ha adjudicado las obras de reparación de las márgenes de la ría de Bidasoa en el término municipal de Hondarribia (Guipuzcoa) por un importe de 88.758.254 pesetas y un plaza de ejecución de las obras de seis meses, a la empresa Ferrovial, S.A.

El proyecto plantea la reparación del arranque del espigón, la pavimentación y la ejecución de obras complementarias en el paseo de Butrón.

En Ja primera zona del espigón se desmontarán unos 20 metros lineales de muro que se encuentran en mal estado y en peligro de derrumbamiento por el oleaje, para ser repuestos nuevamente, y la construcción de otros 20 metros suplementarios y absolutamente necesarios.

En el Paseo de Butrón propiamente dicho, se ha concebido un diseño sencillo teniendo presente que el protagonismo paisajístico debe recaer sobre la propia ría, siendo el paseo únicamente el marco. Para ello se ha dispuesto de un pavimento de losetas de cuarcita en color ocre en el que se insertarán unas franjas de cuarcita de color gris oscuro y en sentido transversal. En los cruces con los correspondientes alcorques se plantará un tamariz, árbol perfectamente adecua- . do tanto por sus características de porte y resistencia a los ambientes salinos, como por su tradición en los paseos marítimos de la comisa cantábrica.

La obra se complementará con la dotación de alumbrado y la recolocación de mobiliario urbano (bancos, papeleras, etc.).

### 20.000 millones de pesetas para obras hidráulicas en la Comunidad de Madrid

La Confederación Hidrográfica del Tajo tiene previstas cinco obras y el Ministerio de Medio Ambiente aportará el 85% de la inversión

En la Comunidad de Madrid se van a invertir un total de 20.000 millones de pesetas, en actuaciones hidráulicas. De esta inversión, el 85% será aportado por el Ministerio de Medio Ambiente.

En concreto la Confederación Hidrográfica del Tajo tiene previsto realizar cinco actuaciones en la Comunidad de Madrid, con Fondos de Cohesión europeos:

- Interconexión entre las cuencas del Jarama-Lozoya y Alberche-Guadarrama. Presupuesto 5.059 millones de pesetas.

**NOTICIAS** 

- Refuerzo del sifón de El Pardo (ramal izquierdo) y arteria �e impulsión de los pozos de Fuencarral. Presupuesto 1 .837 millones de pesetas.
- Depósito regulador de Colmenar Viejo. Presupuesto 1.888 millones de pesetas.
- Arteria del eje de la Carretera Nacional III. Tramo Rivas-Arganda y Velilla de San Antonio, Loeches y Torres de La Alameda. Presupuesto 3.817 millones de pesetas.
- Arteria de la Fundación Sur para abastecimiento de Madrid. Presupuesto 2.567 millones de pesetas.

Con estas actuaciones, Ja Confederación Hidrográfica del Tajo, dependiente del Ministerio de Medio Ambiente, no aportará nuevos recursos al abastecimiento de Madrid, pero sí mejorará la garantía y la calidad de las conclusiones de agua para tal fin. En conjunto, Ja inversión prevista para estas obras superará los 15.000 millones de pesetas, de los cuales el 85% serán aportados por el Ministerio de Medio Ambiente.

En cuanto al abastecimiento de Madrid, recientemente el Canal de Isabel II puso en marcha los pozos de aguas subterráneas, que están aportando el orden del 15-20% del total. Dentro de unos días está previsto que la Confederación Hidrográfica del Tajo otorgue al Canal una concesión de bombeo de aguas superficiales desde el sistema del Alberche -fundamentalmente desde el embalse de San Juan- que supondrá otro 15-20% del total del abastecimiento de Madrid.

Por otra parte se está preparando un Convenio de colaboración entre ambos organismos lo que supondrá una inversión del orden a Jos 5.000 millones de pesetas, para la ejecución y equipamiento de nuevos pozos para abastecimiento, así como la automatización y modernización de los existentes.

Con estas actuaciones previstas, no se considera prioritario por el momento, la construcción de nuevos embalses.

### Medio Ambiente se ratifica en el diálogo para llegar a un consenso en materia de aguas

#### La propuesta de Reforma de la Ley de Aguas no plantea ningan mercado del agua, sino un mecanismo de ahorro

En relación a la noticia sobre la carta que ha remitido Cristina Narbona, portavoz del Partido Socialista en la Comisión de Medio Ambiente del Congreso, a Isabel Tocino, se puntualiza lo siguiente:

No parece correcto un planteamiento de ultimátum en un proceso como el que se venía siguiendo de análisis y discusión

83

en los últimos meses, entre el Ministerio de Medio Ambiente y los interlocutores del PSOE.

Este Departamento siempre ha mantenido una actitud de diálogo con todos los partidos políticos y fuerzas sociales respecto a la Ley de Aguas y se ratifica en esta forma de actuar, lamentando por ello el estilo de ultimátum y últimas propuestas que recoge la mencionada carta, así como el anuncio hecho unilateralmente por este partido de la oposición deque no volverá a reunirse con el Gobierno para hablar de la política del agua.

Por otro lado este Ministerio se congratula de que el PSOE manifieste ya su acuerdo con la necesidad de reformar la Ley de Aguas y que, en particular, exponga su apoyo a la iniciativa de creación de Bancos del Agua de carácter público para lograr una mejor asignación de los recursos; una iniciativa totalmente novedosa propuesta por el Ministerio.

En cuanto a los motivos de desacuerdo que manifiesta la señora Narbona, conviene matizar los siguientes puntos :

a) La propuesta de Reforma de la Ley de Aguas no plantea ningún mercado del agua, sino un mecanismo para incentivar el ahorro en su consumo, a través de contratos de cesiones parciales de los derechos concesionales de sus usuarios. Hoy día ya es legal la venta íntegra de una concesión, pero esta . posibilidad no implica ninguna medida de ahorro en los consumos. La novedad que propone el Ministerio de Medio Ambiente es que, si un concesionario consume menos de lo que venía gastando, pueda ceder a otro esa diferencia, permitiendo así que el mismo agua que ya se usa pueda tener nuevas finalidades mediante este incentivo al ahorro. El PSOE se opone a esta medida de fomento del ahorro.

El Ministerio de Medio Ambiente no puede compartir esta oposición a esta medida de ahorro del agua Sin embargo, mantiene su postura abierta a introducir todas las garantías cautelares razonables para evitar usos no deseados, que se alejen de la finalidad de ahorro que se persigue con esta reforma legal. ,

b) En cuanto a la pretensión del PSOE de que las Comunidades Autónomas formen parte los Consejos de Administración de las Sociedades promotoras de infraestructuras hidráulicas, el Ministerio de Medio Ambiente no sólo no se opone, sino que antes de que lo solicitase el PSOE, ha dado entrada en los Consejos a las Comunidades Autónomas que han querido participar en esta forma de promover obras hidráulicas; incluso está dispuesto a dar entrada a aquellas � Comunidades Autónomas que inicialmente se opusieron a la creación de estas Sociedades pero que en el futuro reconsideren tal oposición y manifiesten un interés positivo en colabo: rar con este nuevo mecanismo creado para dotar a España de las infraestructuras hidráulicas que necesita.

Parece, en definitiva, que el único motivo de discrepancia entre el Ministerio de Medio Ambiente y el PSOE sobre la Reforma de la Ley de Aguas se reduce a la oposición del citado partido al nuevo mecanismo para incentivar una política de ahorro a través del contrato de cesión de derechos, sin que por otro lado el Ministerio de Medio Ambiente esté cerrado a introducir modificaciones razonables en la regulación de este mecanismo.

### " LA TIENDA VERDE " 5¡.,¡�¡;,;...JOER ® @  $C/M$ AUDES  $N^{\circ}$  38 - TLF. (91) 534 32.57 $^{\circ}$  .  $C/MAUDES$  Nº 23 - TLF. (91) 535 38 10 Fax. (91) 533 64 54 - 28003 MADRID <;'lliO Ļ,  $\mathbf{r}$  ,  $\mathbf{r}$  ,  $\mathbf{r}$  ,  $\mathbf{r}$  ,  $\mathbf{r}$  ,  $\mathbf{r}$ "LIBRERIA ESPECIALIZADA EN CARTOGRAFIA, VIAJES Y NATURALEZA" @  $\bullet$   $\bullet$   $\bullet$ **PALENCIA**  $\circ$ <sup>®</sup> - MAPAS TOPOGRAFICOS: S.G.E. LG.N. - MAPAS GEOLOGICOS.  $-$  ,  $-$  ,  $-$  ,  $-$  ,  $-$ - MAPAS DE CULTIVOS Y APROV.  $\bullet$   $\bullet$ - MAPAS-AGROLOGICOS. - MAPAS DE ROĜAS IND<mark>USTRIALES DALVAR</mark> MAPAS GEOTECNICOS. - MAPAS METALOGENETICOS. - ,  $^{\circ}$ MAPAS TEMATICOS - PLANOS DE CIUDADES. **E MAPAS DE CARRETERAS.** • **EX - MAPAS MUNDIS.**<br>CAADAS DUDALES O <sup>O O</sup> **EMAPAS RURALES. EN CIUDAD REAL 8 C** -MAPAS MONTADOS EN BASTIDORES - FOTOGRAFIAS AEREAS. - CARTAS NAUTICAS. - GUIAS EXCURSIONISTAS - GUIAS TURISTICAS:  $\circ$ - MAPAS MONTANEROS. �!\'!LL·\  $\bullet$  or  $\bullet$  .  $\bullet$  .  $\bullet$  .  $\bullet$ GRANADA • •  $\bullet$   $\bullet$   $\bullet$   $\bullet$   $\bullet$   $\bullet$   $\bullet$ • • • • " YENTA DIRECTA Y POR CORRESPONDENCIA"  $\bullet$  , "SOLICITE CATALOGO"

### San Antonio de los Baños (CUBA), luchando por su Medio Ambiente

Especialista Superior del M<sup>2</sup> de Ciencias, Tecnología y Lic. Adalberto Crespo Dorado. Medio Ambiente. Delegación Provincia La Habana.

ara comenzar, he aquí la historia de San Ahtonio de los Baños, donde sus paisajes eran muy bellos y las aguas de su río muy limpias, razón que originó el nombre que actualmente lleva este pueblo, pero se comenzó la tala indiscriminada de sus bosques, provocando la desaparición de algunas especies endémicas del l ugar, además de que las industrias comenzaron a contaminar las aguas del río con sus residuales. Y es por ello que nos hemos centrado en la villa del Ariguanabo.

La iglesia, construida en 1784, el cuartel de aclimatamiento del Ejército en el año 1826 (hoy fábrica de confecciones textiles), el Hospital construido en Agosto de 1831 (en este lugar hoy hay una escogida de tabaco), la escuela pública construida en 1836 (hoy cuartel de bomberos). En el año de 17% se construye el puente de la calle Real que haría posible el tránsito por dicho lugar para comunicarse con el camino de La Habana.

También en 1832 se construyó una represa al sur del puente Real cuyo objetivo era detener el curso del río y aumentar, por este sistema, el caudal del agua que se desperdiciaba en las furnias existentes más adelante y a su vez, para que no careciese de este recurso, por la población, en los meses de seca. En uno de sus lagos existió una compuerta que cerraba el paso a su corriente, formándose un espacioso lago en el que se realizaban

San Antonio de los Baños fue fundada por el Marqués de Monte Hermoso y solicitada su categoría de villa en el año 1782, lo cuál se llevó a efecto al otorgarle, el rey de España, el 22 de Septiembre de 1794 la categoría de villa con el nombre de San Antonio Abad. El surgimiento de esta villa es motivado por Ja guerra entre España e Inglaterra, debido al corte de madera para la construcción de barcos de  $g$ uerra en los artilleros de La Habana en el año 1761.

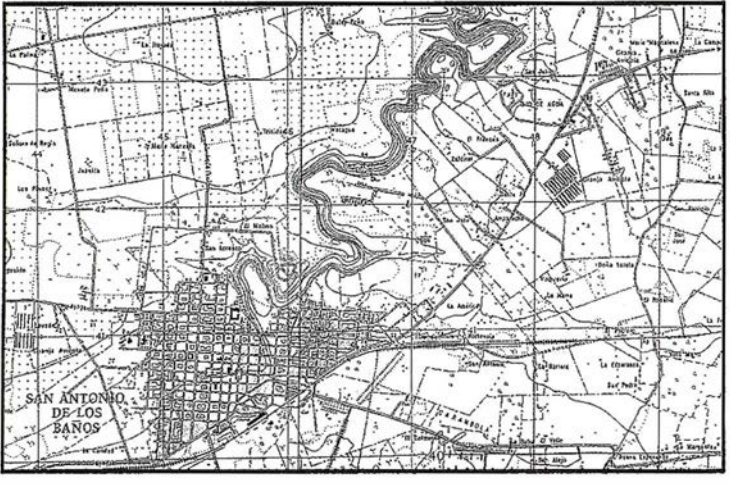

simulacros de combates navales, los días de fiesta a cuyo pasatiempo asistían vecinos limítrofes y de La Habana.

Otro aspecto a destacar es que la villa se convirtió en un centro de verano, ya que existían algunas áreas de baño en las márgenes del río, lo que concedíafamaallugarydeahí el nombre de la villa por la limpieza y pureza de sus aguas y agradable paisaje del lugar, produciéndose la mayor concurrencia de veraneantes durante Jos meses de Mayo a Septiembre.

En este trabajo intervinieron, además de los hacheros de Ja localidad, presidiarios mexicanos para Jos cuales se construyeron barracones a las orillas del río Ariguanabo Jo cuál se considera oomo posible asentamiento y origen de la v illa Las condiciones que propiciaron esta· situación fue la buena fertilidad de las tierras, la cercanía al río y el bosque existente.

En el año 1775 se instaló a orillas del río una taberna o posada (fío Cabrera) para la venta de aguardiente y víveres, la cuál era centro de leñadores y arrieros que venían de Vuelta Abajo hacia La Habana.

Los primeros vecinos de la villa construyeron sus viviendas cerca de dicha taberna y próxima al río, sin tener en cuenta ni una regularidad ni ordenamiento de las mismas.

A partir de 1794 se iniciaron las primeras construcciones, como fueron la calle Real y la calle Monte Hermoso, la cuál dio al alineamiento de las viviendas, construyéndose además la cárcel y la sala capitular (Ayuntamiento), construida en 1814 con una sola planta, agregándose otra en 1832.

Esta situación, dio lugar a que en los alrededores a estos sitios se construyeran viviendas con el propósito de alquilarlas a Jos visitantes de Ja localidad.

A partir del año 1900, al lograrse una mayor comunicación con Ja capital, la localidad continuó desarrollándose y tuvo lugar las instalaciones de algunos centros industriales de cierta importancia, tales como; la planta de levadura, fábrica de tabacos, confecciones textiles y calzado principalmente.

Además podemos señalar que San Antonio de los Baños, es una localidad que posee una peculiaridad dentro de Jos provincia de La Habana y es que posee un bosque semideciduo, reducto forestal de Jos bosques tropicales de Cuba occidental, siendo el �co bosque de galería en toda la región, destacándose por Ja variedad de especies tanto de Ja flora como de Ja fauna, representando la misma el 0,5% de biodiversidad cubana, en el mismo se encuentra el sendero Ecológico "Las Y agrumas", un sendero en el corazón de La Habana, teniendo como sede al Hotel Las Yagrumas el cual brinda una estancia agradable y confortable al visitante.

# ER Mapper 6.0 - Imágenes para su SIG La solución "Imágenes para todos"

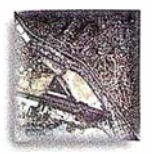

 $\boldsymbol{\tau}$ AutoCAD MAP® ArcView® GIS

Autodesk World"

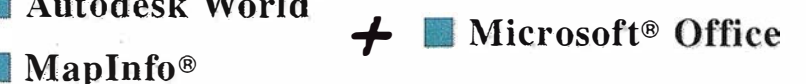

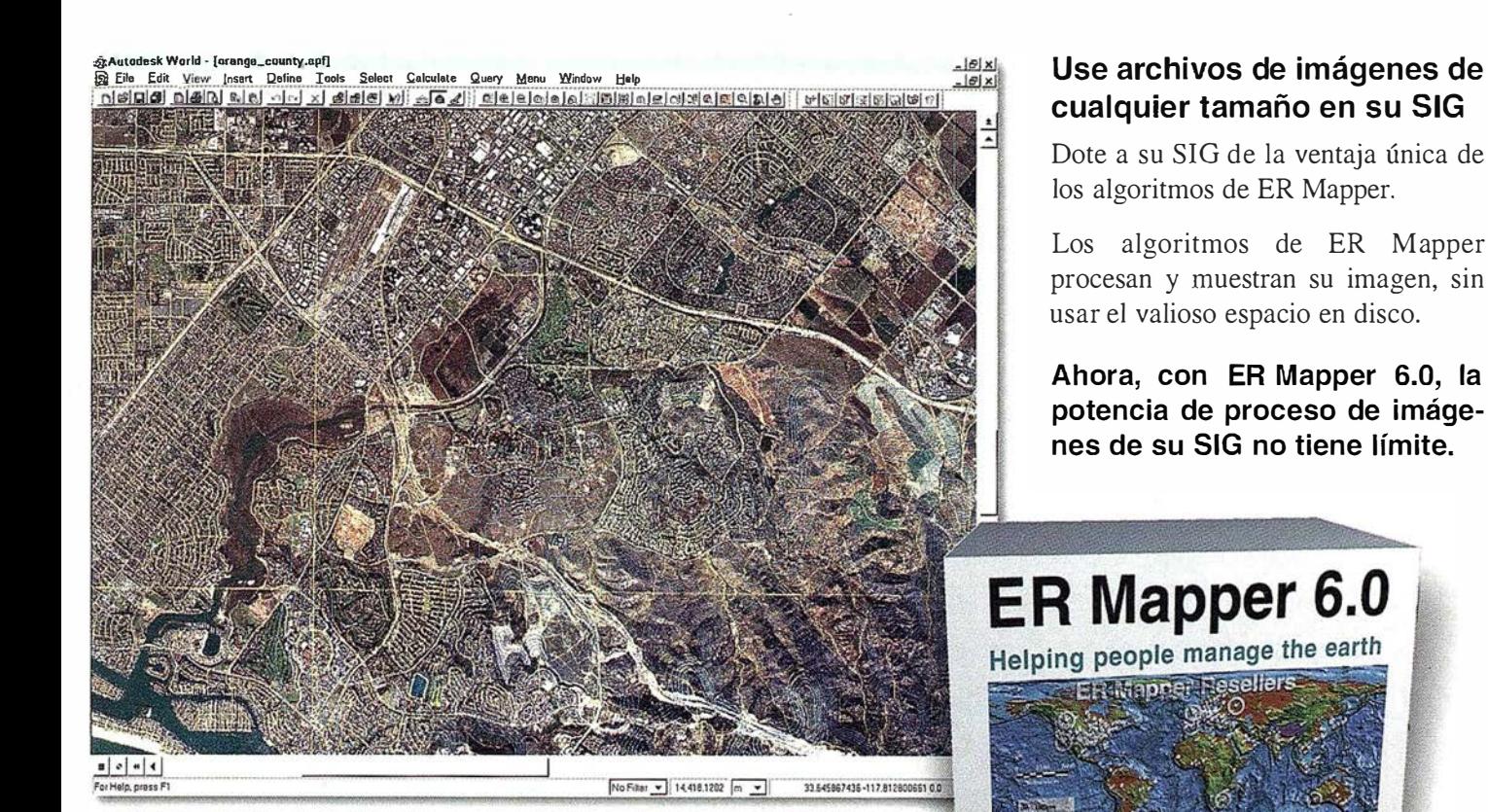

### Use imágenes ER Mapper directamente en su SIG con estos "plugins" gratuitos:

- AutoCAD MAP® Release 3
- @/ ArcView® GIS Versión 3.1
- MapInfo v4.5 y v5.0®
- ER Viewer (visualice imágenes en programas de Microsoft® Office tales como Word y Excel)
- Autodesk World 2.0" ("plugin" incorporado)

### Descargue hoy estos "plugins" gratuitos de nuestra web www.ermapper.com

### $\blacktriangleright$  "Plugins" gratis con ER Mapper 6.0 - Los usuarios de SIG/CAD/Office NO necesitan adquirir costosos módulos para visualizar imágenes

www.ermapper.com

- p/ Distribuya los "plugins" con sus datos envíe los "plugins" con sus datos para facilitar su visualización
- p/ Toda la potencia de proceso cada "plugin" incorpora el "motor" de proceso de ER Mapper completo
- ,/ Sin límite en el tamaño de archivos visualice el área completa del proyecto en una imagen de alta resolución
- $\vee$  Distribuya algoritmos de ER Mapper distribuya imágenes inteligentes para ser vistas con los "plugins"

ER Mapper está soportado por 510 distribuidores en todo el mundo. No todas las funciones están disponibles en todas las plataformas. Especificaciones de producto sujetas a cambio sin previo aviso. Todas las marcas, nombres de compañías y productos son marcas registradas de sus respectivos propietariosy no tienen relación alguna con Earth Resource Mapping Pty. Ltd.

# ER Mapper 6.0

Helping people manage the earth

www.ermapper-spain.com

Oficina Regional para el Mediterráneo Earth Resource Mapping Spain S .L Bailen, 1 - 28280 El Escorial, España Teléfono/Fax: +34 91 896 0379 Email: Info@ermapper-spain.com

### CONGRESO DE ORDENACION Y GESTIÓN SOSTENIBLE DE MONTES

La creciente preocupación de la sociedad por los montes ha dado lugar en los últimos años a importantes encuentros mundiales en los que se han ido definiendo las grandes líneas para la ordenación, conservación y gestión sostenible, resaltando el papel que los montes desempeñan en el contexto del desarrollo económico y social, de la protección del medio ambiente y de los sistemas sustentadores de vida en el planeta.

Asimismo, y en este sentido, ha habido grandes avances en la definición de criterios sobre la gestión sostenible a escala europea, a través de las Declaraciones Generales de las Conferencias Ministeriales de Estrasburgo (1990), Helsinki (1993) y Lisboa (1998), y esperamos de la Unión Europea la aplicación de una Estrategia y un Plan Forestal para el siglo XXI, cuyos principios se asienten en la propiedad forestal, la multifuncionalidad y la sostenibilidad ecológica, económica y social, y cuyos objetivos destaquen el apoyo a las políticas forestales nacionales, la política forestal exterior de la Unión y configuren un necesario nuevo sistema de ayuda financiera, elaborado a la medida de las especificidades del sector forestal.

El Estado español ha venido asumiendo estos Principios y Objetivos, y nos encontramos en un proceso progresivo de instrumentalización en la esfera de la gestión interna.

En ese marco, la Consellería de Medio Ambiente de la Xunta de Galicia, junto con la Universidad de Santiago de Compostela y la empresa pública Tecnologías y Servicios Agrarios, S.A., TRAGSATEC, está organizando un CONGRESO DE ORDENACIÓN Y GESTIÓN SOSTENIBLE DE MONTES que integrará áreas relacionadas con la conservación de la biodiversidad, la dimensión social de la gestión sostenible, el papel de la propiedad forestal, los compromisos de cooperación internacional y el marco legal e institucional, entre otras. El objetivo es lograr un foro adecuado de análisis y difusión de estas tendencias, en el que podamos además profundizar sobre en qué medida son trasladables a nuestras escalas territoriales.

Con este motivo, os invitamos a participar en dicho Congreso que se celebrará en Santiago de Compostela, del 4 al 9 del presente año.

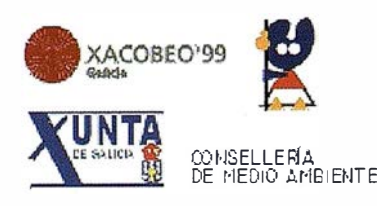

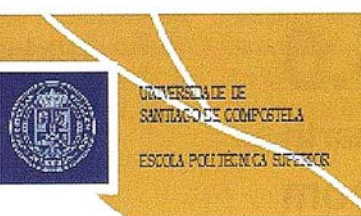

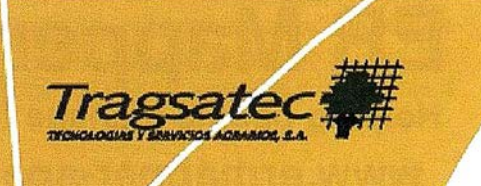

### RUGOMA INFORMA

RUGOMA, S.A., en su larga trayectoria profesional y en su afán de dinamizar y reducir costos que permitan realizar proyectos que hasta ahora se hacían inviables por el alto valor de los mismos, ha desarroliado, después de muchos años de trabajo, una cartografía en base de datos de todo el territorio Español a escalas: 1 :250.000, 1:300.000, 1 :400.000 y 1 :500.000, susceptible de cambio a otras escalas. Dicha cartografta se puede personalizar, tanto en su estilo y color, densificando la información en función de la escala y requerimientos del cliente.

Igualmente y dentro de nuestros productos cartográficos, contamos con trama urbana de las principales localidades de España, idónea para la formación de callejeros y planos urbanos a diferentes escalas.

RUGOMA, S.A. ofrece soluciones a sus clientes de tratamiento y separaciones de color, para su filmación y obtención de fotolitos hasta tamaños: 1 10 x 160 cms., partiendo de archivo CAD (D.G.N., DX.F., D.W.G., etc.). Para ello se han adquirido potentes equipos informáticos que, junto con las últimas soluciones en software, permiten el tratamiento y manipulación de los ficheros para su filmación en cualquier dispositivo postscript. De esta forma, los procesos de transcripción de archivos CAD para su posterior publicación, entran dentro de una línea razonable en cuanto a valores económicos y tiempo de realización.

Fsperamos que esta ampliación de productos que ofrece RUGOMA, S.A., dentro de su gama integral de trabajos, implique el desarrollo de proyectos disponibles pero no acometidos, tanto por falta de metodología como por falta de ampliación económica.

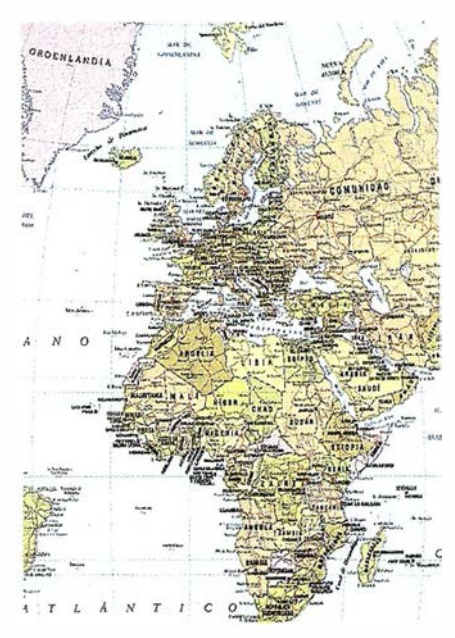

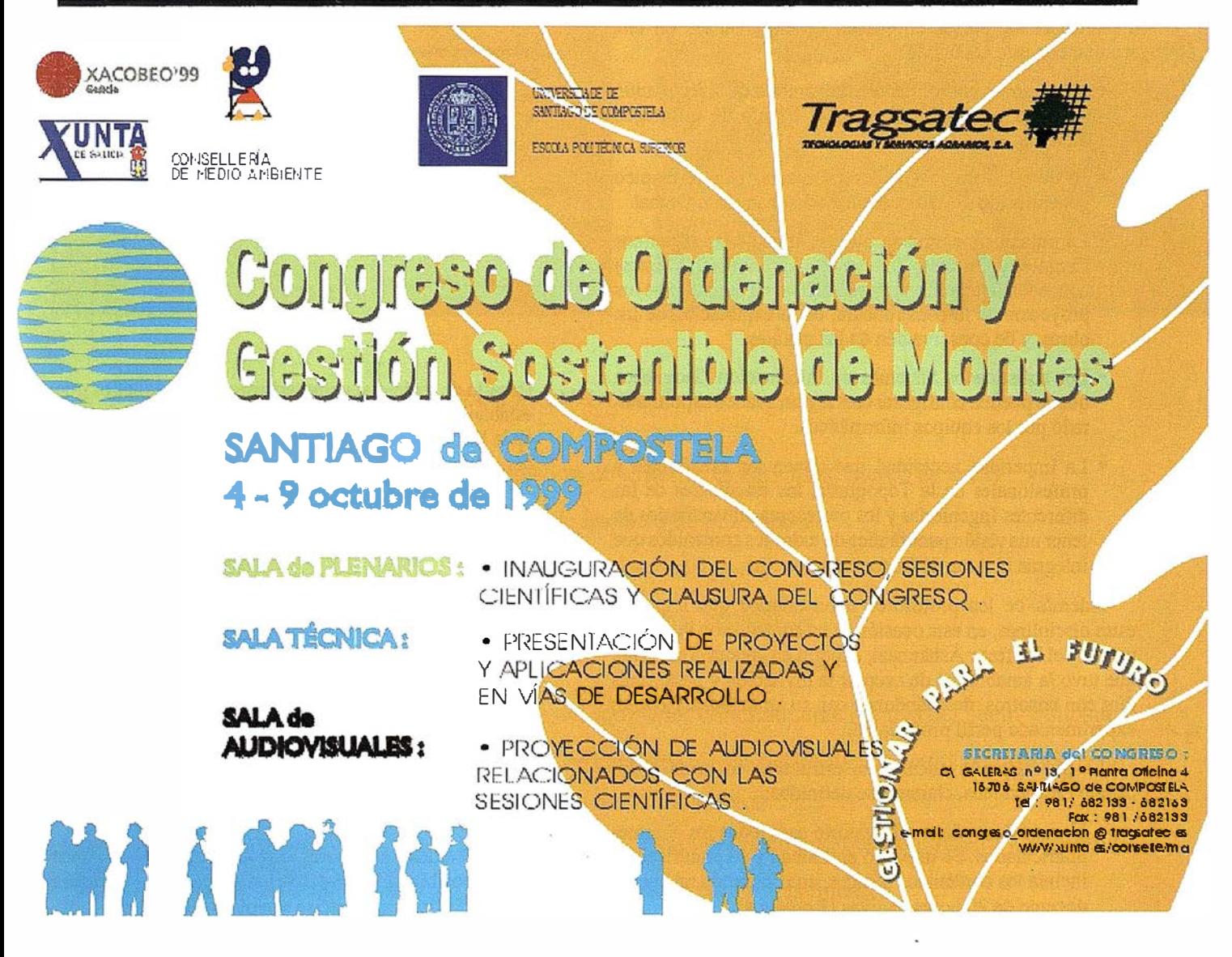

### artografía, Geodesia y Fotogrametría

··--.

Durante la segunda semana de Julio del pasado verano, se impartió el curso denominado CARTOGRAFíA, GEODE-SIA y FOTOGRAMETRÍA, en el marco de los XIV Cursos de verano de Laredo, de la. Universidad de Cantabria, como continuación de uno desarrollado dos años antes en el mismo escenario.

Las ponencias defendidas por dieciséis profesores universitarios, durante treinta horas lectivas, en horario de mañana y tarde, han visto luz, una vez reunidas y editadas, y se han enviado sin coste a todos los que participaron de una u otra manera en el éxito del seminario. Los alumnos asistentes (más o 150), los profesores y ocho empresas del sector, que han colaborado económicamente para que la actividad docente tenga su reflejo, son los protagonistas de este paso más en el ámbito cartográfico, en un afán de actualización permanente.

Además de la adecuación en el tiempo para impartir el curso han existido aspectos de marcada caracterización que demandaban la puesta en común de experiencias en una reunión con este contenido:

- Los avances consolidados en el ámbito de la restitución analítica y digital, así como el triunfo de la imagen métrica.
- El dominio de la Geodesia Espacial con el empleo generalizado del Sistema de Posicionamiento Global.
- La pujante importancia que las Ingenierías (Caminos Canales y Puertos, Industrial, Agrónomos, Montes) conceden a la precisa referenciación en el marco de los proyectos de la construcción, de la explotación de las obras, y de conservación de las mismas.
- Los sofisticados Sistemas de Información Geográfica que se pueden configurar con el gran avance experimentado por los equipos informáticos.
- La imperiosa necesidad que tienen los estudiantes y profesionales de la Topografía, los estudiantes de las diferentes Ingenierías y los profesores universitarios de tener una visión panorámica de todos los contenidos que integran el Área de Conocimiento.

Además de los profesores universitarios que imparten estas disciplinas, en esta ocasión se ha contado con la participación del Profesor Ashkenazi, experto en geodesia espacial, que tuvo la amabilidad de aceptar la invitación y pasar unos dfas con nosotros, deleitándonos con su amabilidad y con su experimentado perfil profesional.

La planificación docente se estructuró en torno a dos estratos académicos, claramente definidos:

• Horario de mañana: obligatorio para todos los alumnos matriculados. Se impartió en Laredo y su planificación incluía los contenidos básicos, configurando un cuerpo docente de 20 horas lectivas (2 créditos).

**BBBCO GO 368** XIV CURSOS DE VERANO DE LAREDO UNIVERSIDAD DE CANTABRIA AYUNTAMIENTO DE LAREDO

### CARTOGRAFIA, GEODESIA <sup>Y</sup> **FOTOGRAMETRIA**

DIRECTORES: RAFAEL FERRER TORIO ANGEL VALVERDE GONZALO

ANTONIO ALCALA JIMENEZ Universidad de Jaén.

VIDAL ASHKENAZI Universidad de Nottingham.

)OSE ANTONIO FERNANDEZ ADRIO Universidad Politécnica de Madrid.

ALFONSO GARCIA°FERRER PORRAS Univ�rsidad de Córdoba.

JAVIER HERMOSILLA CARDENAS Instituto Geográfico Nacional.

Universidad de Oviedo.

Universidad de Cantabria

**IUAN CARLOS MAS BAHILLO** niversidad de Cantabria

FRANCISCOARIZA LOPEZ Universidad de Jaén.

ROGELIO DE LA VEGA PANIZO Universidad Politécnica de Madrid.

RAFAEL FERRER TORIO Universidad de Cantabria.

ANTONIO GIL CRUZ Universidad de Jaén

BENJAMIN PIÑA PATON Universidad de Cantabria.

**EUGENIO SAÉZ GARCIA** MANUEL SANCHEZ DE LA ORDEN<br>Universidad de Oviedo.<br>Universidad de Oviedo.

**JAVIER M' SANCHEZ ESPESO BENJAMIN SANCHEZ FERNANDEZ**<br>Universidad de Cantabria. **Britain Banchez Banchez Banchez Contrata de O**viedo.

JULIO 1.998

• Horario de tarde: fue voluntario para todos aquellos que estaban interesados en temáticas concretas. Se impartió en la E.T.S.I. de Caminos Canales y Puertos de Santander, con una duración de 10 horas (1 crédito).

La publicación generada va dirigida a los siguientes sectores de los profesionales y/o usuarios de la Ingeniería y Cartografía:

- Estudiantes o profesionales de la Topografía.
- Estudiantes o profesionales de las diferentes Ingenierías de aplicación a proyectos y obras.
- Profesores universitarios de las Escuelas Técnicas Superiores y Escuelas Universitarias integrados en el Área de Ingeniería Cartográfica, Geodesia y Fotogrametría o Áreas afines.

Todos debemos entender el lenguaje común y debemos conocer las posibilidades reales del Área para la realización de un producto final más preciso y repleto de calidad.

### LOS SERVICIOS

**Agricultura** Übras Públicas Ingeniería geológica Ingeniería medioambiental Investigación minera y petrolera Hidrogeología Teledetección

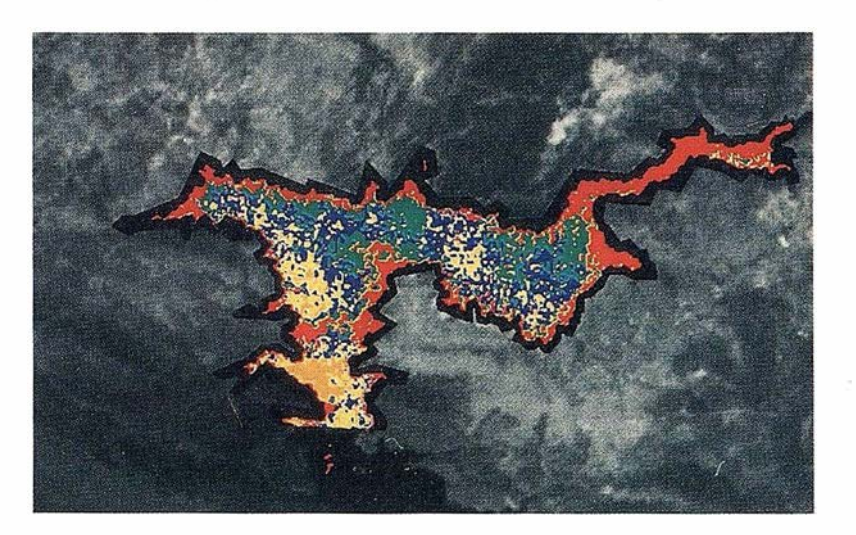

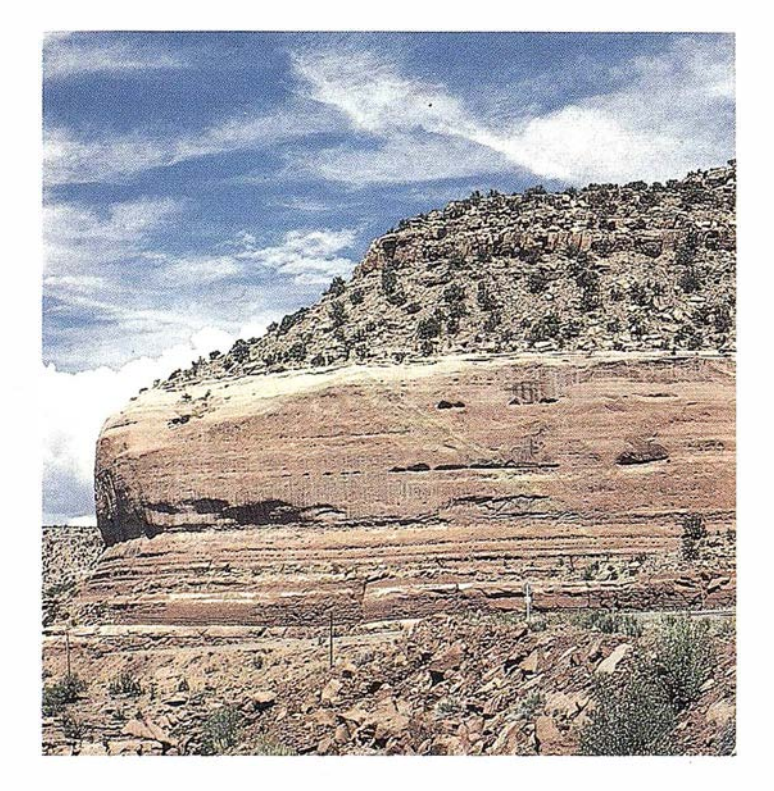

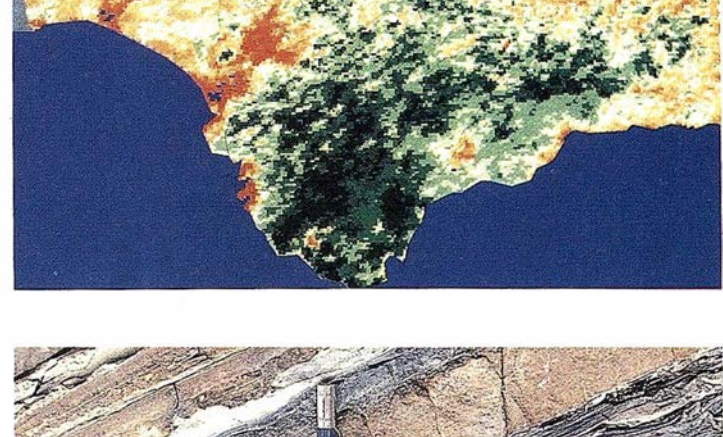

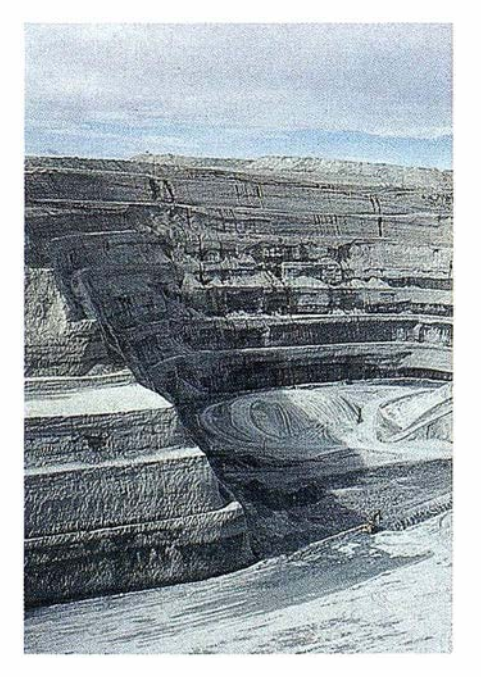

### LOS PRODUCTOS

Estimación de superficies agrícolas: marco de áreas Estudio de impacto de la sequía Cartografía de usos del suelo Cartografía de riesgos geológicos Restauración de espacios alterados Gestión del territorio: condicionantes al uso del suelo y subsuelo Sistemas de caracterización de emplazamientos de depósitos de residuos toxícos y radiactivos Proyectos multidisciplinares en prospección minera y petrolera Selección de trazados para obras lineales

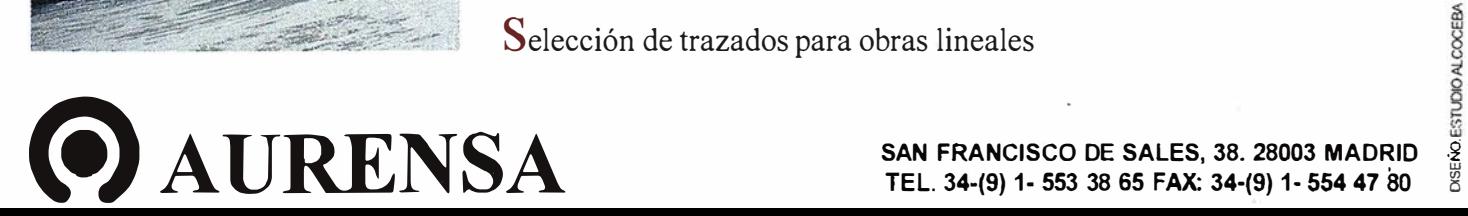

SAN FRANCISCO DE SALES, 38. 28003 MADRID<br>TEL. 34-(9) 1- 553 38 65 FAX: 34-(9) 1- 554 47 80

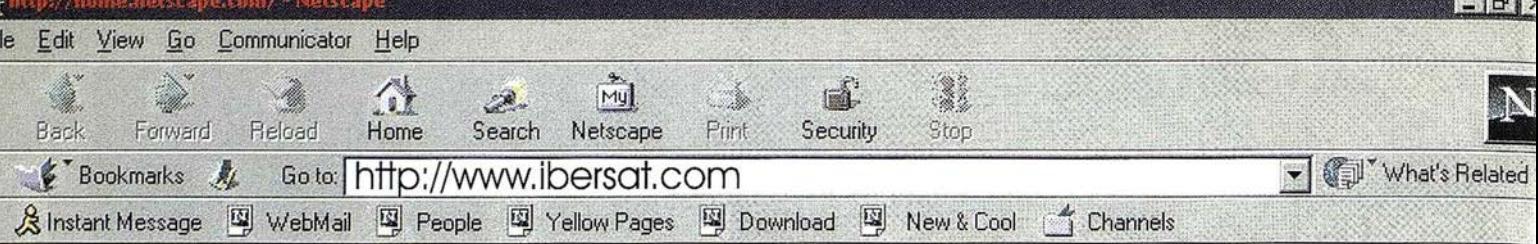

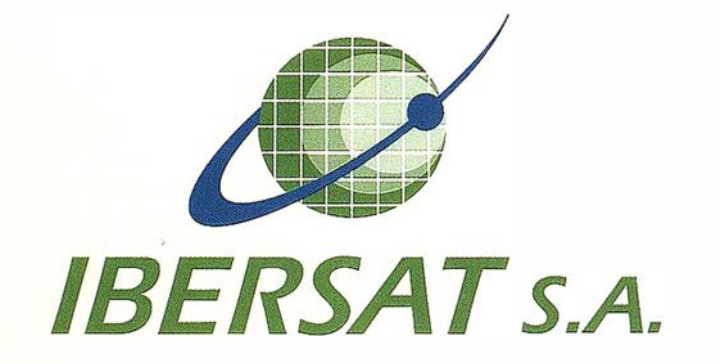

### Pioneros en España en Teledetección

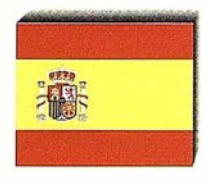

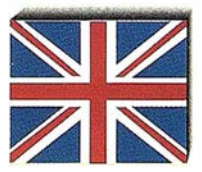

### Distribuidores oficiales de ER Mapper

e-mail: ibersat@ibersat.com

### (2º Curso de Sistemas de Transporte Inteligentes y Navegación Terrestre)

El lnstitut de Geomatica, creado por decreto de la Generalitat de Catalunya de 30-9-97, es un consorcio público formado por la Generalítat de Catalunya (Dpt. de Política Territorial i Obres Públíques i Comissionat per Univesitats i Recerca) y por la Universitat Politècnica de Catalunya. Durante 1998 se ha trabajado en el diseño del Instituto en el sentido más amplio de la palabra. Desde el anteproyecto del futuro edificio en el Campus de Castelldefels, hasta los primeros pasos, especialmente los organizativos. Dicho año se puede considerar el de la . actividad visible, en el que se ponen en marcha los primeros proyectos . de Investigación y de Docencia.

La misión del Instituto de Geomática es el fomento y el desarrollo de Ja Geomática, a través de la investigación aplicada y de la docencia, en beneficio de la sociedad. El Instituto aspira a contribuir decisivamente en la creación de un núcleo industrial geomático, tecnológico y de servicios en nuestro país.

El curso que se presenta ahora es uno de los primeros pasos en este sentido. Fste curso será impartido por el Dr. Edward Krakiwsky, profesor de la Universidad de Calgari y Presidente de IDI Ltd.

#### Breve reseña biográfica del Profesor E Krakiwsky:

El Dr. Krakiwsky es Ingeniero Geodesta por el "Southern Alberta Institute of  $T$ echnology" y tiene en su haber los títulos de B. Sc., M. Sc. y Ph.D. (Ciencias Geodésicas) de la Ohio State University (1968). Tiene más de 31 años de experiencia geomática en actividades industriales, docentes e investigadoras. Cabe destacar su colaboración con la NASA y con el CNES (Francia). En 1979 fundó y fue primer director del Departamento de Ingeniería Geomática de la Universidad de Calgary. Ha publicado un libro, Geodesy -The Concepts; y tres libros electrónicos. En 1992 fundó IDI Lld. consultoría en temas de GPS, ITS, etc.

El Curso introducirá a los asistentes en los temas de los Sistemas de Transporte Inteligentes (ITS) y de la Navegación Terrestre (IN). Se empezará coq un repaso y puesta al día de los principales conceptos en ITS y TN. Se discutirán las principales tecnologías involucradas (comunicaciones, GPS, otros ) así como las tendencias presentes y futuras, en investigación y desarrollo tecnológico. Se analizará el estado del mercado y su evolución prevista. A modo de ilustración, se discutirán tres ejemplos de ITS a fondo.

Las sesiones se basarán en una presentación PowerPoint en color proyectadas desde ordenador. La documentación del curso contiene copias en blanco y negro de la referida presentación. Adicionalmente, se van a usar programas de ordenador para mostrar resultados en tiempo real de posicionamiento GPS, cartografía digital, y Ja constelación de satélites de comunicación IBO (Orbeomm). Con una conexión Internet a la Web de la revista GPS World (www.grsworld.com) se va a navegar en una base

de datos de sistemas GPS, con más de 600 equipos o accesorios. Búsquedas en tiempo real servirán para enseñar a los participantes cómo encontrar el sistema GPS que corresponde a sus requerimientos.

Consultoría Personalizada: Ademásde las preguntas y discusiones durante los dos días de conferencias, el curso pone a disposición de los primeros 16 inscritos un servicio de consultoría con el Dr. Krakiwsky, sin ningún cargo adicional. Esta consultoría, privada y confidencial, se desarrollará durante los días 19 y 20 de Mayo en sesiones de una hora, previa concertación.

El curso se impartirá en inglés. Fn total son 16 horas de docencia, más consultoría personalizada, si es el caso. Los asistentes al curso recibirán al final un certificado de participación.

#### Programa y contenido del Cuso (no es imprescindible separarlo entre el primer y segundo día)

#### Lunes 17

- l. ITS and GPS Markets: Review of key market studies of North America, Europe and World merkets.
- 2. Types of ITS-GPS Tracking and Navigation Systems: Fleet Tracking; Mayday; Advisory; and lnventory Systems.
- 3. GPS Technology; GPS Systems; Planned Improvements; Differential GPS; GPS Receivers (GPS World Magazine's GPS Solution Database).
- 4. Emerging LEO Satellite Communications Systems; Orbcomm; Iridium; Globalstar; Final Analysis.
- 5. Road Network Maps: Basic digital structure; Suppliers such as Navtech, Etak, TeleAtlas, and MapQuest.

#### Martes 18

- 6. Case Study No. 1: Traffic Light Signa! Pre-emption (turning the light green) for emergency vehicles using DGPS, intersection route maps, and RF communications.
- 7. Case Study No. 2; Tracking cellular phones and serving the information to users over the Internet.
- 8. Case Study No. 3; Telematics and Motorist Roadside Assistant Systems; Lincoln Continental RESCUE, Cadilac OnStar, Renault Telematics, Nissan Infiniti Communicator, Mercedes-Benz Tele Aid.
- 9. Near Future; Trends and Prospects; the Arrival of the Mobile Information Society-the second ware ofthe lnformation Society.

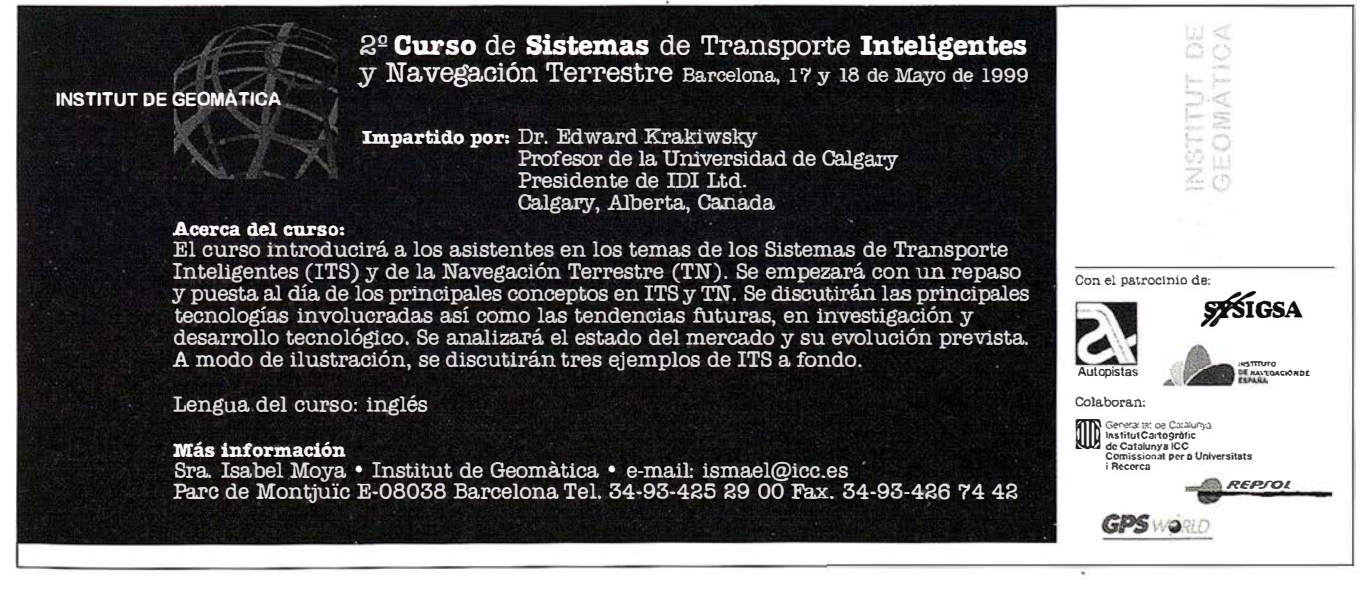

### N O T I C I A S

### La Nueva HP DesignJet Serie 1000, compañero integral del diseño para arquitectos, diseñadores, ingenieros y profesionales del GIS

ewlett-Packard presentó el pasado 22 de febrero las nuevas impresoras de alto rendimiento HP DesignJet Serie 1000. Esta serie está formada por las impresoras de inyección de tinta de color por transferencia térmica HP DesignJet 1050C y 1055CM, dos soluciones de impresión de gran formato que aportan las mayores velocidades de impresión de toda Ja gama de impresoras HP DesignJet.

El mercado del diseño técnico sigue creciendo rápidamente y al mismo tiempo aumenta la demanda de los profesionales del diseño que exigen una impresora capaz de proporcionar rápidamente una reproducción visual fiel del desarrollo de sus conceptos en todas las fases del diseño. Así, Ja impresora se convierte en una herramienta crucial y en un colaborador del proceso de diseño.

La principal necesidad de los profesionales que utilizan software de diseño asistido por ordenador (CAD) es imprimir borradores y copias finales de su trabajo con mayor rapidez, manteniendo al mismo tiempo una elevada calidad de imagen y la seguridad de una salida impresa fiable.

Se están acortando los ciclos de vida de los productos. Las mejoras de innovación y la reducción de Jos plazos de lanzamiento de nuevos productos al mercado se están convirtiendo en una responsabilidad clave de arquitectos, ingenieros, diseñadores y profesionales usuarios de aplicaciones GIS. La capacidad para desarrollar mejores diseños con mayor frecuencia se convierte en Ja única manera de alcanzar el éxito en el actual 'mercado abierto y cada vez más global: la impresora tiene que imprimir correctamente a Ja primera.

### Mayor flexibilidad para los profesionales usuarios de aplicaciones CAD

Los avances que se han producido en los últimos años en el software y en la potencia de procesamiento han mejorado espectacularmente las posibilidades de diseño de los profesionales que utilizan aplicaciones de diseño asistido por ordenador. Ahora, los arquitectos y l os ingenieros mecánicos, eléctricos y civiles son capaces de incorporar más colores, dimensiones y detalles a sus diseños, aportando al mismo tiempo un soporte adicional al proceso de fabricación.

Las aplicaciones de CAD mecánico representan el mayor sector del mercado CAD en su conjunto y abarcan actividades de diseño en las industrias aerospacial, de automoción, de construcción naval, de maquinaria industrial y de productos de consumo. Estos profesionales necesitan poder visualizar

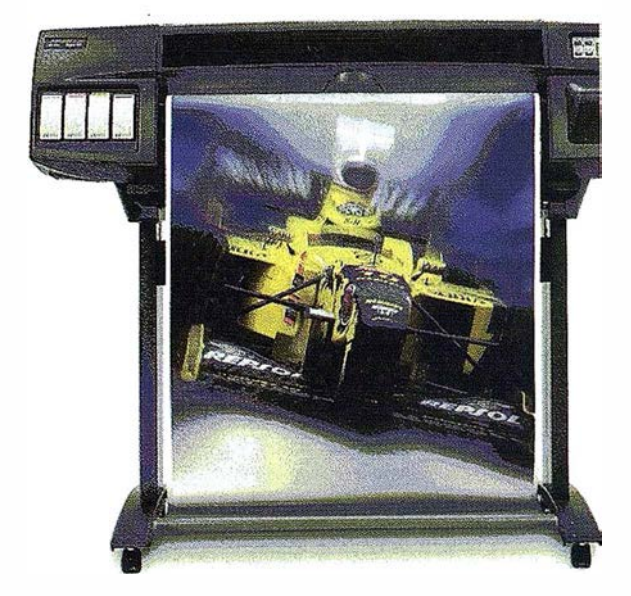

rápidamente sus diseños a lo largo del proceso creativo, compartir sus ideas con sus compañeros y crear un registro permanente del diseño en todas las etapas. La capacidad para reproducir un diseño en una impresión de gran formato permite a los diseñadores mostrar el tamaño real de los componentes en relación con el producto o proyecto en su conjunto, ayudándoles a explicar su diseño a sus compañeros ingenieros.

Una aplicación técnica en auge en el sector del CAD mecánico es la modelización de cuerpos sólidos en 3D, un proceso mediante el cual los diseñadores pueden visualizar sus conceptos en tres dimensiones desde el principio del proceso de diseño. Tradicionalmente, los diseñadores habían trabajado inicialmente con un diseño en 2D en la pantalla y recurrían a un equipo de producción para convertir la imagen impresa en 2D en un modelo tridimensional. Ahora, utilizando potente software de diseño en 3D, un diseñador de automóviles, por ejemplo, puede desarrollar una imagen en 3D que muestre cómo se reflejará Jaluz en el capó de un vehículo, lo que se denomina partes de mayor brillo. El diseñador puede entregar una imagen impresa en 3D que permita al fabricante verificar el aspecto de esa reflexión a mayor escala.

Los profesionales usuarios de aplicaciones CAD esperan que su impresora produzca dibujos lineales de ingeniería, modelos de cuerpos sólidos en 3D y presentaciones gráficas de gran precisión. Una impresión más rápida es esencial para conseguir mayor productividad, pero una extraordinaria calidad de líneas e imágenes es igualmente importante para que los diseñadores puedan representar con precisión su diseño y conseguir la aprobación de su concepto.

### N O T I C I A S

Los arquitectos, ingenieros de construcción y aparejadores crean diseños para proyectos específicos, mostrando los detalles sutiles de cada concepto y utilizando cada diseño una sola vez. Para estos profesionales, su ordenador y su impresora de gran formato se han convertido en una herramienta de diseño esencial que sustituye el lápiz y el tablero de dibujo por una solución que aporta mayor precisión técnica y automatización al proceso de diseño.

Necesitan que la impresora p roduzca líneas nítidas y precisas, así como rellenos de áreas uniformes, para crear una representación, un plano de obra o una vista en alzado en 2D o 3D que ofrezca un realismo fotográfico. Los arquitectos han evolucionado considerablemente desde el dibujo lineal tradicional en 2D hasta la representación de un edificio futuro en una fotografía real del emplazamiento del inmueble, permitiendo así una visualización más realista de cómo encajará realmente el edificio en el entorno circundante.

Durante el proceso de diseño, estos profesionales necesitan poder imprimir sus conceptos en papel para comprobar que la imagen mostrada en la pantalla se representa con precisión en la imagen de la copia impresa en la que el contratista de obras basará el proceso de construcción. Además, las versiones impresas de calidad profesional de los diseños son esenciales para cumplir los requisitos de aprobación de los organismos reglamentarios y los departamentos de construcción.

### Auge de las aplicaciones GIS

Las aplicaciones de sistemas de información geográfica (GIS) se han extendido más allá de su uso tradicional para fines de cartografía y representan en la actualidad el mayor potencial de crecimiento para la salida impresa de diseño técnico. Los urbanistas utilizan sistemas GIS para mejorar los servicios y la infraestructura de las comunidades . Las empresas de servicios públicos utilizan los sistemas para hacer un uso más eficiente de sus activos y gestionar su compleja infraestructura. Las compañías de explotación forestal los utilizan para gestionar su compleja infraestructura. Las compañías de explotación forestal los utilizan para gestionar y conservar los recursos naturales. Y son indispensables para los servicios de protección civil, al ayudar a planificar supuestos hipotéticos y encontrar la solución más rápida a cualquier crisis.

Lo que caracteriza a todos estos usuarios es su necesi dad de poder visualizar y representar rápidamente y con precisión enormes cantidades de datos en formato impreso, además de poder compartir y discutir esos datos con sus compañeros. La impresión da vida a la información espacial y facilita el análisis tanto de los detalles sutiles como de la visión general, permitiendo a los usuarios mantener un registro permanente de su trabajo.

Estos profesionales esperan que su impresora produzca una calidad de imagen que permita representar de manera precisa y nítida incluso líneas finas y grandes rellenos de áreas. Además, los profesionales usuarios de aplicaciones GIS desean poner a prueba sus ideas y comparar supuestos hipotéticos con Ja mayor rapidez posible con el fin de poder actuar de inmediato sobre esos datos.

### HP DesignJet Serie 1000: máximo rendimiento y elevada calidad de líneas e imágenes

Las nuevas impresoras de gran formato HP Design. Jet Serie 1000 satisfacen el principal requisito de los diseñadores profesionales usuarios de aplicaciones  $CAD$  y  $GIS$ , quienes necesitan copias impresas más rápidas tanto de borradores como de copias finales, y combinan esas mayores velocidades con una elevada calidad de líneas e imágenes.

Las impresoras ofrecen velocidades revol ucionarias que permiten al diseñador imprimir un plano de ingeniería de tamaño A1/D en menos de un minuto, hasta seis veces más rápido que las impresoras HP DesignJet 750+C, siendo la opción más rápida de su categoría disponible en el mercado. El diseñador puede así verificar rápidamente sus diseños y discutirlos con sus compañeros, realizando revisiones en el acto si es necesario.

Estas mayores velocidades se consiguen al tiempo que se mantiene la excelente calidad y precisión de la imagen impresa. Además de color real a 600 ppp, las impresoras ofrecen una resolución máxima de 1.200 x 600 ppp para i mpresiones en negro, satisfaciendo los requisitos de representación precisa de líneas de las aplicaciones de ingeniería y cartografía.

En respuesta a la necesidad de una impresión desatendida, que es característica de los diseñadores, las impresoras HP Design Jet Serie 1000 ofrecen un sistema modular de tinta que consta de cartuchos de tinta con una capacidad de hasta 350 ce. Los chips inteligentes incorporados a los cabezales de impresión y los cartuchos de tinta informan continuamente sobre el nivel de los suministros de tinta y el grado de desgaste de los cabezales de impresión y los cartuchos de tinta se pueden sustituir independientemente, prolongando así la vida útil de los cabezales de impresión.

Las impresoras admiten numerosos soportes HP, incluido el nuevo papel blanco brillante HP para inyección de tinta disponible en prácticos rollos de 91 metros y el papel fotográfico satinado HP, que ofrece imágenes de calidad cuasifotográfica. Además, un sistema de doble alimentación de papel permite a los usuarios imprimir en una hoja suelta sin neces idad de descargar manualmente el rollo de soporte, con el consiguiente ahorro de tiempo.

Las impresoras HP DesignJet Serie 1000, el material de impresión HP y los sistemas de tinta constituyen una solución de impresión completa para arquitectos, diseñadores, ingenieros y profesionales usuarios de aplicaciones GIS, que proporciona la velocidad, calidad de imagen y funcionamiento desatendido necesarios para asegurar que puedan centrar su atención en el trabajo en curso y desarrollar un concepto satisfactorio.

### OBTENCIÓN DE LA ESTRUCTURA GEOLÓGICA TRIDIMENSIONAL DEL MUNICIPIO DE BARCELONA

Burdons Cercós, Silvia. Licenciada en ciencias Geológicas. Técnica del departamento de cartografía de Clabsa.

Codina Jover, Meritxell . Técnico Especialista en Edificios y Obras. Técnica del departamento de cartografía de Clabsa.

### OBJETO

En el presente artículo se describe como se ha obtenido la estructura geológica tridimensional del municipio de Barcelona, a partir de los datos geotécnicos que se han podido extrapolar de varios sondeos realizados en las distintas obras ejecutadas en la ciudad.

También se ha dispuesto del mapa geológico de Barcelona, realizado por Ventayol en 1978, en el que se definen las unidades geológicas trabajadas.

Este trabajo se ha realizado en el ámbito del estudio de la evolución del nivel freático en la ciudad de Barcelona, llevado a cabo conjuntamente por el Ayuntamiento de Barcelona, la Universidad Politécnica de Cataluña y clavegueram de Barcelona, S.A. (CLABSA).

Con los datos de partida se ha dibujado, para cada formación geológica, las curvas de igual cota altimétrica respecto del nivel del mar (isobatas), del techo o base de cada formación.

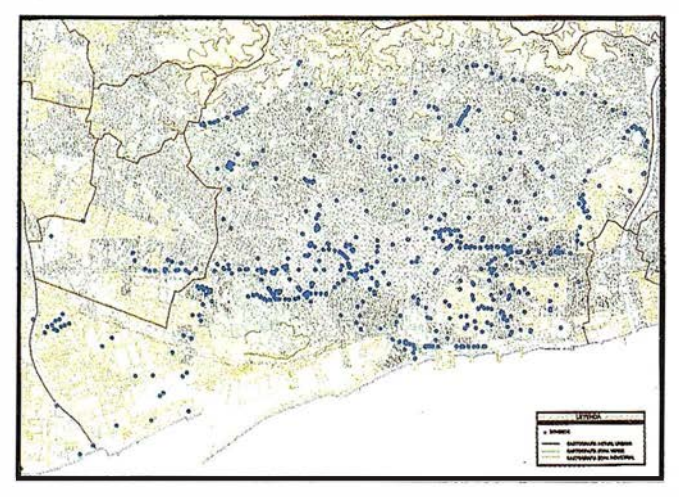

Fig. 1. Distribución de sondeos geotécnicos.

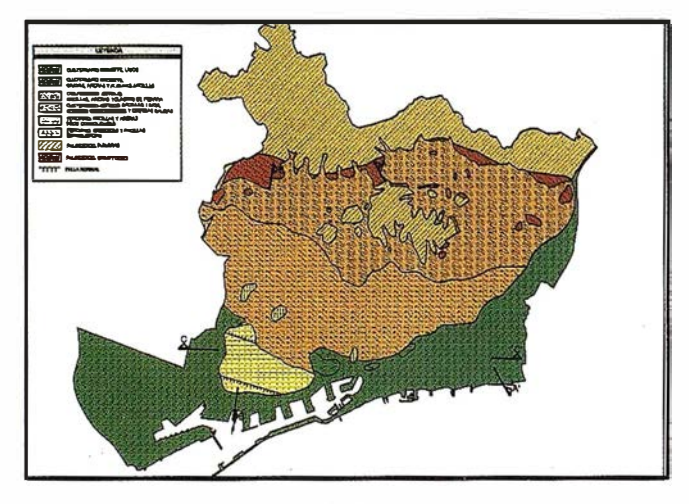

A R TICU LO

Flg. 2. Mapa geol6glco de Barcelona.

Por último, se ha utilizado un programa de modelización geológica que, a partir de la información proporcionada por los sondeos y por las isobatas, permite la obtención final de la estructura tridimensional.

### DATOS DE PARTIDA

En primer lugar, se ha procedido a la recopilación de toda la información geológica existente del municipio de Barcelona y posteriormente se ha introducido en el GIS Apic, de manera que se pudiera disponer de ella de forma ágil. Cabe destacar la escasez de estudios o publicaciones referentes a este tema, debido en gran parte al elevado grado de pavimen-

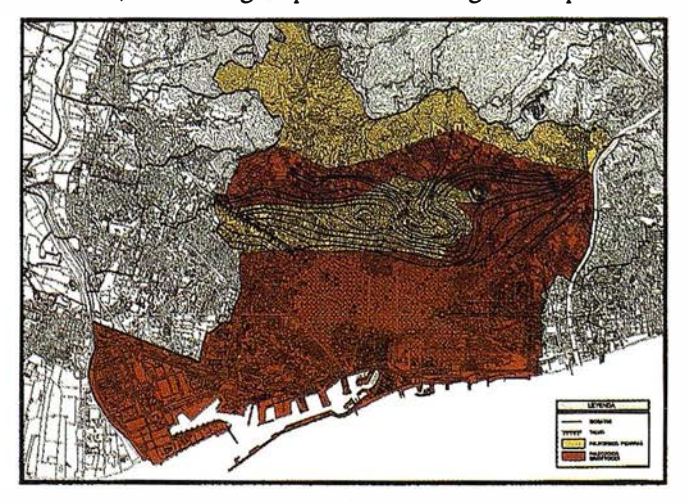

Flg. 3. Mepa de lsobatas del techo de los materiales Paleozoicos.

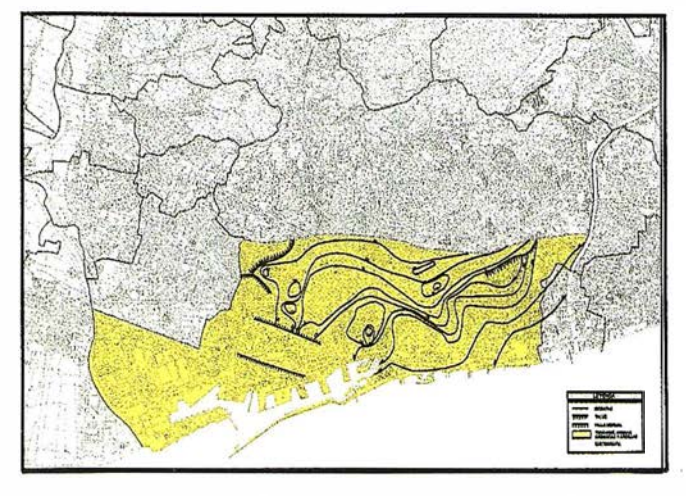

Fig. 4. Mapa de lsobatas del techo de los materiales Terciarios.

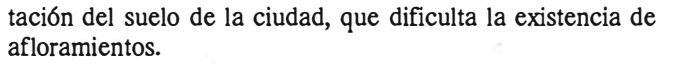

Por ello, el análisis de sondeos es el único recurso disponible para conocer la geología del subsuelo de Barcelona. En total se han recogido unas 700 perforaciones que han sido facilitadas por distintos organismos administrativos de la ciudad y por empresas constructoras privadas, procedentes de las obras realizadas en la misma, sobre todo a raíz de la celebración de los Juegos Olímpicos de 1992.

Por el mismo motivo, el mapa geológico publicado en 1978, y que también ha servido de base a este trabajo, fue elaborado principalmente por la recopilación de sondeos geotécnicos. En él se definen las formaciones geológicas existentes en la ciudad y su disposición en superficie. De mayor a menor antigüedad son las siguientes: paleozoico, constituido por granitoides y rocas metamórficas; terciario, formado por areniscas y margas en la base y arenas en el techo; cuaternario antiguo, representado por los depósitos de pie de monte (arenas y arcillas) y antiguos suelos intercalados (caliches); y cuaternario reciente, correspondiente a las arenas, gravas y limos de depósitos deltaicos.

La principal dificultad de interpretación de los sondeos radica en el hecho de que no siempre han sido realizados por un profesional del sector, por lo que las descripciones litológicas del material en ocasiones no son muy rigurosas. Por otra parte, la profundidad alcanzada en muchos casos no llega a la veintena de metros con lo que solo se atraviesa una formación.

Así pues, para cada sondeo se ha determinado la profundidad a la que se encuentra el techo o la base de cada unidad geológica, según el caso, delimitando por tanto la extensión de las distintas formaciones.

Por último, a pesar de que el número de sondeos recogidos pueda parecer considerable (700), para poder trazar las isobatas serían deseables bastantes más. Por esto, para el trazado de las curvas, que se describe en el siguiente apartado, y en general para la determinación de la estructura geológica de cualquier zona, se ha recurrido al conocimiento más amplio

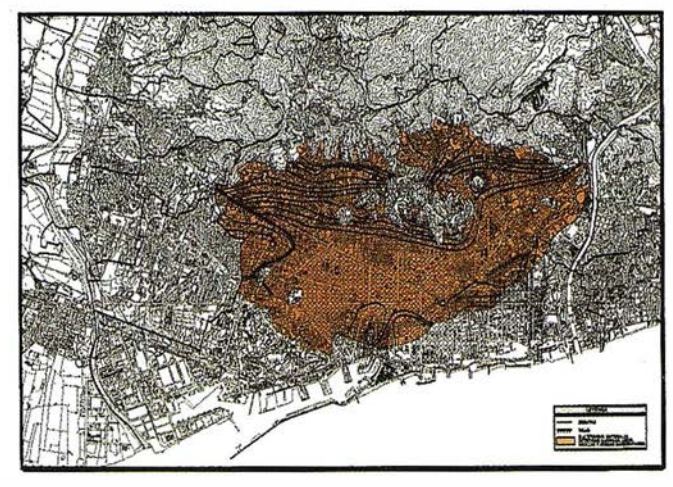

Flg. 5. Mapa de lsobatas de la base de los materiales Cuaternarios antiguos.

del entorno geológico sobre el cual se encuentra nuestra área de estudio.

### OBTENCIÓN DE LOS MAPAS DE ISOBATAS

Las isobatas son las curvas que unen puntos, en nuestro caso de techo o base de formación, que se encuentran a la misma cota altimétrica respecto del nivel del mar. Para definirlas para cada unidad geológica a partir de las profundidades determinadas en los sondeos, es necesario conocer perfectamente la topografía de la ciudad.

En nuestro caso, se han usado las curvas topográficas generadas a partir de las cotas de las 33.700 tapas de alcantarillado existentes en Barcelona, que están niveladas en relación a una red de apoyo de alta precisión.

Una vez determinadas las cotas absolutas de los contactos observados entre formaciones en los sondeos, el siguiente trabajo ha consistido en trazar las curvas. Para ello se ha realizado una interpolación simple, teniendo en cuenta el \_

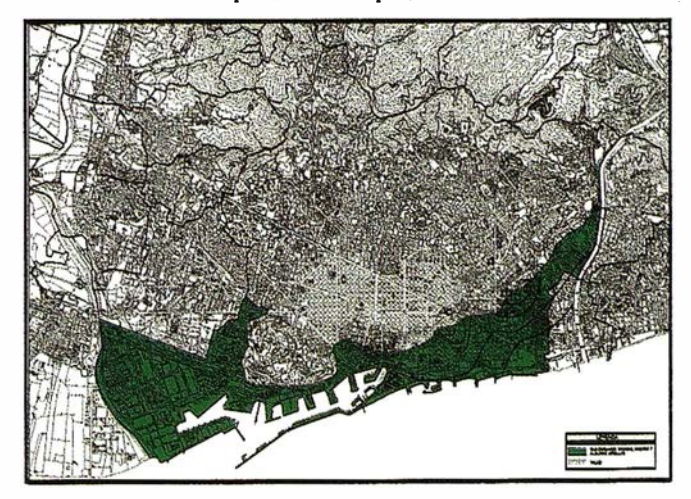

Flg. 6. Mapa de lsobatas de la base de los materiales Cuaternarios recientes.

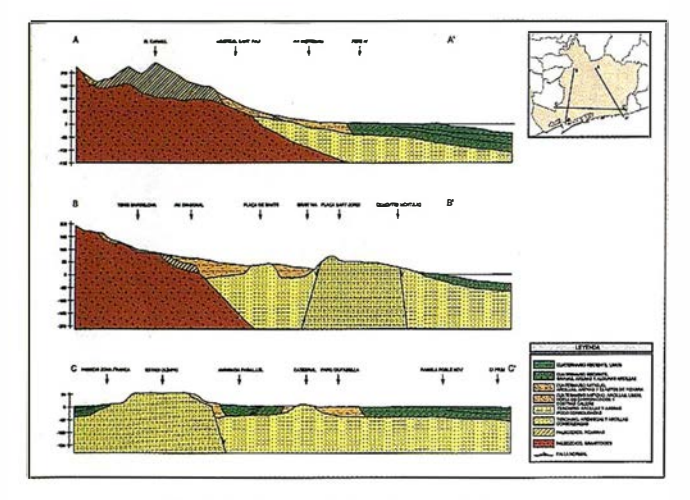

Flg. 7. Cortes geol6glcoe Interpretativos.

marco geológico regional en aquellas zonas en que no se disponía de muchos sondeos.

Por otra p�rte, y debido a la estructura geológica de la ciudad, en �eterminadas áreas las formaciones geológicas y los contactos entre ellas se encuentran a una profundidad tal que no son cortadas por ningún sondeo. Nuevamente en este . caso hay que recurrir al conocimiento de la geología regional de la zona para poder interpretar puntualmente la estructura geológica.

trazado las isobatas del techo de los materiales paleozoicos, que En el caso de la zona alta de la ciudad, por ejemplo, se han son los más antiguos. Conforme estos materiales se van acercando al mar van siendo más profundos, con lo que en la zona más cercana al litoral no se han podido trazar las isobatas por no disponer de sondeos que los atraviesen. Sin embargo, este conocimiento regional de la disposición del paleozoico permitirá determinar la estructura geológica tridimensional final.

En total se han trazado cuatro mapas de isobatas que permiten delimitar las cuatro formaciones definidas en Barcelona: el techo de los materiales paleozoicos, el techo del terciario, la base de los materiales cuaternarios antiguos que

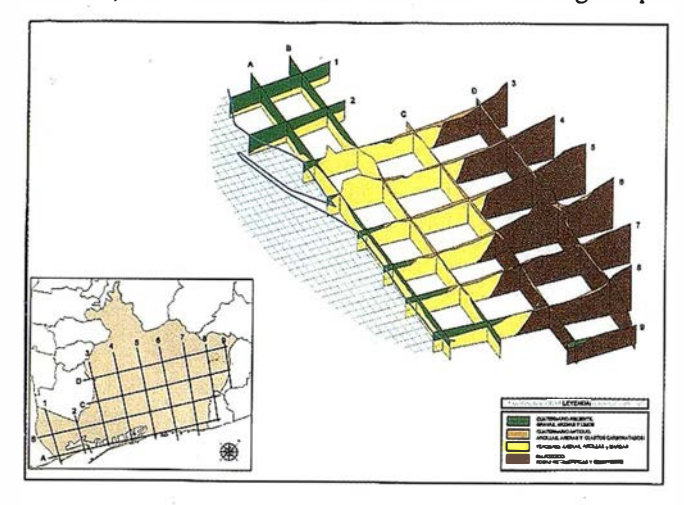

Fig. 8. Estructura geológica tridimensional. Cortes geológicos.

descansan sobre el paleozoico y el terciario, y la base de los materiales cuaternarios recientes que descansan sobre el terciario.

### ESTRUCTURA TRIDIMENSIONAL

Para la definición de la estructura tridimensional se ha utilizado un programa de modelización geológica. La entrada de datos se realiza a partir de sondeos en los que se indican las cotas de los distintos contactos.

Para el correcto funcionamiento del programa, es necesario que los sondeos tengan una distribución espacial lo más homogénea posible. De esta manera, a los 700 sondeos de que originalmente se disponía, se han añadido 500 más, generados a partir de los mapas de isobatas, puesto que conocidas estas curvas para cada contacto geológico y conocida la superficie topográfica, la generación de sondeos en cualquier punto es inmediata.

Una vez generada la estructura geológica tridimensional, el programa permite realizar cortes en distintas direcciones y rotar el conjunto hasta conseguir la orientación deseada. Esto permite tener una idea magnífica de la disposición de las unidades geológicas y los contactos existentes entre ellas, tarea que hasta el momento había sido bastante tediosa de realizar con programas de dibujo CAD.

### CONCLUSIONES

Actualmente, y dado el alto grado de impermeabilización del suelo de la ciudad, el conocimiento de la geología de Barcelona sólo se puede realizar mediante el análisis de sondeos de reconocimiento.

Para poder obtener la estructura geológica tridimensional, especialmente con un software de modelización geológica, el número de sondeos requeridos es bastante elevado, por lo que es necesario el conocimiento de la geología regional de la zona para poder interpolar datos con cierta fidelidad.

La utilización de un modelo geológico no solo há permitido obtener un bloque tridimensional, sino que además facilita la realización de cortes con distintas orientaciones, y por tanto, permite tener una visión más clara de la estructura geológica.

### BIBLIOGRAFÍA

- Estudi de l'evoluci6 del nivell freatic de Barcelona. Publicación conjunta del Ayuntamiento de Barcelona, CLABSA y la Universidad Politécnica de Cataluña. 1997.
- MARQuES, M.A. (1984). Les formacions Quaternaries del delta del Llobregat. Tesis doctoral.
- MASRIERA, A. (1983). Historia geológica de Barcelona: allò que ben segur es va esdevenir. Ciència, 27, p 16-19.
- SOLÉ SABARÍS, L. (1963). Ensayo de interpretación del Cuaternario Barcelonés. Miscellanea Barcelonensia, nº III, p 7-54.
- VENTAYOL, A. (1978). Mapa geològic d'interpretació geotècnica. Conurbació de Barcelona.

### $/$   $\sim$ EXPOGEOMATICA 99

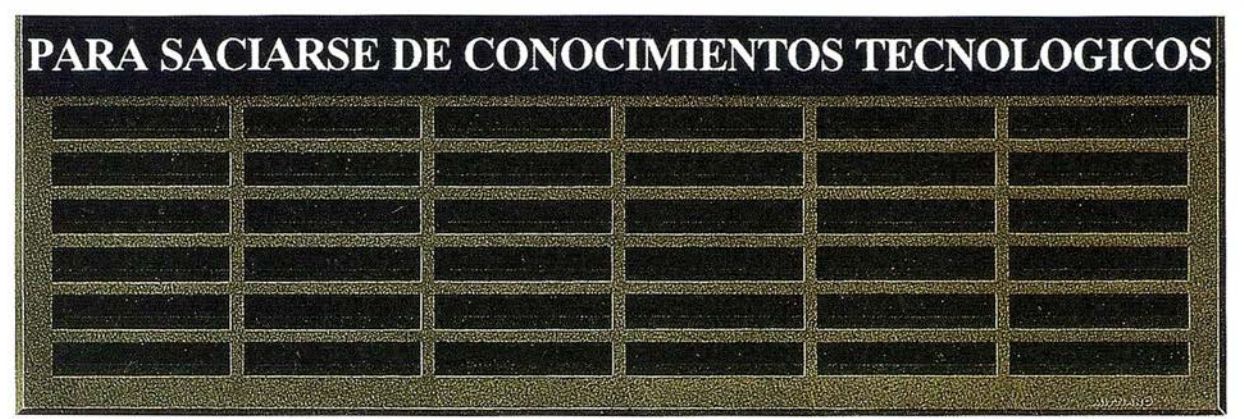

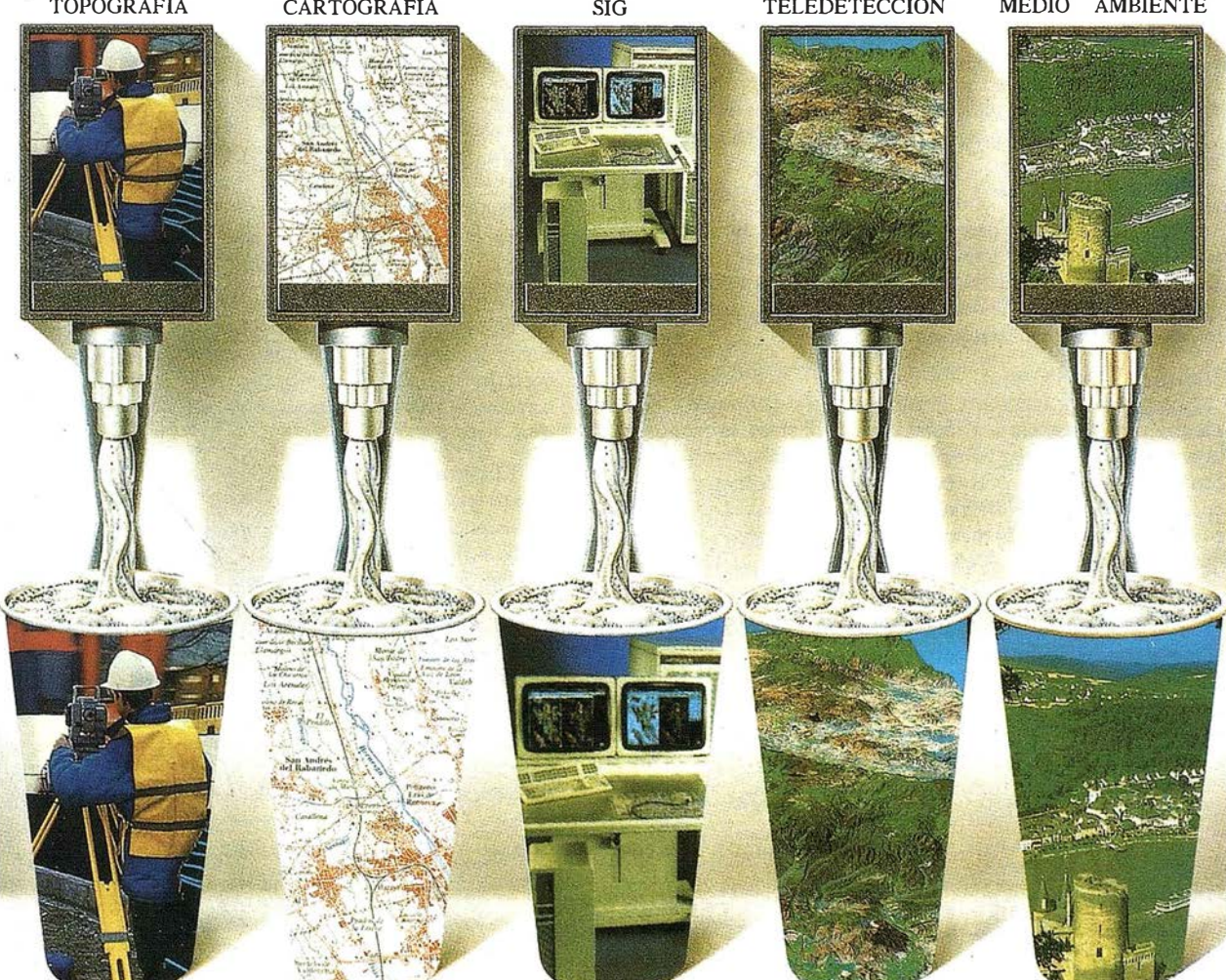

### Preparate porque esta primavera te esperamos en: V<sup>ª</sup> EDICIÓN DE EXPOGEOMÁTICA (Iª FERIA NACIONAL DE TOPOGRAFÍA, CARTOGRAFÍA, SISTEMAS DE INFORMACIÓN GEOGRÁFICA, TELEDETECCIÓN, MEDIO AMBIENTE Y SERVICIOS).

· Madrid, del 1, 2 y 3 de junio de 1999. Hotel Meliá Castilla.

Para más información contacta con CARTOSIG EDITORIAL, S.L. teléfono: (91) 527 22 29 fax: (91) 528 64 31

### Xerox Engineering Systems presenta la copiadora\ de planos 3040

Ofrece a los clientes otra elección de precio/prestaciones dentro de la serie de copiadoras 3000

Xerox ha presentado la copiadora de planos 3040, que viene a ampliar su serie 3000 de copiadoras de formato ancho para dar cabida a una configuración de dos rollos de soporte.

"Este lanzamiento reafirma nuestro compromiso de ofrecer soluciones directamente dictadas por las necesidades de los clientes y, al mismo tiempo, de desarrollar aun más las tecnologías existentes para mejorar nuestra gama de producto", afirmó Tom Vacchiano, Jefe Ejecutivo de Xerox Engineering Systems. "La 3040 es la solución perfecta para empresas pequeñas y medianas que precisan de una fotocopiadora cómoda, de alta calidad y formato ancho dentro de su organización".

Además de su funcionamiento silencioso y de la flexibilidad de soportes, una de las características principales de la 3040 es su sistema de alimentación de dos rollos, que cambia automáticamente de eje cuando uno de los dos se consume, lo que permite realizar trabajos grandes sin interrupción.

La copiadora incorpora igualmente un panel de control muy intuitivo con una exclusiva pantalla en dos idiomas, lo que facilita el que cualquiera empiece a hacer fotocopias sin necesidad de una formación específica, sobre todo en entornos multilingües. Además, su sistema electrónico integrado Auditron garantiza el que las copias se puedan imputar siempre correctamente a los trabajos y proyectos que correspondan.

La 3040, con un precio muy asequible, cuenta con el respaldo de la mejor organización de mantenimiento y asistencia del sector, así como la Garantía de Satisfacción Total Xerox. En virtud de esta garantía exclusiva, si los clientes no se encuentran totalmente satisfechos con-el rendimiento del producto en cualquier momento durante el periodo de garantía de tres años, Xerox se lo sustituirá por un modelo idéntico o equivalente sin cargo alguno.

### Bentley Systems Iberica e IBM, clausuran las Jornadas sobre . "MicroStation/j y el Modelo de Ingeniería Empresarial" con gran éxito

#### Más de 800 asistentes, en 8 ciudades de España, han podido ver el funcionamiento de MicroStation/J ·

Bentley Systems Ibérica acaba de dar por finalizadas las jornadas sobre MicroStation/J organizadas para el primer trimestre del presente año. El balance de los resultados ha mostrado una gran aceptación de estos eventos por parte del público, con la asistencia de más de 800 personas a las distintas sesiones celebradas durante los meses de Febrero y Marzo.

Las jornadas, celebradas junto con IBM en las ciudades españolas de Madrid, Las Palmas de Gran Canaria, Barcelona, Bilbao, Valencia, Sevilla, Oviedo y La Coruña, han cumplido su objetivo de dar a conocer tanto a los usuarios de productos Bentley como a otras muchas empresas de ingeniería, arquitectura, utilities, administración, etc., el funcionamiento de la última versión de MicroStation lanzada recientemente por Bentley Systems, y que establece una nueva categoría de productos denominada Modelo de ingeniería empresarial (EEM).

El Modelo de ingeniería empresarial optimiza la productividad empresarial más allá de las herramientas de diseño tradicionales asistidas por ordenador, proporcionando una mayor integración con aplicaciones corporativas de TI y funcionalidad de ingeniería específicas de disciplinas concretas.

Una novedad importante que sin duda ha sido de satisfacción tanto para usuarios MicroStation como para el resto del publico, ha sido la disponibilidad en castellano no solo de esta nueva herramienta base sino también de las aplicaciones verticales para Geoingeniería, Arquitectura y Diseño Mecánico.

En jornadas de tan sólo mediodía, Bentley Systems Ibérica e IBM han mostrado la tecnología más novedosa del mercado CAD, a través de demostraciones completamente prácticas, en las que la tecnología Internet/Intranet y Java, han sido protagonistas.

Dado el rotundo éxito Bentley Systems Ibérica e IBM han decidido ampliar estas jornadas durante el segundo trimestre del año, en el que visitarán Málaga, Zaragoza, Valladolid y Palma de Mallorca.

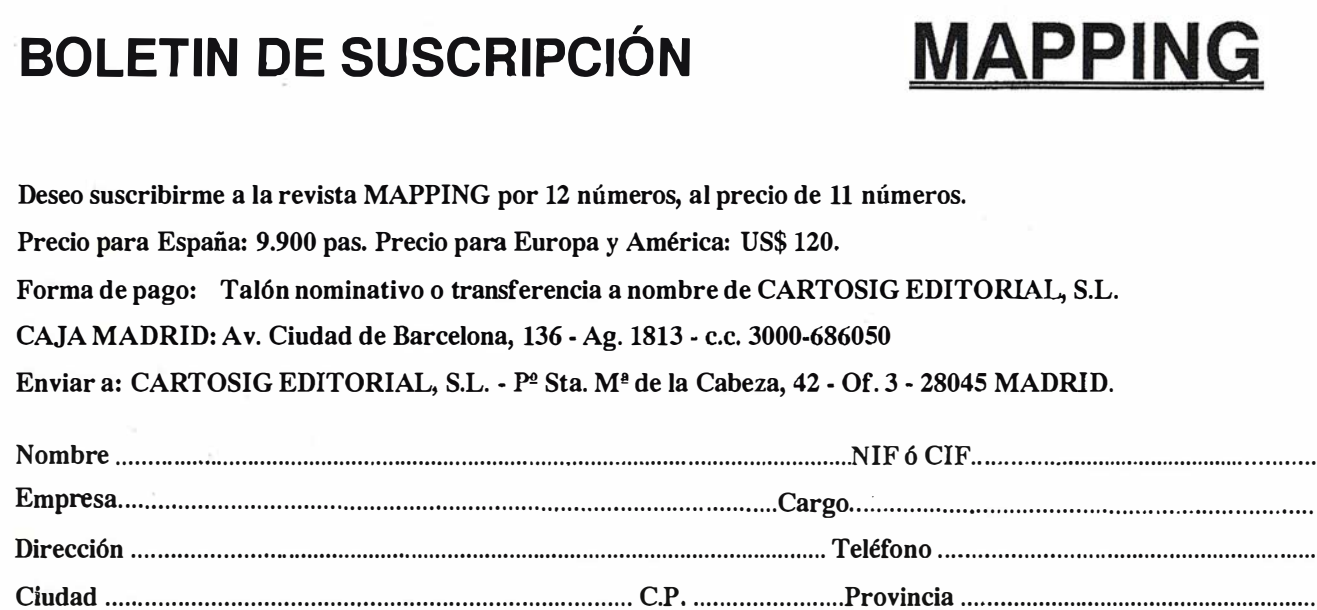

# Servicio 1 **s** 8 A

# Calidad certificada

/ <u>Unicos</u> laboratorios de calibración de aparatos topográficos acreditados por ENAC en España

Una vez más Isidoro Sánchez S.A. es la primera empresa española que ha acreditado sus laboratorios por ENAC, Empresa Nacional de Acreditación, dando así un paso adelante en el camino de la calidad certificada.

Esta nueva etapa del Servicio Técnico ISSA ha supuesto un derroche de medios tecnológicos, humanos y un g ran esfuerzo para cubrir más y mejor las necesidades de nuestros Clientes.

Isidoro Sánchez se convierte así en la única empresa con laboratorios acreditados para emitir los certificados de calibración que exigen las normas internacionales ISO y UNE de AENOR.

Disfrute de las ventaja de la Calidad Certificada

### abonándose

a la Tarjeta ISSA Centro de Servicio, posiblemente el mejor servicio técnico y de soporte del mundo

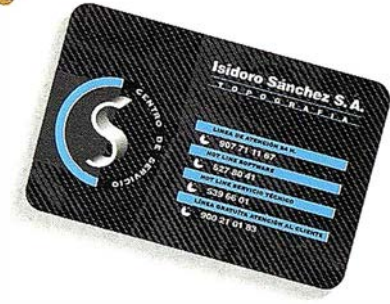

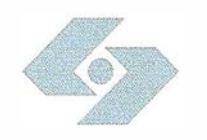

Atredltaclón

### Isidoro Sánchez S. A. TO POGRAFIA

Ronda de Atocha, 16. 28012 Madrid Tel: 91 467 53 63. Fax: 91 539 22 16

www.1ssa.com

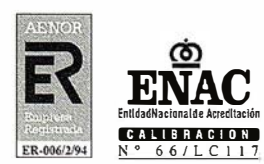

..  $\sim$ 

El Presidente

¿

CERTIFICADO DE Macina

Laboratorio de Calibración ISIDORO SANCHEZ, S.A.

Definier<br>Acreditación n<sup>es</sup>da en vigor:<br>Fecha de entrada manti<mark>ene</mark> :<br>Fecha de entrada mantiene :

Segin eriterios recogidos en la norma EN 45001 y en la Guia (SC)<br>Laboratorio de Calibración y en la Guia (SC)<br>Segin eriterios recogidos en la norma EN 45001 y en la década<br>para la realización de CALIBRACIONES en el área:

alises.<br>Dimensional<br>Definidos en el Anexo Técnico adjunto.<br>19/09/97

ONAL DE ACA

Definidos en el America en 1979.<br>Le reditación n<sup>o</sup>:<br>Le reditación manitene su vigencia hasta magistre no en 1980.<br>La acreditación manitene su vigencia hasta magistre no en 1987

 $66$ /LC117<br>19/09/97

Macional de Acreditación

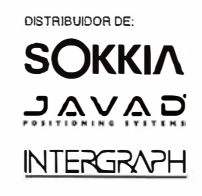

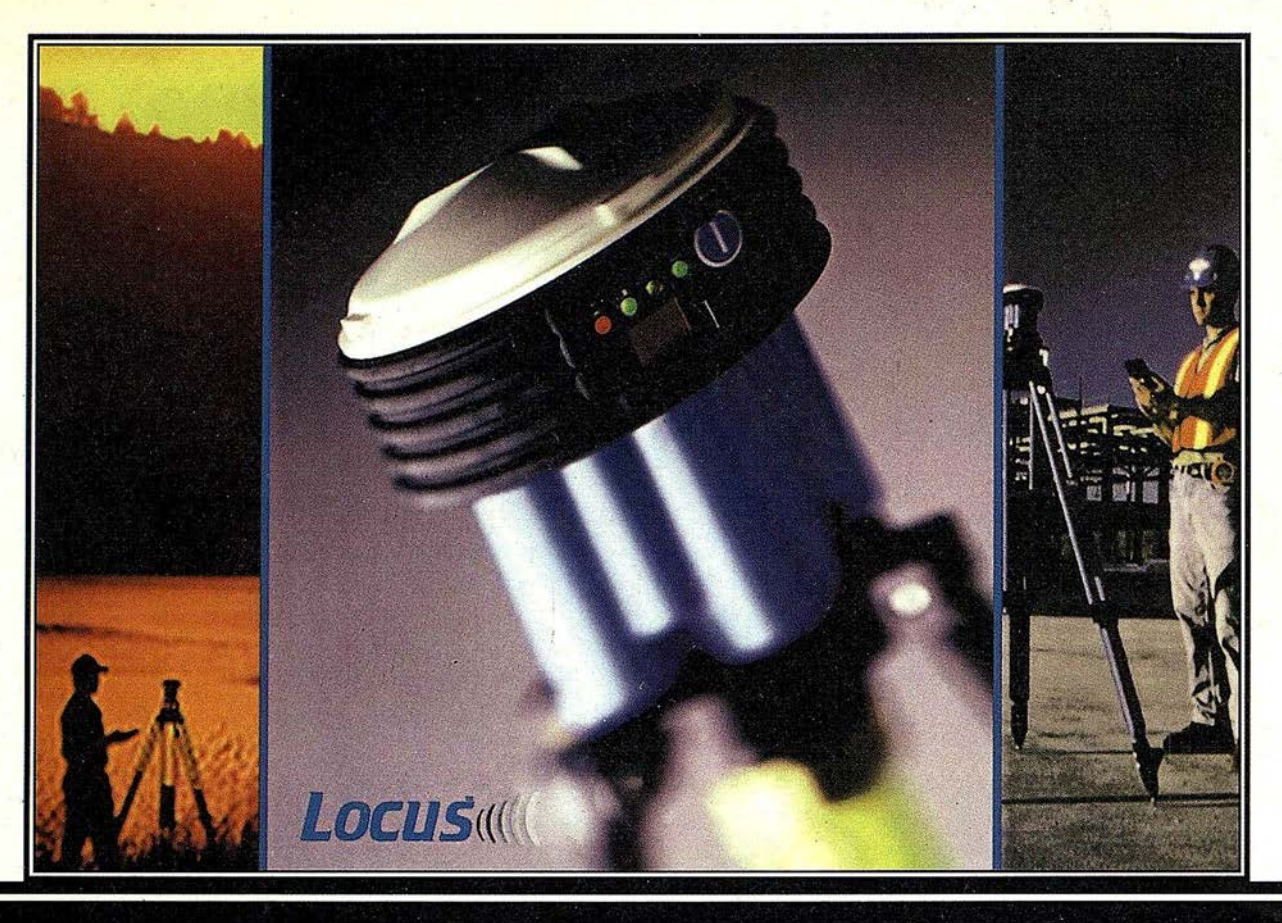

### Presentación del ... Locus. ¡Oh!. ¡¡Sin cables!!.

### Nuevo, sin cables, ...¡¡y a qué precio!!

Usted nos dijo que elimináramos los cables y eso es lo que hemos hecho. Ya no hay cables, eso pertenece al pasado, se acabó. Hemos desarrollado un interfaz de comunicaciones inalámbrico hacia su colector de datos o hacia su PC. Tanto si es un profesional veterano o si está empezando con el GPS, el LOCUS es la solución de hoy para los levantamientos topográficos de mañana.

El LOCUS se coloca en estación inmediatamente y funciona con la misma facilidad. El LOCUS incorpora importantes ventajas de rendimiento y durabilidad en un diseño totalmente integrado. Es perfecto para resolver los problemas topográficos más complicados. Y con un precio que no puede ignorar, el LOCUS es simplemente la mejor inversión que puede hacer en instrumentos topográficos. Tanto en observaciones estáticas centimétricas como en operaciones cinemáticas, el LOCUS marca un nuevo capítulo en el desarrollo tecnológico del GPS y su aplicación en topografía. Utilice el LOCUS con confianza para aumentar su

### productividad, reducir sus costos operativos y aumentar sus beneficios. Todo al mismo tiempo.

### Funcionamiento prolongado. Se acabaron las baterías caras.

El receptor LOCUS puede funcionar durante más de 1 00 horas con baterías standard del tipo D, o si lo prefiere con baterías del tipo C. A su gusto. Todas ellas disponibles en la ferretería más próxima.

### Nuevo y fácil programa de posprocesado.

También aquí se inicia un nuevo capítulo. Para facilitar el . procesado de la señal se ha escrito un programa totalmente nuevo. Este programa, que corre sobre Windows, realiza no solamente el procesado de los datos sino que lleva a cabo el ajuste de la red, y además integra varias herramientas de análisis estadísticos, para detección de errores, etc. Cuando lo vea se dará cuenta de que el LOCUS será el receptor GPS símbolo de la nueva generación.

### Demostración.

Si desea una demostración, más información o detalles del increíble precio del sistema, llámenos. Grafinta S.A., Avda. Filipinas 46, 28003 Madrid; Telf. 91 553 72 07; Fax. 91 533 62 82; E-mail: grafinta@grafinta.com.

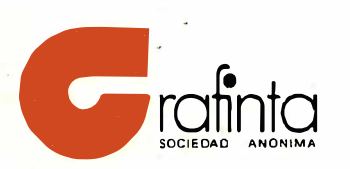

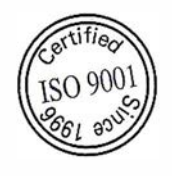

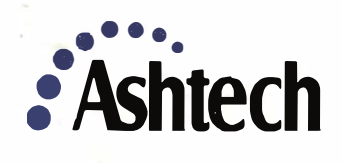